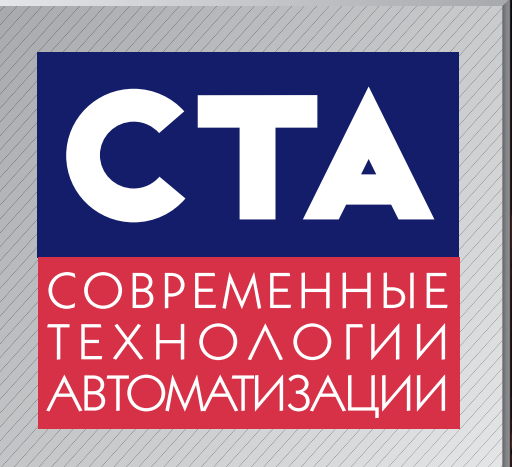

**WWW.CTA.RU**

# 3'2008

**АТАЛОГ** 

продукции

 $\Pr$ 

ABB

МЕТАЛЛУРГИЯ **МАШИНОСТРОЕНИЕ** ИСТОЧНИКИ БЕСПЕРЕБОЙНОГО ПИТАНИЯ ВЗРЫВОЗАЩИЩЁННЫЕ СИСТЕМЫ

® **ISSN 0206-975X**

®

# Freelance 800Fэто правильный выбор

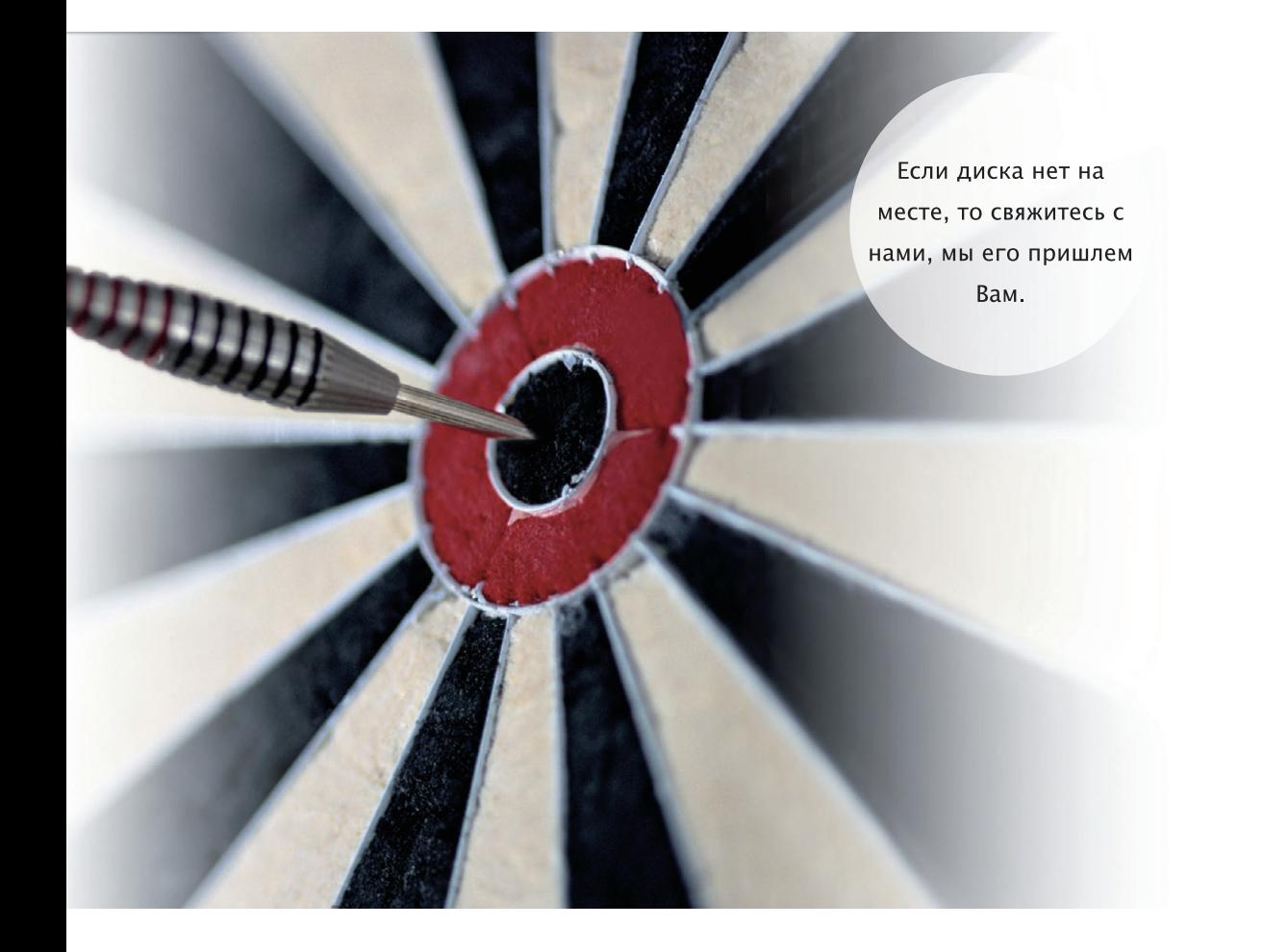

### Компактный программно-технический комплекс фирмы АББ

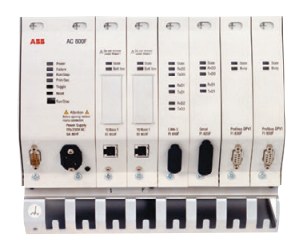

ПТК Freelance 800F легко изучить и легко им управлять. Он имеет единый инструмент для конфигурации комплекса и всех полевых шин. У вас в руках видеокурс для самообучения, пример проекта, эмулятор контроллера и полное программное обеспечение.

Дополнительную информацию о ПТК Freelance 800F вы получите на нашей странице в Интернете www.abb.ru

ООО АББ ИБИС E-mail: mark.dashko@ru.abb.com Tel. +7 (495) 9602200 www.abb.ru

Power and productivity<br>for a better world™

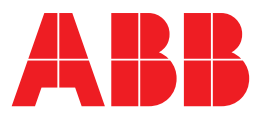

реклама

# ПАНЕЛЬНЫЕ КОМПЬЮТЕРЫ Дружественный интерфейс для Вашей работы

Панельные ПК для создания надежных вычислительных платформ с дружественным интерфейсом, позволяющие сэкономить место и ресурсы. Идеальны для мониторинга и управления производством.

**Trusted ePlatform Services** 

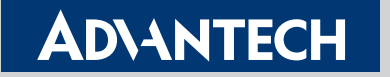

- Функциональная компактная конструкция
- Устойчивость к жаре и загрязнениям
- Доступность на рынке не менее 3 лет
- Заказные корпуса
- Различные варианты крепления
- Точность, долговечность и быстрота реакции сенсорных экранов от 3M

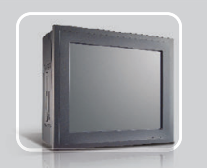

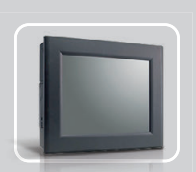

Многофункциональные панельные ПК

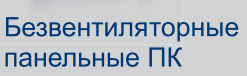

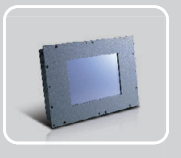

Графические панели оператора

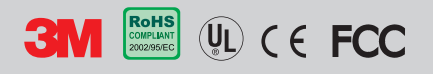

#112

#### ОФИЦИАЛЬНЫЙ ДИСТРИБЬЮТОР КОМПАНИИ ADVANTECH В РОССИИ И СТРАНАХ СНГ

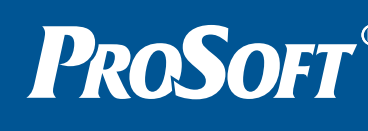

**МОСКВА** Тел.: (495) 234-0636 • Факс: (495) 234-0640 • E-mail: [info@prosoft.ru](mailto:info@prosoft.ru) • Web: www.prosoft.ru **С.-ПЕТЕРБУРГ** Тел.: (812) 448-0444 • Факс: (812) 448-0339 • E-mail: [info@spb.prosoft.ru](mailto:info@spb.prosoft.ru) • Web: [www.prosoft.ru](http://www.prosoft.ru/) ЕКАТЕРИНБУРГ Тел.: (343) 376 2820 • Факс: (343) 376 2830 • E mail: [info@prosoftsystems.ru](mailto:info@prosoftsystems.ru) • Web: [www.prosoftsystems.ru](http://www.prosoftsystems.ru/) САМАРА Тел.: (846) 277 9166 • Факс: (846) 277 9165 • E mail: [info@samara.prosoft.ru](mailto:info@samara.prosoft.ru) • Web: [www.prosoft.ru](http://www.prosoft.ru/) НОВОСИБИРСК Тел.: (383) 202-0960; 335-7001/7002 • E-mail: [info@nsk.prosoft.ru](mailto:info@nsk.prosoft.ru) • Web: [www.prosoft.ru](http://www.prosoft.ru/) КИЕВ Тел.: [\(+380 44\) 206 2343/](+380 44) 206 2343)2478/2496 • Факс: ([+380 44\) 206 2343](+380 44) 206 2343) • info@prosoft [ua.com](http://ua.com/) • [www.prosoft.ru](http://www.prosoft.ru/) **УФА**  $\blacksquare$  Тел.: (347) 2925-216; 2925-217 • Факс: (347) 2925-218 • [info@ufa.prosoft.ru](mailto:info@ufa.prosoft.ru) • [www.prosoft.ru](http://www.prosoft.ru/)

Реклама

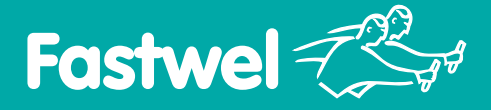

# *На новом витке технологий!*

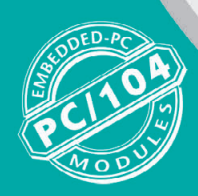

# **CPC304**

Новый компьютерный модуль FASTWEL с высокой степенью интеграции, дублированием интерфейсов и высокой стойкостью к воздействиям окружающей среды – идеальный выбор для построения встраиваемых и бортовых систем контроля в промышленности, авиации, космосе, приборостроении, судостроении и в других профессиональных сферах использования

#### **Одноплатный компьютер PC/104-Plus,** *AMD LX800*

- Процессор AMD LX800 500 MГц
- Запаянная память DDR SDRAM 256 Mбайт • ЭЛТ/TFT/STN/LVDS-видеоинтерфейсы
- с разрешением до 1920×1440 пикселов ■ PCI (32 бит), ISA (16 бит)
- 2 порта Fast Ethernet
- CompactFlash Type I/II, EIDE UDMA100 ■ 4 USB 2.0
- $\square$ 2×RS-232, 2×RS-485 с гальваноразвязкой, 1 порт LPT
- Диапазон рабочих температур –40…+85°С

Реклама

- Устойчивость к ударам/вибрации: 50g/5g
- Влагозащитное покрытие (опция)
- Поддержка Windows 2000/XP/
- XP Embedded/CE, Linux, QNX

#### #439 Официальный дистрибьютор в России и странах СНГ

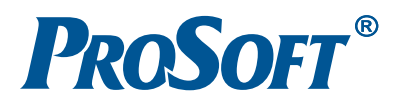

**МОСКВА** Телефон: (495) 2340636 ● Факс: (495) 2340640 ● Email: [info@prosoft.ru](mailto:info@prosoft.ru) ● Web: [www.prosoft.ru](http://www.prosoft.ru/)  **С.-ПЕТЕРБУРГ** Телефон: (812) 448-0444 • Факс: (812) 448-0339 • E-mail: [info@spb.prosoft.ru](mailto:info@spb.prosoft.ru) • Web: www.prosoft.ru **ЕКАТЕРИНБУРГ** Телефон: (343) 376-2820 ● Факс: (343) 376-2830 ● E-mail: [info@prosoftsystems.ru](mailto:info@prosoftsystems.ru) ● Web: [www.prosoftsystems.ru](http://www.prosoftsystems.ru/) **САМАРА** Телефон: (846) 2779166 ● Факс: (846) 2779165 ● Email: [info@samara.prosoft.ru](mailto:info@samara.prosoft.ru) ● Web: [www.prosoft.ru](http://www.prosoft.ru/) НОВОСИБИРСК Телефон: (383) 202-0960; 335-7001; 335-7002 • E-mail: [info@nsk.prosoft.ru](mailto:info@nsk.prosoft.ru) • Web: [www.prosoft.ru](http://www.prosoft.ru/) **КИЕВ** Телефон (+380-44) 206-2343; 206-2478; 206-2496 • Факс: (+380-44) 206-2343 • E-mail info@prosoft-[ua.com](http://ua.com/) • Web: [www.prosoft.ru](http://www.prosoft.ru/) **УФА** Телефон: (347) 2925216; 2925217 ● Факс: (347) 2925218 ● Email: [info@ufa.prosoft.ru](mailto:info@ufa.prosoft.ru) ● Web: [www.prosoft.ru](http://www.prosoft.ru/)

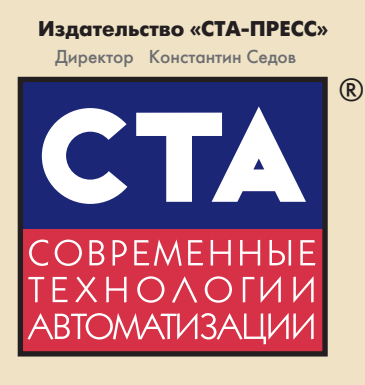

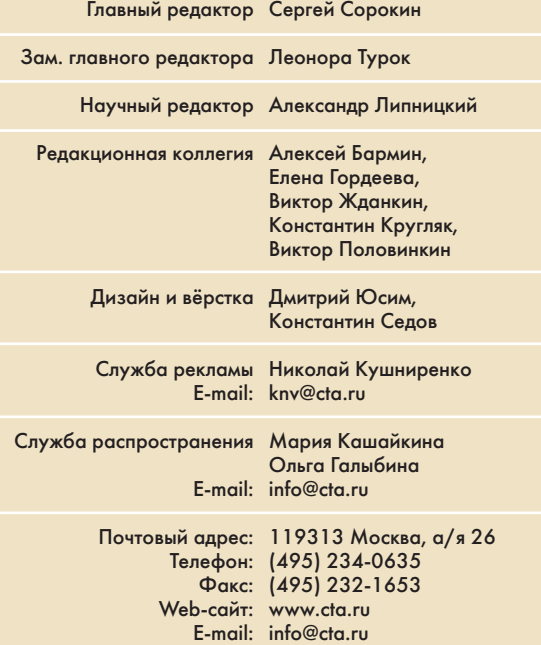

Выходит 4 раза в год Журнал издаётся с 1996 года № 3'2008 (48) Тираж 15 000 экземпляров

Приём рекламы: [knv@cta.ru](mailto:knv@cta.ru)

Издание зарегистрировано в Комитете РФ по печати Свидетельство о регистрации № 015020 Индексы по каталогу «Роспечати» – 72419, 81872 Индекс по каталогу МАП «Почта России» – С6820 ISSN 0206/975X Свидетельство № 00271-000 о внесении в Реестр надёжных партнеров Торгово-промышленной палаты Российской Федерации

Цена договорная Отпечатано: ОАО «Полиграфический комплекс «Пушкинская площадь» Адрес: 109548, г. Москва, ул. Шоссейная, дом 4д.

Перепечатка материалов допускается только с письменного разрешения редакции. Ответственность за содержание рекламы несут компании-рекламодатели. Материалы, переданные редакции, не рецензируются и не возвращаются. Мнение редакции не обязательно совпадает с мнением авторов. Все упомянутые в публикациях журнала наименования продукции и товарные знаки являются собственностью соответствующих владельцев. © СТА-ПРЕСС, 2008

> Фото на обложке © [dreamstime.com/Олег](http://dreamstime.com/%D0%9E%D0%BB%D0%B5%D0%B3) Федоренко 3

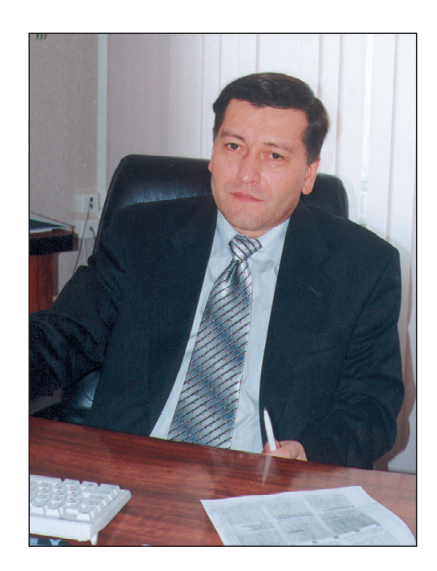

#### Уважаемые друзья!

Металлургия и машиностроение — главные отраслевые темы номера. Это базовые отрасли тяжёлой промышленности, каждая из которых распадается на целый ряд подотраслей, имеющих более узкую специализацию. Следуя более детальной классификации, главными темами номера можно назвать цветную металлургию (изготовление медных анодов, электродное производство, прокатка заготовок из металлов VI группы), а также общее (авиационная промышленность, судостроение) и среднее (автомобильная промышленность, станкостроение) машиностроение.

Статьи об автоматизации в металлургии всегда дарят редакции и неискушённым читателям много новых слов. Даже хорошо знакомые слова нередко приобретают здесь иной смысл или оказываются в неожиданных сочетаниях. Наверное, 200-300 лет назад крестьянам, приписанным к тульским и уральским металлургическим заводам, сложно было запоминать мудрёные иноземные словечки, вот и подбирались названия для деталей и оборудования, исходя из схожести с бытовыми предметами. А нынешнее поколение, пользуясь этой терминологией как уже «веками сложившейся», описывает в научно-технической статье назначение напичканного современной электроникой стенда так: «...предназначен для одевания заранее собранных подушек...перед завалкой в клеть, а также для снятия подушек...». Иной раз кажется, существуй АСУ ТП во времена Демидовых, звали бы мы сейчас процессор многоножкой, вентилятор — ветродуем, а конструктивы — сундуками, ларями и кошёлками, в зависимости от типоразмера, форм-фактора и электромагнитной защиты.

Другие темы номера — источники бесперебойного питания и модуль! ные взрывозащищённые системы, представленные обзорами соответствующих изделий компаний General Electric и Pepperl+Fuchs. Надёжность взрывозащищённых систем, как показано в обзоре, достигается в том числе резервированием, чему посвящена вторая часть статьи про аппаратное резервирование.

Особого внимания заслуживает статья о вагонно-колёсных мастерских депо Свердловск-Сортировочный; представленные фотографии заставляют поверить в то, что это депо действительно можно назвать «предприятием завтрашнего дня».

Также в номере можно найти полезную информацию о новых контрол! лерах и датчиках, советы относительно подключения модулей ввода-вывода к SCADA и многое другое.

Всего Вам доброго!

Coponum

С. Сорокин

СТА 3/2008 *[www.cta.ru](http://www.cta.ru/)*

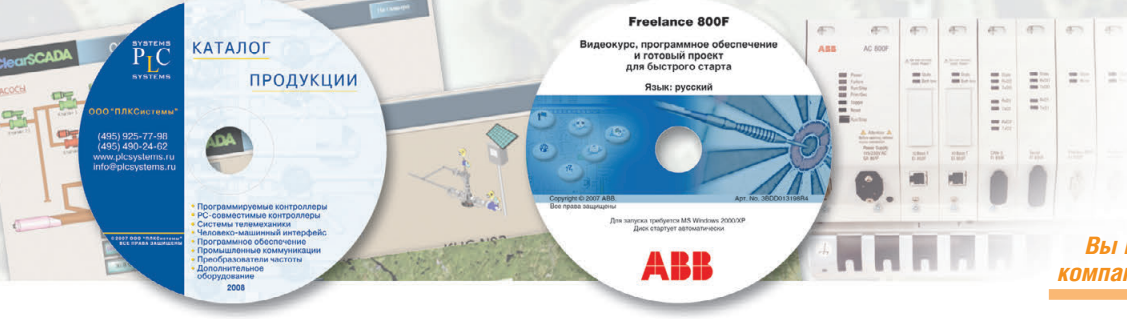

*В этом номере Вы найдёте компактдиски компаний АББ и ПЛКСистемы*

# СОДЕРЖАНИЕ 3/2008

#### *ОБЗОР/Аппаратные средства*

#### 6 Модульные взрывозащищённые системы удалённого ввода/вывода для установки во взрывоопасных зонах

#### *Виктор Жданкин*

В статье кратко представлены модульные взрывозащищённые системы ввода/вывода компании Pepperl+Fuchs: система LB для установки во взрывоопасных зонах класса 2 или 22 и система FB, предназначенная для установки во взрывоопасных зонах класса 1 или 21. Обе системы отличаются высокой плотностью компоновки каналов ввода/вывода в корпусе и легко сопрягаются с системами взрывобезопасной зоны посредством протокола HART и стандартных промышленных сетей PROFIBUS, Modbus.

#### 14 Источники бесперебойного питания серии VH – универсальность не в ущерб надёжности

#### *Андрей Головастов*

В статье рассматриваются источники бесперебойного питания (ИБП) компании GE серии VH. Даётся анализ и описываются преимущества схемы с двойным преобразованием напряжения. Приведены краткий обзор существующих типов ИБП в соответствии с международной классификацией и рекомендации по выбору систем бесперебойного питания.

#### *СИСТЕМНАЯ ИНТЕГРАЦИЯ/Железнодорожный транспорт*

#### $22$  Реализация АСУ транспортных линий депо и вагонно-колёсных мастерских РЖД на платформах автоматизации

#### *Николай Киянов, Олег Крюков*

Увеличение объёмов и требований к оперативности, качеству и надёжности ремонтных работ ходовой части подвижного состава РЖД определило актуальность разработки новых и модернизации существующих вагонно4 колёсных мастерских на базе современных АСУ. Представленная в статье АСУ межстаночным технологическим оборудованием вагонно-колёсных мастерских выполнена на основе контроллеров SIMATIC S7-300.

#### *СИСТЕМНАЯ ИНТЕГРАЦИЯ/Металлургия*

#### 28 Автоматизированная система управления дозировкой пека для смесительного передела электродного производства

*Станислав Сошкин, Николай Сорокин, Геннадий Полторак* 

В статье рассмотрена автоматизированная система управления дозировкой каменноугольного пека в процессе подготовки массы к прессованию электродных заготовок. Описаны основные требования, предъявляемые к системе, её структура, функции и режимы работы, аппаратное и программное обеспечение. Внедрение системы позволяет значительно повысить точность дозировки пека, увеличить информативность и гибкость процесса управления.

#### *РАЗРАБОТКИ/Металлургия*

#### 36 Автоматизированная система управления стендом сборки-разборки рабочих и опорных валков

*Виктор Переходченко, Александр Ребедак, Ольга Шевченко, Анна Новикова, Алексей Рыжак, Владимир Ведведев, Владимир Артющенко*

Одной из задач реконструкции толстолистового стана 3000 Алчевского металлургического комбината было сокращение времени и повышение качества ремонта валков. В рамках решения этой задачи Ново-Краматорским машиностроительным заводом был разработан стенд сборки-разборки опорных и рабочих валков. В статье описываются конструкция стенда, его технические характеристики и порядок работы. Основное внимание уделено системе управления стендом, построенной на базе аппаратно4программной платформы SIMATIC.

#### 42 Автоматизированная система управления реверсивным прокатным станом 400

#### *Сергей Новицкий*

В статье изложен опыт создания АСУ ТП реверсивного прокатного стана 400. Описаны структура и функции системы, показаны возможности, предоставляемые системой пользователю, рассмотрены отдельные аспекты интеграции средств разных производителей посредством OPC-сервера.

#### 48 Автоматизированная система управления процессом изготовления медных анодов на Алмалыкском ГМК

*Алексей Никитин, Аскар Халимов, Андрей Трифонов, Герман Заманов, Дмитрий Скрипчак* В статье рассматриваются проблемы и опыт создания автоматизированной системы управления процессами разлива и взвешивания при изготовлении медных анодов. Система оснащена современными датчиками параметров про4 цесса и высоконадёжным программируемым контроллером. Рассматривается задача минимизации отклонения веса анода от нормы и пути её решения.

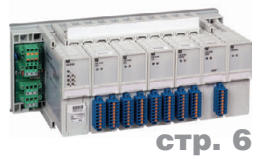

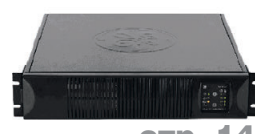

стр.

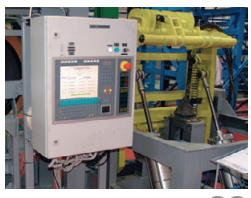

стр. 22

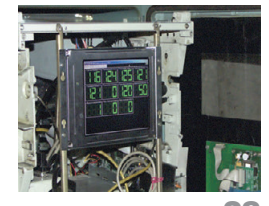

стр. 28

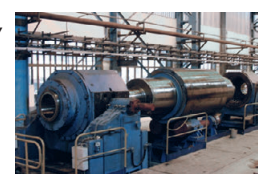

стр. 36

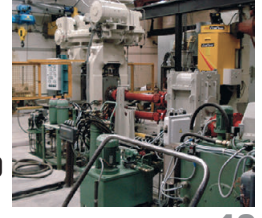

тр. 42

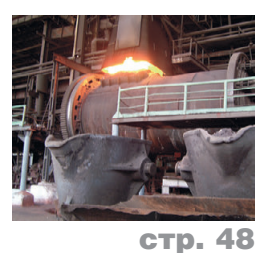

#### *РАЗРАБОТКИ/Машиностроение*

#### 54 Автоматизированная система управления участком термической обработки самолётостроительного предприятия

*Наиль Хайруллин, Михаил Кривенков, Герман Ильин, Олег Морозов, Николай Дорогов*  Представленная в статье система предназначена для автоматизированного контроля температурных процессов на участке термической обработки самолётостроительного предприятия. Описана структура системы, приведены результаты использования системы с различными типами регулирующих элементов.

#### 60 Система управления иглопробивной машиной

#### *Дамир Микеев, Михаил Белороссов*

В статье описывается реализованная компанией «ПОИСК» на базе современных аппаратно-программных средств глубокая модернизация системы управления иглопробивной машиной – станком по производству нетканого полотна.

#### *РАЗРАБОТКИ/Автомобилестроение*

66 Телеметрическая система для дорожных испытаний автомобильных трансмиссий

*Анатолий Ярусов, Тимофей Тенюшко, Дмитрий Швец*

Описаны технические и программные средства системы для дорожных испытаний автомобильных трансмиссий. Первичная информация снимается с тензометрических датчиков, установленных на вращающихся полуосях. Данные, полученные после усиления сигналов и преобразования в цифровую форму, передаются по радиоканалам Bluetooth в кабину, где регистрируются на флэш-диске, а затем вводятся в ноутбук.

#### *РАЗРАБОТКИ/Промышленность стройматериалов*

#### 74 Автоматизированная система управления работой камеры сушки древесины *Сергей Зубов*

Показаны возможности использования контроллеров FX в системах управления камерами сушки древесины.

#### *АППАРАТНЫЕ СРЕДСТВА/Датчики*

76 Обуздать стихию

*Андрей Бородин*

В статье речь идёт об особенностях датчиков давления производства компании Schneider Electric, которые применяются для регулирования двигателей компрессорного и пневматического оборудования.

#### *ПРОГРАММНОЕ ОБЕСПЕЧЕНИЕ/Инструментальные системы*

#### 78 Инструментальные средства программирования судовых информационно-управляющих комплексов в среде ОС РВ QNX

*Вадим Василенко, Леонид Тотьменинов, Юрий Черныш* В статье рассмотрена система разработки, отладки и моделирования программного обеспечения судовых АСУ ТП – система Dlogic v. 2.0, которая соответствует МЭК 61131-3 и представляет собой интегрированный пакет инструментально-технологических программ, позволяющий в среде под ОС РВ QNX разрабатывать распределённую АСУ ТП судна как единый проект. Интеграция входящих в состав АСУ ТП систем осуществляется на основе интерфейсов MIL-STD-1553B (ГОСТ Р 52070-2003), Ethernet и RS-485 с использованием встроенных в Dlogic v. 2.0 протоколов обмена.

#### *В ЗАПИСНУЮ КНИЖКУ ИНЖЕНЕРА*

#### 86 Подключение модулей ввода/вывода Advantech к SCADA-системе ICONICS GENESIS32 с помощью ActiveX-компонентов

#### *Татьяна Кузьмина*

В данной статье рассматривается принцип подключения модулей ввода/вывода Advantech серий PCI-17xx, MIC-37xx и USB-47xx к SCADA-системе ICONICS GENESIS32 с помощью элементов управления ActiveX ActiveDAQ Pro.

#### 94 Аппаратное резервирование в промышленной автоматизации. Часть 2 *Виктор Денисенко*

Резервирование является практически единственным способом обеспечения безотказности или функциональной безопасности систем автоматизации. В статье сделан обзор известных методов «горячего» и «тёплого» резервиро& вания, а также метода голосования, хорошо зарекомендовавших себя в системах промышленной автоматизации.

#### *ВЫСТАВКИ, СЕМИНАРЫ, КОНФЕРЕНЦИИ*

- 100 Отличный старт: успех первого технического семинара «День решений FASTWEL» в Санкт-Петербурге *Екатерина Смирнова*
- 101 Компания ПРОСОФТ успешно провела серию семинаров-тренингов по программным продуктам ICONICS *Екатерина Смирнова, Дмитрий Швецов*
- $102$  В Москве состоялась 10-я международная конференция «QNX-Россия-2008»

#### *ДЕМОНСТРАЦИОННЫЙ ЗАЛ* 103

#### *БУДНИ СИСТЕМНОЙ ИНТЕГРАЦИИ* 109

*НОВОСТИ* 64, 92, 98

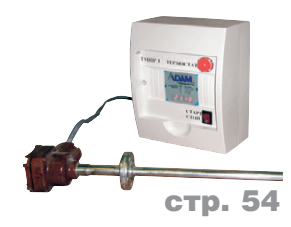

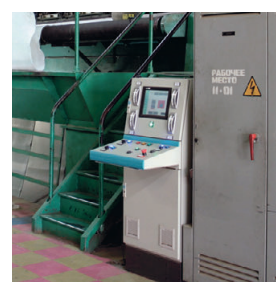

стр. 60

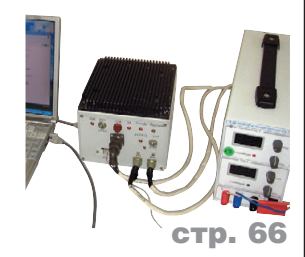

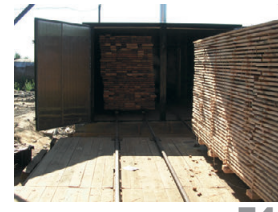

стр. 74

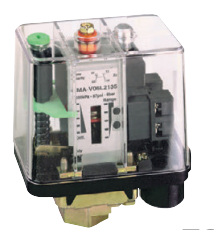

стр. 76

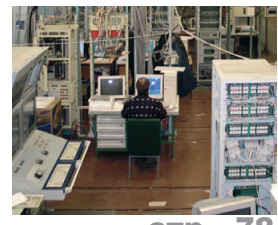

стр.

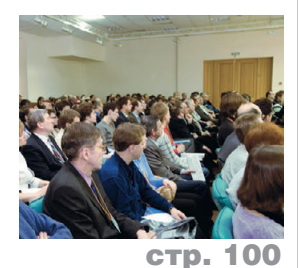

O630P/ANNAPATHЫE CPEACTBA

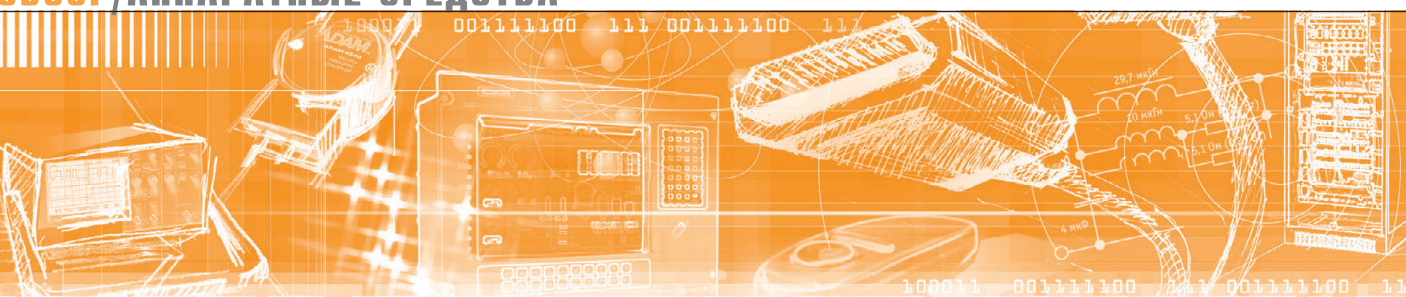

Виктор Жданкин

# **Модульные** взрывозащищённые системы<br>удалённого ввода/вывода для установки во взрывоопасных зонах

В статье кратко представлены модульные взрывозащищённые системы ввода/вывода компании Pepperl+Fuchs: система LB для установки во взрывоопасных зонах класса 2 или 22 и система FB, предназначенная для установки во взрывоопасных зонах класса 1 или 21. Обе системы отличаются высокой плотностью компоновки каналов ввода/вывода в корпусе и легко сопрягаются с системами взрывобезопасной зоны посредством протокола HART и стандартных промышленных сетей PROFIBUS, Modbus.

#### **ВВЕДЕНИЕ**

Компания Pepperl+Fuchs в течение многих лет является одним из ведущих поставшиков взрывозащищённых компонентов и систем, которые с успехом применяются при создании автоматизированных систем управления технологическими процессами (АСУ ТП) на предприятиях газовой, химической, нефтехимической промышленности и других производств, где приборы и средства нижнего уровня в основном расположены во взрывоопасных средах.

Новыми разработками в этой области являются модульные взрывозащищённые системы удалённого ввода/вывода LB Remote I/O и FB Remote I/O, которые предназначены для установки во взрывоопасных зонах классов 1, 2, 21 и 22. Надёжность передачи данных обеспечивается резервированием каналов передачи данных и цепей электропитания. Для повышения уровня безопасности систем управления и защиты технологических процессов применяются блокирующие выходы с интегральным уровнем безопасности  $SIL2$ (соответствуют требованиям

стандарта промышленной безопасности МЭК 61508)

Использование этих систем позволяет отказаться от применения разделительных барьеров искробезопасности и устранить пространственное разделение исполнительных и управляющих систем. Это обеспечивается за счёт размещения модулей ввода/вывода системы непосредственно во взрывоопасной производственной зоне рядом с датчиками, измерительными преобразователями, исполнительными устройствами, установленными на технологическом оборудовании, с передачей информации о процессе с помощью промышленных сетей.

Широкая номенклатура изделий и модульность конструкции позволяют создавать системы с обширным набором функциональных возможностей. Архитектура системы определяется числом станций удалённого ввода/вывода на линии шины, которая предусматривает установку 31 станции без повторителей и до 125 станций в соответствии со стандартом на сеть PROFIBUS. Одна станция может содержать 46 модулей, 80 аналоговых каналов, 184 дискретных канала или различные комбинации в рамках приведённых значений.

В соответствии с требованиями стандарта к интерфейсу физического уровня RS-485 максимальная протяжённость кабельной линии составляет 1200 м при скорости передачи данных 93,75 кбод и 2400 м с применением повторителей и волоконно-оптических коммутационных устройств.

В сети PROFIBUS допускается применять ответвления только с использованием повторителей. На рис. 1 показана возможная структура сети со скопередачи информации ростью 187,5 кбод. Для обеспечения более высоких скоростей длина медных кабелей должна быть уменьшена в соответствии с требованиями к сети PROFIBUS.

#### Система ввода/вывода **СЕРИИ LB**

Взрывозащищённая система ввода/вывода серии LB предназначена для установки во взрывоопасных зонах класса 2; её компоненты монтируются в корпусах или шкафах со степенью за-

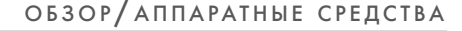

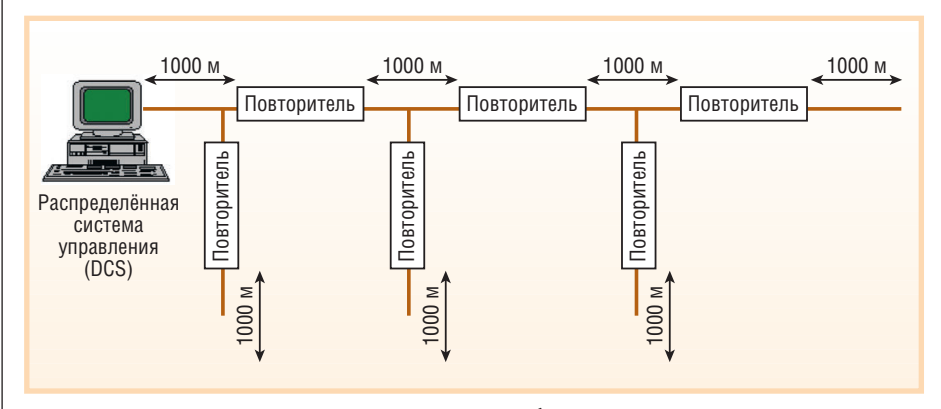

**Рис. 1. Структура сети со скоростью передачи 187,5 кбод**

щиты IP54. Все модули ввода/вывода могут устанавливаться и удаляться без отключения системы (режим «горячей» замены). Для монтажа во взрывоопас ной зоне класса 22 компоненты систе мы размещаются в корпусе со сте пенью защиты IP66.

#### **Основные характеристики системы**

- Установка во взрывоопасных зонах класса 2 или 22.
- Обширная номенклатура однока нальных модулей для аналоговых сигналов и 4-канальные компактные модели.
- Широкий ряд двухканальных моду лей для дискретных сигналов и 8-канальные компактные модели.
- Возможность замены модулей вво да/вывода без отключения системы.
- Одноканальные модули с гальвани ческой развязкой между каналами.
- Многоканальные модули между вхо дом и цепями промышленной шины (групповая изоляция).
- Система моделирования при пуско наладочных работах.
- Обмен данными с использованием HART-протокола и промышленных сетей PROFIBUS-DP.
- Постоянный автоматический мони торинг.
- Выход со схемой обеспе чения безопас ности (watchdog circuit) при фа тальных неисп равностях.
- Модули с резер вированием.

Блоки удалённо го ввода/вывода выполняют функ цию преобразова ния сигналов при

передаче их от полевых уст ройств к контроллерам или систе мам управления производственными процессами. В потенциально взрыво опасных средах зон классов 2 или 22 сменные модули устанавливаются на объединительные платы. Возможна «горячая» замена различных модулей с взрывозащитой вида «искробезопасная электрическая цепь». Кроме того, мо дули ввода/вывода LB имеют гальвани ческую развязку и способны усиливать входные сигналы полевых устройств. Гальваническая развязка обеспечивает безопасное и надёжное сопряжение между средствами нижнего уровня и промышленной сетью. Усилительные свойства и цифровой способ передачи данных поддерживают высокий уро вень точности и устойчивость к воздей ствию помех. Возможность осуществ ления подключений к стандартным коммуникационным цифровым про мышленным сетям снижает расходы на кабели и улучшает доступ к оборудова нию за счёт исключения большого ко личества проводов, необходимых при стандартном подсоединении устройств ввода/вывода.

Светодиодные индикаторы обеспе чивают сигнализацию о состоянии со ответствующих устройств. Светодиод ный индикатор зелёного свечения ин формирует о работоспособном состоя

нии, в то время как светодиод красного свечения сообщает о таких неисправ ностях, как короткое замыкание или разрыв линии. ПЛК или распределён ные системы управления могут запра шивать эти данные через шину.

#### **Основные компоненты системы LB**

Базовые блоки могут подключаться к распределённым системам управления (РСУ) и программируемым логичес ким контроллерам (ПЛК) всех извест ных производителей через различные стандартные промышленные шины. Внешний вид базовой станции показан на рис. 2.

Объединительная панель системы LB отличается компактностью, проч ной рамой и возможностью крепления непосредственно на простую DIN рейку. Объединительная плата может также устанавливаться на заземлённую металлическую поверхность при помо щи четырёх винтов. Различные искро безопасные модули ввода/вывода уста навливаются в гнёзда объединитель ной платы.

Благодаря применяемой концепции модульной конструкции модуль базо вой объединительной платы может быть объединён с объединительными платами расширения для формирова ния станции (блока) требуемого разме ра. Модуль питания устанавливается с правой стороны каждой объединитель ной платы, коммуникационные соеди нители расположены на левой стороне базового модуля.

Компактная конструкция модулей (ширина 16 мм) обеспечивает высокую плотность монтажа без проблем с отво дом тепла, характерных для стандарт ных модулей. Пластиковые корпуса, изготовленные с применением совре менных технологий литья, обес

> печивают быструю и надёжную установку модулей LB без

> > применения винтов. Провода от внешних устройств крепятся че рез штекерные соеди нители Mini-Combicon (Phoenix Contact). Сое динители, располо женные на передней поверхности модулей, могут кодироваться. Система сконструирова

на таким образом, что каждый модуль может быть установлен в любое поса дочное место на объединительной пла

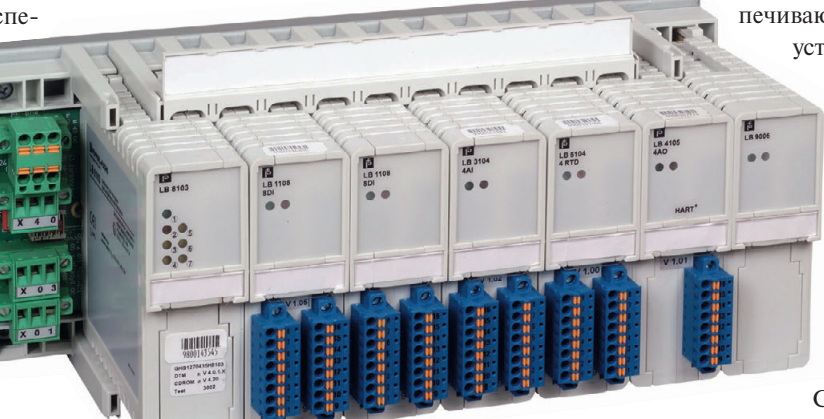

**Рис. 2. Конструкция базового блока системы ввода/вывода серии LB**

#### ОБЗОР/АППАРАТНЫЕ СРЕДСТВА

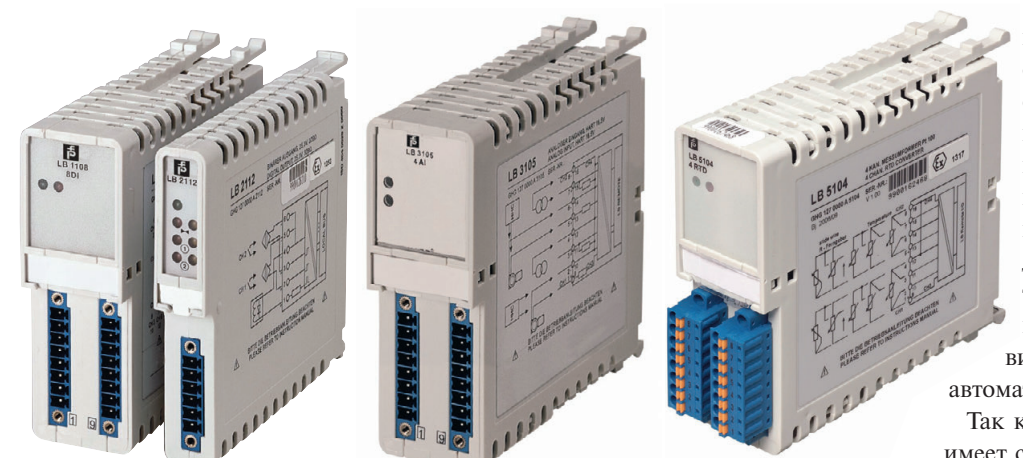

Рис. 3. Внешний вид модулей ввода/вывода серии LB

те, в соответствии с этим подключения искробезопасных цепей адаптированы к проводке, а не наоборот. На основной объединительной плате может быть установлено 22 модуля ввода/вывода. В зависимости от применения могут использоваться компактные одноканальные или восьмиканальные модули. На рис. 3 представлены варианты конструкции модулей ввода/вывода серии LB.

Доступен широкий ряд компонентов преобразования сигналов для всех видов применений (дискретный ввод, дискретный вывод, релейный выход, обработка сигналов термопар и терморезисторов, аналоговые сигналы уровней напряжения и тока), включая обмен данными через промышленный протокол HART.

Для электропитания 22 модулей ввода/вывода используются два модуля питания. Модули питания обеспечивают электромагнитную совместимость всей системы в соответствии с требованиями стандартов.

Коммуникационные модули применяются для сопряжения искробезопасных модулей ввода/вывода и системы управления. Коммуникационный модуль устанавливается на левой стороне объединительной платы и способен обслуживать до 46 модулей ввода/вывода; доступны модули для различных стандартных промышленных шин.

#### Быстрая и простая настройка системы

Для конфигурирования сигнальных модулей ввода/вывода серии LB не требуется применение внутренних переключателей или потенциометров. Модули ввода/вывода конфигурируются через систему управления или через программу, работающую под Windows, и порт RS-485 коммуникационного модуля. Программное обеспечение использует конфигурационные данные для формирования полного пакета документации, результатом чего является значительная экономия времени и затрат.

Так как конфигурационные данные каждого модуля ввода/вывода хранятся в памяти, в случае отказа модуля он может быть легко заменён стандартным модулем без предварительного конфигурирования. Как только новый модуль установлен, в течение доли секунды коммуникационный модуль обновляет настройки нового модуля ввода/вывода и устройство начинает не-

медленно функционировать. В случае установки моненадлежадуля

щего типа этот факт распознаётся и не влияет на процесс функционирования. Аналогично происходит и замена коммуникационного модуля. Однако конфигурационные ланные коммуникационного модуля должны быть загружены из системы управления или через порт RS-485. В системе с резервированием это осуществляется автоматически.

Так как каждая система управления имеет собственные требования, система LB обладает ранжированной концепцией резервирования.

Два коммуникационных модуля могут работать параллельно, так что в случае отказа одного из модулей осуществляется плавный переход на второй модуль.

При применении объединительных плат моделей LB 9022 и LB 9024 оба коммуникационных модуля могут иметь доступ к внутренней шине через резервированные селекторы. На рисунках 4 и 5 показаны примеры систем LB с резервированием.

На рис. 6 приведены примеры структур шин с резервированием. Резервирование шин осуществляется следующим образом. Полевая станция содержит два резервированных коммуникационных модуля. Промышленная шина также резервированная. Линии передачи данных ведущего устройства подсоединены к активному и пассивному коммуникационным модулям через линии шины. Для обеспечения доступа к обеим линиям шины ведущее устройство снабжено схемой голосования (Voter) для принимающих линий.

Для обеспечения системного резервирования ведущее устройство имеет

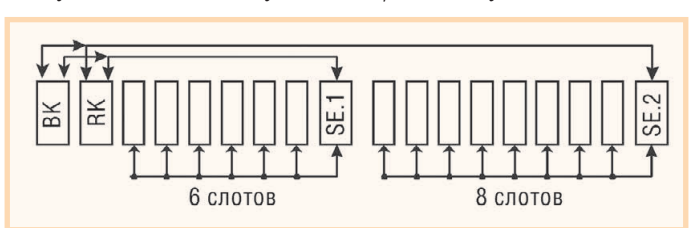

Условные обозначения:

www.cta.ru

ВК и RK - коммуникационные модули, включённые параллельно; SE - переключатель резервных подстанций.

Рис. 4. Пример резервированной подстанции (максимальное количество слотов 46): один селектор на сегмент; используется объединительная плата LB 9101

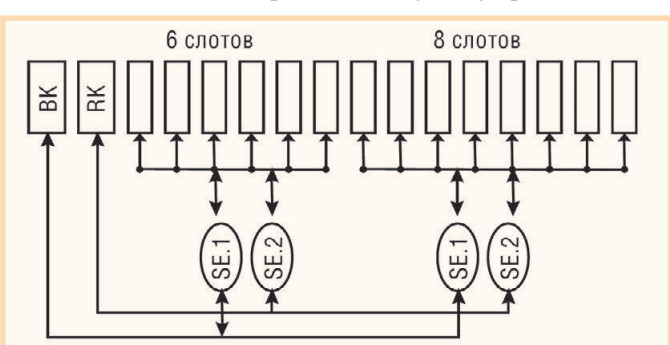

Условные обозначения:

ВК и RK - коммуникационные модули, включённые параллельно: SE - переключатель резервных подстанций.

Рис. 5. Пример подстанции с резервированием (максимальное количество слотов 46): два селектора на сегмент; используется объединительная плата LB 9022

два резервированных интерфейса. Оба коммуникационных модуля являются активными на обеих внешних шинах. Только один коммуникационный модуль является активным на внутренней шине и может выбирать выходы.

В сегментных объединительных платах LB 9101 коммуникационные модули обеспечиваются электропитанием через модули питания LB 9104 первого и второго сегмента. Они расположены с правой стороны коммуникационного модуля. В случае отказа одного из источников питания другой источник продолжает снабжать электропитанием коммуникационный модуль. В случае применения объединительных плат LB 9022 и LB 9024 доступно резервирование 2 из 3 источников питания. Двух модулей электропитания LB 9006 достаточно для снабжения электропитанием соответствующей объединительной платы со всеми установленными модулями ввода/вывода и двумя коммуникационными модулями. Третий модуль питания находится в дежурном режиме и становится активным в случае отказа одного из модулей. Распределённая система управления информируется об отказе диагностическим сообщением

#### Обработка сигналов

Независимо от потока ланных на системной шине модули ввода/вывода постоянно передают поступающие сигналы в формате внутренней шины, использующем высокую достоверность передачи данных, обеспечиваемую колом Манчестера. Задачей коммуникационного модуля является обеспечение быстрой передачи данных модулей ввода/вывода. Внутренняя память коммуникационного модуля содержит всю информацию о сигналах от внешних устройств в каждый момент времени.

ввода/вывода LB поддер-

живает обмен данным и через промышленный протокол HART (гибридный протокол обмена данными с использованием для передачи информации цифрового сигнала, накладываемого поверх аналогового управляющего сигнала 4-20 мА). Возможна также прямая связь с полевыми устройствами

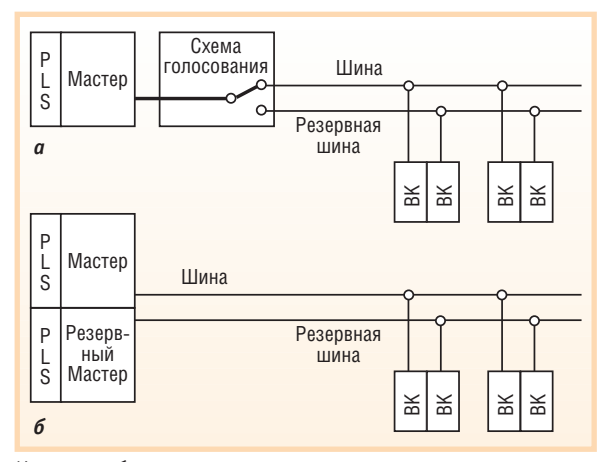

Условные обозначения:

PLS - системный модуль управления,

ВК - коммуникационные модули, включенные параллельно.

Рис. 6. Примеры структур шин с резервированием: а) резервирование шины - мастер, снабжённый схемой голосования для обеспечения резервирования шин; б) системное резервирование - ведущее устройство с двумя Ряд модулей системы интерфейсными модулями

> через промышленную сеть PROFIBUS. В качестве альтернативы может быть использовано дополнительное ведущее устройство на шине PROFIBUS. В зависимости от типа коммуникационного модуля возможно использование передачи данных посредством протокола HART через служебную шину. HART-

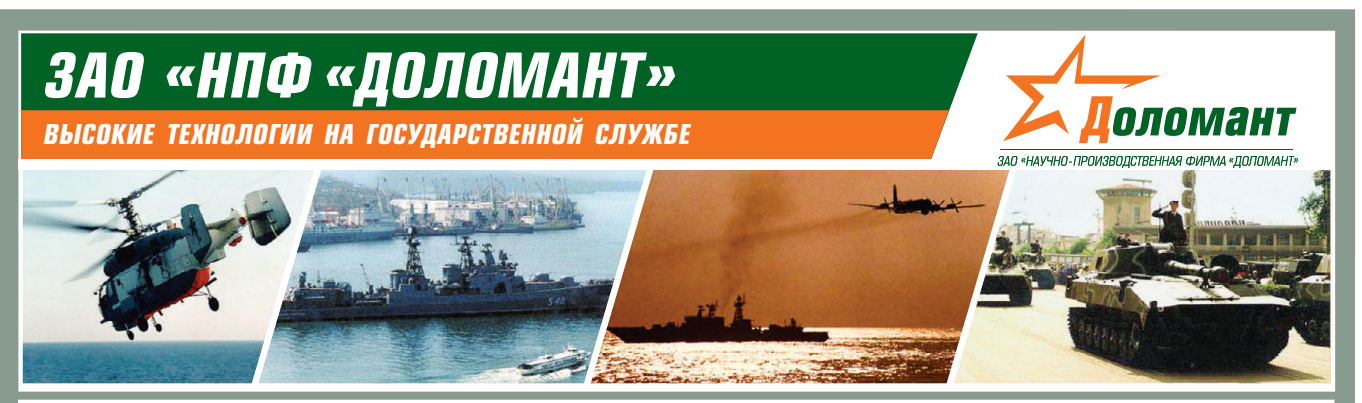

#### ЗАО «НПФ «ДОЛОМАНТ» ПРИГЛАШАЕТ К СОТРУДНИЧЕСТВУ И ОСУЩЕСТВЛЯЕТ:

#### поставки  $\mathbb{X}^{\mathbb{Z}}$

электронных компонентов в качестве второго поставщика (номенклатура порядка 400 тыс. наименований более 60 зарубежных производителей) при сотрудничестве с группой компаний ПРОСОФТ

#### производство  $\mathbb Z$

промышленных и встраиваемых компьютеров (в форматах Compact PCI, VME, EPIC, 3,5", PC/104, MicroPC, AT96, PICMG, Mini-ITX, ATX), плат для монтажа на DIN-рейку, а также каркасов, шлейфов, кабелей и аксессуаров, предназначенных для работы в жёстких условиях эксплуатации с военной приёмкой

#### разработку  $\mathbb{X}^{\mathbb{Z}}$

программных и аппаратных средств по техническому заданию заказчика под контролем военного представительства

#### контрактную сборку  $\mathbb{X}^{\mathbb{C}}$

изделий по конструкторской документации заказчика, включая изготовление печатных плат, поверхностный монтаж и тестирование электронных модулей, изготовление механических деталей корпусов и передних панелей под контролем военного представительства

Производственное высокоавтоматизированное оборудование для поверхностного монтажа электронных модулей ЗАО «НПФ«Доломант» соответствует уровню требований мировых производителей. Оборудование адаптировано к использованию бессвинцовой технологии, позволяет производить автоматическую разбраковку и рентгеновский контроль качества пайки.

#### **ЗАО «НПФ «ДОЛОМАНТ»**

имеет лицензии на разработку и производство электронных средств для вооружения и военной техники и атомных электростанций, свидетельство об аттестации второго поставшика, а также систему менеджмента качества, сертифицированную в системе «Военный регистр» на соответствие ГОСТ Р ИСО 9001 и ГОСТ РВ 15.002.

> 117437, Москва, ул. Профсоюзная, д. 108 Тел./факс: (495) 232-20-33 **E-mail:** info@dolomant.ru #420 Web: www.dolomant.ru

Общие параметры модулей системы LB

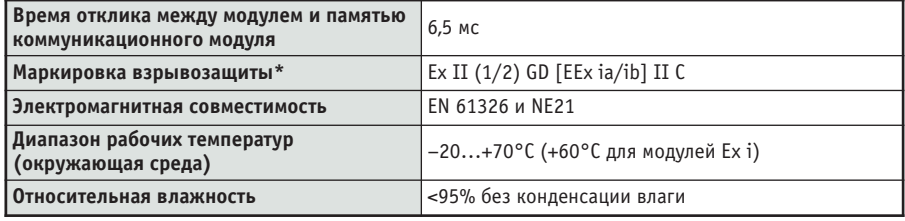

\*Сертификация в РФ планируется в третьем квартале 2008 г.

Таблица 2

Таблица 1

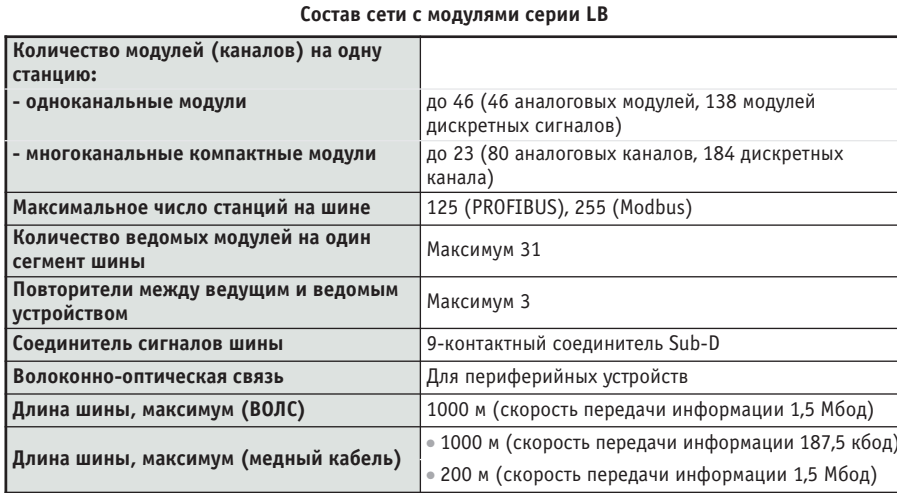

коммуникация из диспетчерской с любым полевым HART-устройством возможна с применением программного обеспечения от производителей полевых устройств или любого стандартнокоммуникация через шину PROFIBUS возможна с использованием управляющей программы Pepperl+Fuchs DTM (Device Type Manager - небольшие программы, описывающие не только

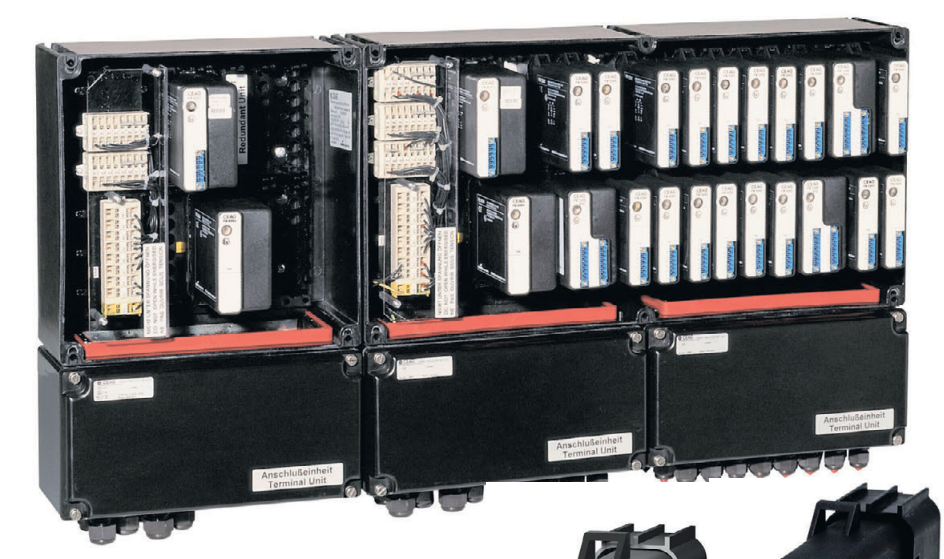

Рис. 7. Внешний вид подстанции системы FB

го программного обеспечения, например Cornerstone, Emerson AMS, ABB SmartVision, Siemens PDM и др. При применении систем управления, которые поддерживают концепцию FDT (Field Device Tool - инструментальное средство устройств низовой автоматики для настройки визуализации, управления и обслуживания устройств) и используют сеть PROFIBUS, HART-

средства связи, но и данные об устройствах) [1], [2]. В сети PROFIBUS может быть также использовано дополнительное ведущее устройство, опять же с использованием FDT совместимых программных пакетов (например SmartVision, PACTware, Fieldcare, Siemens PDM, Emerson AMS).

В случае применения систем управления, которые поддерживают технологию FDT или характеризуются наличием соответствующих драйверов и при этом используют сеть PROFIBUS DPV1, конфигурирование и установка параметров из технического обеспечения системы управления возможны через сеть PROFIBUS с использованием программ Pepperl+Fuchs DTM (или Siemens PDM).

Доступны также коммуникационные модули для систем управления, которые используют протокол Modbus RTU.

Почти все модули ввода/вывода LB снабжены системой мониторинга шины. Эта функция может активироваться для каждого канала, или она может быть дезактивированной.

В таблице 1 представлены общие параметры модулей ввода/вывода системы LB, а в таблице 2 - состав сети с модулями серии LB.

#### Система удалённого **ВВОДА/ВЫВОДА СЕРИИ FB**

Блоки модулей ввода/вывода серии FB применяются для формирования сигналов между средствами нижнего уровня систем автоматизации и системами управления. Устройства, смонтированные в корпусах со степенью защиты IP66, могут размещаться во взрывоопасных зонах класса 1. Основные технические параметры модулей системы FB во многом аналогичны параметрам модулей LB: возможность

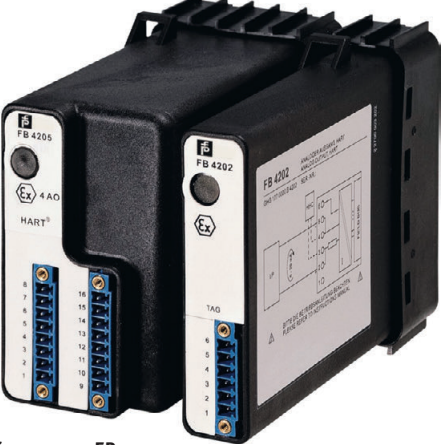

Рис. 8. Модули ввода/вывода взрывобезопасной системы FB

www.cta.ru

# **VITO Встраиваемый** HEY. промышленный сервер данных

Высокопроизводительный коммуникационный шлюз и устройство сбора данных со встроенными средствами управления ВВОДОМ-ВЫВОДОМ И СЕТЕВЫМИ ФУНКЦИЯМИ

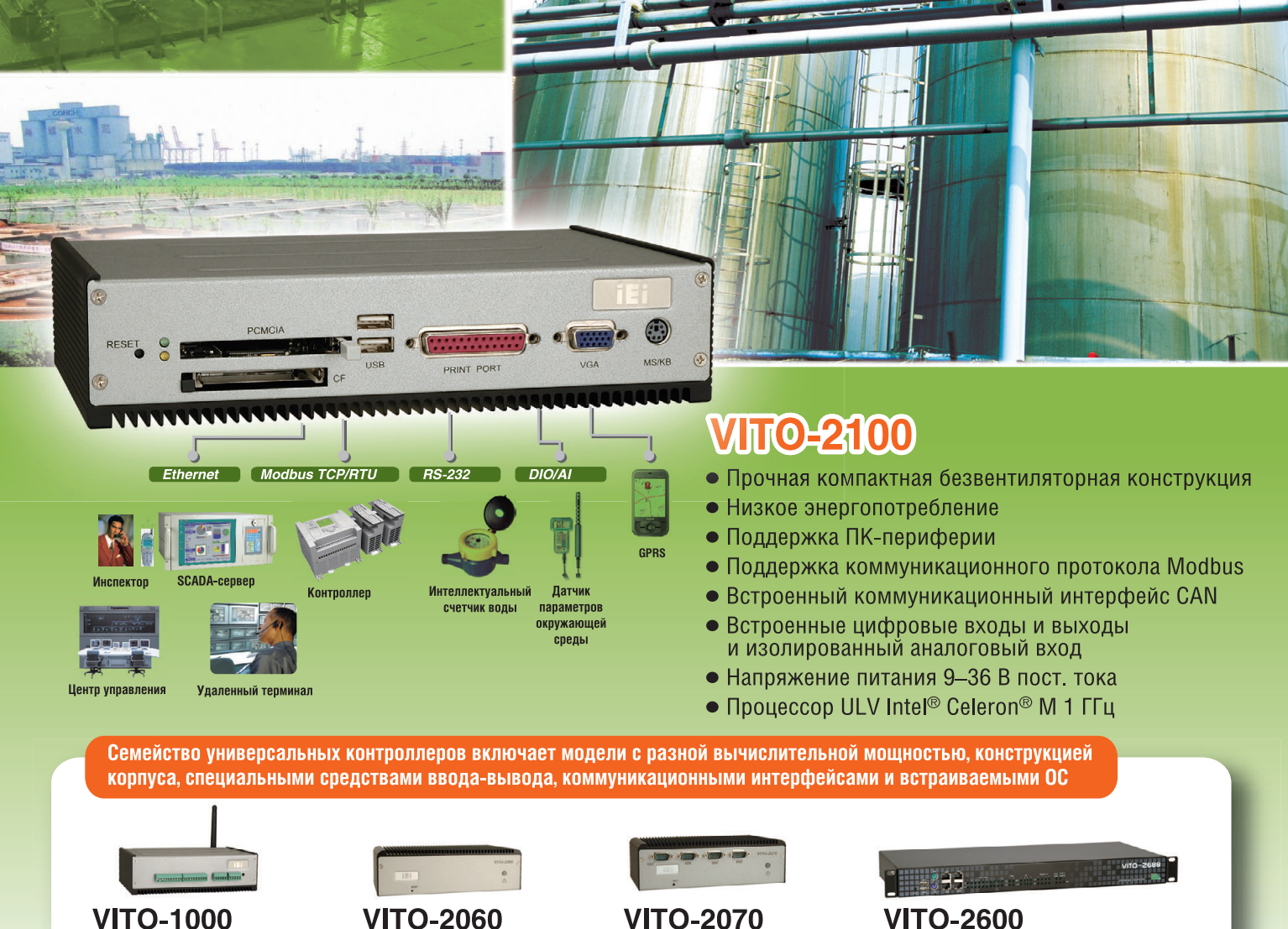

Контроллер на базе RISC-процессора Процессор MARVELL<sup>®</sup> XScale **PXA 520 MFu** 

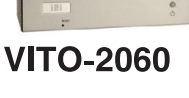

Многофункциональное устройство сбора данных Процессор AMD<sup>®</sup> Geode™ GX466 333 MFu

**VITO-2070** 

Многофункциональное устройство сбора данных Процессор AMD<sup>®</sup> Geode™ LX800 500 MFu

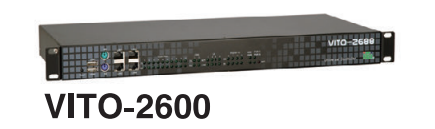

Промышленный коммуникационный сервер Процессор ULV Intel<sup>®</sup> Celeron<sup>®</sup> М 1 ГГц

#### Ниеншанц-Автоматика

www.iei.ru | ipc@nnz.ru Телефон: +7 (812) 326 5924 +7 (495) 980 6406

## www.ieiworld.com

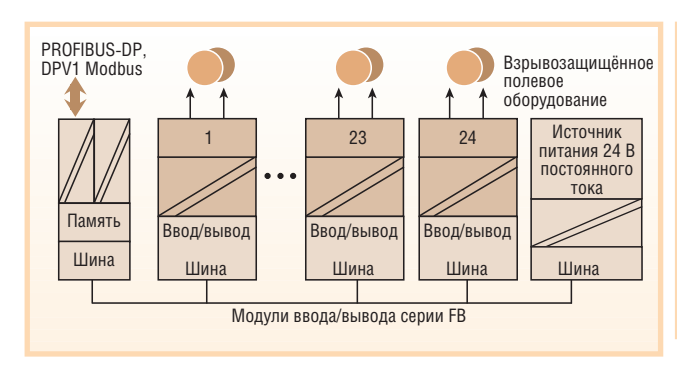

Рис. 9. Подстанция системы FB с 24 модулями ввода/вывода

«горячей» замены, гальваническая развязка, свойства усиления сигналов, светодиодная индикация состояния модулей, HART-коммуникация через сеть PROFIBUS с использованием технологии FDT.

Внешний вид конструкции подстанций системы FB представлен на рис. 7, а внешний вид модулей системы - на рис. 8.

На рис. 9 представлен пример подстанции системы FB с 24 модулями ввода/вывода. Подобно системе LB возможна организация систем с резервированием коммуникационных модулей и модулей питания (рис. 10).

В таблице 3 представлены общие параметры модулей ввода/вывода системы FB, а в таблице 4 - состав сети с модулями серии FB.

#### **ЗАКЛЮЧЕНИЕ**

В заключение приведём основные преимущества и достоинства взрывозащищённых систем удалённого ввода/вывода компании Pepperl+Fuchs.

- Более чем 7500 ведущих устройств с более чем 200 000 модулей ввода/вывода функционируют во всём мире.
- В случае необходимости резервирование обеспечит высокую целостность шины, коммуникационных модулей и источников питания.
- Для обеспечения высокой плотности монтажа могут комбинироваться одноканальные модули с многоканальными устройствами.
- Шина с повышенной надёжностью позволяет использовать 31 ведомое устройство на линии шины.
- Не требуется применение дополнительных изолирующих устройств.
- Использование в полном объёме стандартной сети PROFIBUS с 80 аналоговыми каналами ввода/вывода на одно ведомое устройство. Типичная установка (103 дискретных входа, 47 дискретных выходов, 33 аналоговых входа, 12 аналоговых вы-

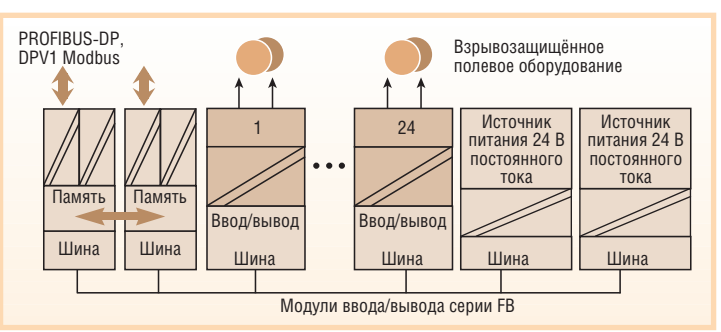

Рис. 10. Подстанция системы FB с резервированными коммуникационным модулем и модулем питания

Общие параметры модулей системы FB

Таблица З

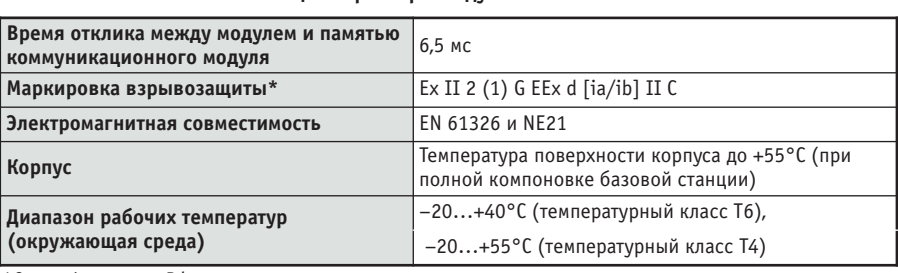

\*Сертификация в РФ планируется в третьем квартале 2008 г.

#### Таблица 4

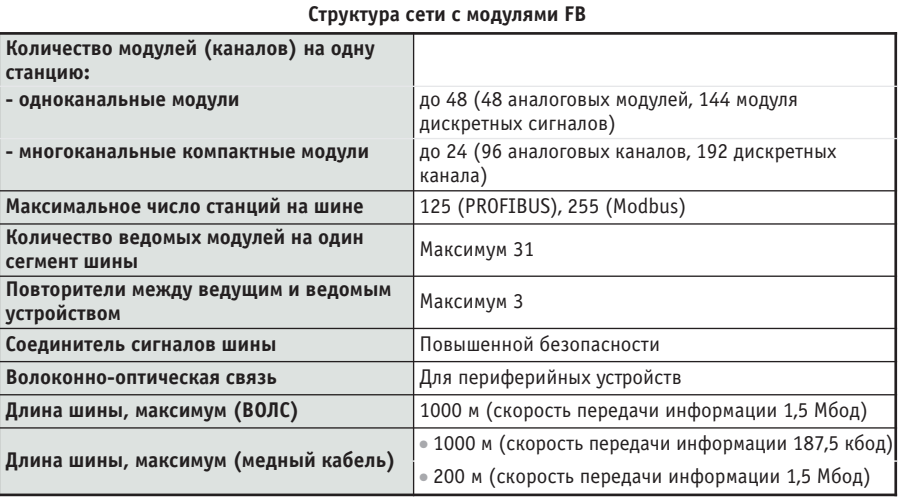

#### ходов) требует всего лишь двух ведомых устройств PROFIBUS (в запасе 26 посадочных мест для одноканальных модулей или 13 модулей двойной ширины).

- В пределах одного ведомого устройства возможна комбинация цепей повышенной безопасности лля коммутации соленоидов с мощностью до 30 Вт вместе с искробезопасными цепями
- В качестве дополнительных выходов возможно применение блокирующих выходов с интегральным уровнем безопасности (Safety Integrity Level) SIL2.
- Ввод в эксплуатацию осуществляется с применением персонального компьютера, установленного непосредственно на месте эксплуатации квалифицированным обслуживающим персоналом.
- Технология FDT для интеллектуальных средств нижнего уровня систем автоматизании.
- Режим «горячей» замены модулей. Установленные модули самоконфигурируются. Не требуется применение переключателей, потенциометров и внесение изменений в программное обеспечение. ●

#### **ЛИТЕРАТУРА**

 $\overline{1}$ . Жданкин B.K. Спецификации FDT/DTM и консорциум PACTware// Современные технологии автоматизации. 2002. № 3.

2. Дон Ван Хуждонк. Технология FDT/DTM оправдывает ожидания// Промышленные АСУ и контроллеры. 2007. № 3.

Автор - сотрудник фирмы ПРОСОФТ Телефон (495) 234-0636 E-mail: victor@prosoft.ru

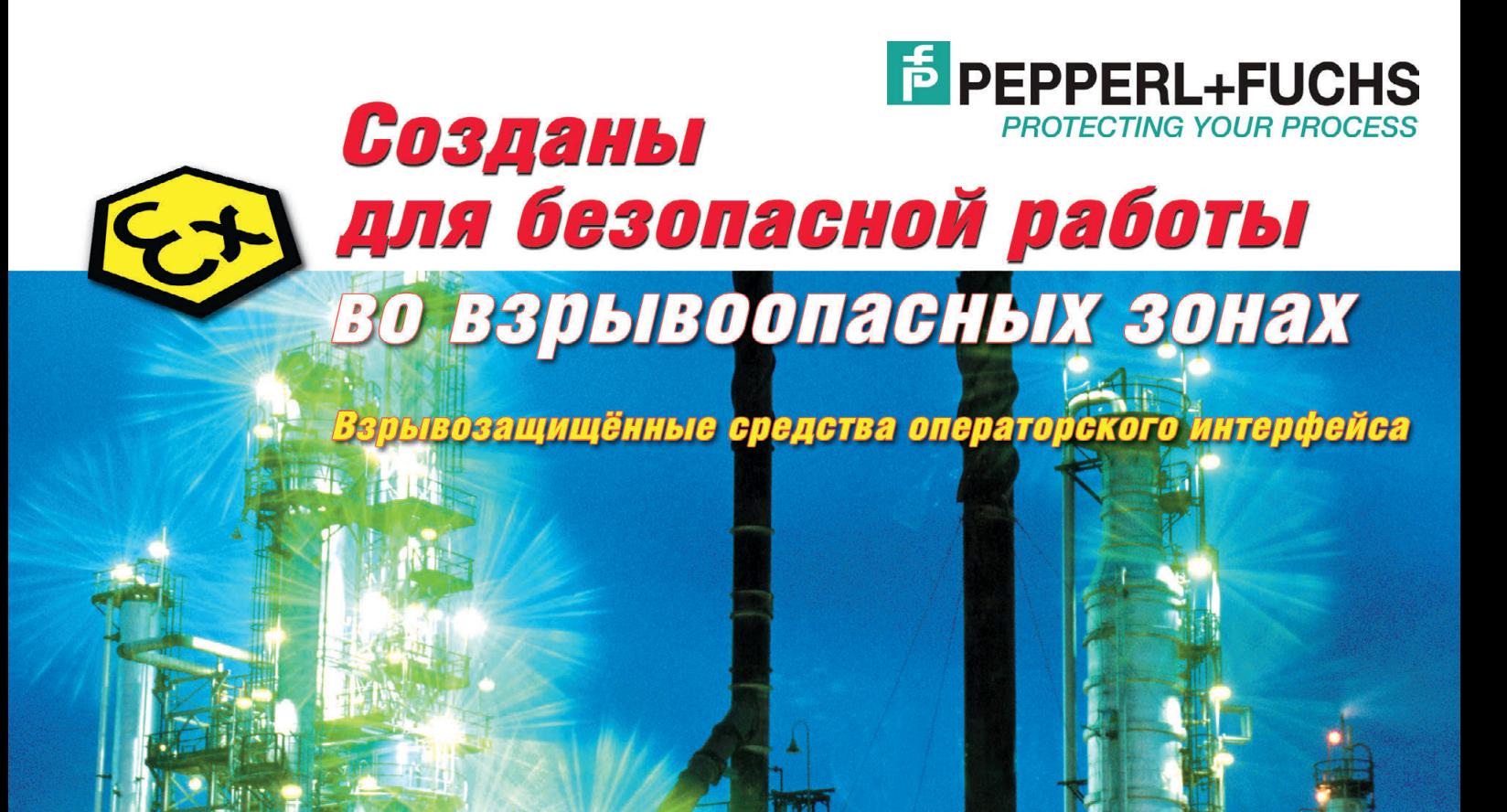

**Взрывозащищённые персональные компьютеры и мониторы, предназначенные для создания**  человеко-машинного интерфейса (ЧМИ) **во взрывоопасных зонах с применением стандартной сетевой технологии Ethernet для передачи данных.** 

*Установка во взрывоопасных зонах классов 1, 2 и 22*

**Взрывозащищённые диспетчерские блоки контроля и индикации серии TERMEX с монохромными графическими/текстовыми ЖК"дисплеями для подключения к ПЛК и системам с применением ПК.**

 $\odot$  0  $\ddot{\circ}$ 

*Установка во взрывоопасных зонах* 

**Взрывозащищённые IBM PC совместимые клавиатуры серии TASTEX с интегрированным трекболом и сенсорным указательным устройством.** *Установка во взрывоопасных зонах классов 1, 2 и 22*

#### **Все оборудование сертифицировано и имеет Разрешение Ростехнадзора РФ**

*классов 1, 2 и 22* 

**EX** H

#### ОФИЦИАЛЬНЫЙ ДИСТРИБЬЮТОР ПРОДУКЦИИ PEPPERL+FUCHS В СТРАНАХ СНГ

#123

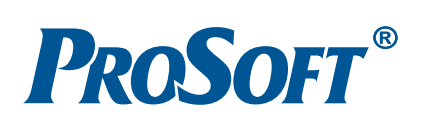

**МОСКВА** Телефон: (495) 234-0636 • Факс: (495) 234-0640 • E-mail: [info@prosoft.ru](mailto:info@prosoft.ru) • [Web:www.prosoft.ru](web:www.prosoft.ru)  **С.-ПЕТЕРБУРГ** Телефон: (812) 448-0444 • Факс: (812) 448-0339 • E-mail: [info@spb.prosoft.ru](mailto:info@spb.prosoft.ru) • Web: [www.prosoft.ru](http://www.prosoft.ru/)  **ЕКАТЕРИНБУРГ** Телефон: (343) 376-2820 • Факс: (343) 376-2830 • E-mail: [info@prosoftsystems.ru](mailto:info@prosoftsystems.ru) • Web: [www.prosoftsystems.ru](http://www.prosoftsystems.ru/) **САМАРА** Телефон: (846) 277-9166 • Факс: (846) 277-9165 • E-mail: [info@samara.prosoft.ru](mailto:info@samara.prosoft.ru) • Web: [www.prosoft.ru](http://www.prosoft.ru/) **НОВОСИБИРСК** Телефон: (383) 202-0960; 335-7001; 335-7002 • E-mail: [info@nsk.prosoft.ru](mailto:info@nsk.prosoft.ru) • Web: [www.prosoft.ru](http://www.prosoft.ru/) **КИЕВ** Телефон: ([+380-44\) 206-2343;](+380-44) 206-2343) 206-2478; 206-2496 • Факс: [\(+380-44\) 206-2343](+380-44) 206-2343) • Е-mail [info@prosoft-ua.com](mailto:info@prosoft-ua.com) • Web: [www.prosoft.ru](http://www.prosoft.ru/) **УФА** Телефон: (347) 2925-216; 2925-217 • Факс: (347) 2925-218 • E-mail: [info@ufa.prosoft.ru](mailto:info@ufa.prosoft.ru) • Web: [www.prosoft.ru](http://www.prosoft.ru/)

ПАРАТНЫЕ СРЕП

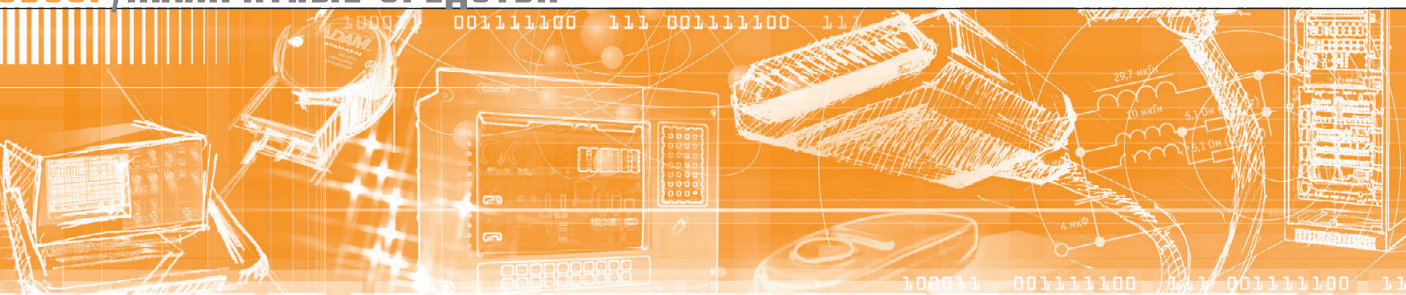

Андрей Головастов

# Источники бесперебойного питания серии VH универсальность<br>не в ущерб надёжности

В статье рассматриваются источники бесперебойного питания (ИБП) компании GE серии VH. Даётся анализ и описываются преимущества схемы с двойным преобразованием напряжения. Приведены краткий обзор существующих типов ИБП в соответствии с международной классификацией и рекомендации по выбору систем бесперебойного питания.

#### **ВВЕДЕНИЕ**

В повседневной жизни современному человеку постоянно приходится общаться с различными системами автоматики, телекоммуникационным оборудованием, системами безопасности, компьютерами. Технологическая революция повлекла увеличение объёма информационных потоков и, соответственно, рост количества оборудования для их обработки. По прогнозам, в ближайшее время вычислительная мощность компьютерных систем возрастёт более чем в десять раз и, следовательно, во столько же раз увеличится зависимость от них всех остальных составляющих. Поэтому обеспечение качественным электропитанием становится одной из важнейших задач любого проекта, в особенности для производств с непрерывным технологическим циклом и телекоммуникационных систем. В промышленности, где значительная часть процессов максимально автоматизирована, происходит стремительное усложнение и удорожание всех производственных процессов. Различные неполадки в сети электропитания могут вызвать временную остановку оборудования и даже выход его из строя. Проблема еще более актуальна для регионов, где часто проис-

ходит отключение энергопитания или его уровень не позволяет работать даже современной бытовой технике, не говоря уже о промышленной установке. Эту проблему можно предотвратить, только обеспечив надёжное и качественное, соответствующее стандартам электропитание.

#### **Кто вы, мистер VH?**

Вместо вступления постараемся ответить на вопрос: почему компания General Electric - GE Digital Energy (GE) поставила перед собой цель разработки новой серии ИБП на смену хорошо зарекомендовавшим себя ИБП серии NetPro?

Ответом на поставленный вопрос была реализация в ИПБ серии VH всех современных технических решений,

отвечающих требованиям, предъявляемым к устройствам данного класса, а также всех преимуществ предшествующих моделей ИБП.

Так, прежде всего учитывались следующие факторы:

- ИБП мощностью менее 20 кВ·А составляют 68% мирового рынка данных устройств;
- 35% ИБП, производимых компанией GE, - это «розеточные» однофазные источники;
- назревшая необходимость преодоления ограничивающих применение особенностей ИБП предшествующих серий:
	- большой габаритный размер,
	- устаревший дизайн,
	- узкий диапазон входного напряжения.
	- низкое значение выходного фактора мощности Pf,
	- ограниченное количество выходов,
	- единственный коммуникационный порт RS-232,
	- сложный процесс замены батарей.

При этом важно было сохранить в новом ИБП такие положительные характеристики, как прочность конструкции, частотное преобразование, интеллектуальное управление зарядом

> батарей, длительный гарантийный срок.

Лалее преллагается познакомиться с новейшими ис-

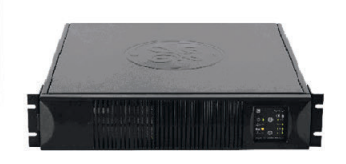

Рис. 1. Конструкция ИБП универсальна и имеет современный дизайн

www.cta.ru

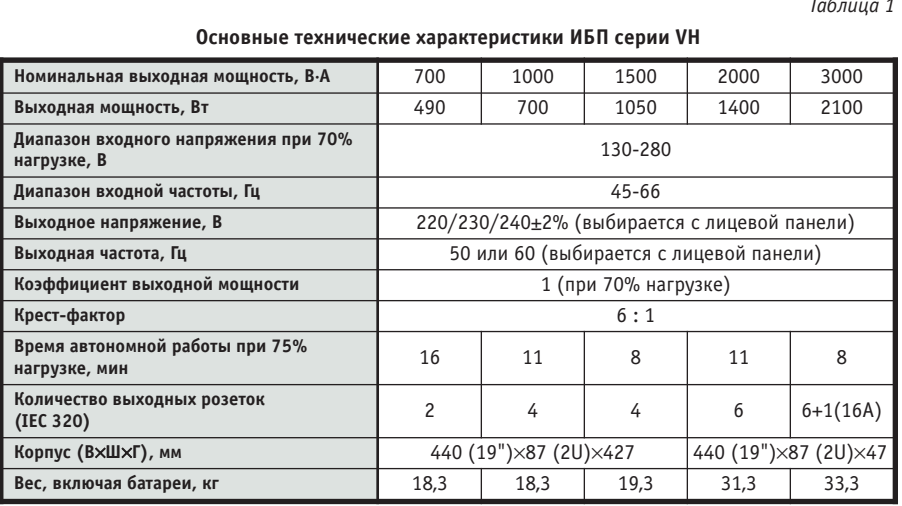

конфигурации из 1, 2, N батарейных отсеков (рис. 3, 4).

На лицевой поверхности ИБП расположена панель индикации и управления, которая служит для визуального контроля основных параметров. Панель можно поворачивать на 90° для применения ИБП как в горизонтальном, так и вертикальном положении  $(p<sub>MC</sub>, 5)$ .

Перечислим основные элементы панели индикации и управления и их функции. Кнопка «Вкл.» используется для включения ИБП и проведения быстрого тестирования батареи; кнопка «Выкл.» используется для выключения ИБП; индикация «ИБП включён» горит при включённом ИБП и мигает, когда ИБП в режиме ожидания; индикация «Питание нагрузки через байпас» горит, когда питание нагрузки осуществляется от питающей электросети через байпас; индикация «Питание нагрузки от батареи» горит, когда питание нагрузки осуществляется от батареи, при сбое в элект-

росети ИБП переключается в режим пи-

> тания нагрузки от батареи и будет находиться в нём до тех пор, пока не разрядится батарея

или не восстановятся параметры электросети; индикация «Сигнал тревоги» мигает при включении сигнала тревоги; группа светодиодов «Уровень заряда батареи» отображает оставшееся время автономной работы (в % от максимального времени) при текущей нагрузке; группа светодиодов «Уровень нагрузки» отображает долю номинальной мощности ИБП, которая используется для питания текущей нагрузки.

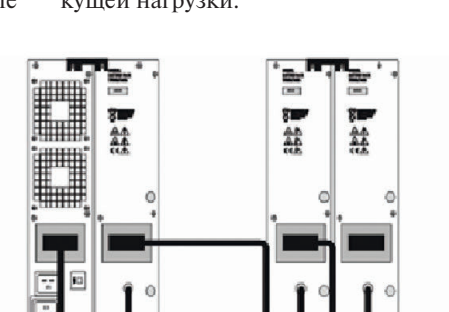

#### Рис. 2. Монтаж кронштейнов для установки в 19" стойку

точниками бесперебойного питания компании GE серии VH. Мы подробно рассмотрим их характеристики, возможности и сферу применения. Внешний вид ИБП серии VH приведён на рис. 1.

#### Удобство использования И УНИВЕРСАЛЬНОСТЬ ПРИМЕНЕНИЙ В ОСНОВЕ **КОНСТРУКЦИИ**

ИБП серии VH относятся к устройствам двойного преобразования. ИБП такого типа чаще обозначают как VFI (Voltage Frequency Independent - независимость напряжения и частоты на выходе от входных величин этих параметров, согласно стандарту IEC 62040-3). Также можно встретить еще два названия: doubleconversion UPS и on-line UPS.

Модельный ряд и основные характеристики ИБП серии VH приведены в таблине 1

Благодаря входящим в комплект ИБП кронштейнам его можно встраивать в 19" конструктивы (рис. 2), а с поРис. 3. Установка опор для напольного размещения ИБП

мощью пластиковых опор устанавливать на пол, монтировать башенные

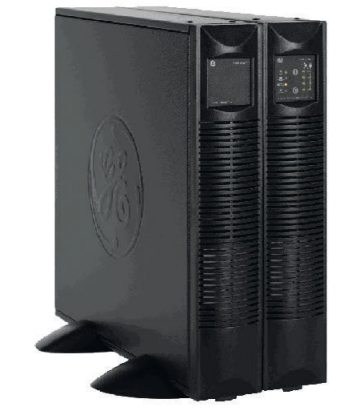

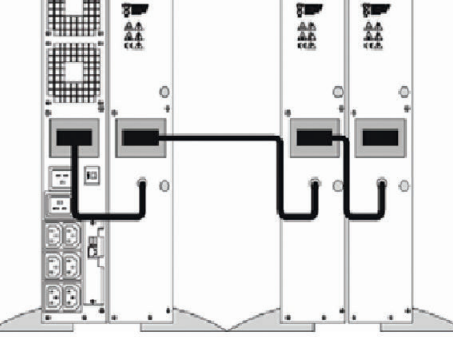

Рис. 4. Универсальные опоры позволяют создавать модули с несколькими батарейными ОТСАКАМИ

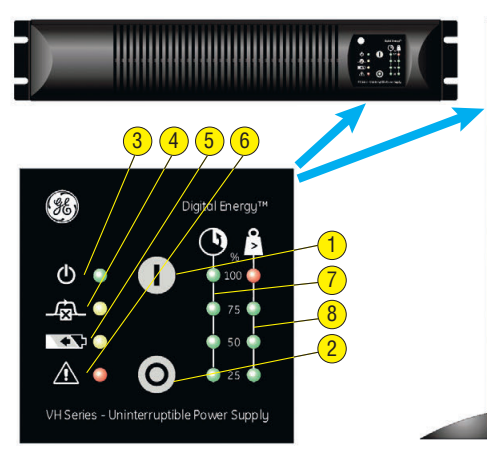

Условные обозначения:

- 1 кнопка «Вкл.»:
- $2 -$  KHORKA « $R$ ыкл»
- 3 индикация «ИБП включён»; 4 — индикация «Питание нагрузки через
- байпас»: 5 — инликация «Питание нагрузки от
- батареи»:
- 6 индикация «Сигнал тревоги»:
- 7 группа светодиодов «Уровень заряда
- батареи»; 8 — группа светодиодов «Уровень нагрузки».

Рис. 5. Панель индикации и управления используется в стоечном и башенном вариантах ИБП

На рисунке 6 показана задняя панель ИБП серии VH мощностью 3000 B·A. Задние панели ИБП серии VH других

мощностей будут незначительно отличаться от этой.

Входная розетка служит для подключения ИБП к электросети переменного тока; входной термический размыкатель защищает ИБП от повреждений, связанных с перегрузкой по току на входе; выходные розетки (максимальный ток - 10 A) служат для подключения нагрузки к ИБП; выходная розетка

(максимальный ток -

16 А, только для ИБП серии VH 3000 B·A) необходима для подключения мощной нагрузки  $\mathbf{K}$ ИБП; разъём постоянного тока (кроме ИБП серии VH 700 B·A) нужен для подключения дополнительного батарейного блока, когда требуется увеличить время автономной работы; имеются также охлаждающий вентилятор (один или несколько) с электронным управлением; порты USB и RJ-11.

Полключение ИБП и потребителей к сети электропитания показано на риcv<sub>HKe</sub> 7.

#### Что внутри? КАК ЭТО РАБОТАЕТ?

Блок-схема ИБП с двойным преобразованием энергии в общем виде приведена на рисунке 8 [1, 2]. Кратко принцип работы этих ИБП можно описать так: входное сетевое напряжение выпрямляется и используется как для заряда батареи, так и для питания входного инвертора, который, в свою

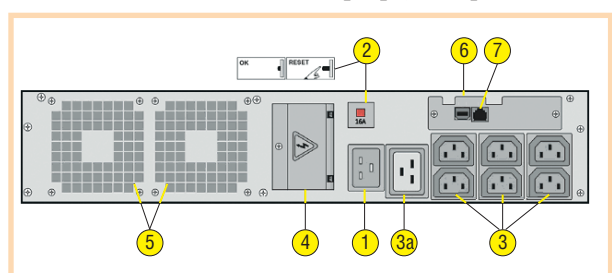

- Условные обозначения:
- 1 входная розетка;
- 2 входной термический размыкатель:
- 3 выходные розетки;
- За выходная розетка для подключения мощной нагрузки к ИБП;
- 4 разъём постоянного тока; 5 — охлаждающий вентилятор:
- $6$  nopr USB:
- 7 порт RJ-11.
- Рис. 6. Задняя панель ИБП серии VH мощностью 3000 В-А

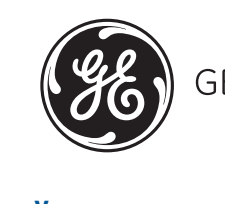

GE imagination at work

Универсальные источники бесперебойного питания серии VH сочетание компактности и надёжности

- Модели с выходными мощностями 700, 1000, 1500, 2000 и 3000 В-А
- Монтаж в 19" стойку или башенно-напольное исполнение: монтажные аксессуары входят в комплект поставки
- Разъём для подключения внешней батареи
- Широкий диапазон входного напряжения 130-280 В при 70% нагрузке
- Выходное напряжение (220, 230 или 240 В) выдерживается с точностью ±2%
- Уникальный отказоустойчивый байпас для непрерывной работы
- Замена батарей в «горячем» режиме
- Широкий набор средств коммуникации: USB, RS-232, SNMP, «сухие» контакты
- Высота 2U
- Время безотказной работы более 730 000 часов

Области применения: серверы, телекоммуникационное оборудование, локальные сети, технологическое оборудование

#### #270

16

ДИСТРИБЬЮТОР ПРОДУКЦИИ GE CONSUMER & INDUSTRIAL В РОССИИ ROSOF

Телефон: (495) 234-0636 • Факс: (495) 234-0640 E-mail: info@prosoft.ru . Web: www.prosoft.ru

#### ОБЗОР/АППАРАТНЫЕ СРЕДСТВА

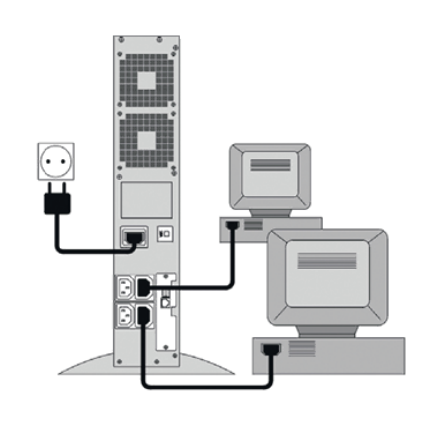

Рис. 7. Вариант подключения ИБП и нагрузки к сети электропитания

очередь, преобразует постоянное напряжение в переменное синусоидальной формы со стабильной частотой 50 Гц и фиксированным напряжени-

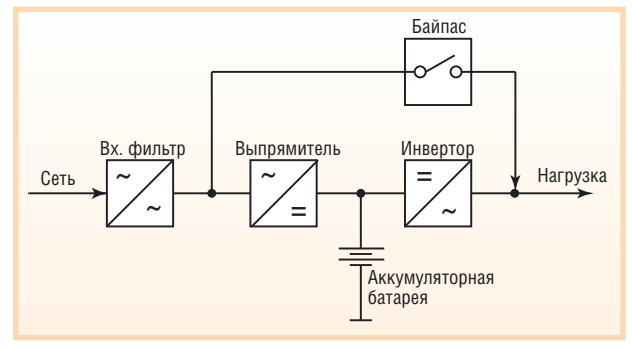

Рис. 8. Топология ИБП с двойным преобразованием энергии

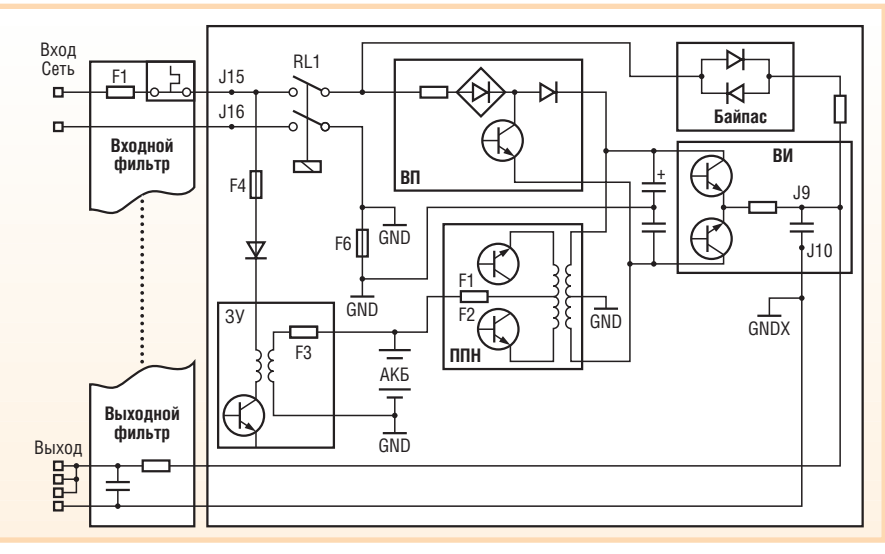

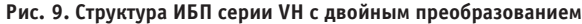

ем 220 В. В режиме перегрузки или выхода из строя какого-либо узла двойного преобразования нагрузка переключается напрямую к сети через блок коммутации - цепь автоматического шунтирования байпас (bypass). В сетевом режиме выпрямитель выполняет также

функцию зарядного устройства батареи. Выпрямитель может быть управляемым (на тиристорах или IGBTтранзисторах) или неуправляемым (на диодах). Инверторы ИБП с двойным преобразованием энергии выполняются на IGBT-транзисторах, коммутируемых с частотой 10-50 кГц и формирующих с помощью выходного фильтра синусоидальное напряжение 50 Гц.

Развёрнутая структура ИБП серии VH показана на рисунке 9. В режиме

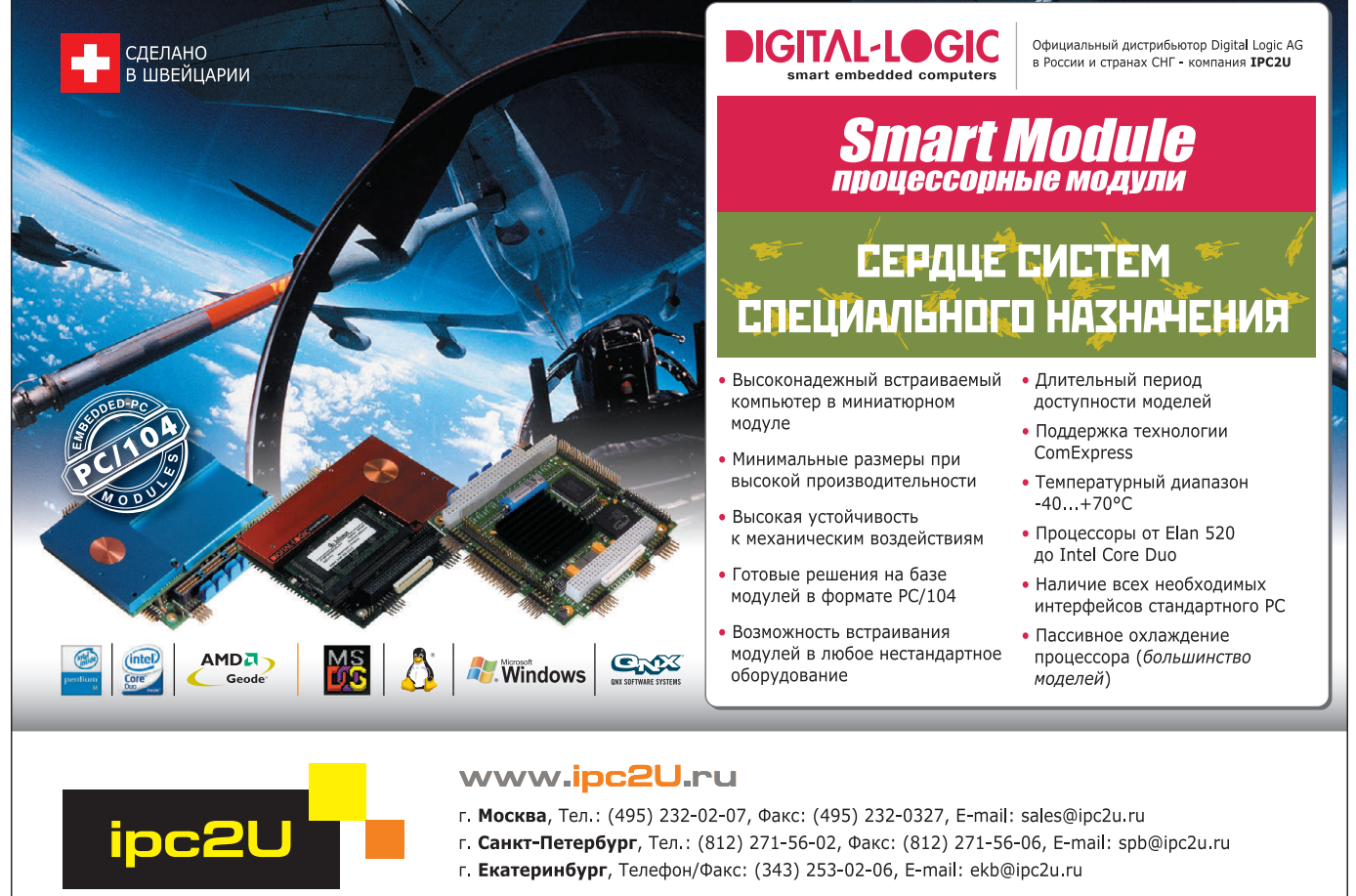

СОВЕРШЕНСТВО В НАДЕЖНОСТИ

IPC2U - зарегистрированная торговая марка ООО "АйПиСи2Ю"

питания от сети напряжение 220 В преобразуется входным фильтром и выпрямителем в постоянное напряжение, непрерывно питающее ЗУ (зарядное устройство), которое производит подзарядку аккумуляторной батареи (АКБ). От АКБ запитан преобразователь постоянного напряжения (ППН), или повышающий бустер (booster), обеспечивающий согласование напряжения АКБ с высоковольтным напряжением питания выходного инвертора (ВИ). Одновременно с этим отфильтрованное напряжение через мощный двухполюсный размыкатель RL1 поступает на входной преобразователь (ВП), который преобразует переменное напряжение сети в постоянное двухполярное напряжение  $\pm 400$  В, так называемое звено постоянного тока. Особенностью ланной схемы является обеспечение балансировки напряжений положительной и отрицательной шин постоянного тока относительно нейтрали, что исключает появление постоянной составляющей в выходном напряжении (сквозная нейтраль). Звено постоянного тока содержит ёмкость значительной величины, предназначенную для сглаживания пульсаций и накапливания необходимой энергии для питания ВИ. В случае пропадания напряжения сети ВИ питается через ППН от АКБ. Благодаря такой схеме время переключения на

# Замена аккумуляторных батарей, шаг 1 Замена батарей может быть произведена непосредственно **H2 B260T2MILLEM MET** как в горизонтальном. так и вертикальном положении Нажать злесь лля улаления перелней панелі Открутить 4 винта для извлечения молупу аккумуляторных батарей из отсека

Рис. 11. Замена аккумуляторных батарей

питание от АКБ практически рано нулю. ВИ вырабатывает напряжение 220 В переменного тока с параметрами синусоиды, часто превосходящими сетевые. При любой неисправности в схеме ИБП или при его полном выходе из строя происходит мгновенное переключение на сетевое питание нагрузки через цепь байпаса. Для обеспечения максимальной надёжности и защищённости нагрузки в конструкции VH использован уникальный отказо-

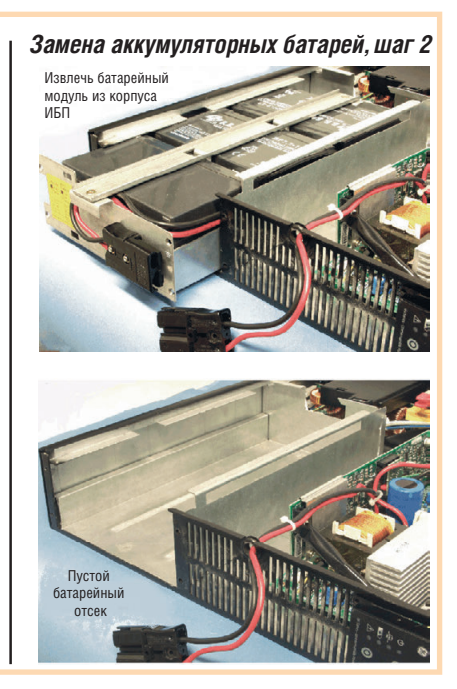

устойчивый байпас. Выходной фильтр выполняет согласование ИБП с нагрузкой и подавляет высокочастотные помехи.

К основным достоинствам схемы с двойным преобразованием энергии следует отнести:

- обеспечение высокой точности стабилизации синусоидального выходного напряжения в сетевом и автономном режимах;
- обеспечение стабильной частоты выходного напряжения при отклонениях частоты сети;

#### Критерии выбора ИЫІ, или Что необходимо знать для обеспечения надёжного электропитания оборудования

СТЕПЕНЬ ПОДАВЛЕНИЯ СЕТЕВЫХ ПОМЕХ. Согласно ГОСТ 13109-97 сетевое напряжение, поставляемое энергокомпаниями, должно быть в пределах 220 В±10%, с частотой 50±1 Гц и несинусоидальностью не хуже 8%. Однако не секрет, что зачастую реальные параметры сети далеки от требований ГОСТ, поэтому остро стоит задача исключения различных сетевых помех [3]. ИБП в зависимости от типа и конструкции решают эту задачу по-разному. Сегодня существует достаточно много типов названий ИБП, как соответствующих общепризнанным обозначениям, так и придуманных фирмамипроизводителями специально для своих устройств.

Однако если все ИБП рассматривать по уровням надёжности и защиты нагрузки от случайных возмущений (в том числе и перебоев) электропитания, то по современной трёхступенчатой классификации (стандарт IEC 32040) все ИБП можно подразделить на 3 группы: VFI, VI и VFD.

Класс VFI (Voltage & Frequency Independent) означает, что выходные напряжение и частота ИБП не зависят от входных параметров. У ИБП класса VFI, кроме ёмкостных фильтров, схема содержит звено постоянного тока, разделяющее входные и выходные цепи на две части таким образом, что входное сетевое напряжение невысокого качества никогда не поступает на выход.

• Класс VI (Voltage Independent) означает, что выходная частота совпадает с входной, напряжение на выходе регулируется в заданных пределах.

• Класс VFD (Voltage & Frequency Dependent) означает, что выходное напряжение и частота совпадают с входными. Кроме этой, встречается и другая классификация.

• ИБП типа back-up. В таких ИБП электропитание нагрузки в нормальном ре-

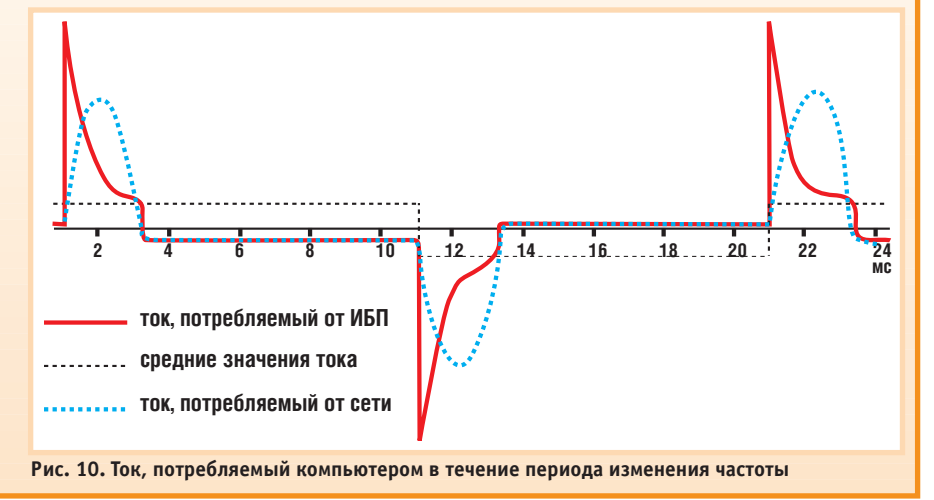

www.cta.ru

- отсутствие переходных процессов при переключениях с сетевого режи ма на автономный и наоборот;
- высокую экономичность данных ИБП (коэффициент мощности Pf входного конвертора равен единице);
- исключение влияния нелинейной нагрузки с высоким крест-фактором на форму входного тока.

Поскольку батарея является важней шим элементом любого ИБП, новая линейка оснащена уникальной техно логией Superior Battery Management (интеллектуальное управление батаре ями). Эта технология увеличивает эксплуатационные параметры и срок службы аккумуляторных батарей.

Основные принципы и возможности Superior Battery Management следующие:

- автоматический ежемесячный тест АКБ; предупреждение пользователя о необходимости замены АКБ;
- калибровочный тест АКБ; определе ние реальной ёмкости АКБ; точный расчёт времени автономной работы.
- автоматический ускоренный заряд АКБ гарантирует быстрое восстанов ление АКБ (оптимален как для цик личного, так и для буферного режима);
- время заряда 1,5 часа; поддержка нагрузки при слабой сети и много кратных повторных авариях;
- отключение ЗУ в конце заряда исключает повреждение АКБ из-за перезаряда;

*жиме осуществляется от электросе ти, а в случае выхода напряжения за установленные пределы происходит пе реключение нагрузки на работу от ак кумуляторных батарей через инвертор. Частота питания нагрузки для ИБП данного типа определяется частотой питающей электросети. Таким обра* зом, ИБП типа back-up неприменимы в *«плохих» электросетях, в промышлен ных условиях. Основная область их при менения в «хороших» электросетях защита некритичных нагрузок от пе ребоев электроснабжения (например, персональных компьютеров). Основным достоинством ИБП такого типа явля ется их низкая стоимость.*

● *ИБП типа lineinteractive (линейноин терактивные ИБП). В конструкцию ли нейноинтерактивных ИБП введён трансформатор с переключаемыми об мотками. При изменении входного на пряжения происходит переключение об моток трансформатора, которое ком пенсирует напряжение на выходе. Ли* **нейно-интерактивные ИБП обладают** *большей надёжностью, чем ИБП типа back-ир, но всё же неприменимы в промышленных условиях и в электросе тях, имеющих нестабильную частоту и мощные помехи. Все остальные недо*

- температурная компенсация заряда исключает перезаряд или недозаряд АКБ;
- глубина разряда зависит от нагрузки, защищает АКБ при обеспечении максимальной автономии даже для малых нагрузок;
- отключение без нагрузки. При на грузке менее 5% и аварии сети ИБП может автоматически отключиться (программируемая функция).

#### ЗАМЕНА АККУМУЛЯТОРНЫХ БАТАРЕЙ? НЕ ВОПРОС!

Удобная конструкция блока позволя ет в считанные минуты производить в случае необходимости замену аккуму

ляторов. Замена может выпол няться даже во время работы блока без отключения критич ной нагрузки и при любом его положении: вертикальном или горизонтальном (рис. 11).

#### СВЯЗЬ ПРЕВЫШЕ ВСЕГО

Любое современное устрой ство отличает наличие средств коммуникации для контроля и управления, в этом смысле ИБП серии VH не исключение. Для передачи данных о состоя нии устройства ИБП укомплек тован USB-интерфейсом и «сухими» контактами, возможны

*статки, свойственные ИБП типа back up, присущи и данному типу ИБП.*

*В заключение можно сказать, что ИБП класса VFI осуществляют подавление по мех в сетевом режиме (своём основном ре жиме по времени работы) в несколько де сятков раз лучше, чем ИБП других классов. Выбор по параметру подавления помех, ес ли только не ограничивает цена, рекомен дуется останавливать на них.*

*МОЩНОСТЬ. Для реализации этого кри терия нужно хорошо представлять себе, что выходная мощность, выраженная в В·А, — это комплексная величина, и она со держит активную и реактивную составля ющие, которые связаны между собой коэф фициентом Pf (фактором мощности), Pакт.= Pf* <sup>×</sup> *Pреакт. Иными словами, ИБП с полной выходной мощностью 700 В·А и Pf = 0,7 может работать на максимальную ак тивную нагрузку (например, мощный прово лочный резистор) величиной 490 Вт. Одна ко нагрузка, подключённая к выходу ИБП, часто носит ёмкостный характер. Приме рами являются любой ПК и монитор. Графи к потребления тока (рис. 10) показывает, что значения тока, потребляемого компью тером как от сети, так и от ИБП, характе ризуются резкими всплесками и сильно от личаются от средних значений тока, кото рый потреблял бы проволочный резистор.* 

как опции установка платы с RS-232, USB- и релейным интерфейсом, а также платы SNMP-интерфейса (показана на рис. 12).

Плата SNMP является важным сред ством коммуникации по сетям Ether net, гарантирует возможность контроля параметров ИБП, установленных на удалённых объектах.

Интерфейс SNMP обеспечивает сле дующие способы получения информа ции.

1. SNMP-агент. SNMP-информация соответствует стандарту UPS-MIB, определённому в документе RFC1628. Этот формат позволяет одной или не скольким сетевым системам NMS (Network Management Systems) наблю дать параметры ИБП и управлять им. На основе этой информации защитное

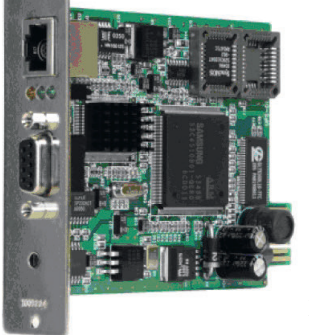

**Рис. 12. Модуль SNMP/WEB интерфейса выпускается в виде вставной платы в ИБП или в виде внешнего блока**

математическое обеспечение GE (Power JUMP Data Shield и Manager) может определять статус ИБП для обеспечения безо пасности и корре ктного завершения работы систем и выключения ИБП. Для такого приме нения интерфейс SNMP/Web должен быть сконфигури

*Поэтому, с точки зрения надёжности, необходимо выбирать ИБП, способный обеспечить эти броски запасом по макси мальной выходной мощности на 2030% выше, чем мощность подключаемого обо рудования. Здесь важно также отметить, что не следует впадать в другую край ность и приобретать ИБП, значительно превышающий необходимую мощность. Так, при малых токах в нагрузке резко уменьшается КПД инвертора, а потери во вспомогательных цепях значительно уве личиваются, при этом общий КПД (и так невысокий у всех ИБП) может снизиться до 30%.*

*ВРЕМЯ АВТОНОМНОЙ РАБОТЫ. Одной из важнейших характеристик систем беспе ребойного питания является время рабо ты от встроенных необслуживаемых ак кумуляторных батарей. Ёмкость аккуму ляторной батареи измеряется в ампер часах и вместе с количеством аккумуля торов обычно указывается в техничес ком описании. Если стоит задача увели чения времени автономного режима рабо ты, то прежде всего надо ориентиро ваться на возможность увеличения ём кости встроенной батареи или возмож ность подключения дополнительных ба тарейных модулей, а не на увеличение мощности ИБП.* ■

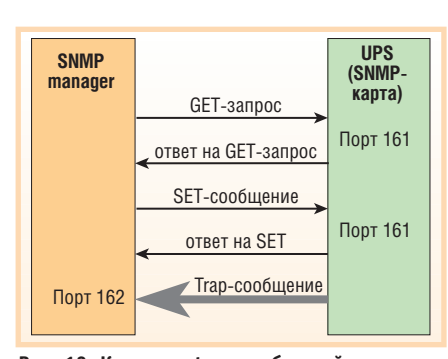

Рис. 13. Коды для trap-сообщений имеют стандартную идентификацию и семантику

рован для посылки прерываний (traps) на компьютеры, на которых запущено ПО NMS. Можно сконфигурировать до 20 адресов (рис. 13). Коды для trapсообщений имеют стандартную идентификацию и семантику, например, «параметры батареи вне допуска»; «требуется замена»; «нагрузка питается от батарей»; «остающийся ресурс батарей минимален» и т.д.

2. Сервер Web. Информация об ИБП также доступна в формате HTML, который является основным языком общения в Интернете. Любой стандартный Интернет-браузер подходит для наблюдения и контроля ИБП из любой точки сети и даже из любой точки мира при использовании Интернета. Данные с Web-сервера дают детальную информацию о статусе ИБП, также возможно изменение конфигурации интерфейса SNMP (рис. 14, 15).

3. Наряду с мониторингом ИБП, подключённых локально, с помощью зашитного ПО можно наблюдать статус ИБП по сети. Эта возможность позволяет создавать весьма гибкие схемы защиты, например обнаруживать перебой электропитания на сервере баз данных и обеспечивать безопасное закрытие всех приложений с последующим выключением системы.

#### Надёжность - залог УСПЕХА В ЛЮБОМ ДЕЛЕ

Важными характеристиками системы являются её налёжность и безотказ-

ность работы. У ИБП VH такой параметр, как среднее время безотказной работы (Mean Time Between Failures -МТВГ), составляет более 730 000 часов. Вероятность отказа ИБП серии VH в первые три года работы не превышает 3,5%, а в первые десять лет -11,2%. Срок гарантийного обслуживания самого устройства и входящего в комплект блока аккумуляторных батарей - три года!

В качестве возможных сфер применения ИБП серии VH можно назвать обеспечение бесперебойного питания нагрузок малой и средней мощности (до 3 кВ·А) серверов баз данных, телекоммуникационного оборудования, локальных вычислительных сетей, технологического оборудования с повышенными требованиями по надёжности, Интернет-серверов.

Дополнительно как опции для ИБП VH можно заказать плату с RS-232, релейный выход или модуль SNMP, ручной байпас, а также дополнительные батарейные блоки (кроме VH 700).

#### **ЗАКЛЮЧЕНИЕ**

В итоге ещё раз об основных свойствах и преимуществах ИБП VH-серии.

- 1. Технология двойного преобразования (on-line) решает проблемы обеспечения надёжного электропитания. ИБП защищает нагрузку от максимального числа вредных факторов, таких как пропадание питания (более 10 мс), просадка напряжения (не более 16 мс), бросок напряжения (от 4 до 16 мс), длительное пониженное или повышенное напряжение, импульсные высоковольтные помехи (менее 1 мс), всплески напряжения (менее 4 мс), случайные колебания частоты, периодические ВЧ-помехи, длительное присутствие гармонических искажений.
- 2. Pf входной фактор мощности =1 характеризует ИБП как устройство высокой экономичности.

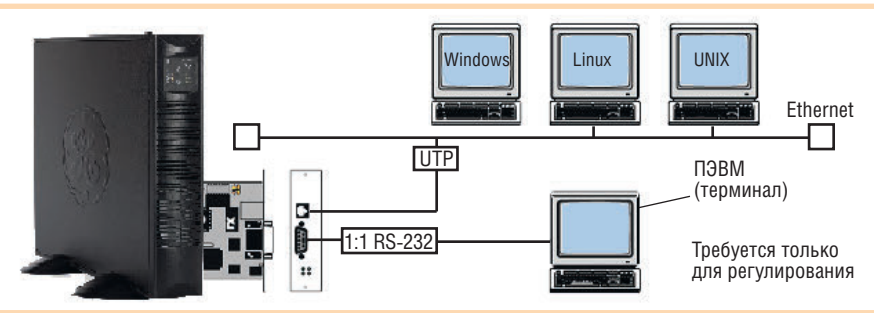

Рис. 14. Диаграмма подключения платы SNMP для работы в сети и к ПК (только во время конфигурирования системы)

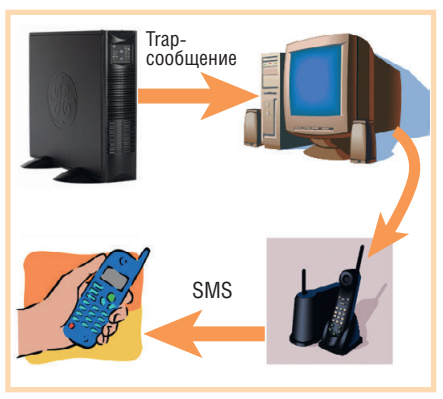

Рис. 15. Посылка контрольного SMS-сообшения

- 3. Отказоустойчивый байпас обеспечивает непрерывную работу даже при отказе ИБП.
- 4. Возможно как напольное, так и стоечное исполнение корпуса ИБП.
- 5. Простая процедура замены батарей, не влияющая на питание нагрузки, технология Superior Battery Management улучшает эксплуатационные характеристики и увеличивает срок службы батарей.
- 6. Простая процедура подключения дополнительных батарейных блоков позволяет увеличить время автономной работы.
- 7. Удалённый мониторинг и управление при установке ИБП в местах ограниченного доступа за счёт широкого спектра средств коммуникации: USB, контактный интерфейс.
- 8. ИБП может использоваться в качестве преобразователя частоты 50/60 Гц и работать как обычный преобразователь в длительном круглосуточном режиме.
- 9. ИБП защищён от неправильного включения фазы и нейтрали. ●

#### **ЛИТЕРАТУРА**

- 1. Климов В.П., Портнов А.А., Зуенко В.В. Топологии источников бесперебойного питания переменного тока (ИБП) // Электронные компоненты. 2003. № 7.
- 2. Климов В.П., Климова С.Р., Портнов А.А. ИБП с двойным преобразованием энергии малой и средней мощности: схемотехника и технические характеристики // Электронные компоненты. 2004.  $N<sub>0</sub> 6$
- 3. Рубцов В.А. Защита компьютера от сетевых помех // Электроника и компоненты. 1997. No 4.

**Автор - сотрудник фирмы** ΠΡΟΣΟΦΤ Телефон: (495) 234-0636 E-mail: info@prosoft.ru

## Там, где живёт интеллект

**• Гарантия – 2 года • Рабочая температура 0...60°С • Производство и поддержка – 5 лет • Сторожевой таймер, монитор состояния • Многоуровневое выходное тестирование**

#### **ПРОЦЕССОРНЫЕ ПЛАТЫ И КОРПУСА для промышленных ПК и встраиваемых систем ГОТОВЫЕ РЕШЕНИЯ**

 $O(1.89)$ 

# **iBASE**

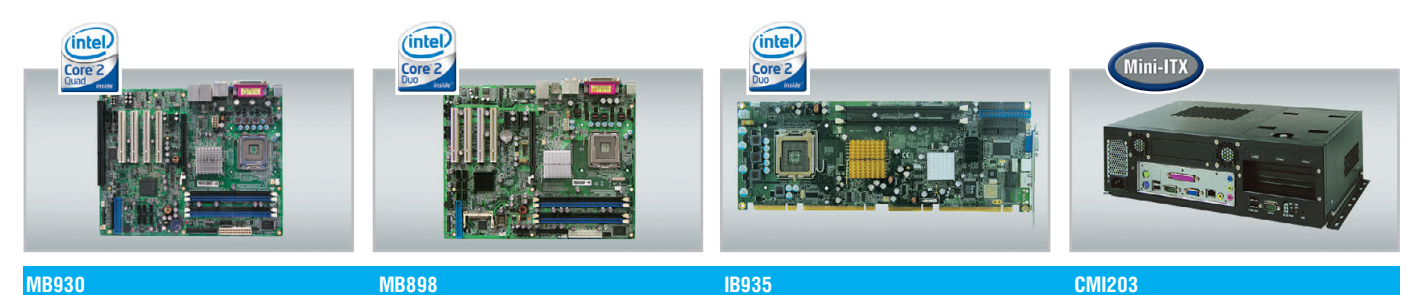

#### **MB930**

- Чипсет Intel Q35+ICH9(R)
- ЦП Core 2 Quad, шина 1333 МГц
- 2 PCIE (x16, x1), 4 PCI, 1 ISA!
- 4 или 6 SATA 300, RAID • Форм-фактор  $ATX$

#### **MB898**

- Чипсет Intel Q965+ICH8
- ЦП Core 2 Duo, шина 1066 МГц
- 3 PCIE (x16, x1, x1), 4 PCI
- 4 или 6 SATA 300
- Форм-фактор ATX
- **IB935**
- Чипсет Intel Q35+ICH9(R)
- ЦП Core 2 Quad, шина 1333 МГц
- 6 SATA 300, IDE, FDD
- 8 USB, RS-232, RS-232/422/485
- $\cdot$  PICMG 1.3 (PCI-E + PCI)
- 
- Чипсеты GM965, Q965, Q35 • До 2 плат расширения
- Слоты PCI-E, PCI, Mini-PCI
- VGA, LVDS, DVI
- Размеры: 340×100×225 мм

#### ОФИЦИАЛЬНЫЙ ДИСТРИБЬЮТОР КОМПАНИИ IBASE В РОССИИ И СТРАНАХ СНГ

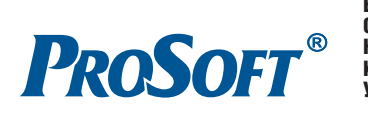

МОСКВА Тел.: (495) 2340636 • Факс: (495) 2340640 • Email: [info@prosoft.ru](mailto:info@prosoft.ru) • Web: [www.prosoft.ru](http://www.prosoft.ru/) **С.-ПЕТЕРБУРГ** Тел.: (812) 448-0444 • Факс: (812) 448-0339 • E-mail: [info@spb.prosoft.ru](mailto:info@spb.prosoft.ru) • Web: [www.prosoft.ru](http://www.prosoft.ru/) ЕКАТЕРИНБУРГ Тел.: (343) 3762820 • Факс: (343) 3762830 • Email: [info@prosoftsystems.ru](mailto:info@prosoftsystems.ru) • Web: [www.prosoftsystems.ru](http://www.prosoftsystems.ru/) САМАРА Тел.: (846) 2779166 • Факс: (846) 2779165 • Email: [info@samara.prosoft.ru](mailto:info@samara.prosoft.ru) • Web: [www.prosoft.ru](http://www.prosoft.ru/) **НОВОСИБИРСК** Тел.: (383) 202-0960; 335-7001/7002 • E-mail: [info@nsk.prosoft.ru](mailto:info@nsk.prosoft.ru) • Web: [www.prosoft.ru](http://www.prosoft.ru/) КИЕВ Тел.: (+380-44) 206-2343/2478/2496 • Факс: (+380-44) 206-2343 • info@prosoft-[ua.com](http://ua.com/) • [www.prosoft.ru](http://www.prosoft.ru/) УФА Тел.: (347) 2925216; 2925217 • Факс: (347) 2925218 • [info@ufa.prosoft.ru](mailto:info@ufa.prosoft.ru) • [www.prosoft.ru](http://www.prosoft.ru/)

#67

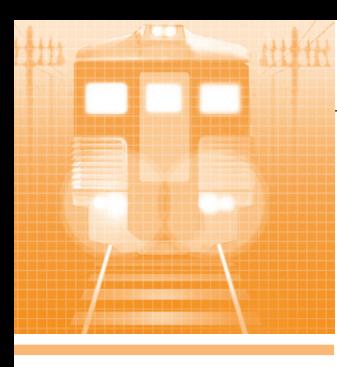

## **FMHAЯ ИНТЕГРА ЖЕЛЕЗНОДОРОЖНЫЙ ТРАНСПОРТ**

# **Реализация АСУ транспортных линий депо**  и вагонно-колёсных **мастерских РЖД на платформах автоматизации**

Николай Киянов, Олег Крюков

Увеличение объёмов и требований к оперативности, качеству и надёжности ремонтных работ ходовой части подвижного состава РЖД определило актуальность разработки новых и модернизации существующих вагонно'колёсных мастерских на базе современных АСУ. Представленная в статье АСУ межстаночным технологическим оборудованием вагонно'колёсных мастерских выполнена на основе контроллеров SIMATIC S7'300.

#### ВВЕДЕНИЕ

В настоящее время благоприятный инвестиционный климат в промыш ленности России стимулировал возрас тание активности рынка транспортных перевозок, значительная часть которых приходится на железнодорожный транспорт. Это естественным образом отразилось на состоянии ходовой час ти подвижного состава, а также приве ло к серьёзному увеличению объёмов и росту требований к оперативности, ка честву и надёжности ремонтных работ в вагонно-колёсных мастерских (ВКМ), в цехах по ремонту и восста новлению колёсных пар, в депо РЖД.

Существующие ВКМ специализиру ются на ремонте и формировании ко лёсных пар железнодорожного по движного состава для заводов, локомо тивных и вагонных депо, экспедиторс ких компаний и промышленных предприятий, владеющих собствен ным парком вагонов. До 2005 года в России было всего три ВКМ, специа лизирующихся на капитальном ремон те колёсных пар товарных вагонов (две из них находятся на Южном Урале – в Челябинске и Оренбурге). Колёсные пары приходилось везти из Сибири, Приволжья, Северного Кавказа, чтобы произвести замену одного или не скольких основных элементов (колеса, оси). Оборудование этих мастерских позволяло обрабатывать только до 17

колёсных пар вагонов в день, и самая ответственная работа по подгонке де талей выполнялась вручную.

Для решения острейшей проблемы обеспечения колёсными парами предприятий вагонного хозяйства РЖД на Горьковской железной дороге в 2005 году по проекту ЦНИИ «Буре вестник» построен автоматизирован ный комплекс по формированию и ре монту колёсных пар (ВКМ Горький Сортировочный). По степени механи зации основных контрольных и вспо могательных процессов эти мастерские не имели аналогов в России, так как в них нашли воплощение новейшие раз работки по бесконтактному измере нию основных параметров колёсных пар, по холодной распрессовке и зап рессовке роликовых букс и др. Для ка чественной очистки внутренних и на ружных поверхностей подшипников от остатков смазки при ремонте колёсных пар подвижного состава была создана установка ультразвуковой очистки подшипников, которая все операции производит автоматически. Станоч ный парк ВКМ насчитывает более ты

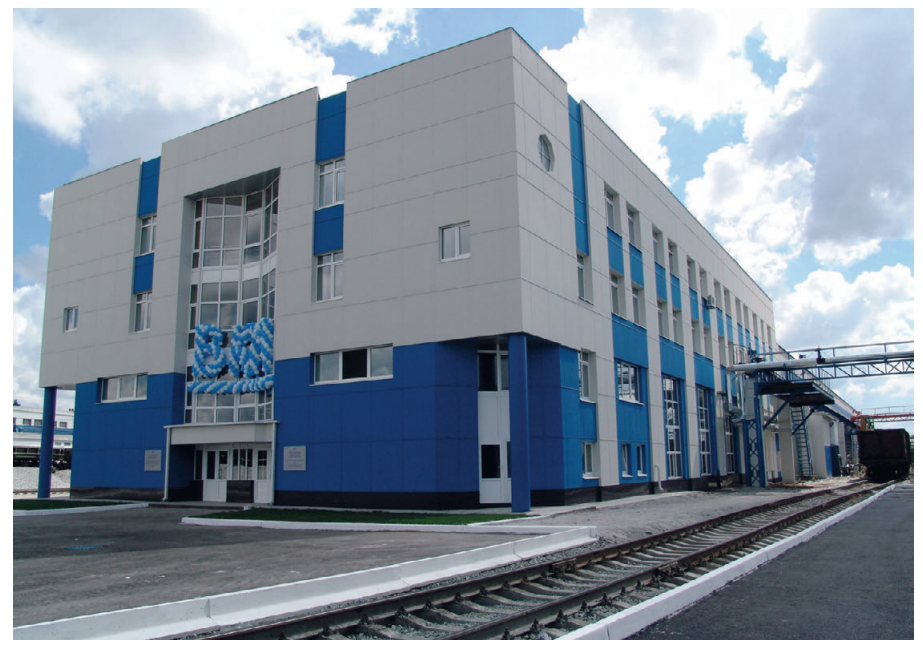

Рис. 1. Здание депо Свердловск-Сортировочный, где находятся вагонно-колёсные мастерские

*[www.cta.ru](http://www.cta.ru/)*

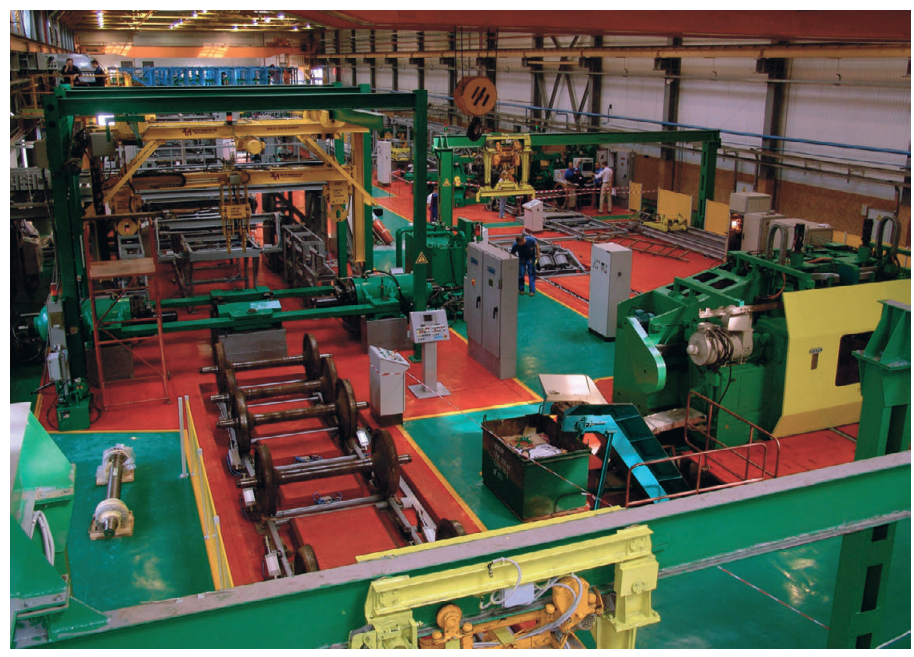

Рис. 2. Общий вид вагонно-колёсных мастерских депо Свердловск-Сортировочный, **оснащённых автоматизированной системой управления межстаночным технологическим оборудованием** 

сячи единиц технологического обору дования и 60 диагностических устано вок, дефектоскопов и стендов неразру шающего контроля. За последнее вре мя оборудование мастерских пополни лось автоматизированным комплексом «Пеленг-автомат», ультразвуковыми устройствами «Пеленг-УД2-102», стендом для проведения акустико-эмиссионного контроля надрессорных балок и боковых рам и др.

Дальнейшим развитием автоматизи рованных технологий по ремонту ко лёсных пар с демонтажом элементов и полной ревизией букс стал построен ный в Екатеринбурге по проекту ЦНИИ «Буревестник» при участии ООО «Интермодуль» автоматизиро ванный комплекс для крупнейших в России ВКМ вагонного депо станции Свердловск-Сортировочный (рис. 1). В этом депо производится и формирова ние колёсных пар из новых элементов. Данный комплекс единственный в России способен выполнять автомати зированную дефектоскопию вагонных колёс как составляющую технологи ческой цепочки в ходе автоматизиро ванной реализации всей совокупности необходимых работ. Вице-президент РЖД Валентин Гапанович, посетив ший 17 февраля 2007 года депо станции Свердловск-Сортировочный, сказал, что по уровню технологий это пред приятие «завтрашнего дня».

Для реализации всех технологичес ких функций комплекса разработана автоматизированная система управле ния межстаночным технологическим оборудованием вагонно-колёсных мастерских (АСУ МСТО ВКМ). Функ ционально АСУ МСТО ВКМ охваты вает управление, информационную поддержку процессов снабжения, учё та и движения транспортного потока, а также полноценный автоматизирован ный контроль результатов отдельных этапов производственного ремонтного цикла (рис. 2). Создание такого авто матизированного комплекса было пре дусмотрено в программе по развитию перевозочных технологий и укрепле нию материально-технической базы Свердловской железной дороги.

#### КОНЦЕПЦИЯ ПОСТРОЕНИЯ АСУ МСТО ВКМ ДЕПО Свердловск-Сортировочный

АСУ МСТО ВКМ предназначена для управления межстаночным технологи ческим оборудованием вагонно-колёсных мастерских. При её разработке ос новное внимание уделялось живучести самой системы управления, а также исключению простоев всего оборудо вания при ремонте отдельных механиз мов.

АСУ МСТО ВКМ обеспечивает:

- управление в автоматическом и руч ном режимах механизмами транс портных комплексов;
- управление автоматизированными складами элементов колёсных пар;
- сбор данных в процессе ремонта ко лёсных пар для оперативного управ ления ВКМ.

Весь комплекс технологического оборудования ВКМ разделён на функ ционально законченные подсистемы, последовательно выполняющие опре делённые задачи. В соответствии с этим технологические процессы ВКМ рас пределены по 12 подсистемам, среди которых можно выделить следующие:

- комплекс МСТО демонтажного пресса;
- комплекс МСТО монтажного пресса;
- комплекс подачи новых колес;
- демонтажное отделение с входным контролем параметров колёс (рис. 3);
- ремонтно-комплектовочное отделение;
- монтажное отделение и др.

Для каждой функционально закон ченной подсистемы разработана ло

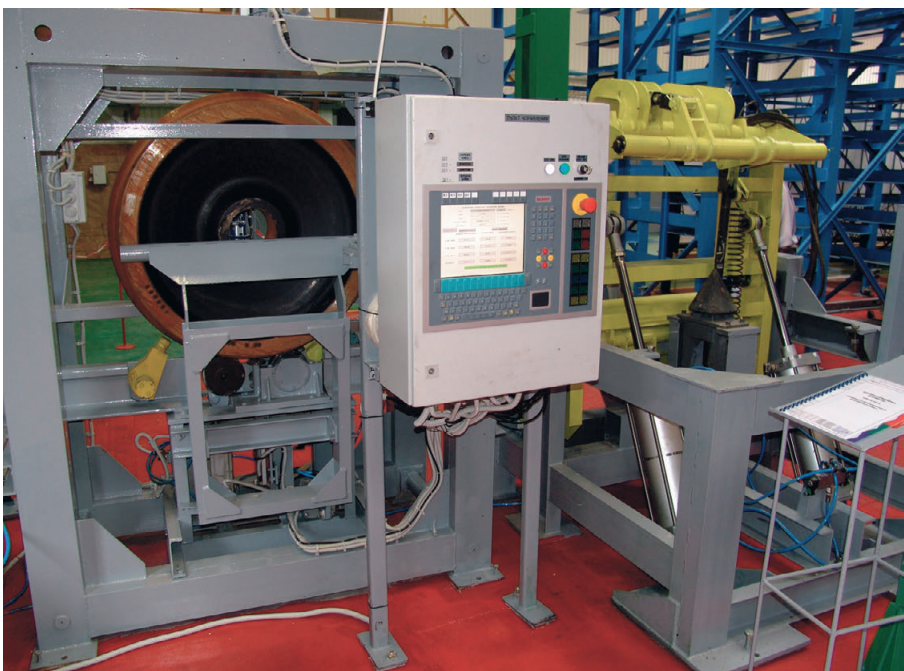

**Рис. 3. Установка входного контроля параметров колёс**

кальная система управления (ЛСУ). Для обеспечения автономной работы ЛСУ каждой подсистемы предусмотрены индивидуальные источники питания и аппаратура для подачи напряжения на контрольно-исполнительные органы и органы управления. Для обеспечения требований безопасности и живучести комплекса, а также автономности работы каждой подсистемы ВКМ фирмой «Интермодуль» было спроектировано и реализовано соответствующее шитовое электрооборудование [1, 2].

В основе каждой ЛСУ пре-

дусмотрено использование программируемых логических контроллеров (ПЛК) фирмы Siemens. При выборе конкретных типов ПЛК определяющими факторами явились следующие:

- количество цифровых и аналоговых ВХОДОВ-ВЫХОДОВ;
- сложность и объём управляющей программы;
- возможность удалённого ввода-вывода:
- мощная техническая поддержка, расширенная дилерская сеть и офи-

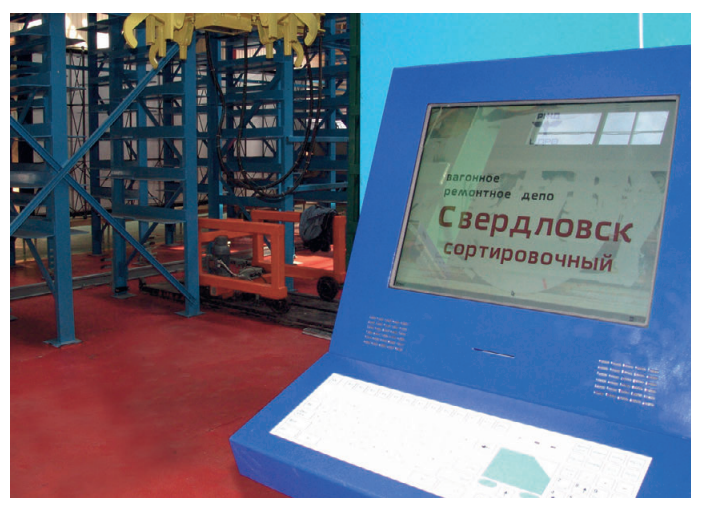

Рис. 4. Пульт управления поперечным краном подсистемы № 11

циальное разрешение к применению в России (в частности, на объектах ОАО «РЖД»).

Для организации человеко-машинного интерфейса используются пульты оперативного управления (рис. 4), которые построены на базе таких изделий фирмы Siemens, как кнопочные панели, текстовые дисплеи, сенсорные и текстовые панели оператора, организованные в централизованную структуру автоматизированных рабочих мест (АРМ). Кроме этого, ЛСУ объединяют в своём составе станции распределённого ввода-вывода, программное обеспечение промышленных контроллеров и компоненты промышленной сети PROFIBUS. включая нижний по иерархии («полевой») уровень интерфейсных связей.

В подсистемах, где требуется накопление и складирование элементов колёсных пар (осей, колёс, подшипников, деталей буксовых узлов и т.п.), задействуется АСУ верхнего уровня иерархии на базе промышленного компьютера, поддерживающая от од-

ной до нескольких ЛСУ (рис. 5). АСУ верхнего уровня позволяет хранить и обрабатывать большие объёмы информации, реализуя функции СУБД МСТО ВКМ. Организация базы данных в центральном архивном сервере АСУ обеспечивает непрерывный обмен информацией о параметрах того или иного идентифицированного элемента колёсной пары, месте его складирования, а также о продвижении его по транспортёрам технологических линий.

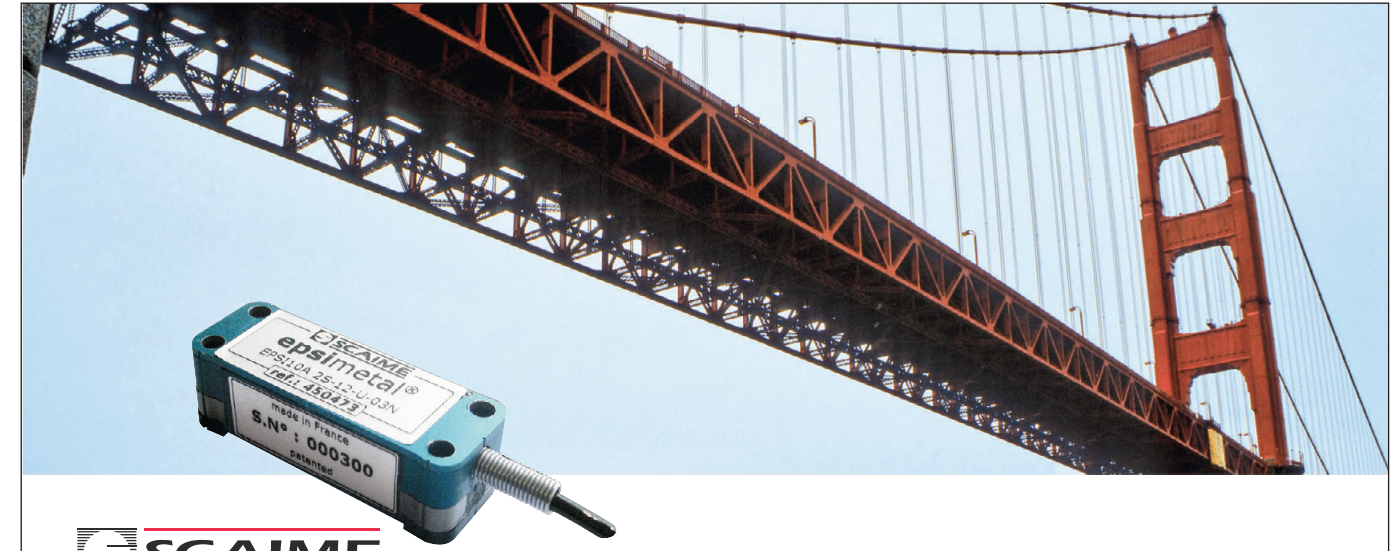

## ДАТЧИКИ ДЕФОРМАЦИИ EPSIMETAL

#### Контроль состояния несущих элементов конструкций (мостов, кранов, прессов, клетей прокатного стана), натяжения тросов и др.

- Встроенный измерительный преобразователь
- Унифицированный выходной сигнал
- Температурная компенсация
- Быстрая установка и снятие
- Отсутствие механических регулировок

**PROSOF** 

- Интерфейс RS-232 для дистанционной калибровки
- Диапазон измерения ±500 мкм/м
- Разрешение 1 мкм/м
- Нелинейность ±0,5% от полной шкалы
- Монтаж с помощью винтов или клея
- Степень защиты IP54
- Диапазон температур эксплуатации -40...+85°С

#### **ОФИЦИАЛЬНЫЙ ДИСТРИБЬЮТОР SCAIME В РОССИИ И СТРАНАХ СНГ**

#411

www.cta.ru

(495) 234-0636 · info@prosoft.ru • www.prosoft.ru

#### ТЕХНИЧЕСКИЕ ХАРАКТЕРИСТИКИ ЭЛЕКТРООБОРУДОВАНИЯ И ОПИСАНИЕ РАБОТЫ КОМПЛЕКСА МСТО НА ПРИМЕРЕ ПОДСИСТЕМЫ № 11

Рассмотрим технические особеннос ти реализации АСУ МСТО и электро оборудования ВКМ Свердловск-Сортировочный на примере подсистемы управления поперечными кранами ко лёсных пар (подсистема № 11, попе речные краны № 1 и № 2), щитовое оборудование которой (рис. 6) разра ботано фирмой «Интермодуль».

Подсистема управления поперечны ми кранами предназначена для пере мещения колёсных пар типа РУ1-950 и РУ1Ш-950 и проведения входного контроля колёсных пар (рис. 3) после демонтажа ДБУ (демонтируемого бук сового узла) и самих колёсных пар. По перечный кран № 1 (рис. 4) по резуль татам измерений, проведённых на ус тановках магнитоскопии, ультразвуко вого контроля и на переносной изме рительной установке, перемещает ко лёсную пару либо на демонтажный пресс, либо на портальный станок, ли бо на измерительную установку перед монтажным отделением. Поперечный кран № 2 перемещает колёсные пары с портального станка на транспортёр ко лёсных пар, который в свою очередь перемещает колёсные пары к установ ке измерения геометрических парамет ров колёсной пары.

В состав данной подсистемы входят следующие устройства и механизмы:

- $\bullet$  поперечные краны № 1 и № 2;
- механизмы пропуска, вращения и останова;
- транспортёр колёсных пар перед монтажным отделением;
- комплекс путей портального колёсо токарного станка;
- подъёмник и опускатель колёсных пар;
- портальный станок обточки по про филю;
- установки магнитоскопии колёсной пары и ультразвукового контроля;
- переносная измерительная установ ка и установка измерения геометри ческих параметров.

Основные энергетические характе ристики оборудования подсистемы следующие:

- мощность установленного электро оборудования 10 кВт;
- $\bullet$  питающая сеть 4-проводная + РЕ напряжением 380 В и частотой 50 Гц;

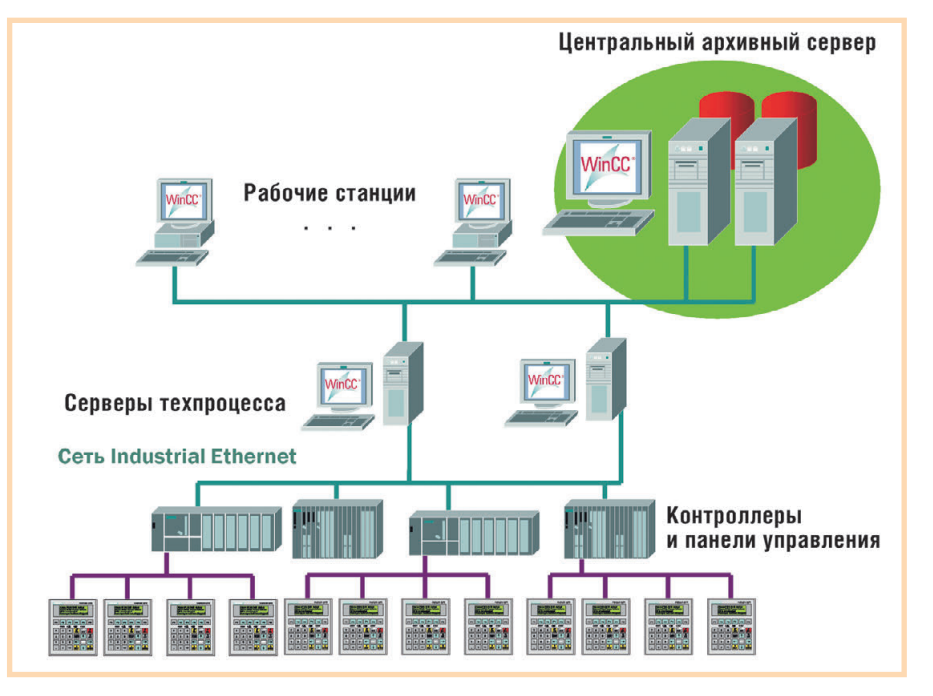

Рис. 5. Структурная схема ACY MCTO ВКМ депо Свердловск-Сортировочный

● сжатый воздух давлением 0,4...0,6 МПа.

Взаимодействие механизмов подсис темы управления поперечными крана ми осуществляет автоматизированная система, выполненная с использова нием ПЛК SIMATIC S7-300 (CPU 315-2DP). В состав автоматизированной системы управления также входит текстовая панель оператора SIMATIC OP7 с дополнительными функцио нальными клавишами. Эти устройства независимы друг от друга и связаны че

рез внутренний интерфейс. Каждое из них имеет свой MPIадрес, который задаётся свободно. По умолчанию MPIадрес CPU в сети – 2, а ОР в сети  $-1$ .

Благодаря связи CPU и OP системно или программно пе редаются следующие сообще ния: ошибка в периферии, системные ошибки, диагнос тические события, переход контроллера в другой режим работы, ошибка в программе CPU.

В состав ЛСУ подсистемы № 11 входят (рис. 7):

- шкаф управления с прог раммируемым контролле ром SIMATIC S7-300 (А6);
- $\bullet$  шкафы-пульты  $N_2$  1...5 (А1…А5), в которых уста новлены станции распреде лённого ввода-вывода ЕТ200L, ЕТ200LSC (тоже

нённые с центральным процессором CPU 3152DP локальной сетью с протоколом PROFIBUS-DP и скоростью передачи данных 1,5 Мбит/с;

- сеть децентрализованной перифе рии, построенная на базе физическо го интерфейса RS485 и протокола PROFIBUS-DP (Process Field Bus – Distributed Periphery);
- выключатели кнопочные (педаль ные) семейства SB (Siemens), датчи ки положения, исполнительные эле менты (реле, пускатели, пневморас

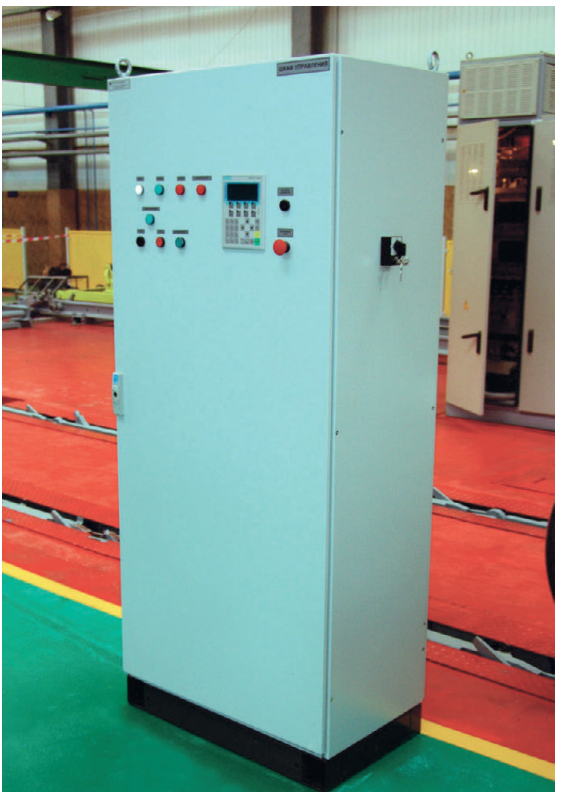

фирмы Siemens), объеди- Рис. 6. Щитовое электрооборудование подсистемы № 11

#### СИСТЕМНАЯ ИНТЕГРАЦИЯ/ ЖЕЛЕЗНОДОРОЖНЫЙ ТРАНСПОРТ

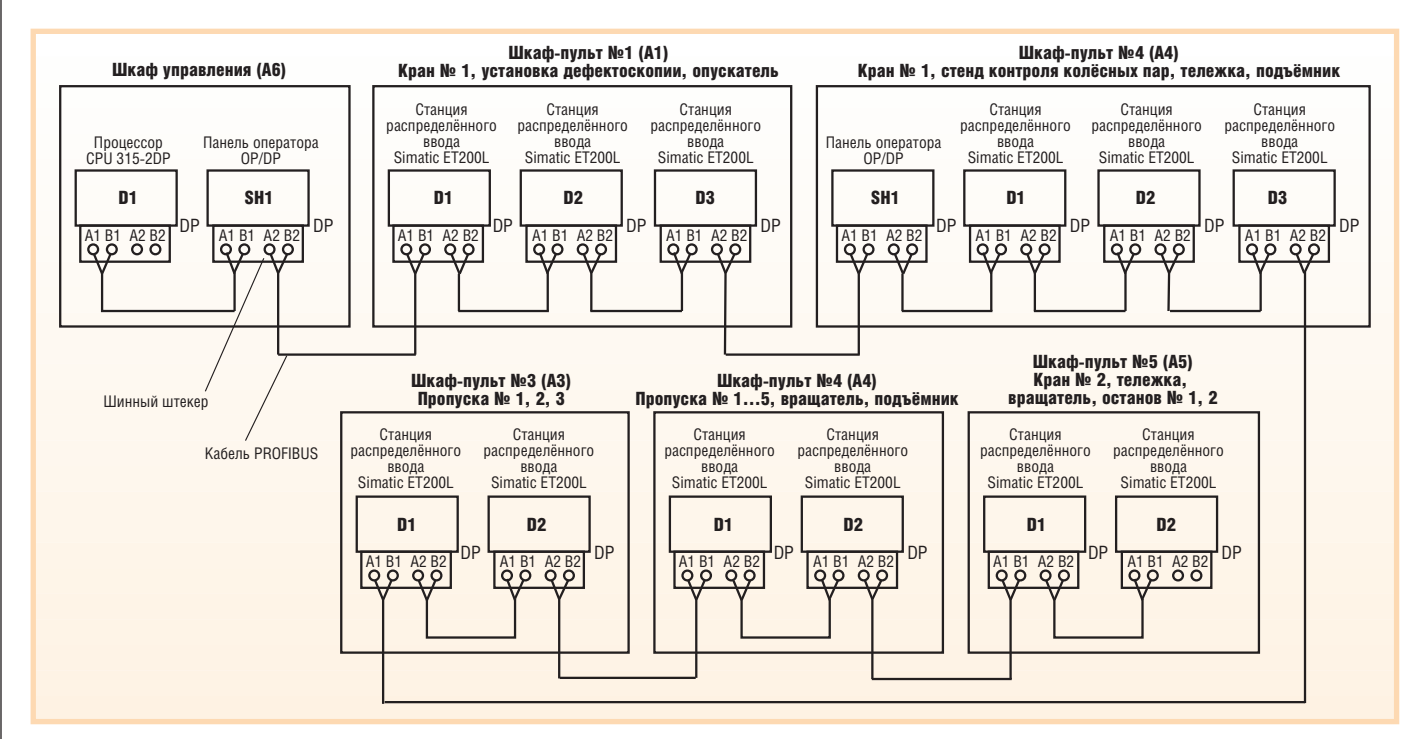

**Рис. 7. Структурная схема сети PROFIBUS подсистемы № 11**

пределители, электродвигатели, сиг нальные лампы), размещённые на механизмах, а также провода и кабе ли.

Назначение отдельных шкафов пультов и шкафа управления подсисте мы № 11 представлено в табл. 1.

Начало работы подсистемы № 11 связано с перемещением колёсной па ры из демонтажного отделения на уста новку дефектоскопии. Управление ме ханизмами перемещения колёсной па ры из демонтажного отделения на уста новку магнитоскопии осуществляется с пульта А1. Работа возможна в двух ре жимах: автоматическом и ручном, ко торые выбираются положением пере ключателя «РЕЖИМ РАБОТЫ» на данном пульте управления.

По окончании цикла дефектоскопии колёсная пара перемещается на опус катель. В зависимости от результатов дефектоскопии колёсная пара на

# НадЁжная память для жЁстких условий

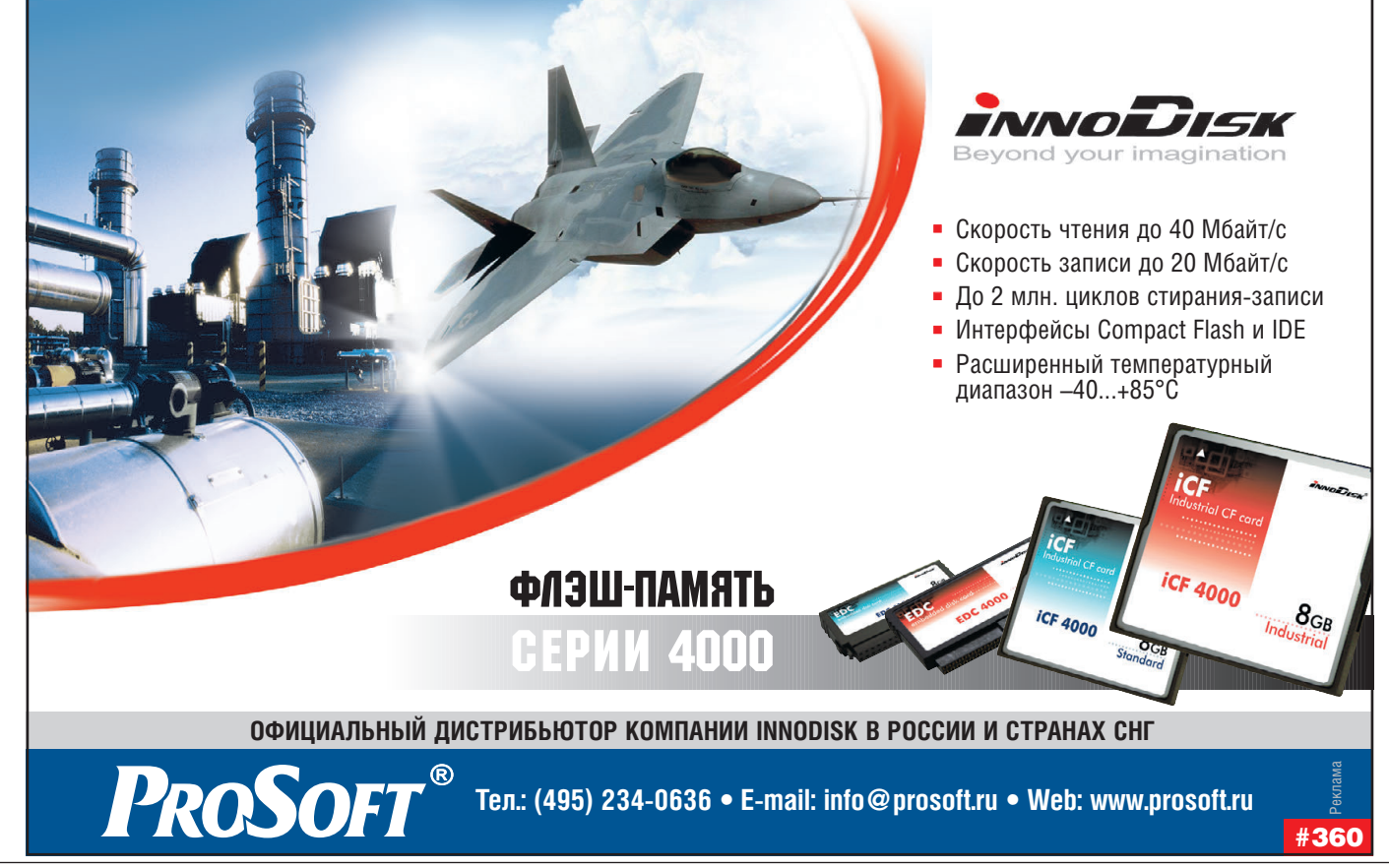

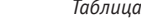

*Таблица 1*

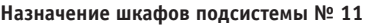

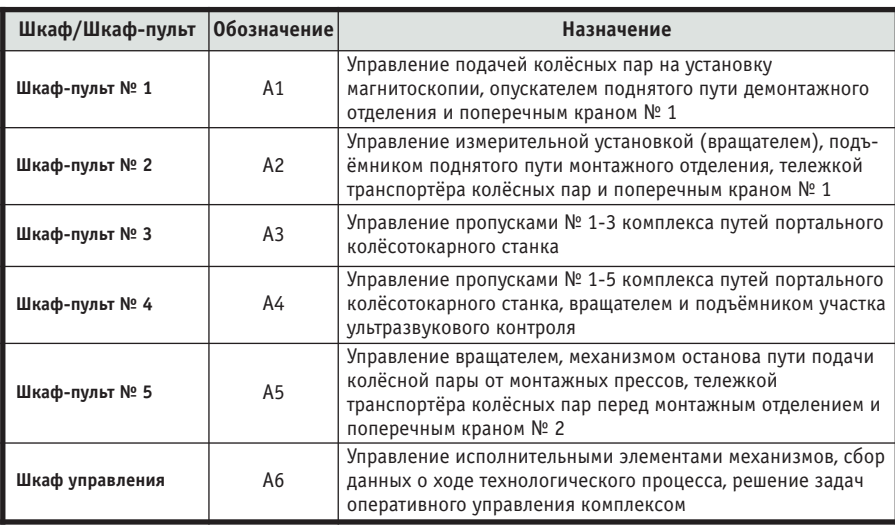

ориентированном языке Visual Basic с использованием среды разработки фирмы Siemens.

Работа ПО системы начинается с инициализации окна идентификации операторов ВКМ, депо и отдельных АРМ подсистем. Интерфейс HMI пре доставляет оператору данные в удоб ной для восприятия форме, на основе этих данных производится мониторинг системы автоматизации и осуществля ется управление её работой. Все действия операторов АРМ подсистем, производимые посредством HMI (кла виатуры, сенсорных экранов и др.), протоколируются.

#### ЗАКЛЮЧЕНИЕ

Современная аппаратная база на ос

нове средств автоматиза ции фирмы Siemens, ис пользование новых тех нических решений при реализации системы уп равления и применение передовых подходов в вопросах построения сис темного ПО обеспечива ют возможности дальней шего совершенствования и расширения функций АСУ МСТО ВКМ.

Успешный опыт совме стных работ ООО «Ин термодуль» с ФГУП ЦНИИ «Буревестник» по

реализации современных ВКМ про должается в настоящее время на ряде других железных дорог (Октябрьской, Юго-Восточной, Южно-Уральской и др.). Кроме того, универсальность и функциональная завершённость от дельных АРМ и подсистем позволяют успешно использовать их в самых раз нообразных отраслях промышленнос ти в качестве самостоятельных закон ченных решений.●

#### ЛИТЕРАТУРА

- 1. Киянов Н.В. От электромонтажных работ до систем комплексной автоматизации // Новости приводной техники. 2006. № 12. С. 1.
- 2. Киянов Н.В., Крюков О.В. Опыт проек тирования и реализации автоматизиро ванных систем электроприводов произ водства фирмы «Интермодуль» в различ ных отраслях промышленности // Труды XIV Международной научно-технической конференции «Электроприводы пере менного тока» (ЭППТ-2007), Екатеринбург, 13-16 марта 2007 г. С. 219-222.

правляется оператором ли бо на демонтажный пресс, либо на портальный колё сотокарный станок, либо в монтажное отделение. Ло гика перемещений колёс ной пары в выбранном нап равлении контролируется по программе ПЛК. При этом оператор может прове рить цикл перемещения ко лёсной пары по соответ ствующей пультовой сигна лизации.

Управление механизмами перемещения колёсной па ры на демонтажный пресс

пульта А1, а на портальный

колёсотокарный станок – с пультов А1, А3 в автоматическом или ручном режи ме. Начало циклов перемещения ко лёсной пары возможно только при вы полнении определённых условий, контролируемых программой ПЛК и операторами с пультов. По окончании работ на пультах нажимаются кнопки «СТАРТ»/«СТОП», при этом встроен ные в кнопки лампы гаснут.

Управление механизмами перемеще ния колёсной пары от монтажных прессов осуществляется с пультов А2 и А5, а с портального колёсотокарного станка – с пультов А2, А4 и А5 также в автоматическом или ручном режиме. Транспортёр перемещения колёсных пар показан на рис. 8.

Комплекс МСТО и входящая в его состав аппаратура предназначены для работы при следующих климатических условиях:

● температура окружающей среды от  $+1$  до  $+45^{\circ}$ С;

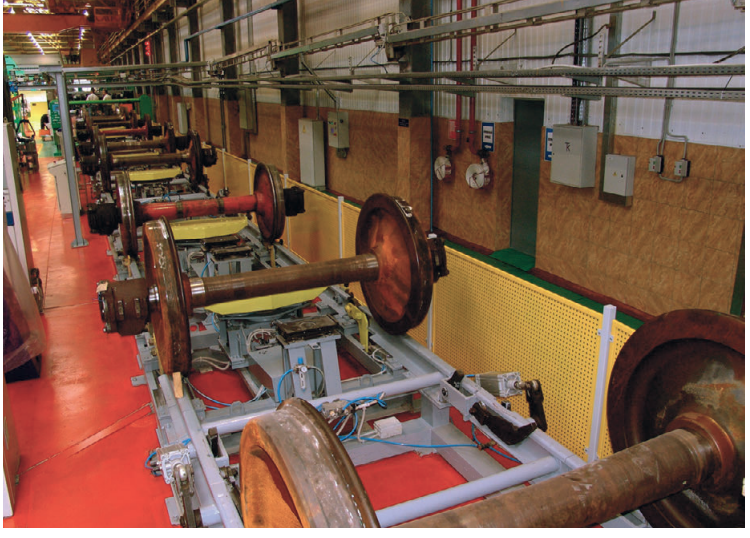

также осуществляется с **Рис. 8. Транспортёр перемещения колёсных пар**

- $\bullet$  относительная влажность до  $80\%$ (без конденсации влаги) при темпе ратуре +20°С;
- окружающая среда невзрывоопас ная, не содержащая агрессивных га зов и паров в концентрациях, разру шающих металлы и изоляцию.

#### ОСОБЕННОСТИ ПРОГРАММНОГО ОБЕСПЕЧЕНИЯ

Программное обеспечение (ПО) АСУ МСТО ВКМ функционирует под управлением ОС Windows NT и пред назначено для мониторинга и управле ния аппаратной частью системы управ ления с рабочего места оператора АРМ. В состав ПО входят основная (фоновая) программа и вспомогатель ные специализированные программы, предназначенные для реализации HMI (человеко-машинного интерфейса), который является важнейшим атрибу том АСУ ТП любой сложности. Фоно вая программа написана на объектно

## **CUCTEMHAS UNTEFPAUNS MFTANNVPFUS**

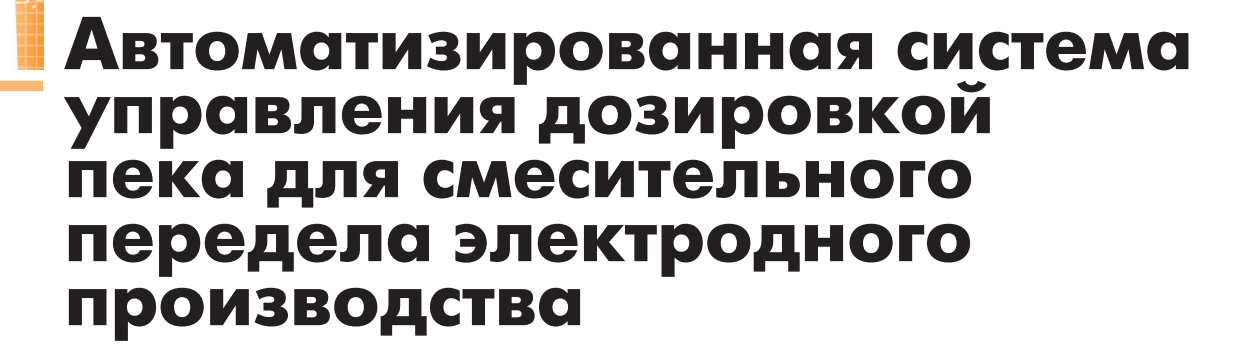

Станислав Сошкин, Николай Сорокин, Геннадий Полторак

В статье рассмотрена автоматизированная система управления дозировкой каменноугольного пека в процессе подготовки массы к прессованию электродных заготовок. Описаны основные требования, предъявляемые к системе, её структура, функции и режимы работы, аппаратное и программное обеспечение. Внедрение системы позволяет значительно повысить точность дозировки пека, увеличить информативность и гибкость процесса управления.

#### ОБЩИЕ ПОЛОЖЕНИЯ

Электродный каменноугольный пек является наряду с коксами основным «строительным материалом» для получения углеграфитовых изделий [1]. Исходным продуктом для каменноугольного пека являются некоторые марки смол, получаемые как побочный продукт при производстве металлургических коксов. Сам пек получают путём дистилляции этих смол в трубчатых печах непрерывного действия. Сложная структура и огромное количество химических соединений, входящих в состав пека, затрудняют его точное техническое специфицирование. Тем не менее, именно каменноугольный пек является основным связующим материалом при производстве углеграфитовой продукции, позволяющим на первом этапе этапе смешения и прессования - получить «зелёную» заготовку заданной структуры, формы и объёмного веса. Однако на этом этапе закладывается только часть физико-механических свойств будущего углеграфитового изделия. В дальнейшем во время обжига под воздействием высокой температуры высокомолекулярные ароматические вещества, входящие в состав пека, образуют более сложные химические соединения, связывающие частички исходного коксового материала и способствующие появлению в углеграфитовой заготовке

единой коксовой структуры, подобной кристаллической решётке графита. Именно после завершения этого процесса, называемого поликонденсацией каменноугольного пека, электродную заготовку можно считать единым изделием из некоторого композиционного материала, состав и свойства которого заложены при смешивании различных фракций кокса и каменноугольного пека, прессовании заготовки методом выдавливания или вибрирования, а также посредством обжига этой заготовки при повышенной температуре.

Таким образом, очевидно [2], что качество конечного углеграфитового изделия в значительной степени зависит от химических свойств используемого каменноугольного пека, от его количества в составе массы для производства «зелёной» заготовки. Поэтому в свете постоянно возрастающих требований к качеству электродной продукции, а также в связи с необходимостью повышения точности соблюдения технологических параметров на смесительно-прессовом переделе электродного производства перед специалистами управления автоматизации Новочеркасского электродного завода была поставлена задача разработки современной автоматизированной технологии дозирования пека и контроля приготовления массы в смесильной машине типа «АНОД-4».

#### Основные цели разработки

На момент начала работ по автоматизации операций дозирования пека состояние на переделе было следующим. Пек для приготовления массы, использующейся при прессовании электродных заготовок, подаётся со склада и предварительно хранится в напорном баке. По сигналу начала дозировки пек из напорного бака по трубопроводу самотёком подаётся в дозировочный бак, установленный на двух магнитоанизотропных датчиках. Регулировка подачи пека в дозировочный бак выполняется при помощи клапана с пневмоприводом. После набора пека в дозировочный бак производится операция основной дозировки, заключающаяся в заливе пека из дозировочного бака непосредственно в бункер смесильной машины. Пек в смесильную машину подаётся самотёком при температуре 170-180°С через клапан с пневмоприводом, управляемый по весу дозировочного бака при помоши компаратора типа КСП-3. Управление процессом смешения выполняет смесильщик. Время интервалов нагрева, дозировки пека и смешения залаётся при помоши команлоаппарата КЭП-12. Очевидны следующие недостатки такой технологической схемы: • низкая точность взвешивания пор-

ции пека за счёт большой методической погрешности оборудования;

www.cta.ru

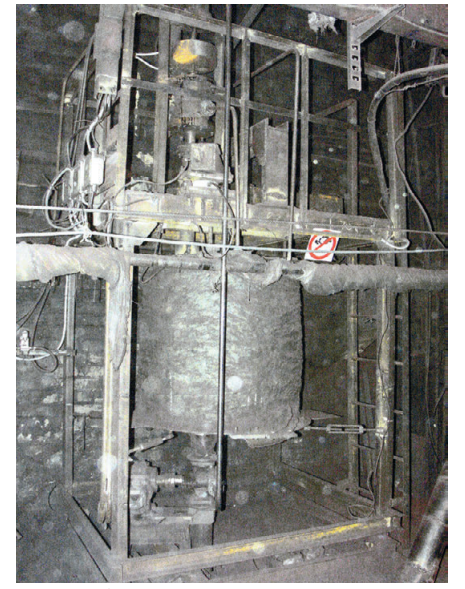

**Рис. 1. Общий вид реконструированного дозировочного модуля**

- сложность точного задания веса дозы пека и временных интервалов пода чи материалов в бункер смесильной машины и их смешивания;
- территориальная разобщённость и низкая точность измерительных приборов и за счёт этого слабая уп равляемость процесса дозировки;
- отсутствие возможности технологи ческого мониторинга передела, эф фективного анализа ведения техно логии и управления качеством при готовляемых смесей.

Работы по разработке автоматизиро ванной системы (АСУ ТП) дозировки пека проводились службой промыш ленной автоматизации Новочеркас ского электродного завода совместно с НПК «Югцветметавтоматика» (г. Вла дикавказ) начиная с 2006 года. Перво начально изменения коснулись техно логии дозировки. Вместо дозировки по весу наполненного дозировочного бака (так называемая «дозировка по нали ву») была применена дозировка по раз ности веса полного и пустого бака. Это дало следующие преимущества:

- появилась возможность оставлять в дозировочном баке некоторое коли чество пека, необходимое для ис ключения перегрева бака при сливе и коксования пека на днище;
- было исключено влияние методичес ких и некоторых случайных погреш ностей взвешивания дозы пека и ра боты дозировочного оборудования.

Для увеличения точности дозировки были внесены изменения в конструк цию дозировочного модуля. Рекон струированный дозировочный модуль показан на рис. 1. Во-первых, был из-

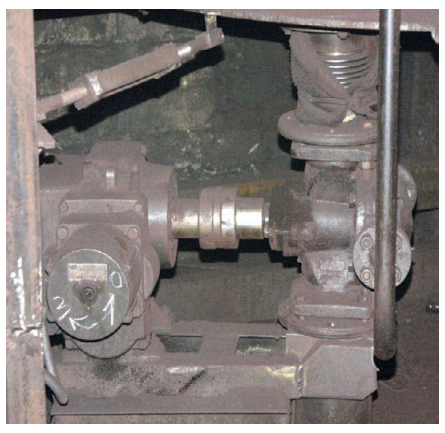

Рис. 2. Внешний вид крана-дозатора, **установленного вместо сливного пневмоклапана**

менён подвес дозировочного бака за меной двух магнитоанизотропных дат чиков веса на три тензодатчика с весо вым терминалом в качестве вторичного преобразователя. Это позволило резко повысить точность взвешивания, пе рейти к цифровой обработке данных по взвешиванию пека и организовать отображение параметров процесса до зировки непосредственно в зоне рабо ты смесильщика в удобной цифровой форме. Во-вторых, для увеличения точности дозировки сливной пневмо клапан был заменён пробковым кра ном-дозатором с электроприводом. В результате появилась возможность ор ганизовать дозировку в режимах «гру бо» и «точно», оптимизировать регули рование скорости истечения пека для достижения лучшего смачивания сы

пучих компонентов. Внешний вид кра на-дозатора показан на рис. 2. Отметим, что наливной пневмоклапан дози ровочного бака остался без изменений, так как применение «разностной» до зировки не предъявляет серьёзных тре бований к точности набора пека. В третьих, выходной фланец дозировоч ного бака был соединён с краном-дозатором специальным сильфонным ком пенсатором, что исключило попадание паров пека в атмосферу цеха при дози ровке и значительно улучшило условия труда рабочих.

Далее изменения коснулись непо средственно схемы автоматизации. Во первых, было принято решение не ог раничиваться процессом дозировки пека, а взять под контроль весь техно логический цикл работы смесильного агрегата:

- автоматизировать операции по уп равлению подогревателем шихты ба рабанного типа, а именно, загрузку шихты, разогрев её до необходимой температуры и сброс в бункер сме сильной машины;
- автоматизировать непосредственно процесс дозировки пека с учётом технологических блокировок по тем пературе слива пека и сброса шихты;
- автоматизировать цикл работы сме сильной машины, то есть организо вать автоматический пуск машины при готовности пека и сухой шихты, автоматический сброс шихты и дози ровку пека, контроль времени сме

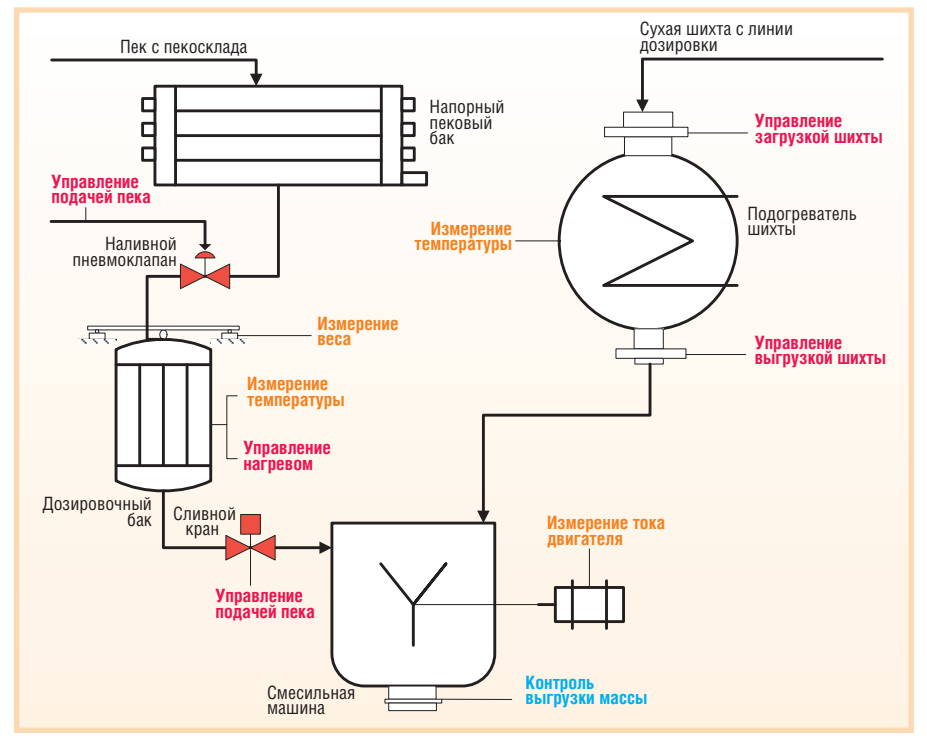

**Рис. 3. Схема автоматизации технологического цикла приготовления массы для производства «зелёных» заготовок**

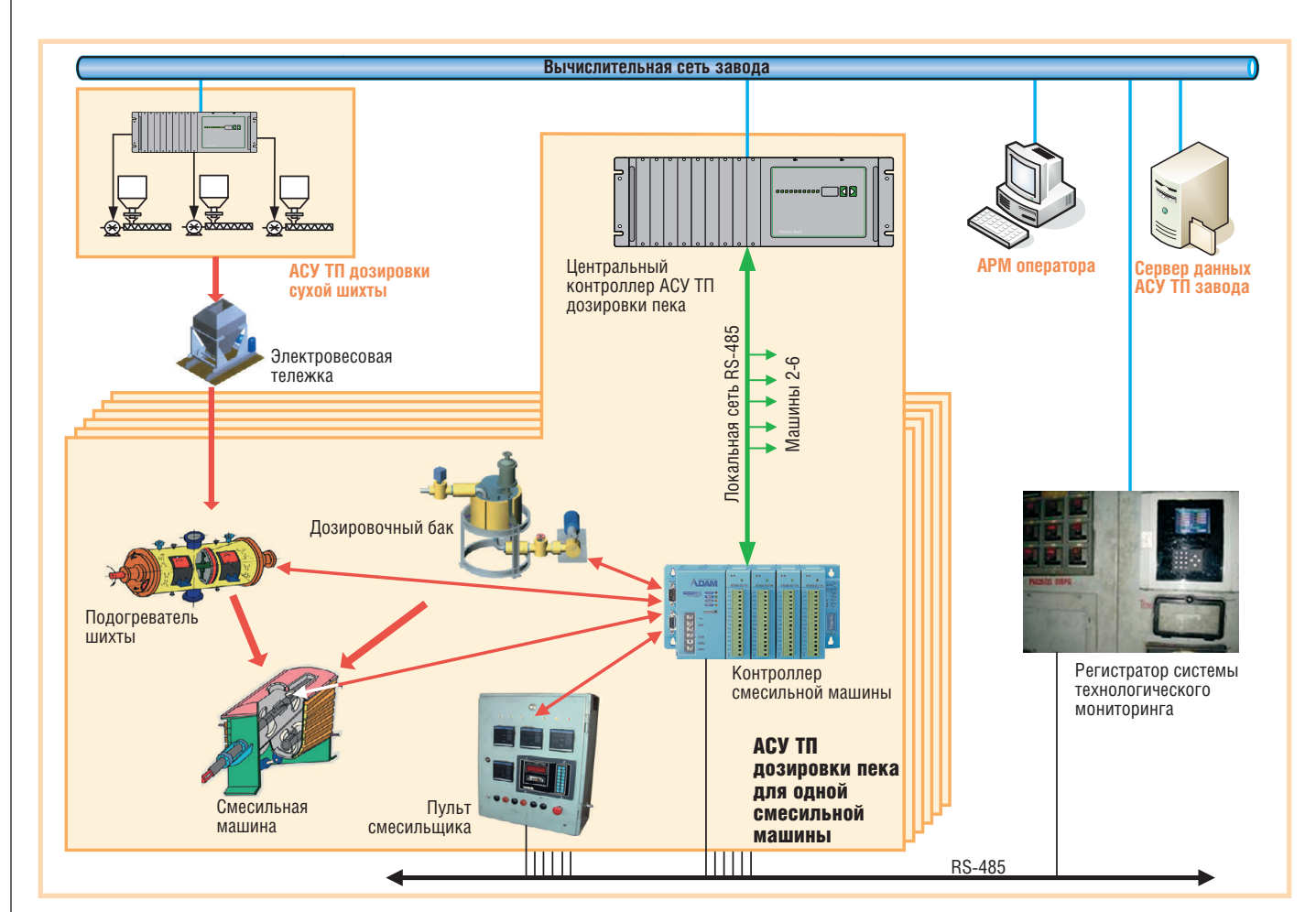

#### Рис. 4. Структура АСУ ТП дозировки пека

шения с дополнительной блокировкой по температуре приготовляемой массы и, наконец, выполнять контроль выгрузки готовой массы в транспортную тележку пресса.

Во-вторых, перед разработчиками АСУ ТП была поставлена задача организации автоматизированного технологического мониторинга всего технологического цикла приготовления массы. Схема автоматизации, полученная в результате анализа и удовлетворения полученных требований, показана на рис. 3.

#### Структура и Функции СИСТЕМЫ УПРАВЛЕНИЯ

В соответствии с техническим заланием автоматизации подлежали шесть одинаковых смесительных комплексов, расположенных на олной отметке цеха смешивания и прессования и вводимых в эксплуатацию в соответствии с графиком, утверждённым производственным отлелом завола.

АСУ ТП дозировки пека было принято строить как трёхуровневую иерархическую распределённую систему управления. Структура системы показана на рис. 4.

Нижний (полевой) уровень системы управления составляют датчики веса, положения и т.д., вторичные преобразователи, исполнительные механизмы. Некоторые из датчиков устанавливаются непосредственно на технологическом оборудовании (дозировочном модуле, подогревателе шихты, смесильной машине) или в непосредственной близости от него, а некоторые - в пульте смесильщика, находящемся непосредственно в зоне обслуживания смесильной машины.

Средний уровень (уровень управления и мониторинга) системы имеет модульную наращиваемую структуру. Модуль управления для каждого комплекса смесительного технологического оборудования строится на базе специализированного контроллера, реализующего циклограмму работы комплекса и алгоритмы автоматического управления отдельными механизмами. При помощи этого контроллера учитываются необходимые технологические блокировки, осуществляется связь с верхним и нижним уровнями системы управления. Кроме того, на этом уровне находится специализированный промышленный компьютер-регистратор, при помощи которого решаются задачи сбора, сохранения и представления для технологического персонала информации обо всех параметрах, определяющих качество процесса производства массы, протоколируются аварийные ситуации.

Верхний (информационно-диспетчерский) уровень АСУ ТП дозировки пека представлен центральным контроллером и автоматизированным рабочим местом (АРМ) оператора-технолога, организованным на базе IBM PC совместимого персонального компьютера. Этот компьютер предназначен для сбора, хранения и отображения информации о состоянии технологического процесса и оборудования, задания режимов работы системы управления и технологического оборудования в соответствии с требованиями технологии, регистрации графиков изменения технологических параметров и аварийных ситуаций, генерации и печати необходимого набора протоколов работы оборудования. Аппаратное и программное обеспечение этого уровня реализует информационную гибкость системы управления, совместимость с АСУ более высокого уровня на основе стандартных информационных технологий.

Функционально АСУ ТП дозировки пека должна обеспечивать работу сме-

сильных агрегатов в следующих режи мах: автоматическом, дистанционном и ручном.

*Режим автоматического управления* (режим «А») – это основной режим функционирования, при котором все запланированные операции и техноло гические блокировки выполняются ав томатически. Командные сигналы на включение-выключение приводов механизмов, а также световой и звуковой сигнализации вырабатываются конт роллером. В связи с некоторыми осо бенностями работы конкретного тех нологического оборудования команду на запуск очередного технологического цикла формирует смесильщик с пуль та, расположенного в зоне обслужива ния смесильной машины. Оператор технолог ведёт наблюдение за работой системы и задаёт параметры техноло гического процесса из операторского помещения по информации, поступа ющей с нижнего и среднего уровней системы.

*Режим дистанционного сблокирован ного управления* (режим «Д») обеспечи вает пошаговое выполнение всех функ ций системы управления по командам с пульта смесильщика. Смесильщик вводит команды с помощью кнопок, а

контроллер организует их выполнение по стандартным алгоритмам с учётом необходимых технологических блоки ровок. Оператор-технолог ведёт наблюдение за вводом и отработкой ко манд по информации, поступающей на верхний уровень, и может оперативно вмешиваться в технологический про цесс со своего АРМ.

*Режим ручного управления* (режим «Р») должен обеспечить выполнение операций по автономному опробова нию и наладке датчиков и приводов механизмов установки дозировки пека (включение-выключение) с непосредственной блокировкой по конечным положениям движущихся частей.

#### АППАРАТНАЯ РЕАЛИЗАЦИЯ

При разработке комплекса техничес ких средств учитывались следующие требования:

- совместимость на аппаратном уров не с АСУ ТП дозировки сухой шихты [3], установленной в этом же цехе и работающей в комплексе с разраба тываемой системой управления;
- использование приборов, вычисли тельной техники и средств автомати зации, хорошо зарекомендовавших себя при использовании на заводе

или имеющих положительные отзы вы от других разработчиков и сис темных интеграторов;

● максимальная надёжность работы аппаратного комплекса при мини мально возможной его стоимости.

В связи с этими требованиями АСУ ТП дозировки пека решено было стро ить на основе оборудования фирмы Advantech. Основным критерием, по влиявшим на выбор оборудования этой фирмы, стала его надёжная работа на ОАО «Новочеркасский электродный завод» в течение достаточно долгого времени. Кроме того, был учтён широ кий ассортимент выпускаемых этой фирмой устройств, позволяющих без проблем построить практически любой комплекс технических средств АСУ ТП. Аппаратура, производимая фир мой Advantech, была использована для построения центрального контроллера и контроллеров смесильных машин, регистратора, а также для организации передачи информации между средним и верхним уровнями системы управле ния. При сборке шкафов контроллеров смесильных машин были использова ны промежуточные реле фирмы Om ron. В остальном было принято реше ние максимально использовать обору

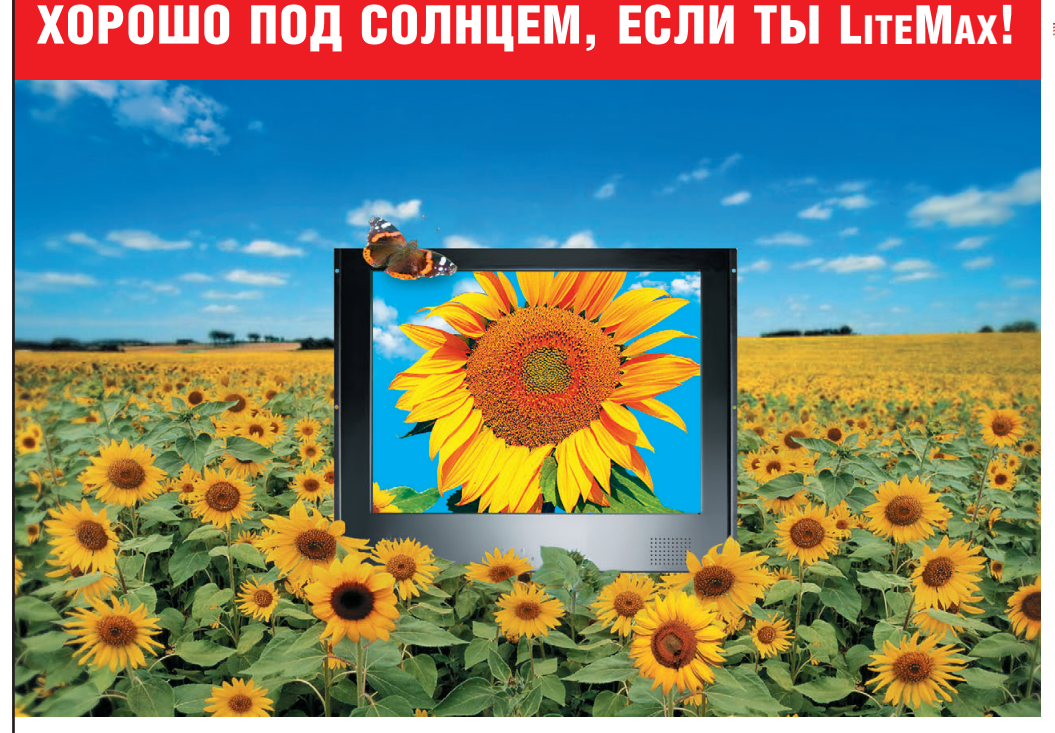

- **ELITEMAX**
- **ЖКдисплеи яркостью от 700 до 1600 нит**
- **Размеры по диагонали от 10,4 до 31,5''**
- **Разрешение до 1366**×**768 (WXCA)**
- **Угол обзора по вертикали и горизонтали 170°**
- **Модели для монтажа в панель управления и в настольном исполнении**
- **Поставляются ЖКдисплеи со светодиодной подсветкой**
- **Возможна установка сенсорного экрана, защитного стекла**

## Дисплеи сверхвысокой яркости

ОФИЦИАЛЬНЫЙ ДИСТРИБЬЮТОР КОМПАНИИ LITEMAX В РОССИИ И СТРАНАХ СНГ #189

Телефон: (495) 2340636 l Факс: (495) 2340640 l Email: [info@prosoft.ru](mailto:info@prosoft.ru) l Web: [www.prosoft.ru](http://www.prosoft.ru/)

PROSOFT®

Реклама

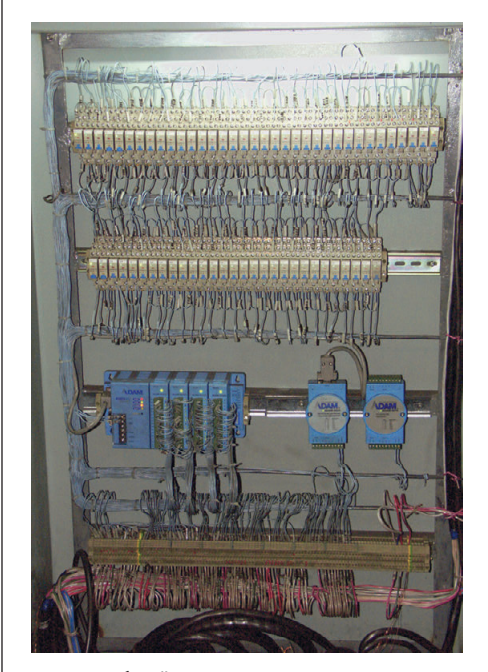

Рис. 5. Общий вид шкафа контроллера смесильной машины

дование, производимое отечественными фирмами. Так, для оснащения дозировочного бака и пульта смесильщика было использовано весовое оборудование фирмы «Тензо-М» (тензометрические датчики веса и весовые терминалы), бесконтактные датчики положения фирмы «Сенсор», микропроцессорные регуляторы и вторичные приборы фирмы «Контравт». Кроме того, была использована отечественная ка-

бельная и электротехническая продукция.

Центральный контроллер системы реализован на базе промышленного шасси IPC-623 и платы центрального процессора PCA-6003 формата РІСМG. Для построения АРМ оператора системы использован обычный офисный компьютер на базе процессора Intel Pentium IV. Связь цент- Рис. 6. Пульт смесильщика

рального контроллера,

АРМ оператора и регистратора системы технологического мониторинга осуществляется по вычислительной сети завода, построенной на базе высокоскоростных Ethernet-коммутаторов, медиа-конвертеров и оптоволоконных линий связи.

Средний уровень системы построен на базе программируемых контроллеров АDAM-5511, оснащённых тремя модулями дискретного ввода ADAM-5051 и одним модулем дискретного вывода АDAM-5056. Для преобразования

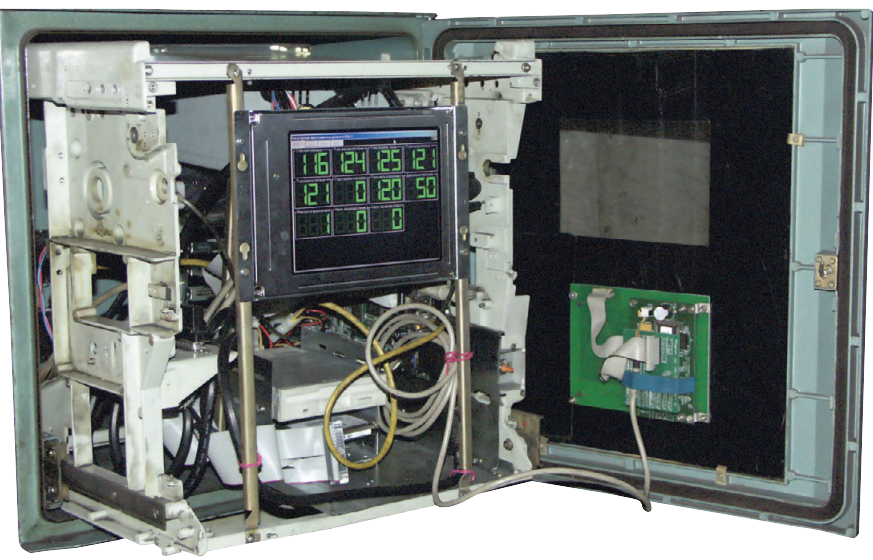

Рис. 7. Регистратор системы технологического мониторинга

и ввода аналоговых сигналов (информация о весе набранной дозы пека, величине тока двигателя смесильной машины) использован удалённый модуль АDAM-4018+, установленный в пульте смесильщика и связанный с контроллером ADAM-5511 по интерфейсу RS-485. Количество шкафов контроллеров смесильных машин и количество пультов смесильщика равны количеству управляемых смесильных машин. Общий вид шкафа контроллера представлен на рис. 5. Кроме контроллера, в шкафу размещены преобразователь интерфейса ADAM-4520 (RS-232 в RS-485),

> предназначенный для реализации связи с аппаратурой в пульте смесильщика, и репитер АDAM-4510, предназначенный для ретрансляции сигналов RS-485 от пульта смесильщика к регистратору системы технологического мониторинга. Для гальванической развязки дискретных сигналов исполь-ЗУЮТСЯ промежуточные реле Omron SNDJ, хорошо зарекомендовавшие себя

при эксплуатации в условиях электродного завода.

Пульт смесильщика показан на рис. 6. На его передней панели установлены приборы и органы управления, позволяющие смесильщику выполнять и контролировать процесс смешения в различных режимах. В состав пульта смесильщика входят:

• микропроцессорные регуляторы типа МЕТАКОН, предназначенные для контроля температурного режима дозировочного бака, подогревателя шихты и смесильной машины, а также для контроля величины тока двигателя смесильной машины;

- весовой терминал ТВ-003, выполняющий преобразование веса дозы пе-Ka:
- модуль аналогового ввода ADAM-4018+ для преобразования информации о весе набранной дозы пека;
- органы управления и индикации выполняемых команд и состояния системы управления.

Кроме шкафа контроллера и пульта смесильщика, средний уровень АСУ ТП дозировки пека представлен регистратором системы технологического мониторинга. Фактически это промышленный компьютер, который построен на базе компактной платы SOM-4481 (фирма Advantech), относящейся к серии вычислительных платформ типа SOM (System-On-Module -«система на модуле»). Задача регистратора состоит в считывании показаний приборов типа МЕТАКОН и представлении их в вычислительной сети с использованием технологии ОРС. Кроме того, аппаратное и программное обеспечение регистратора решает задачу протоколирования режимов ведения технологического процесса смешения в базе данных на центральном сервере АСУ ТП завода. Общий вид регистратора показан на рис. 7. Учитывая сложные условия эксплуатации (запылённость, наличие паров пека), было принято решение использовать для размещения оборудования регистратора корпус прибора КСП-4. На крышке корпуса расположена мембранная клавиатура TKS-030-TOUCH-MODUL (InduKey) и защитное окно для LCDпанели отображения. Сама LCD-па-

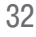

# СЕРИЯ КОМПЬЮТЕРОВ ПОВЫШЕННОЙ НАДЕЖНОСТИ

Производитель серии промышленных компьютеров iROBO - компания IPC2U

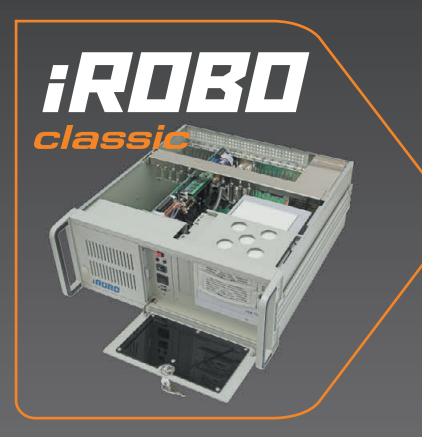

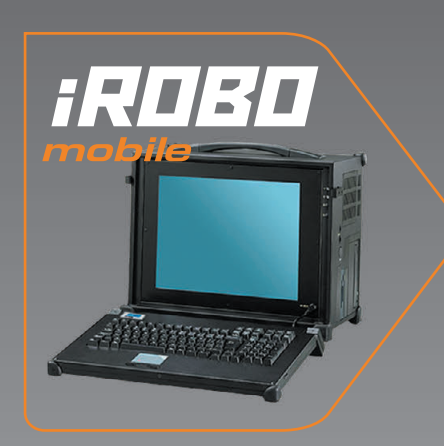

#### Мощные и надежные компьютеры iROBO Classic сочетают в себе отказоустойчивость,<br>защищенность от неблагоприятных условий<br>внешней среды, производительность и удобство в эксплуатации.

# омпьютерь<br>овышенной<br>Адежности

- Установка в 19" стойку • Peшение на базе процессоров<br>Intel Pentium 4, Intel Core 2<br>Duo/Quad, Quad Core/Dual -<br>Core Xeon
- Многолетний опыт применения<br>• Всестороннее тестирование<br>• Гарантия до 3 лет
- Сертификат соответствия<br>Госстандарта России

Переносные компьютеры iROBO<br>Mobile сочетают в себе Mobile сочетают в себе<br>функциональность промышленных<br>компьютеров с высокой<br>мобильностью. Это позволяет<br>использовать их для создания<br>мобильных диагностических систем<br>м измерительных комплексов,<br>применять в полевых лаборато

- 
- 
- 
- Процессоры от Intel Pentium 4<br>
до Intel Core 2 Duo/Quad<br>
 Виброустойчивое крепление<br>
компонентов<br>
 До 10 слотов расширения<br>
 Расширенный диапазон рабочих<br>
 Ресифицированная клавиатура<br>
 Русифицированная клавиатура

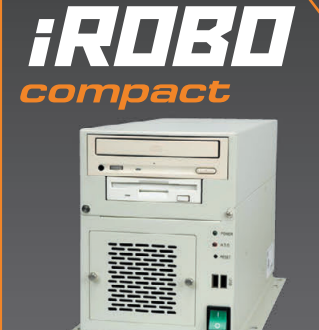

*EROBO* 

 $\frac{1}{2}$  $\frac{1}{2}$ 

#### Серия iROBO Compact - это выполненные в компактных<br>создания на их базе компактных<br>оздания на их базе компактных<br>использования в составе мобильных<br>систем или в условиях дефицита рабочего пространства.

#### КОМПАКТНЫЕ<br>К<mark>ОМПЬЮТЕР</mark>Ы

- Ударопрочные корпуса
- Компактные размеры
- Высокая функциональность • Универсальность крепления • Сертификат соответствия<br>• Сертификат соответствия<br>• Госстандарта России
- 

Основная конструктивная<br>особенность панельных компьютеров<br>iROBO Panel заключается в том,<br>что в одном корпусе объединены<br>промышленный компьютер и LCD-<br>по передней панели соответствует<br>размерам стандартной LCD-панели,<br>а то

- 
- 
- 
- 
- 
- 

• Диагональ экрана 12", 15", 17", 19"<br>• Монтаж в 19" стойку или в панель<br>• Монтаж в 19" стойку или в панель<br>• Сенсорный экран<br>• Наличие всех необходимых<br>• Митерфейсов<br>• Возможность расширения:<br>• Полим 2 слота РСІ<br>• Серти

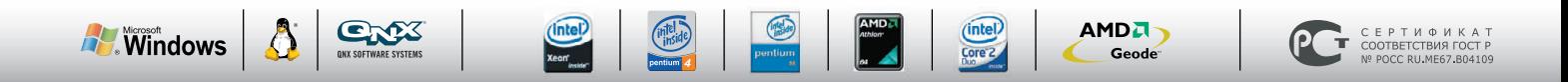

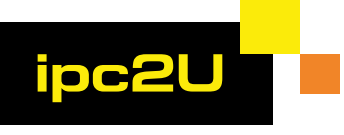

СОВЕРШЕНСТВО В НАДЕЖНОСТИ

#### www.ipc2U.ru

- г. Москва, Тел.: (495) 232-02-07, Факс: (495) 232-0327, E-mail: sales@ipc2u.ru
- г. Санкт-Петербург, Тел.: (812) 271-56-02, Факс: (812) 271-56-06, E-mail: spb@ipc2u.ru
- г. Екатеринбург, Телефон/Факс: (343) 253-02-06, E-mail: ekb@ipc2u.ru

IPC2U - зарегистрированная торговая марка ООО "АйПиСи2Ю"

Реклама

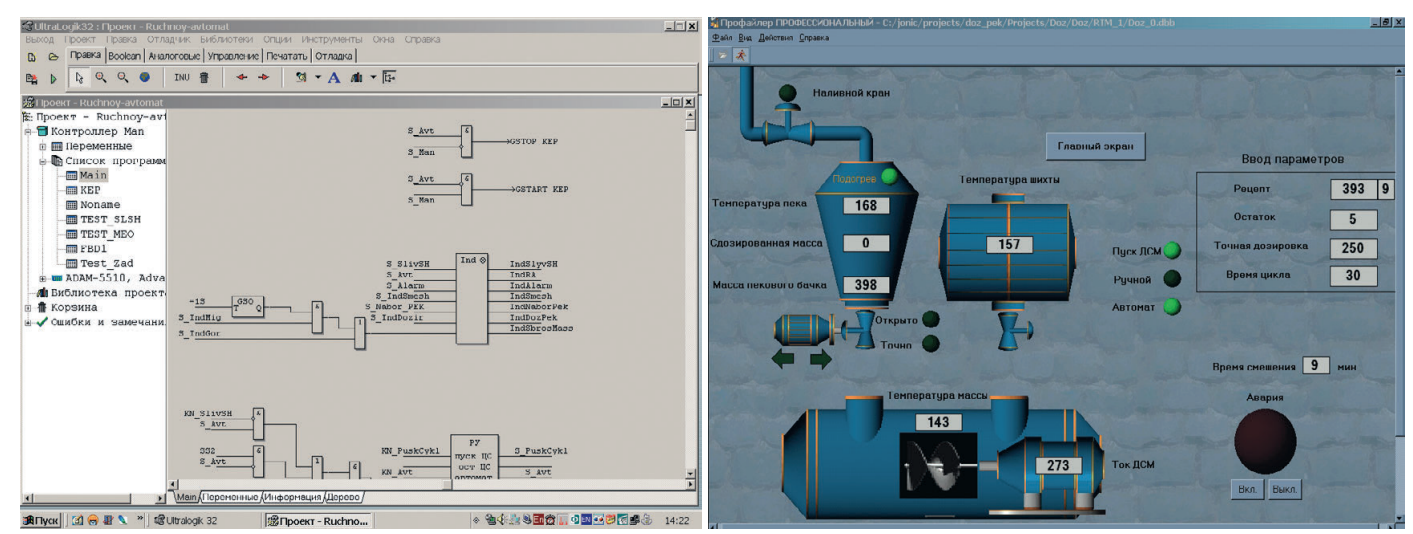

Рис. 8. Пример FBD-диаграммы

Рис. 9. Пример экранной формы АРМ оператора АСУ ТП дозировки пека

нель отображения располагается на специальных стойках внутри корпуса и защищена от воздействий внешней среды.

#### ПРОГРАММНОЕ ОБЕСПЕЧЕНИЕ

В соответствии с общей структурой системы управления программное обеспечение делится на программы среднего и верхнего уровня. Учитывая необходимость масштабирования системы управления, для передачи информации между уровнями используется технология ОРС.

Программное обеспечение контроллера среднего уровня разработано с использованием системы программирования UltraLogik32 (см., например, статью Киневой М. и Кинева В. «Построение библиотечных FBD-блоков для вычисления плотности и энтальпии воды и водяного пара в программном пакете UltraLogik», www.cta.ru/online/ online progr-tools.htm). Основная часть процедур написана в виде FBD-диаграмм. Пример такой диаграммы представлен на рис. 8. Все технологические операции и команды, выполняемые на оборудовании, представлены в виде отдельных диаграмм. Таким образом, изменение порядка выполнения отдельных команд или модернизация технологического цикла приводит не к полной переработке управляющей программы, а лишь к частичному редактированию отдельных диаграмм. Кроме того, использование системы UltraLogik32 даёт следующие преимущества:

- встроенный ОРС-сервер, позволяющий легко организовать межуровневое взаимодействие в системе;
- автоматическая реализация протокола взаимодействия с модулями серии  $ADAM-4000$

• неограниченное количество контроллеров, которое можно запрограммировать, имея одну лицензию на систему UltraLogik32.

При создании программного обеспечения верхнего уровня использована среда разработки Trace Mode 6. Применение данной программной оболочки обусловлено следующими причинами:

- имеющийся на заводе опыт разработки в этой среде;
- программная совместимость на верхнем уровне с АСУ ТП дозировки сухой шихты:
- простая реализация операций с ОРС-тегами;
- приемлемое для данного проекта соотношение цена/функциональность.

Пример экранной формы АРМ оператора АСУ ТП дозировки пека показан на рис. 9.

#### РЕЗУЛЬТАТЫ ВНЕДРЕНИЯ **ACY TH**

В настоящее время на заводе внедрены два смесительных комплекса, центральный контроллер и АРМ оператора АСУ ТП. Монтаж системы, наладка и внедрение модулей для отдельных смесильных машин продолжаются. Тем не менее, уже можно констатировать положительные результаты проделанной работы.

Прежде всего, это повышение точности отвеса дозы пека за счёт применения датчиков веса повышенной точности и цифровых весовых приборов. Итоговая точность взвешивания дозы находится в пределах ±0,5 кг.

Во-вторых, достигнуто повышение точности дозировки за счёт применения трёхпозиционных кранов-дозаторов и цифровых методов адаптивной дозировки. Итоговая точность дозировки не должна превышать  $\pm 1$  кг на  $400$  кг пека.

В-третьих, АСУ ТП позволила вести автоматический контроль всех технологических параметров, влияющих на качество приготовления массы: температуры шихты, температуры пека, температуры массы в процессе смешения. Эти параметры могут быть представлены в любых точках завода, где необходимо принятие решения по технологии смесительного передела. Помимо этого велётся автоматический контроль временных технологических интервалов с целью соблюдения технологических режимов дозировки и смешения.

В-четвёртых, внедрение АСУ ТП позволило интегрировать процесс управления смесительным переделом с общей интегрированной АСУ производством завода, разработка которой начата совместно с отделом информационных технологий. Удалось достигнуть повышения гибкости и информативности технологического процесса приготовления массы, а также обеспечения оператора-технолога всеми данными, необходимыми для оперативного контроля технологии и принятия решений. ●

#### *<u><u>Ilutedatvda</u>*</u>

- 1. Фиалков А.С. Формирование структуры и свойств углеграфитовых материалов. М.: Металлургия. 1965. - 288 с.
- 2. Янко Э.А. Аноды алюминиевых электролизёров. - М.: Руда и металлы, 2001. -670 c.
- 3. Сошкин С.В., Фокин В.П., Антонян А.С., Сорокин Н.П. Автоматизированная система дозирования сухой шихты в производстве электродной продукции // Современные технологии автоматизации. 2005. № 4. С. 50-53.
# Промышленные серверы последовательных интерфейсов с резервированным подключением к Ethernet

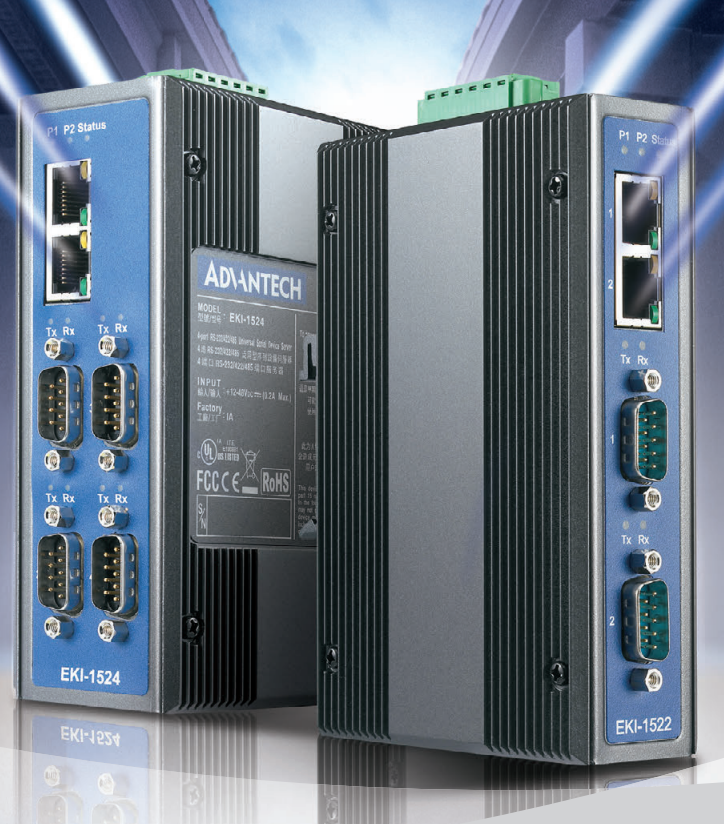

## **Серия EKI-1000**

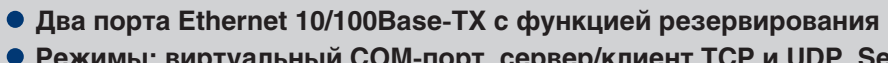

- **Режимы: виртуальный СОМ порт, сервер/клиент TCP и UDP, Serial Tunnel**
- **Множественный доступ к COM портам**
- **Автоматическое восстановление соединения**
- **Скорость передачи до 926,1 кбит/с**
- **Защита портов от электростатического разряда до 15 кВ пост. тока**

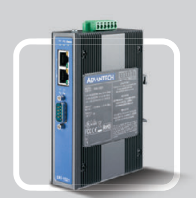

**EKI-1522** 

**EKI-1521** 1 порт RS-232/422/485

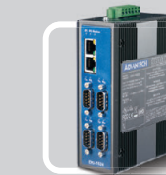

2 порта RS-232/422/485

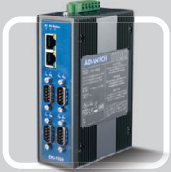

**EKI-1524** 4 порта RS-232/422/485

#### ОФИЦИАЛЬНЫЙ ДИСТРИБЬЮТОР КОМПАНИИ ADVANTECH В РОССИИ И СТРАНАХ СНГ **14 114**

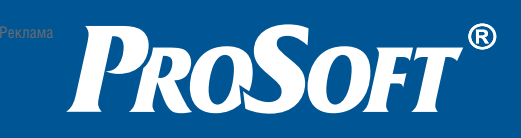

**МОСКВА** Телефон: (495) 234-0636 • Факс: (495) 234-0640 • E-mail: [info@prosoft.ru](mailto:info@prosoft.ru) • [Web:www.prosoft.ru](web:www.prosoft.ru)  **С.-ПЕТЕРБУРГ** Телефон: (812) 448-0444 • Факс: (812) 448-0339 • E-mail: [info@spb.prosoft.ru](mailto:info@spb.prosoft.ru) • Web: [www.prosoft.ru](http://www.prosoft.ru/) **ЕКАТЕРИНБУРГ** Телефон: (343) 376-2820 • Факс: (343) 376-2830 • E-mail: [info@prosoftsystems.ru](mailto:info@prosoftsystems.ru) • Web: [www.prosoftsystems.ru](http://www.prosoftsystems.ru/) **САМАРА** Телефон: (846) 277-9166 • Факс: (846) 277-9165 • E-mail: [info@samara.prosoft.ru](mailto:info@samara.prosoft.ru) • Web: [www.prosoft.ru](http://www.prosoft.ru/) **НОВОСИБИРСК** Телефон: (383) 202-0960; 335-7001; 335-7002 • E-mail: [info@nsk.prosoft.ru](mailto:info@nsk.prosoft.ru) • Web: [www.prosoft.ru](http://www.prosoft.ru/) **КИЕВ** Телефон: ([+380-44\) 206-2343;](+380-44) 206-2343) 206-2478; 206-2496 • Факс: [\(+380-44\) 206-2343](+380-44) 206-2343) • Е-mail [info@prosoft-ua.com](mailto:info@prosoft-ua.com) • Web: [www.prosoft.ru](http://www.prosoft.ru/) **УФА** Телефон: (347) 2925
216; 2925
217 • Факс: (347) 2925
218 • E-mail: [info@ufa.prosoft.ru](mailto:info@ufa.prosoft.ru) • Web: [www.prosoft.ru](http://www.prosoft.ru/)

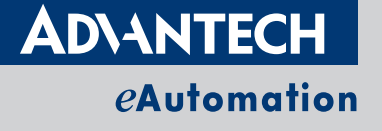

## **РАЗРАБОТКИ МЕТАЛЛУРГИЯ**

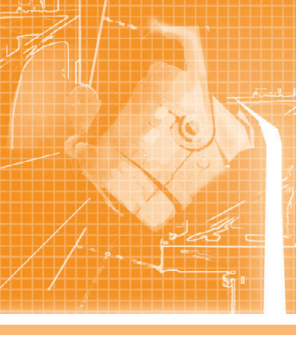

# **Автоматизированная система управления стендом сборкиразборки рабочих и опорных валков**

Виктор Переходченко, Александр Ребедак, Ольга Шевченко, Анна Новикова, Алексей Рыжак, Владимир Ведведев, Владимир Артющенко

Одной из задач реконструкции толстолистового стана 3000 Алчевского металлургического комбината было сокращение времени и повышение качества ремонта валков. В рамках решения этой задачи Ново-Краматорским машиностроительным заводом был разработан стенд сборки-разборки опорных и рабочих валков. В статье описываются конструкция стенда, его технические характеристики и порядок работы. Основное внимание уделено системе управления стендом, построенной на базе аппаратно-программной платформы SIMATIC.

#### ВВЕДЕНИЕ

Для стабильной работы прокатного стана большое значение имеет подго товка к прокатке опорных и рабочих валков. Поэтому одной из задач рекон струкции толстолистового стана 3000 Алчевского металлургического комби ната (ОАО «АМК») было сокращение времени и повышение качества ремон та опорных и рабочих валков. Для ре шения этих задач была полностью ре конструирована вальце-шлифовальная мастерская стана 3000:

- отремонтировано помещение;
- металлургическим комбинатом за куплены и введены в эксплуатацию новые шлифовальные станки произ водства фирмы HERKULES;
- по заказу комбината коллективом Ново-Краматорского машиностроительного завода (ЗАО «НКМЗ») был спроектирован, изготовлен и пере дан в эксплуатацию стенд сборки разборки опорных и рабочих валков.

#### НАЗНАЧЕНИЕ И КОНСТРУКЦИЯ СТЕНДА

Стенд сборки-разборки опорных и рабочих валков предназначен для одевания заранее собранных подушек на опорные и рабочие валки черновой и чистовой клетей перед завалкой в клеть, а также для сня тия подушек с опорных и рабочих валков при ремонте или перешлифовке валков.

Стенд сборки-разборки опорных и рабочих валков состоит из стола приём ного роликового, направляющих плит, расположенных слева и справа от стола приёмного, и двух кареток, перемеща ющихся по направляющим плитам.

Стол приёмный роликовый предна значен для установки на него валка, а также поддержания и вращения валка при одевании или снятии подушек. Он состоит из плиты сварной конструк ции, установленной на фундамент, на которой закреплены раздаточный ре дуктор, две опорные стойки и мотор редуктор привода опорных роликов.

Каретки предназначены для удержа ния и перемещения подушек при сня

тии с валка или одевания на валок. Каждая каретка состоит из основания сварной конструкции и подъёмной люльки, имеющей возможность пере мещаться в вертикальных направляю щих каретки посредством гидроцилин дра со встроенным датчиком линейных перемещений. На люльке закреплены гидроцилиндры выдвижения штырей, с помощью которых осуществляется зажим и удержание подушки.

Контроль положений кареток и вы движных штырей захватов осуществля ется конечными выключателями. Вы сота подъёма люльки с подушкой до совмещения оси подшипника с осью валка определяется по датчику линей

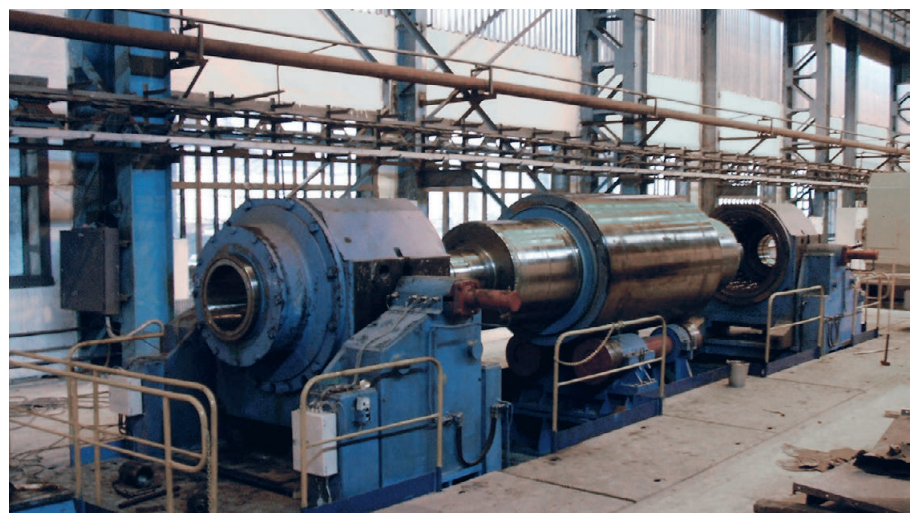

Рис. 1. Общий вид стенда сборки-разборки рабочих и опорных валков

*Таблица 1*

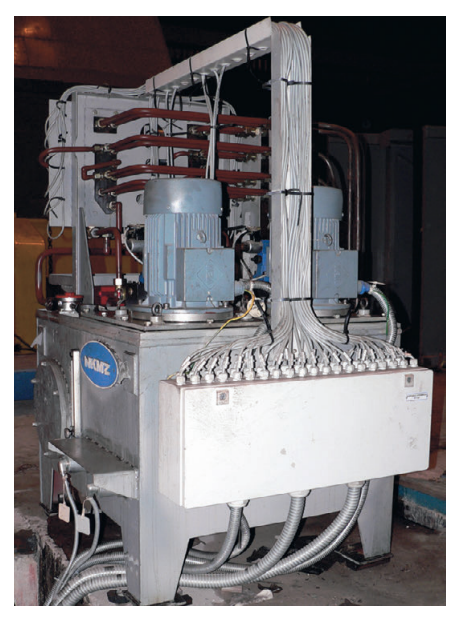

**Рис. 2. Насосная станция**

ных перемещений, установленному в гидроцилиндре подъёма люльки. На рис. 1 показан общий вид стенда сбор ки-разборки опорных и рабочих валков: на столе приёмном лежит опор ный валок, подушки с валка сняты и отведены в стороны на каретках.

Питание гидроцилиндров осуществ ляется от насосной станции гидросис темы стенда. Насосная станция с гид роаппаратурой управления располага ется возле стенда (рис. 2).

Пульт управления работой механиз мов стенда располагается возле стола приёмного на расстоянии, обеспечива ющем визуальное наблюдение за про цессами сборки-разборки валков.

Технические решения, заложенные в конструкции стенда, являются след ствием требований к технологии мон тажа и демонтажа крупногабаритных подшипников качения, к сохранению качества и работоспособности под шипниковых опор валков после раз борки и сборки. При совмещении оси валка с осью подшипника в подушке в процессе разборки или сборки на стен де исключено манипулирование вал ком по высоте, что позволяет миними зировать время технологического про цесса, а также энергозатраты на раз борку и сборку. Разработанная кон струкция стенда с приводными несу щими роликами для вращения опорно го валка в процессе снятия и одевания подушек исключает возможность на несения продольных рисок на дорож ках качения внутреннего кольца ос новного подшипника опорного валка, тем самым предотвращается сокраще ние срока службы основного подшип

**Наименование Единица измерения Значение** Масса комплекта опорного валка с подушками (макс.) | типичал и 110 Масса опорного валка (макс.) и последните при подразните объединения от собора в 165 Масса подушки опорного валка в сборе (макс.) т 22,5 Диаметр бочки опорного валка мисловать по том мисловек мисловек при 1500-1650 Длина бочки опорного валка мм 3000 Масса комплекта рабочего валка (макс.) т 38,5 Масса подушки рабочих валков в сборе (макс.) т 4,8 Диаметр бочки рабочего валка чистовой клети Министанов Министанов Министанов Министанов Министанов Министанов Диаметр бочки рабочего валка черновой клети Милия и мм Милия и 1000-940 длина бочки рабочего валка мисловопо по поставка мм мм 3000 Количество установочных (опорных) роликов стола шт. 4 Диаметр установочных (опорных) роликов стола Михаиль Михаиль Михаиль 1900 Привод роликов — электромеханический Передаточное число редуктора раздаточного — 2 Число оборотов приводных роликов и приводных роликов об./мин 2,15 Ход люльки мм 145 Ход каретки и производительно при примечательно ми ми ми ми ми ми ми ми действия действия и действия и действия и **Основные технические характеристики стенда**

ника. Полностью исключается воздей ствие на подшипник нагрузок от веса подушки в процессе съёма и одевания, а также перекос оси подшипника по душки по отношению к оси валка в го ризонтальной плоскости.

Основные технические характерис тики стенда приведены в табл. 1. Со став электрооборудования, установ ленного на механизмах, а также элек трического и гидравлического обору дования насосной станции отражают соответственно табл. 2 и 3.

#### ОПИСАНИЕ РАБОТЫ СТЕНДА

Перед выполнением разборки валка все механизмы переводятся в исходное положение:

- каретки отведены в крайнее положе ние от стола приёмного;
- подъёмные люльки опущены в край нее нижнее положение и опираются на упоры (контроль по датчикам ли нейных перемещений);
- штыри захватов втянуты (контроль по конечным выключателям);
- ролики стола приёмного провернуты кратковременным включением для выбора зазоров в зубчатых зацепле ниях раздаточного редуктора.

Под визуальным наблюдением кран медленно укладывает валок с подушка ми на ролики стола приёмного. После этого оператор с пульта управления выдаёт команду на сведение кареток до упора подушек в установочные упоры

*Таблица 2*

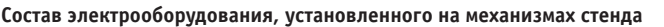

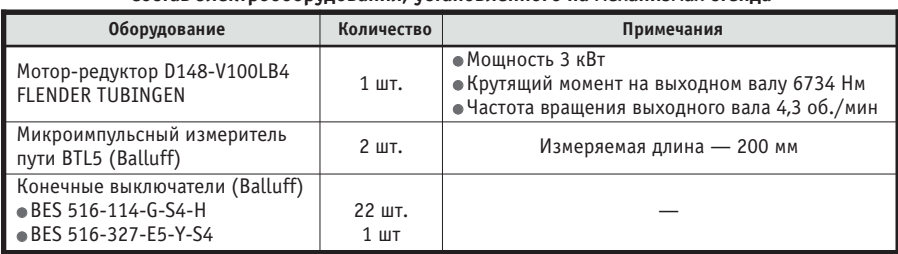

*Таблица 3*

**Состав электрического и гидравлического оборудования, установленного на насосной станции**

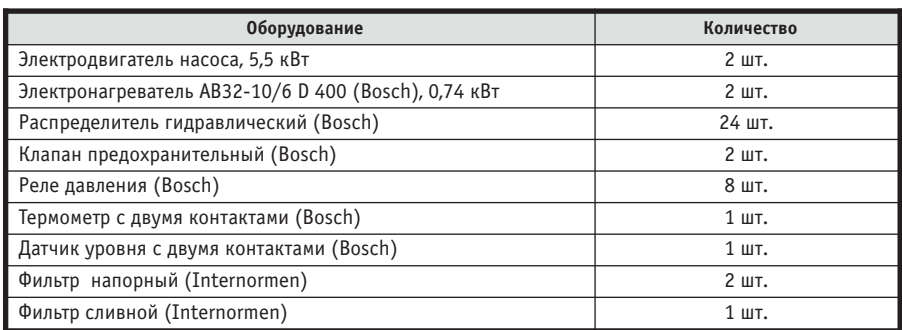

люлек. Отключение подачи рабочей жидкости в гидроцилиндры перемеще ния кареток производится по коман дам реле давления, ограничивающих давление в поршневых полостях гидро цилиндров.

Подушка освобождается от фикса ции на опорном валке. После освобож дения подушки оператор подаёт ко манду на подъём люльки до упора в по душку. Прекращение подъёма люльки гидроцилиндром производится по ко манде реле давления, ограничивающих давление в поршневой полости гидро цилиндра. Одновременно с прекраще нием подачи рабочей жидкости от на сосной станции к поршневой полости гидроцилиндра подключается гидроак кумулятор, обеспечивающий взвешен ное положение люльки с подушкой. Система управления запоминает пока зания датчиков линейных перемеще ний. Затем по команде оператора вы двигаются штыри захватов до упора в боковые поверхности подушки.

Оператор включает привод враще ния роликов стола приёмного и отво дит каретку от валка, снимая тем са мым с валка подушку. Вращение валка и движение каретки прекращаются по сигналу конечного выключателя про межуточного положения каретки. Ка ретка останавливается. Далее оператор отводит каретку в крайнее положение с большей скоростью до срабатывания конечного выключателя. Люлька с по душкой опускается в крайнее нижнее положение.

В таком же порядке снимается вто рая подушка.

После съёма с валка обеих подушек опорный валок снимают краном и от правляют в ремонт или на перешли фовку. Производятся визуальный ос

мотр подушек, оценка состояния под шипников и манжет уплотнений. При необходимости ремонта деталей по душки или замены подшипников по душка заменяется.

Сборка валка выполняется в обрат ной последовательности.

На ролики приёмного стола краном устанавливается опорный валок, под лежащий сборке с подушками. Опера тор вводит в систему управления гид роцилиндрами подъёма люлек значе ние фактического наружного диаметра бочки валка и подаёт команду на подъ ём люльки с подушкой до совмещения оси подшипника с осью валка. Подъём люльки прекращается по команде дат чика линейных перемещений.

После прекращения подъёма люльки выдаётся команда на подвод каретки к валку. При достижении кареткой про межуточного положения она останав ливается. Проверяется совпадение оси подшипника в подушке с осью валка. Затем оператор включает привод вра щения роликов стола и выдаёт команду на перемещение каретки с меньшей скоростью. Подушка одевается на ва лок до упора (до срабатывания реле давления, ограничивающего давление в поршневой полости гидроцилиндра перемещения каретки), после чего ка ретка останавливается и отключается привод вращения роликов стола при ёмного.

После установки на валок обеих по душек обе люльки опускаются в край ние нижние положения. Каретки отво дятся от валка таким образом, чтобы примерно 1/3 подушки оставалась в ка ретках. Производится строповка валка с подушками, и валок краном снимает ся со стола приёмного. Каретки стенда разводятся в крайние положения, и стенд готов для обработки следующего валка.

#### СИСТЕМА УПРАВЛЕНИЯ

К системам управления оборудова нием в цехах предъявляются повышен ные требования по надёжности и ре сурсу при эксплуатации в условиях, ха рактеризующихся перепадами темпера туры, повышенной запылённостью, ви брациями. Исходя из этого, для разме щения аппаратуры были выбраны шка фы и пульты управления фирмы Rittal со степенью защиты IP54. В качестве аппаратной основы системы управле ния применены контроллеры фирмы Siemens, которые отличаются высокой стойкостью к ударным и вибрацион ным нагрузкам, имеют стандартный диапазон рабочих температур от 0 до +60°С и степень защиты IP20. В шкафу и в пульте управления используются переключатели, лампы, автоматы, пус катели, источники питания производ ства фирмы Siemens, зарекомендовав шие себя как надёжные устройства с большим ресурсом, а также клеммы фирмы WAGO, которые не только обес печивают высокую надёжность, эконо мичность и быстроту электромонтажа, но и не требуют последующего техни ческого обслуживания.

Структурная схема системы управле ния стендом сборки-разборки опорных и рабочих валков представлена на рис. 3. Она состоит из шкафа управле ния, пульта управления и двух вынос ных пультов управления.

Общий вид шкафа управления стен дом сборки-разборки опорных и рабочих валков показан на рис. 4.

Шкаф оборудован лампой освеще ния и обогревателем с термостатом фирмы Rittal. В шкафу установлено

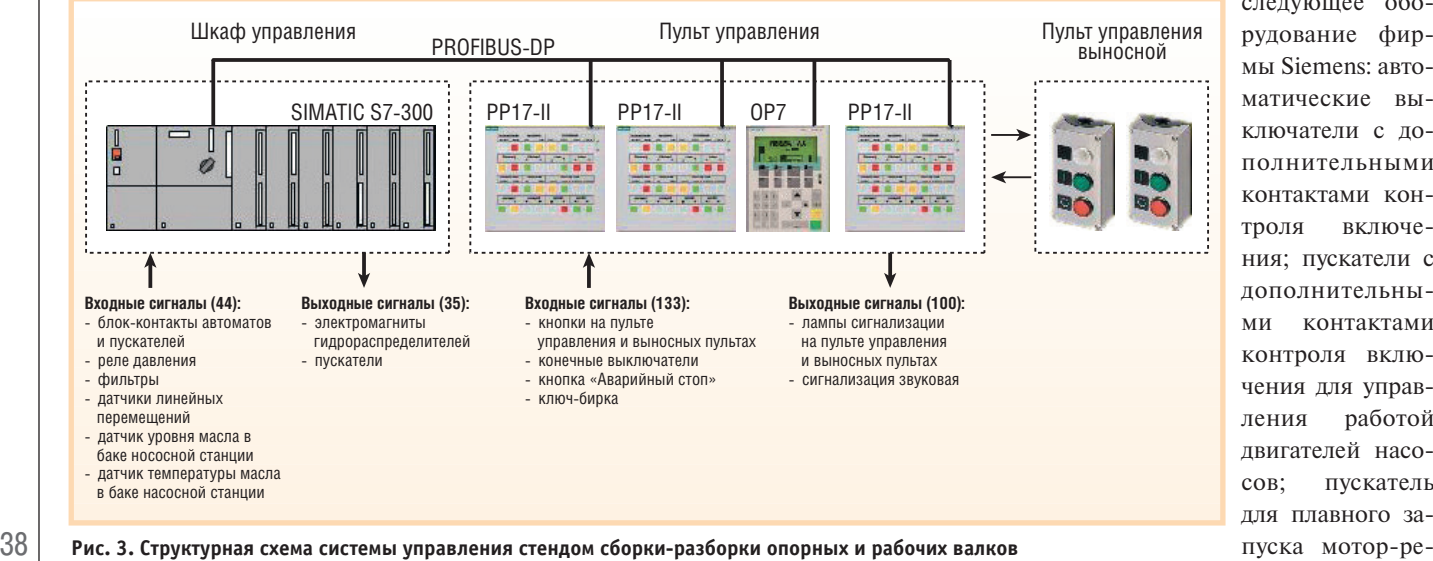

следующее обо рудование фир мы Siemens: авто матические вы ключатели с до полнительными контактами кон троля включе ния; пускатели с дополнительны ми контактами контроля вклю чения для управ ления работой двигателей насо сов; пускатель для плавного за

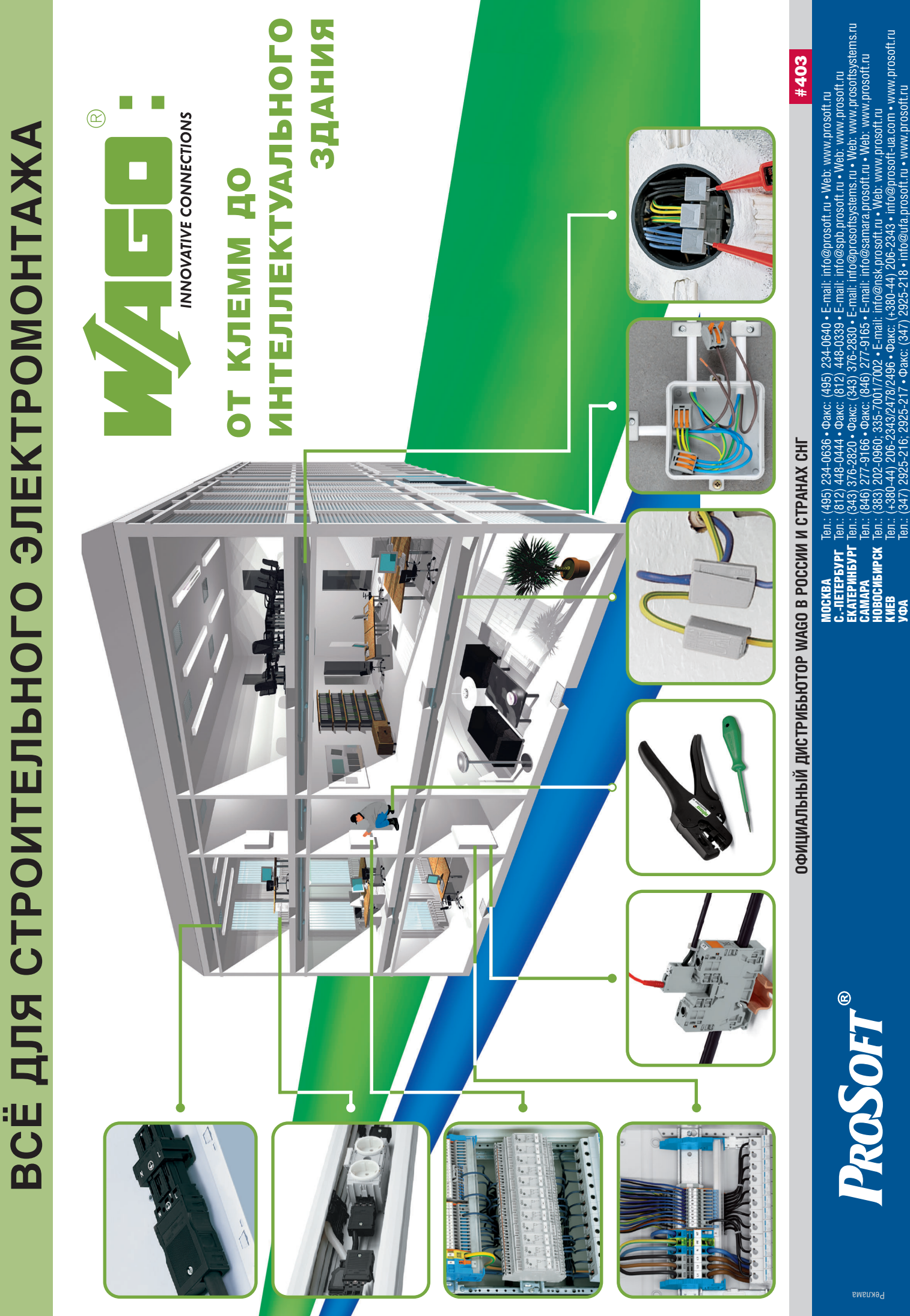

Твл.: (495) 234-0636 • Факс: (495) 234-0640 • E-mail: info@prosoft.ru • Web: www.prosoft.ru<br>Твл.: (312) 448-0444 • Факс: (312) 448-0339 • E-mail: info@prosoft.ru • Web: www.prosoft.ru<br>Твл.: (343) 376-2820 • Факс: (343) 37 ЕКАТЕРИНБУРГ Тел.: (343) 376-2820 • Факс: (343) 376-2830 • E-m[ai](mailto:info@prosoftsystems.ru)[l: in](mailto:info@prosoft.ru)fo@prosoftsystems.[ru •](http://www.prosoft.ru/) [We](http://www.prosoft.ru/)[b: w](http://www.prosoftsystems.ru/)ww.prosoftsystems.ru КИЕВ  $\,$  Те[л.: \(+](+380 44) 206 2343)380-44) 206-2343/2478/2496 • Фак[с](+380 44) 206 2343)[: \(+](mailto:info@nsk.prosoft.ru)380-44) 206-2343 • info@prosoft-ua.com • www.prosoft.ru САМАРА Тел.: (846) 277 9166 • Факс: (846) 277 9165 • E mail: info@samara.prosoft.ru • W[eb: w](http://www.prosoft.ru/)ww.prosoft.ru УФА Тел.: (347) 2925 216; 2925 217 • Факс: (347) 2925 21[8](mailto:info@ufa.prosoft.ru) • info@ufa.prosoft.r[u](http://www.prosoft.ru/) • www.pr[osof](http://www.prosoft.ru/)t.ru НОВОСИБИРСК Тел.: (383) 202-0960; 335-7001/7002 • E-mail: info@nsk.prosoft.ru • W[eb:](http://www.prosoft.ru/) www.prosoft.ru

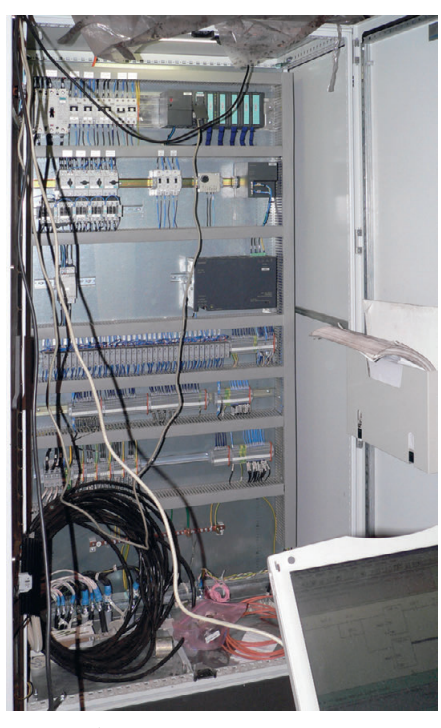

**Рис. 4. Общий вид шкафа управления стендом**

дуктора; источники питания напряже нием 24 В; модуль центрального про цессора CPU 3152DP; модули ввода вывода дискретных и аналоговых сиг налов. В шкафу расположены также реле и клеммы фирмы WAGO.

На модули дискретного ввода конт роллера поступают сигналы от блок контактов автоматических выключате лей, блок-контактов пускателей, пускателя для плавного запуска, реле дав ления, датчиков уровня и температуры масла в баке насосной станции, фильт ров. На модуль аналогового ввода по ступают сигналы от датчиков линей ных перемещений. С модуля дискрет ного вывода управляющие сигналы по даются на катушки электромагнитов гидравлических распределителей и на пускатели, управляющие элек тродвигателями насосов, тэнами, мотор-редуктором.

В центральный процессор контроллера загружена про грамма, управляющая работой стенда сборки-разборки опорных и рабочих валков во всех режимах. Програм ма написана с использова нием пакета STEP7, кото рый содержит набор стан дартных инструменталь ных средств для обслужи вания систем, построен ных на базе семейства SIMATIC S7, и набор удоб

ции всех фаз проекта системы автома тизации: конфигурирование и на стройка параметров аппаратуры, кон фигурирование коммуникационных соединений, программирование, тес тирование, наладка и обслуживание, документирование и архивирование данных, оперативное управление и ди агностика.

Управление работой стенда осущест вляется оператором с пульта управле ния (рис. 5), расположенного непо средственно возле стенда. Оператор управляет стендом в ручном режиме с визуальным контролем выполнения операций. На рабочей поверхности пульта размещены следующие средства управления, индикации и оповещения:  $\bullet$  три кнопочные панели PP17-II:

- «Сторона перевалки» для управления механизмами, расположен ными на стороне перевалки стенда,
- «Сторона привода» для управления механизмами, расположенны ми на стороне привода стенда,
- «Насосная станция» для управления насосной станцией;
- панель оператора OP7, которая слу жит для отображения и ввода техни ческих параметров, а также вывода аварийных сообщений;
- ключбирка (с фиксацией) на 2 по ложения, служащий для предотвра щения несанкционированного до ступа к управлению стендом;
- кнопка красная «Аварийный стоп», которая служит для аварийного оста нова работы стенда и насосной стан ции;
- световой индикатор белый «Напряжение подано», который указывает на то, что на пульт управления пода но напряжение 220 В;
- световой индикатор красный «Авария», который указывает на то, что при работе стенда возникла аварий ная ситуация;
- звуковое сигнальное устройство, по дача сигнала с которого указывает на то, что при работе стенда возникла аварийная ситуация.

Текстовая панель ОР7 и кнопочные панели PP17-II имеют прочный металлопластиковый корпус с мембранным покрытием фронтальной панели, стой ким к воздействию масел, смазок, мо ющих средств. Степень защиты фрон тальной панели – IP65.

Кнопочные панели PP17-II содержат 32 встроенные кнопки с подсветкой, которые легко настраиваются и пара метрируются, а также 16 встроенных дискретных входов и 16 выходов. На дискретные входы поступают сигналы от конечных выключателей, кнопки «Аварийный стоп», ключа-бирки и от кнопок выносных пультов. С дискрет ных выходов управляющие сигналы подаются на звуковое устройство, сиг нальные лампы пульта и двух вынос ных пультов управления. Кнопочные панели PP17-II и текстовая панель ОР7 связаны с контроллером по сети PROFIBUS-DP.

#### **ЗАКЛЮЧЕНИЕ**

Наладка работы стенда производи лась специалистами ЗАО «НКМЗ» и ОАО «АМК». В процессе наладки были собраны и разобраны все типы валков, используемых на стане 3000. Время сборки или разборки валка составляет 18 минут, что в несколько раз меньше времени сборки или разборки валка по старой технологии с помощью крана. Использование стенда позволит увели чить общее время работы валков за счёт увеличения срока служ бы основных подшипни

> ков подушек. В январе 2007 года стенд сборки-разборки опорных и ра бочих валков пере дан в промышлен ную эксплуатацию. По результатам бо лее чем годовой ра боты стенда не было зарегистрировано ни одного отказа систе мы управления стен дом, как и постав ленного оборудова

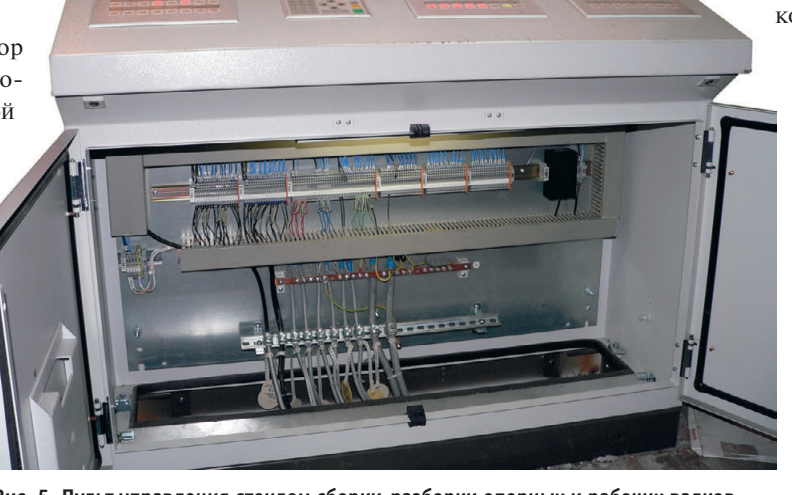

 $40\,|\quad$  ных функций для реализа- Рис. 5. Пульт управления стендом сборки-разборки опорных и рабочих валков ния в целом.  $\bullet$ 

*[www.cta.ru](http://www.cta.ru/)*

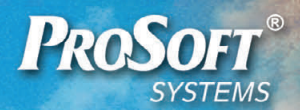

#### ИНЖЕНЕРНАЯ КОМПАНИЯ ПРОСОФТ-СИСТЕМЫ

**ЕКАТЕРИНБУРГ** 

# ПТК ЭКОМ комплексный учет

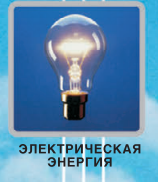

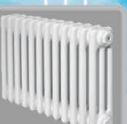

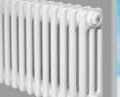

ТЕПЛО, ПАР

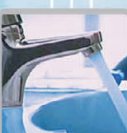

**возду** 

**ЖИЛКИЕ СРЕЛЫ** 

еклама

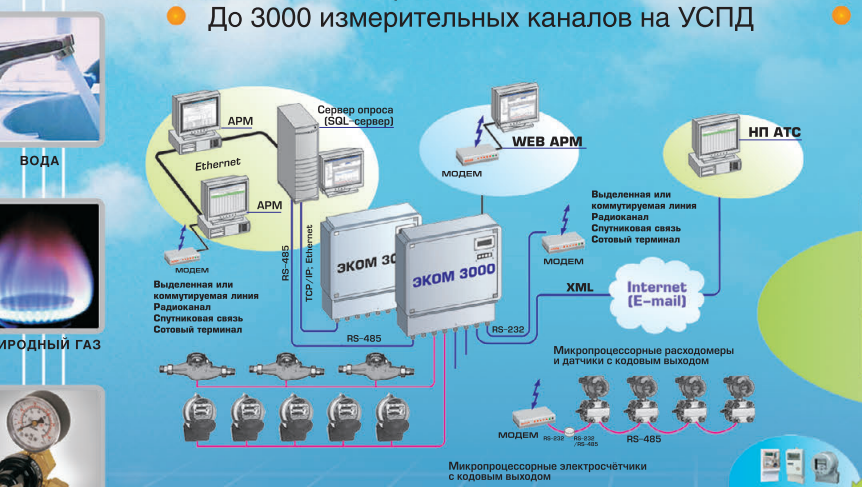

КОНПРОЛЛЕРЫ ЭКОМ

собственных экранов, отчетов

• SCADA-интерфейс, возможность создания

(теплосчетчик, расходомер, корректор газа)

• Встроенные алгоритмы расходометрии

• Теле- и автоматическое управление

• Встроенный в УСПД WEB-APM

оборудованием

● До 30 СОМ-портов на УСПД

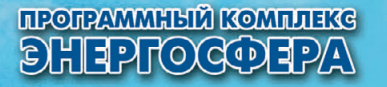

- АИИС КУЭ для оптового рынка электроэнергии
- Коммерческий учет энергоносителей (электрическая энергия, тепловая энергия, вода, пар, природный газ, кислород, сжатый воздух и др.)
- Автоматическая передача данных в ОИК РДУ
- Решения для ТСЖ, управляющих и энергоснабжающих компаний

**C** WEB-APM

APM LA APM

APM **I** APM

WEB-APM

МОДУЛЬ АДМИНИСТРИРОВАНИЯ

МОДУЛЬ ЭКСПОРТА / ИМПОРТА

KOHOMTYPATOP

**• МОДУЛЬ ОПЕРАТИВНОГО КОНТРОЛЯ** 

**В** Редактор

НАШИ ЗАКАЗЧИКИ

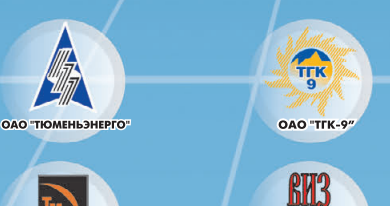

E

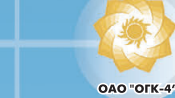

፤ና

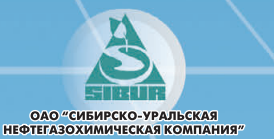

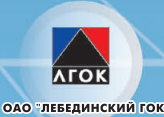

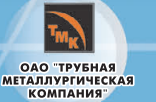

**THE REAL PROPERTY** 

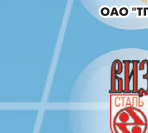

ОАО "ВИЗ-СТАЛЬ

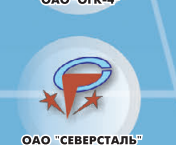

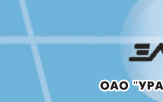

Бд эко

**AB BOL 8** 

**OF CEPBER** 

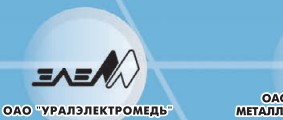

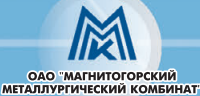

ИНЖЕНЕРНАЯ КОМПАНИЯ ООО «ПРОСОФТ-СИСТЕМЫ»

620102, Екатеринбург, ул. Волгоградская, 194а. Тел.: (343) 376-28-20, 356-51-11. Факс: (343) 376-28-30.

E-mail: info@prosoftsystems.ru http://www.prosoftsystems.ru

 $#24$ 

## **РАЗРАБОТКИ МЕТАЛЛУРГИЯ**

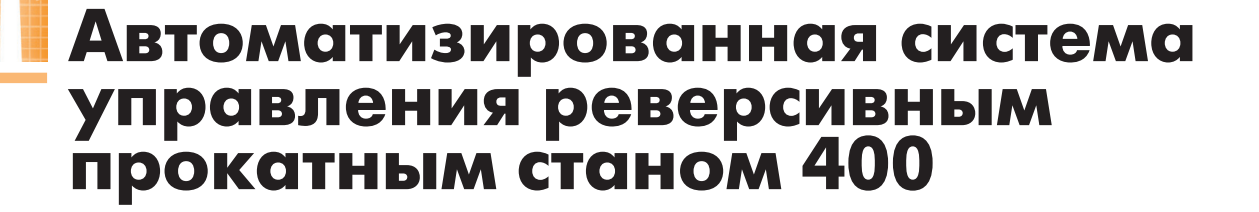

#### Сергей Новицкий

В статье изложен опыт создания АСУ ТП реверсивного прокатного стана 400. Описаны структура и функции системы, показаны возможности, предоставляемые системой пользователю, рассмотрены отдельные аспекты интеграции средств разных производителей посредством ОРС-сервера.

#### ВВЕДЕНИЕ

Современные прокатные станы не могут обойтись без компьютерного уп равления их механическими узлами. Для того чтобы могли быть реализова ны рассчитанные на основе научно обоснованных, сложных математичес ких моделей режимы деформирования металла при прокатке, нужны также датчики, гидравлические и электриче ские исполнительные устройства с сервоуправлением. Помимо этого сис тема управления должна иметь совре менный человеко-машинный интерфейс, средства on-line-архивирования массива технологических параметров и стандартный интерфейс доступа к этим параметрам со стороны цеховой АСУ.

Представленная в данной статье сис тема управления разработана специа листами отдела ОГК ЭПА фирмы ООО «Уралмаш-Метоборудование» для предприятия ФГУП «Электрохимпри бор». Государственный заказчик — Фе деральное агентство по атомной энер гии, контракт № 6-2/2006-1/04 от 18.01.2006.

#### ОБОРУДОВАНИЕ ПРОКАТНОГО СТАНА И НАЗНАЧЕНИЕ СИСТЕМЫ УПРАВЛЕНИЯ

Прокатный стан, являющийся объ ектом управления, предназначен для прокатки заготовок из металла VI груп пы таблицы Менделеева. Заготовка мо жет иметь следующие максимальные габариты (для горячей прокатки): тол щина 20 мм, ширина 75 мм, длина 139 мм. Диаметр рабочих валков

150…140 мм, скорость прокатки до 1 м/с, усилие прокатки 200 тс. Кроме клети с валками, в состав стана входят главный электропривод, его трансмис сия, электромеханическое нажимное устройство (ЭНУ), гидравлическое на жимное устройство (ГНУ), механизм перевалки валков, механизм уравнове шивания валков, поворотный стол, ци линдры противоизгиба, цилиндры до полнительного изгиба, насосно-аккумуляторные станции (НАС). К НАС относятся следующие насосно-аккумуляторные станции: НАС механизмов

(давление 6,3 МПа), НАС ГНУ (давле ние 28 МПа), НАС системы смазки шестерённой клети и редуктора. Все механические элементы стана контро лируются системой управления. Об щий вид прокатного стана 400 показан на рис. 1.

Заготовка вручную укладывается на проводку перед клетью, подведённую к валкам. После ручного центрирова ния заготовки линейками оператор включает толкатель перед клетью на перемещение к клети, заготовка пере мещается, захватывается валками,

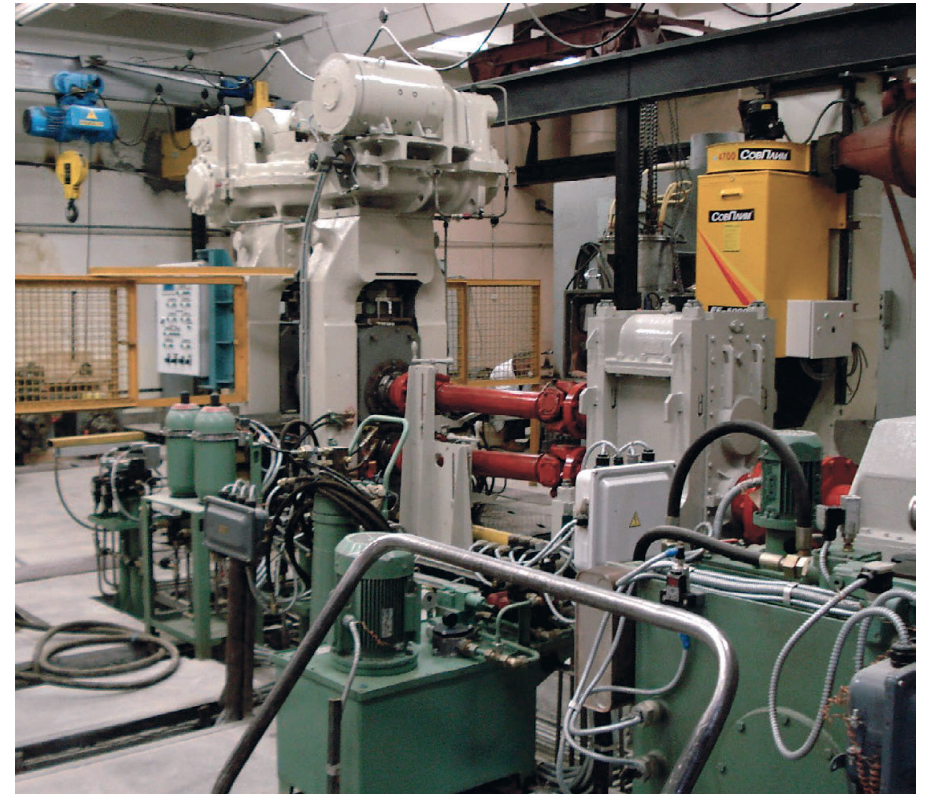

**Рис. 1. Общий вид прокатного стана**

*[www.cta.ru](http://www.cta.ru/)*

происходит прокатка в первом пропуске. Оператор включает механизм перемещения толкателя, он отводится от клети с остановкой от конечного выключателя.

Перед подачей заготовки в клеть в систему управления станом вводятся требуемые режимы и уставки для прокатки в первом пропуске. Автоматически поддерживаются следующие параметры:

- заданная скорость прокатки;
- заданные параметры ГНУ;
- заданное давление в цилиндрах противоизгиба или дополнительного изгиба (в зависимости от режима).

Затем стан перестраивается для прокатки во втором пропуске. В систему управления станом вводятся соответствующие требуемые режимы и изменённые уставки автоматического поддержания параметров. Система управления поддерживает до 12 пропусков.

После прокатки заготовки стан останавливается, и при получении прокатанной заготовки с требуемыми параметрами программа прокатки заносится в библиотеку программ базы данных для дальнейшего использования при прокатке заготовок того же сортамента. При наличии в базе данных программы прокатки, соответствующей текущему заданию по введённым в систему управления данным о сортаменте заготовки и её температуре, ввод уставок производится автоматически.

#### **Использованные ТЕХНИЧЕСКИЕ** И ПРОГРАММНЫЕ СРЕДСТВА **ACY TH**

Аппаратная часть АСУ ТП прокатного стана реализована на базе контроллера Siemens S7-300 с модулем центрального процессора CPU 315-2DP и четырьмя станциями распределённого ввода-вывода (децентрализованной периферии) ЕТ 200М, панели оператора Siemens ТР177 (5,7"), одного АРМ оператора (компьютер с CPU Intel Pentium<sup>®</sup> 4 630 3.0  $\Gamma$ FII). B системе задействовано три регулируемых электропривода постоянного тока: для группового привода рабочих валков используется электродвигатель с преобразователем Simoreg DC Master D480/450, для привода механизма установки валков (ЭНУ) применены два электродвигателя с преобразователями Simoreg DC Master D420/15. В гидро-

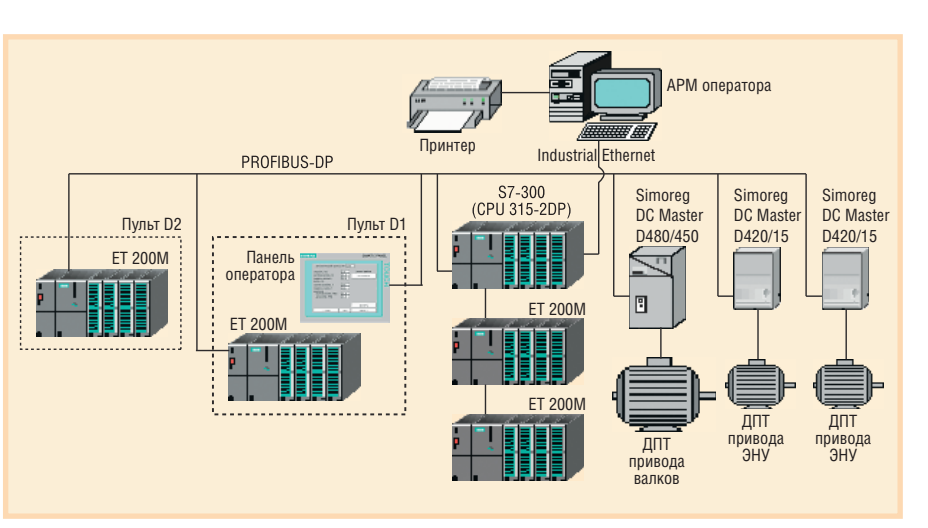

Условные обозначения: ДПТ - двигатель постоянного тока; ЭНУ - электромеханическое нажимное устройство.

Рис. 2. Структурная схема АСУ ТП прокатного стана 400

системе управления цилиндрами использованы пропорциональные клапаны (сервоклапаны) фирмы Duplomatic с интерфейсом 4...20 мА. Для размещения аппаратуры выбраны шкафы и пульты управления фирмы Rittal. Структурная схема АСУ ТП прокатного стана 400 представлена на рис. 2.

Состав программных средств АСУ ТП таков: контроллер программируется с использованием языка STL пакета STEP7, а панель оператора — с использованием программного обеспечения (ПО) WinCC Flexible; на компьютере APM установлено ОС Windows 2000 Pro, OPC-сервер Siemens, являющийся компонентом ПО SIMATIC NET, SCADA GeniDAQ 4.25 фирмы Advantech, MS SQL Server 2000, Excel 2003 для генерации отчётных форм. Выбор SCADA GeniDAQ 4.25 обусловлен требованием уменьшения стоимости проекта.

Взаимодействие SCADA и контроллера S7-300 реализуется посредством ОРС-сервера. В слоте РСІ компьютера АРМ установлена сетевая плата SIMATIC NET CP 1613 А2, используемая для построения связи по Industrial Ethernet между этим компьютером, где установлена SCADA, и контроллером. Связь между контроллером и панелью оператора осуществляется  $\Pi$ <sup>O</sup> PROFIBUS-DP. Количество программных тегов на контроллере - 677, количество тегов ОРС - порядка 550.

Основные технологические параметры отображаются на видеокадрах панели оператора и экрана компьютера АРМ. Все технологические параметры архивируются в базе данных АРМ с

разным периодом и по разным условиям. Отчётные формы Excel берут данные непосредственно из базы данных MS SQL Server 2000.

В ходе работы стана при подаче новой заготовки на прокатку с панели оператора вводится информация о её параметрах, которая передаётся на АРМ для поиска соответствующей программы в базе данных; если таковой не нашлось, оператор вручную устанавливает параметры пропусков, и в случае успешной прокатки новая программа отсылается для запоминания в библиотеку программ базы данных АРМ. Эти операции требуют интерфейса обмена между панелью оператора и АРМ, но если посмотреть на схему АСУ ТП (рис. 2), то прямой связи между ними не прослеживается. В этом особенность данного проекта. Вообще говоря, был смысл организовать такую прямую связь по Ethernet с применением WinCC Flexible OPCсервера, но в силу организационных обстоятельств к моменту проектного решения по сетевой структуре оборудование уже было закуплено и требуемого свободного слота в нём не нашлось, поэтому пришлось исхитряться. Применили «стандартное решение нестандартной задачи» - передачу данных через контроллер с помощью флагов (набора тегов ОРС-сервера для синхронизации обмена информацией между контроллером и SCADA АРМ). Всего потребовалось 7 флагов. Этот проект выполняли два программиста: один программировал контроллер и панель оператора, другой (автор статьи) - компьютер APM со всеми его задачами. На объекте внедрения пусконаладка связи и обмена данными между контроллером и АРМ была выполнена за 2 дня.

#### СРЕДСТВА УПРАВЛЕНИЯ

Управление прокатным станом производится с двух навесных поворотных пультов D1 и D2. Пульт управления D1 расположен на станине клети со стороны входа заготовки в валки при первом пропуске. Управление осуществляется устройствами, размещёнными на двери и правом торце пульта; здесь же находится панель оператора ТР177. Пульт управления D2 расположен на станине клети со стороны выхода заготовки из валков. Управление производится устройствами, размещёнными на двери пульта.

Управление механизмами и режимами работы стана осуществляется при помощи ключей с фиксацией, ключей с самовозвратом, кнопок со встроенными в них сигнальными лампочками, функциональных кнопок панели оператора. Для механизмов, требующих работы в определённых режимах, выбор режимов осуществляется ключами с фиксацией. С целью обеспечения для отдельных механизмов режима «толч-

ка» использованы ключи с самовозвратом. Все остальные механизмы управляются кнопками. При этом использован принцип наличия постоянной обратной связи, то есть на каждую команду оператора следует соответствующий световой сигнал от системы управления, информирующий оператора: • о принятии команды системой:

- о выполнении команды;
- об отказе при выполнении команды.

Сигнализация о работе механизмов осуществляется встроенными в кнопки управления сигнальными лампочками: после нажатия кнопки при движущемся механизме встроенная лампочка горит мигающим светом (частота мигания 2 Гц); при достижении механизмом крайнего положения соответствующая лампочка начинает гореть постоянно; после нажатия кнопки с целью включения устройства (например насоса) для продолжительной работы лампочка горит постоянно; при отключении механизма соответствующая лампочка гаснет; при отказе выполнения команды лампочка в кнопке, с помощью которой подана команда, горит «аварийным» мигающим светом (частота мигания 4 Гц).

Управление режимами работы стана, задание технологических параметров (скорость прокатки, натяжение на моталках перед и за станом, усилие прокатки) осуществляется с панели оператора ТР177, расположенной на пульте D1. Сюда же выводится технологическая и производственная информация в цифровом виде.

#### Описание работы панели **ОПЕРАТОРА**

Панель оператора ТР177 является графической панелью с сенсорным экраном резистивного типа. Она служит для управления станом посредством видеокадров. На рис. 3 показан один из них. Переход между видеокадрами осуществляется с помощью виртуальных кнопок «Вперёд», «Назад». При включении панели появляется основной видеокадр «Меню». С него можно перейти на любой другой видеокадр. При вводе новой заготовки можно выбрать режим работы: ручной или по программе. При ручном режиме оператор вводит желаемое количество пропусков и толщину заготовки на каждом пропуске. Устанавливается выбранный режим работы ГНУ: регу-

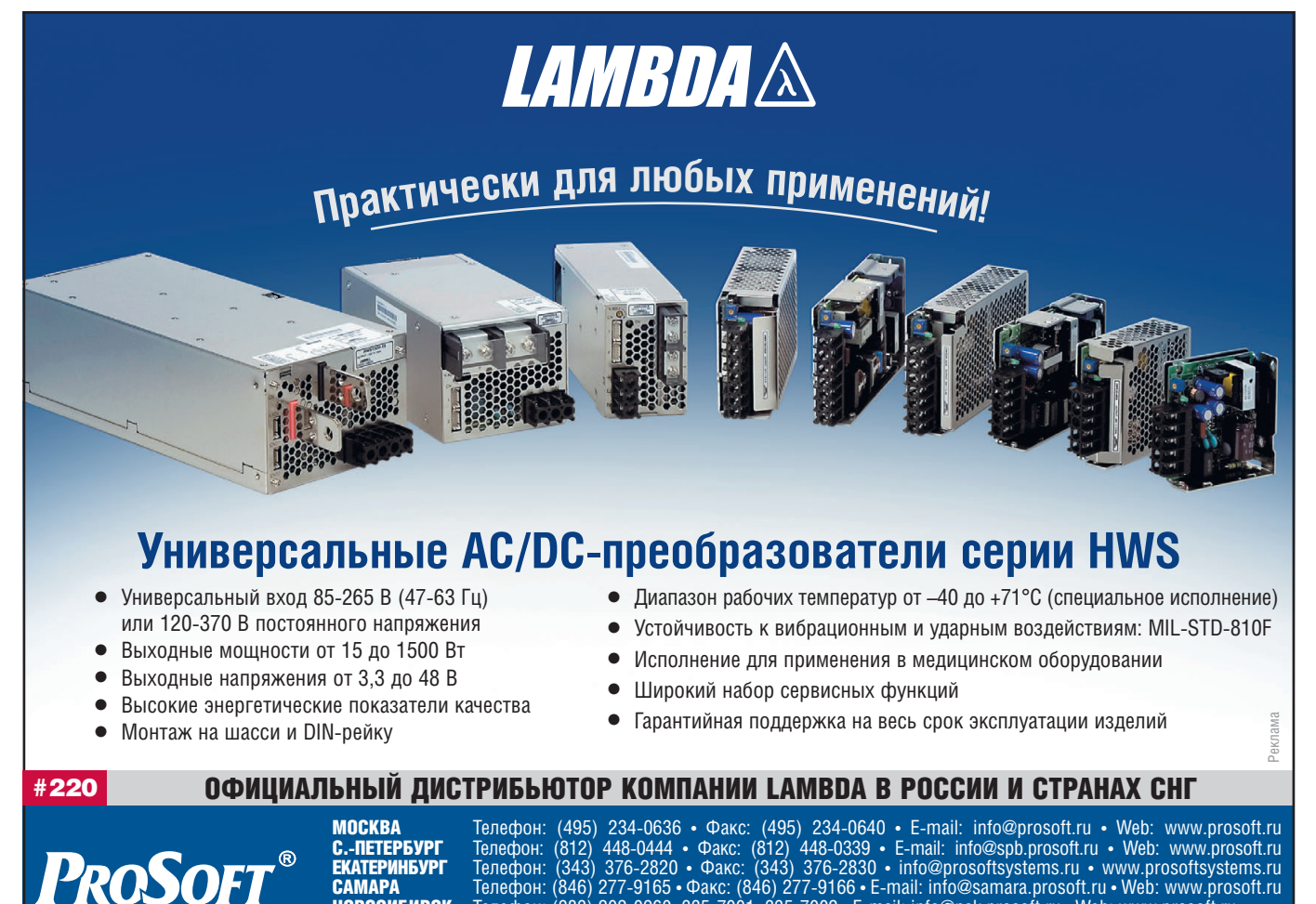

Телефон: (846) 277-9165 • Факс: (846) 277-9166 • E-mail: info@samara.prosoft.ru • Web: www.prosoft.ru<br>Телефон: (846) 277-9165 • Факс: (846) 277-9166 • E-mail: info@samara.prosoft.ru • Web: www.prosoft.ru

 $\Lambda$ 

**CAMAPA НОВОСИБИРСК** 

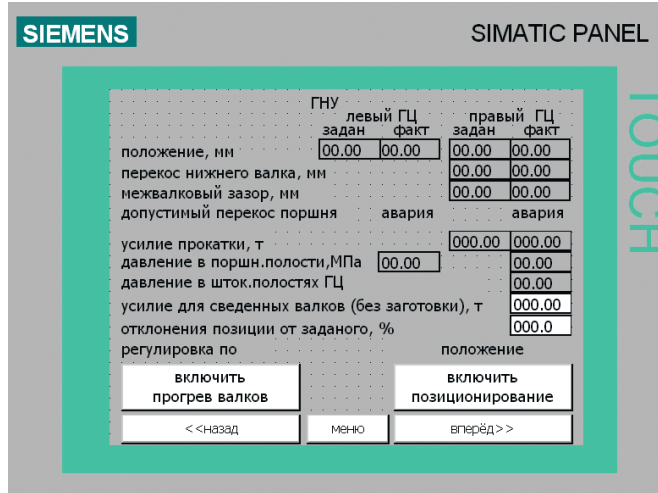

Рис. 3. Видеокадр «Гидромеханическое нажимное устройство» панели оператора

лирование либо по положению, либо по усилию прокатки. Для регулируемых приводов на видеокадрах отображаются заданные и фактические значения параметров. Там, где это предусмотрено, выводится информация об ошибках в работе оборудования, о предаварийных ситуациях, а также о готовности подсистем к включению. При возникновении предаварийной/аварийной ситуации появляется • архивирование всех технологических параметров работы комплекса оборудования прокатного стана 400, полученных от контроллера;

залач:

окно сообшений.

которое отобража-

ется «поверх» ос-

Журнал аварий от-

ображается на со-

ответствующем ви-

деокадре. Можно

аварии или аварии только при теку-

просмотреть

шей прокатке.

**ОПИСАНИЕ** 

**РАБОТЫ APM** 

Компьютер АРМ

служит для выпол-

нения следующих

окон.

**BCC** 

тальных

- запись в базу данных программ прокатки, полученных от панели опера-TOD<sub>a</sub>:
- автоматический поиск и извлечение из базы данных программы прокатки, соответствующей текущему заданию, по запросу панели оператора;
- визуализация основных технологических параметров на видеокадрах **SCADA:**
- просмотр базы данных с помощью отчётных форм Excel.

Все перечисленные функции, кроме последней, выполняются средствами SCADA GeniDAQ 4.25. Это очень привлекательный по цене SCADA-пакет для малых и средних систем. К его достоинствам можно отнести большую гибкость в программировании. Так. в данном проекте в программе работают параллельно 6 задач с разным периодом запуска и разным приоритетом. Внутренний язык программирования -VBScript, хорошо интегрированный в Windows. Например, из него даже можно редактировать системный реестр. К недостаткам этой SCADA-системы можно отнести относительную бедность встроенных функций оболочки. Так, для работы с SQL-базами данных имеются только несколько встроенных функций VBScript, и в нашем случае пришлось писать дополнительные подпрограммы, унифицирующие обмен с SQL Server.

При стыковке аппаратно-программных средств разных производителей

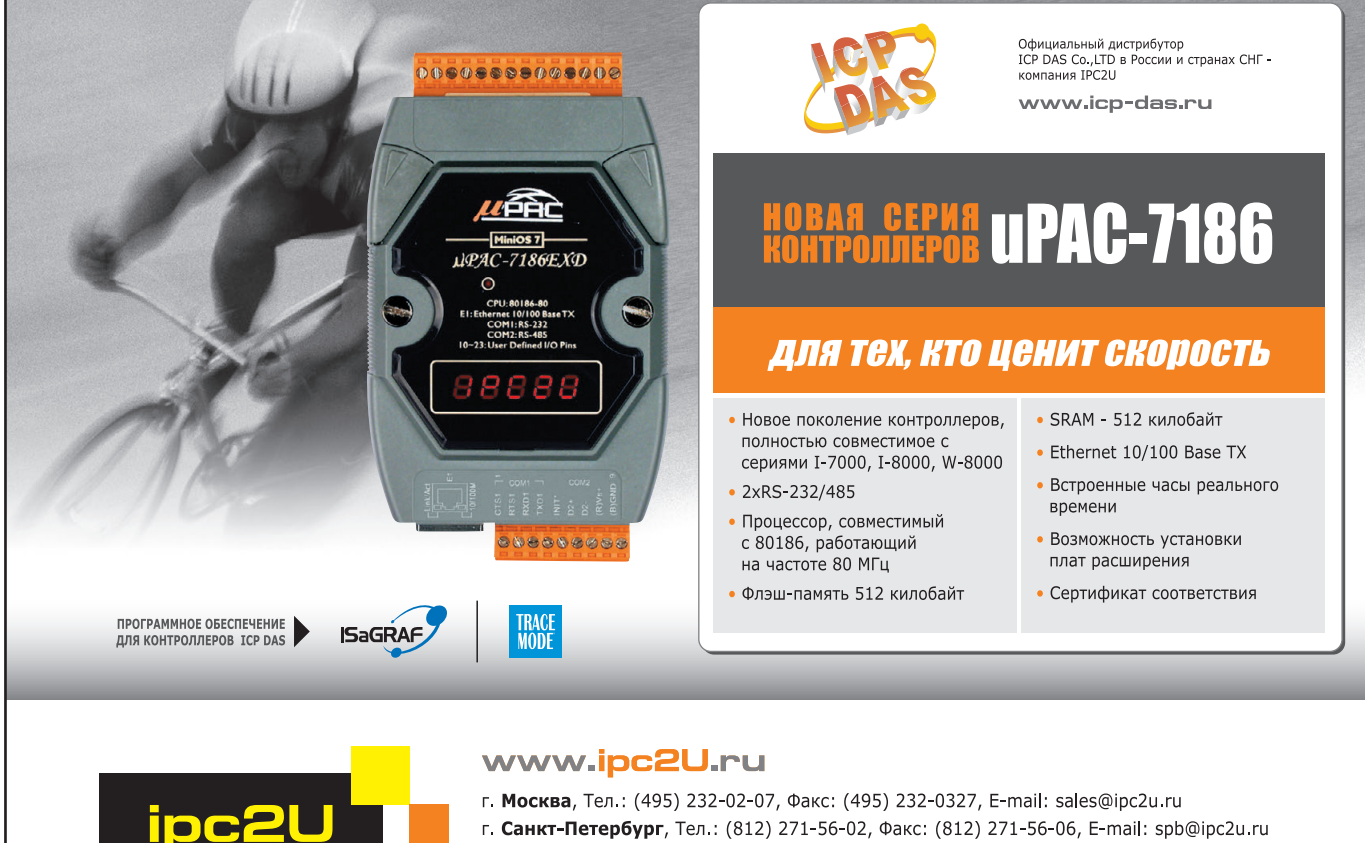

#### г. Санкт-Петербург, Тел.: (812) 271-56-02, Факс: (812) 271-56-06, E-mail: spb@ipc2u.ru

г. Екатеринбург, Телефон/Факс: (343) 253-02-06, E-mail: ekb@ipc2u.ru

1РС2U - зарегистрированная торговая марка ООО "АйПиСи2Ю"

СОВЕРШЕНСТВО В НАДЕЖНОСТИ

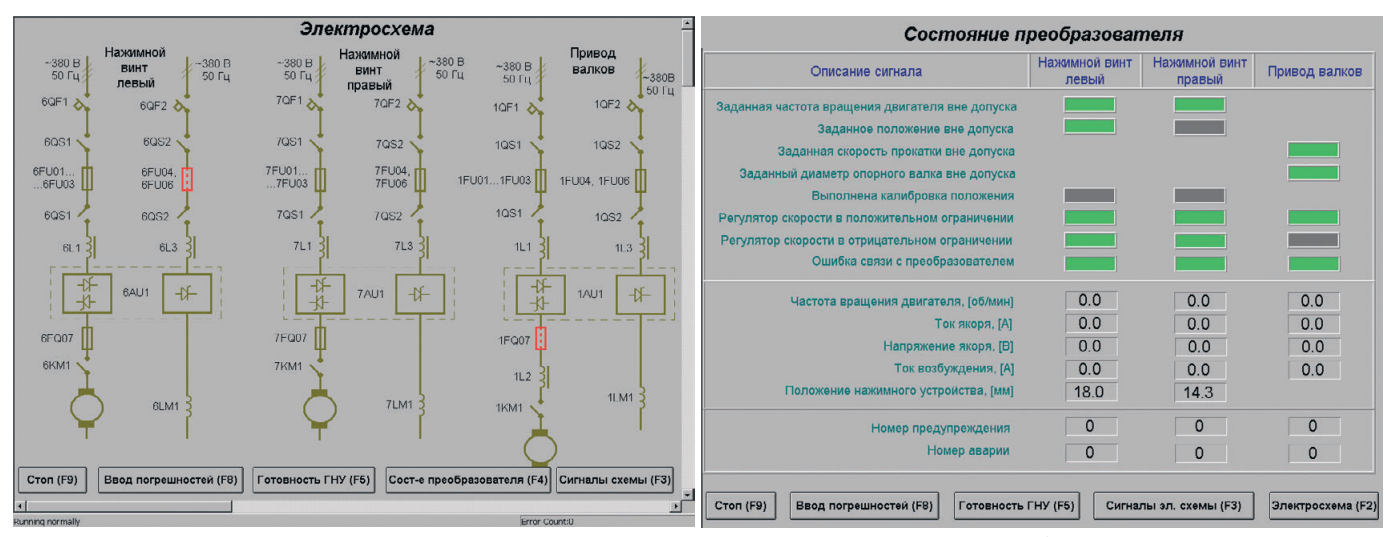

Рис. 4. Видеокадр «Электросхема», выводимый на экран компьютера APM

Рис. 5. Видеокадр «Состояние преобразователя», выводимый на экран компьютера АРМ

редко обходится без проблем. Не стал исключением и описываемый проект: GeniDAQ в процессе «привязки» тегов к Siemens OPC-серверу время от времени по непонятной причине «зависал». Оказалось, длина строки пути к тегу ОРС-сервера в GeniDAQ не должна превышать 80 символов. Вообще говоря, GeniDAQ вполне хорош для систем с количеством внешних тегов не более нескольких сотен.

Структура базы данных в MS SQL Server была разработана с учётом задачи минимизации скорости нарастания её объёма по ходу технологического процесса и минимизации загрузки процессоров. Поэтому все таблицы архивирования технологических параметров были поделены на два типа: таблицы с заданным периодом архивирования (от 600 мс до 1 мин) и таблицы событийного типа (в них архивируются события по мере их поступления). Сохранение данных в таблицах с заданным периодом архивирования стартует и останавливается в зависимости от возникающих значений определённых параметров или их совокупности.

Программа прокатки представляет собой матрицу, где строчки соответствуют пропускам, а столбцы - параметрам прокатки в каждом пропуске. Она запоминается в двух таблицах базы данных: «Список\_программ» и «Программа». При появлении новой заготовки, подлежащей прокатке на стане, оператор вводит на панели оператора три параметра: «Толщина заготовки перед прокаткой, [мм]», «Температура заготовки перед прокаткой, [°C]», «Толщина заготовки после прокатки, [мм]». Два первых параметра характеризуют

заготовку до прокатки, а третий - после прокатки. По этим трём параметрам автоматически ищется соответствующая программа в двух упомянутых таблицах базы данных. Но точного совпадения не бывает, поэтому оператор перед отправкой запроса с операторской панели заводит в диалоговом окне станции АРМ допустимую область погрешности для каждого из трёх параметров. При запуске программы SCADA эти погрешности устанавливаются по умолчанию. Если по запросу на поиск программы прокатки обнаружено несколько программ, удовлетворяющих введённым условиям, то на панель оператора отправляется программа с меньшим порядковым номером.

На рис. 4 и 5 приведены примеры видеокадров SCADA, выводимых на экран компьютера АРМ.

Для получения разнообразной статистической и архивной информации по результатам работы прокатного стана используются отчётные формы MS Excel. Данные в эти формы загружаются непосредственно из базы MS SQL Server посредством встроенных SQLзапросов. В частности, создана отчётная форма с таблицей и графиком толщины заготовки до и после прокатки по каждой программе прокатки для заданной марки материала заготовки. Как только пользователь изменяет значение ячейки «код марки материала», происходит загрузка соответствующих данных из базы в таблицу и на график листа Excel.

#### **ЗАКЛЮЧЕНИЕ**

Применение контроллерного программного управления станом и установка сервосистем на всех основных

приводах обеспечили возможность оптимизировать режимы прокатки материала. Заданный график подачи заготовки реализуется через управляемый главный привод, вращающий валки. Заданный график деформации заготовки реализуется посредством гидравлических сервоклапанов, работающих на цилиндры гидронажимного устройства. Все основные операции стана автоматизированы; управление технологическим процессом обеспечено удобными средствами операторского интерфейса, в том числе средствами отображения разнообразных видеокадров и отчётной формы. Оператору нет необходимости запоминать или записывать удачные программы прокатки - они запоминаются в базе данных и легко извлекаются по запросу. Благодаря полной автоматической архивации технологических параметров оператор имеет возможность сделать выборку по любому заданному критерию.

Внедрение представленной в статье системы АСУ ТП минимизировало количество забракованных заготовок, энергопотребление стана, потери времени обслуживающего персонала. Используемые в системе средства управления и отображения признаны обслуживающим персоналом заказчика вполне удобными для работы. Основу высокой надёжности системы заложили применение технических и программных средств ведущих мировых и лучших отечественных производителей, а также продуманность и, как результат, корректность разработанного программного обеспечения.

Автоматизированная система управления реверсивным прокатным станом 400 успешно эксплуатируется с конца 2007 года. ●

# Встраиваемые компьютеры для промышленных применений

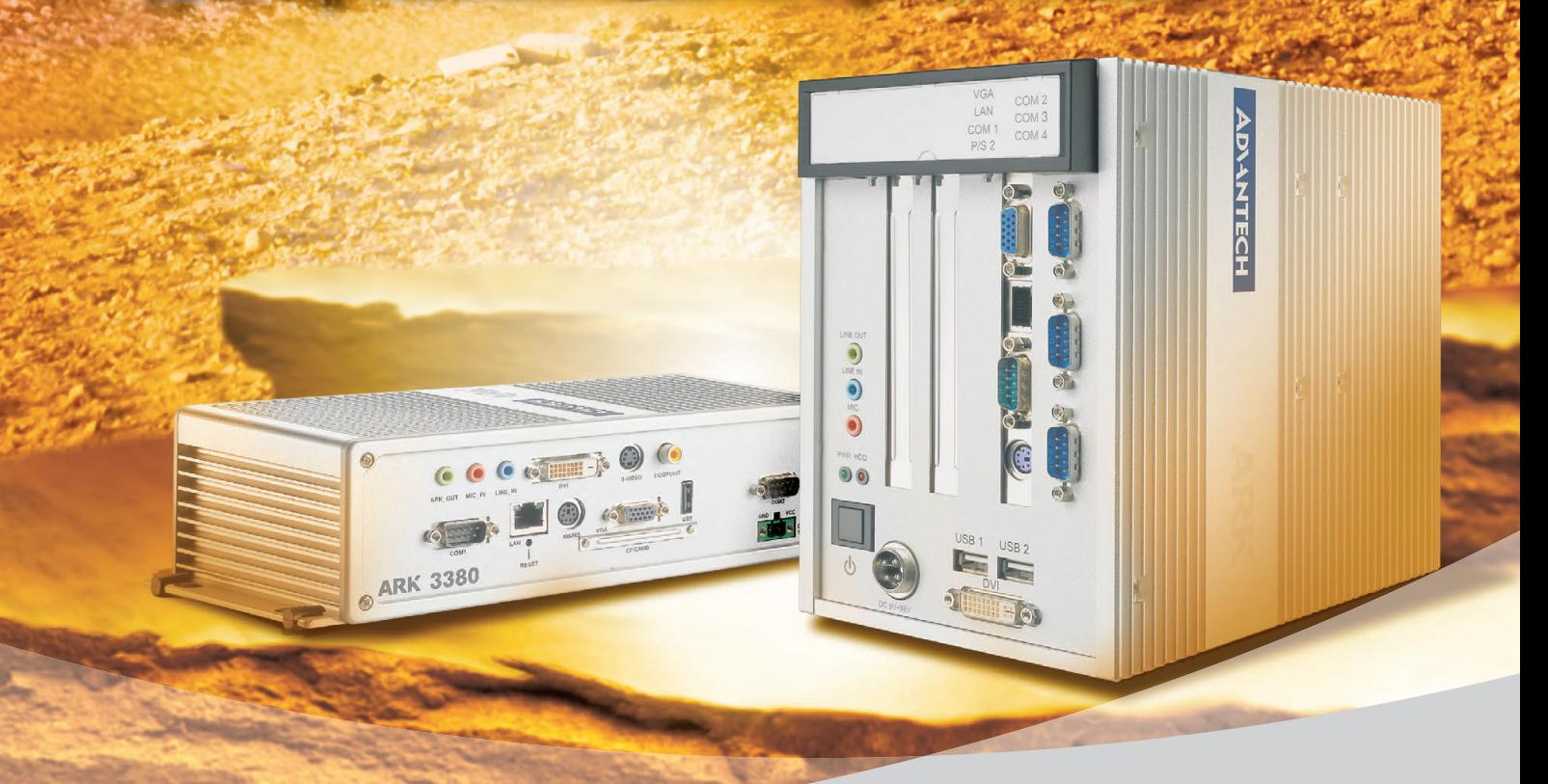

**Trusted ePlatform Services** 

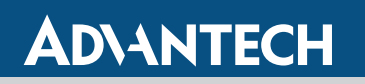

### Богатый выбор готовых решений

Компьютеры серии ARK дают разработчикам возможность быстрого создания надёжных систем управления для встраиваемых и промышленных применений. Ключевые особенности ARK – высокая производительность, компактность, расширяемость и простая интеграция с промышленными плоскими панелями.

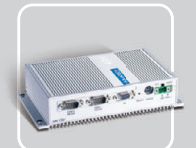

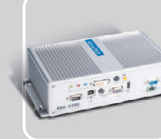

**ARK-1300** • Ультракомпактный • Безвентиляторный

**ARK-3380** 

● Компактный ● Безвентиляторный • На базе Intel Pentium M

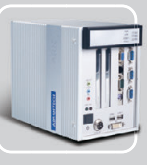

**ARK-5280** • Безвентиляторный ● Расширяемый платами половинной длины

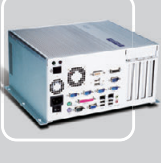

**ARK-7480** • Высокопроизводительный • Расширяемый • На базе Intel Pentium 4

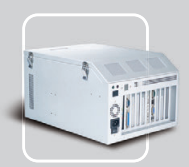

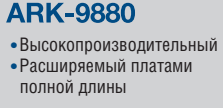

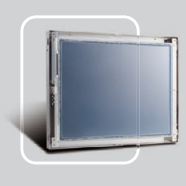

**ES-2000** ● Дисплеи с открытым каркасом • Размер экрана 10-15'

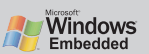

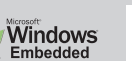

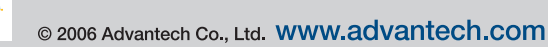

#### ОФИЦИАЛЬНЫЙ ДИСТРИБЬЮТОР КОМПАНИИ ADVANTECH В РОССИИ И СТРАНАХ СНГ

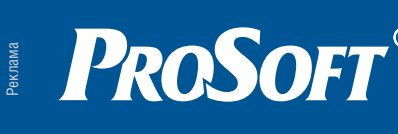

МОСКВА Тел.: (495) 2340636 • Факс: (495) 2340640 • Email: [info@prosoft.ru](mailto:info@prosoft.ru) • Web: [www.prosoft.ru](http://www.prosoft.ru/)   $\tt C.-ι$ ПЕТЕРБУРГ  $\;$  Тел.: (812) 448-0444 • Факс: (812) 448-0339 • E-mail: [info@spb.prosoft.ru](mailto:info@spb.prosoft.ru) • Web: [www.prosoft.ru](http://www.prosoft.ru/) ЕКАТЕРИНБУРГ Тел.: (343) 3762820 • Факс: (343) 3762830 • Email: [info@prosoftsystems.ru](mailto:info@prosoftsystems.ru) • Web: [www.prosoftsystems.ru](http://www.prosoftsystems.ru/)  $\tt{CAMAPA}$  тел.: (846) 277-9166 • Факс: (846) 277-9165 • E-mail: [info@samara.prosoft.ru](mailto:info@samara.prosoft.ru) • Web: [www.prosoft.ru](http://www.prosoft.ru/) НОВОСИБИРСК Тел.: (383) 2020960; 3357001/7002 • Email: [info@nsk.prosoft.ru](mailto:info@nsk.prosoft.ru) • Web: [www.prosoft.ru](http://www.prosoft.ru/) КИЕВ Тел.: [\(+38044\) 2062343/](+380 44) 206 2343)2478/2496 • Факс: ([+38044\) 2062343](+380 44) 206 2343) • info@prosoft[ua.com](http://ua.com/) • [www.prosoft.ru](http://www.prosoft.ru/) УФА Тел.: (347) 2925216; 2925217 • Факс: (347) 2925218 • [info@ufa.prosoft.ru](mailto:info@ufa.prosoft.ru) • [www.prosoft.ru](http://www.prosoft.ru/)

#120

## **РАЗРАБОТКИ МЕТАЛЛУРГИЯ**

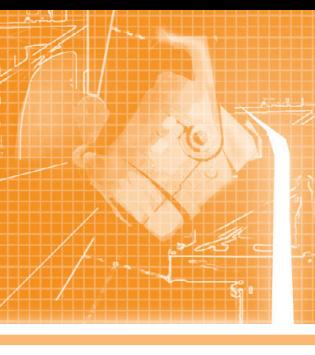

# **Автоматизированная система управления процессом изготовления медных анодов на Алмалыкском ГМК**

Алексей Никитин, Аскар Халимов, Андрей Трифонов, Герман Заманов, Дмитрий Скрипчак

В статье рассматриваются проблемы и опыт создания автоматизированной системы управления процессами разлива и взвешивания при изготовлении медных анодов. Система оснащена современными датчиками параметров процесса и высоконадёжным программируемым контроллером. Рассматривается задача минимизации отклонения веса анода от нормы и пути её решения.

#### ВВЕДЕНИЕ

Медь относится к числу тяжёлых цветных металлов. Благодаря своим весьма ценным свойствам она является одним из наиболее широко используемых металлов после железа.

На медеплавильном заводе Алмалыкского ГМК высококачественную катодную медь получают из медного концентрата обогатительной фабрики в четыре этапа: кислородно-факельная печь, конвертер, анодная печь, электролиз.

В ходе конвертерного передела получают черновую медь. Жидкую черновую медь доставляют от конвертеров в анодный передел и заливают в анодные печи для пирометаллургического рафинирования. В процессе рафиниро-

вания черновой меди удаляют примеси и из полученной анодной меди отливают аноды. В дальнейшем методом электролиза из медных анодов получают высококачественную катодную медь.

Объектом рассмотрения в настоящей статье являются анодная печь, карусельная машина и система желобов, по которым жидкая анодная медь из печи транспортируется к изложницам карусельной машины.

Анодный передел оборудо-

печами ёмкостью по 200 т и двумя разливочными машинами карусельного типа диаметром 10 м. Печи имеют диаметр 3,9 м и длину 9,2 м. Для поворота печи установлен привод переменного тока. Внешний вид анодной печи показан на рис. 1.

В печь помимо черновой меди загружают анодные остатки из цеха электролиза, брак, скраб и изложницы, которые подвергают плавлению. По окончании расплавления шихты проводят в течение 2-3 часов операцию окисления меди для удаления примесей. Окисление производится сжатым воздухом путём введения его в ванну с жидким расплавом через стальные трубки. Восстановление меди осуществляется с помощью природного газа, который

вводят в ванну аналогичным способом. По готовности металла, устанавливаемой с помощью специального анализа, начинается разлив меди в аноды. Для выпуска рафинированной меди с боковой стороны печи, обращённой к разливочной машине, установлена шпуровая лётка диаметром 50 мм. Первоначально металл из печи вытекал из лётки в жёлоб и затем в разливочный ковш, выпускной носок которого устанавливался над очередной изложницей карусельной машины. Привод ковша осуществлялся электролебёдкой. Машинист разлива при помощи командоконтроллера производил налив меди из ковша в изложницы.

При ручном управлении разливочным ковшом скорость разлива, толщи-

на полотна анодов, а также брак литья во многом зависели от опыта и квалификации машиниста. Во время разлива, продолжающегося в течение 4-6 часов, получали 700-900 анодов. Даже опытный машинист разлива не мог такое долгое время работать сосредоточенно, что приводило к отклонению толщины полотна и веса анодов от требуемых значений.

Как известно, вес является немаловажным фактором при переработке анодов в цехе электролиза меди. Поэтому с целью получения анодов уста-

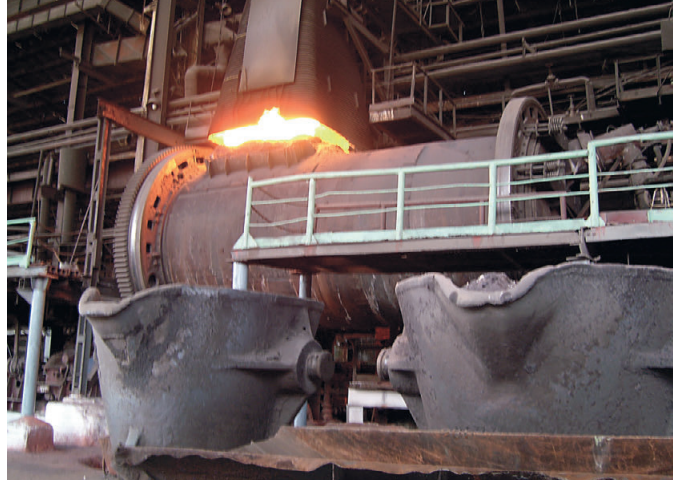

ван двумя наклоняющимися **Рис. 1. Внешний вид анодной печи**

*[www.cta.ru](http://www.cta.ru/)*

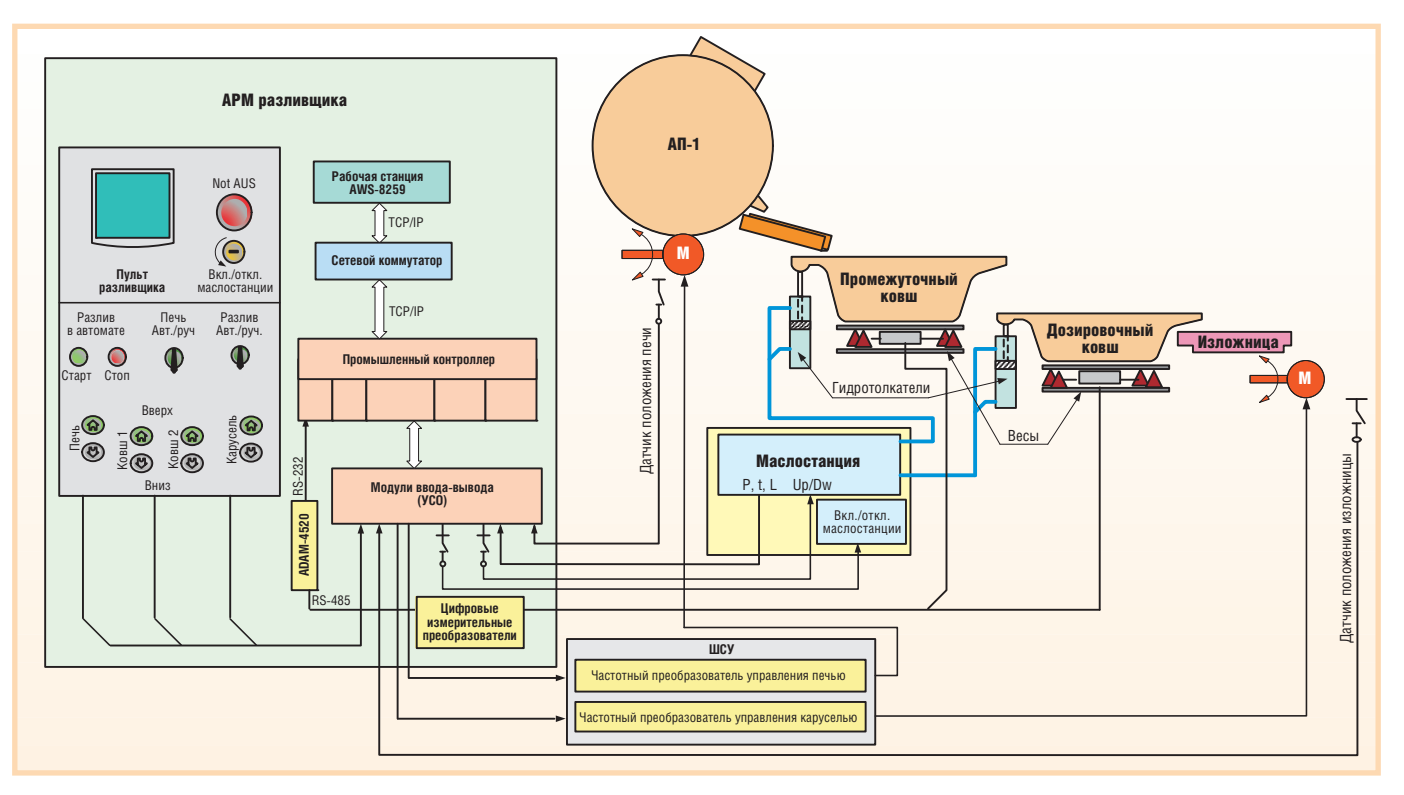

**Рис. 2. Структурная схема системы**

новленного веса, а также улучшения условий труда и повышения культуры производства фирма «ASU Technology» разработала и внедрила автоматизиро ванную установку весового дозирова ния (УВД). В состав этой установки входят два ковша: промежуточный ковш (ПК) и дозировочный ковш (ДК). Металл из печи направляется в ПК, а из него – в ДК; из ДК металл сливается в изложницу. Каждый ковш установлен на своей платформе, снаб жённой тензометрическим весоизме рителем. Ковши могут изменять свой наклон с помощью управляемых гид роцилиндров. Работой УВД управляет автоматизированная система.

#### **Описание** АВТОМАТИЗИРОВАННОЙ СИСТЕМЫ УПРАВЛЕНИЯ УВД

Рассматриваемая система является трёхуровневой. Первый уровень вклю чает в себя приборы контроля, измере ния и исполнительные механизмы. Второй – микропроцессорный конт роллер с модулями ввода-вывода сигналов, обрабатывающий полученную информацию и задающий логическую цепь управления технологическим процессом. Третий уровень образуют сервер базы данных и автоматизиро ванное рабочее место (АРМ) оператора (разливщика).

Структурная схема системы пред ставлена на рис. 2.

В состав системы входит перечисляе мое далее оборудование и программное обеспечение.

- Пультовой конструктив (фирма Rittal), на базе которого организова но АРМ оператора, использующее промышленную рабочую станцию AWS-8259 (процессор Celeron, 15" ЖК-дисплей) фирмы Advantech и пульт управления с необходимым на бором пускателей, переключателей, кнопок управления и аварийного отключения; в нижней части пульто вого конструктива (в шкафу) разме щены:
	- микропроцессорный промышлен ный контроллер производства фирмы Fastwel с модулем цент рального процессора CPU686E, предназначенный для приёма сиг налов с датчиков, их последующей обработки и выдачи управляющих сигналов на объекты управления;
	- входные и выходные модули УСО фирмы Grayhill серий 70L (дис кретные) и 73L (аналоговые), уста новленные на клеммной плате TBI24LC (Fastwel), и плата гальва нической изоляции каналов дис кретного вывода ТВІ-0/24С (Fastwel);
	- цифровые измерительные преоб разователи сигналов тензодатчи ков DMJ (Scaime) с интерфейсом RS485 (мод.);
	- преобразователь интерфейсов (RS-232/RS-485) ADAM-4520 (Advantech);
- $\bullet$  сетевой коммутатор RS2-TX компании Hirschmann, предназначен ный для сетевых подключений по протоколу TCP/IP;
- блок питания Octagon Systems 7155 для контроллера (5 В), источник питания компании XP Power серии SMC для «сухих» контактов (90...264 В переменного тока, вы ходная мощность 600 Вт, монтаж на шасси), источник бесперебой ного питания (1000 Вт, время авто номной работы 20 минут).
- Система гидропривода ковшей ГСПП5-8-250, состоящая из маслостанции и гидротолкателей.
- Весоизмерительные устройства фир мы Scaime серии F60X на 5 т и 2 т для промежуточного и дозировочного ковшей соответственно (каждое уст ройство содержит 4 тензодатчика, соединённых в мостовую схему).
- Частотный преобразователь управле ния печью  $AT-1$ .
- Частотный преобразователь управле ния каруселью (частотные преобра зователи размещены в шкафу ШСУ).
- Программное обеспечение контрол лера.
- Программное обеспечение АРМ оператора.

#### ОСНОВНЫЕ ФУНКЦИИ СИСТЕМЫ

● Контроль параметров маслосисте мы гидропривода: температуры, давления, уровня и загрязнённости масла.

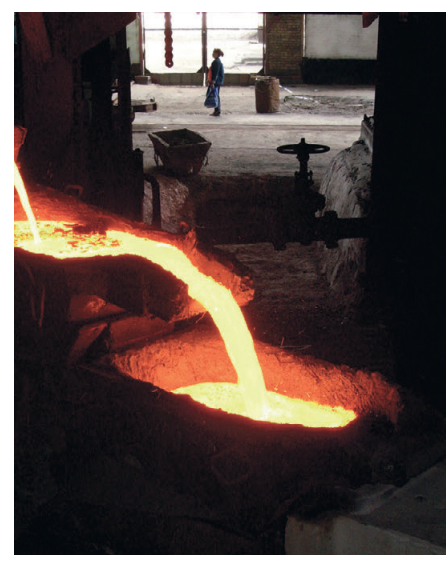

**Рис. 3. Заполнение медью дозировочного ковша**

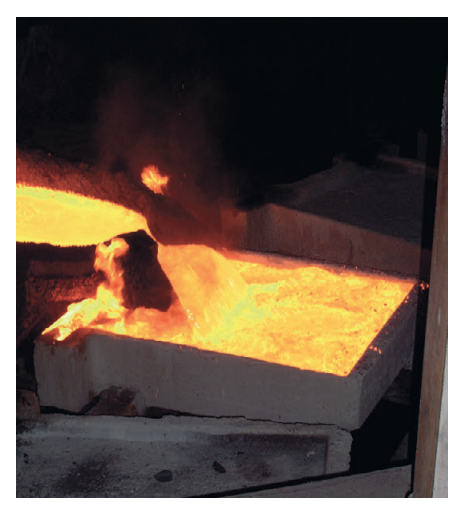

**Рис. 4. Так отливается анод (заполнение изложницы медью)**

- Автоматическое и дистанционное управление поднятием и опусканием ковшей, поворотом карусели, пово ротом анодной печи, подачей извес ти в изложницы.
- Автоматическое измерение и регист рация массы меди в ПК и ДК, прог нозирование веса наливаемой в из

ложницу меди, определение и реги страция количества отлитых медных анодов в автоматическом и ручном режимах.

- Сигнализация и контроль аварийных режимов: повышение или понижение температуры и давления в маслостан ции, предельное загрязнение масла, минимальный уровень масла в баке.
- Архивирование регистрируемых по казателей.
- Визуализация технологического процесса.

#### РАБОТА АВТОМАТИЗИРОВАННОЙ СИСТЕМЫ

При повороте печи медь через жёлоб попадает в промежуточный ковш, на фундаменте которого установлено ве соизмерительное устройство для опре деления веса меди в процессе налива. При достижении заданного значения веса меди в ПК контроллер выдаёт сиг нал подъёма на гидроцилиндр ПК и перелива меди в дозировочный ковш.

Отслеживая заполнение ДК, конт роллер формирует сигнал на частотно регулируемый привод карусели, подво дя изложницу под дозировочный ковш. В момент полной остановки изложни цы под ДК контроллер выдаёт сигнал на опускание ПК. При полном опуска нии ПК происходит регистрация зна чения веса меди в ДК. Измерение веса меди в ДК производится четырьмя тен зодатчиками, соединёнными в мосто вую схему для уменьшения погрешнос ти измерения. Далее контроллер даёт команду на подъём ДК, при этом конт ролируя вес наливаемой в изложницу меди. Когда количество вылитой меди достигнет заданного значения, подаёт ся команда на опускание ДК. При пол ном опускании ДК регистрируется ос таток веса меди в ковше.

На рис. 3 показано заполнение медью дозировочного ковша, а на рис. 4 – за полнение изложницы медью.

После полного опускания ДК пода ётся сигнал подъёма на гидроцилиндр ПК и цикл повторяется.

Изложницы с отлитыми анодами при пошаговом вращении карусели по падают в зону водяного охлаждения, а затем подходят к пневматическому анодосъёму. Специальным штырём анод поднимается из изложницы, сни мается анодосъёмом и устанавливается в накопительную ванну. Из ванны с по мощью мостового крана грузоподъем ностью 10 т аноды перемещаются на вагонетки. Каждая вагонетка взвеши вается до и после загрузки анодами. Путём деления веса анодов на их число в вагонетке (35 шт.) определяют сред ний вес анода.

На рис. 5 показана карусель с излож ницами, а на рис. 6 – готовые аноды, которые направляются в цех электро лиза.

Одновременно с управлением разли вом меди производится контроль пара метров системы гидропривода, конт роль частотного привода поворота ка русели и количества изготовленных медных анодов.

Все полученные данные отобража ются на экране АРМ и архивируются.

#### РЕЖИМЫ УПРАВЛЕНИЯ

Выбор режима управления ковшами и каруселью при разливе меди произ водится переключателем «Разлив». При положении переключателя «Руч.» в режиме разлива происходят передача сигналов с кнопок управления на дис кретные входы контроллера, их про граммная обработка и выдача на ис полнительные механизмы через дис кретный выход контроллера. При пе реводе переключателя «Разлив» в поло

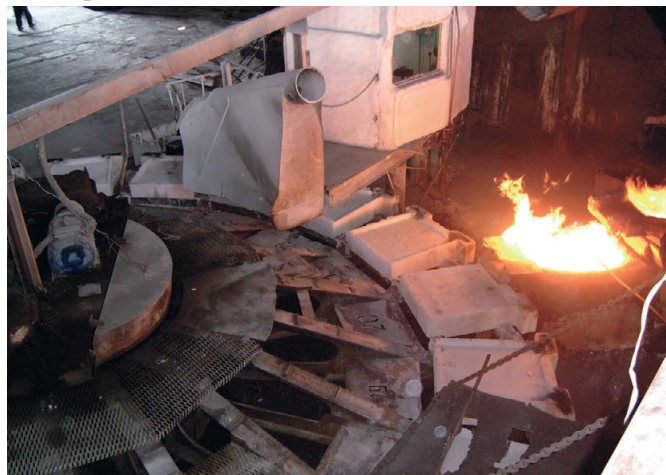

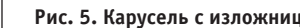

**Рис. 5. Карусель с изложницами Рис. 6. Готовые аноды направляются в цех электролиза**

50

жение «Авт.» управление ковшами и каруселью переходит на программное управление от контроллера. Активация программного управления производится нажатием кнопки «Старт» группы кнопок «Разлив в автомате».

Выбор режима управления печью производится переключателем «Печь». В положении «Руч.» (ручной режим управления печью) происходит передача сигналов от кнопок управления группы «Печь» с нарисованными стрелками вверх или вниз. Через промежуточное реле пульта сигналы поступают в схему управления частотного преобразователя привода печи, которая реализует локальное управление поворотом печи. В положении «Авт.» управление печью переходит в автоматический режим, то есть в режим программного управления от контроллера.

Программа контроллера реализует алгоритмы, укрупнённые блок-схемы которых представлены на рис. 7 и 8.

АРМ оператора с пультом управления и рабочей станцией показано на рис. 9.

#### Программное обеспечение **КОНТРОЛЛЕРА**

Программное обеспечение (ПО) контроллера разработано с помощью пакета UltraLogik 1.04.026 на языке Turbo Pascal 7.0 для операционной системы MS-DOS 6.22 или FDOS.

Для обеспечения взаимодействия с программой верхнего уровня, исполняемой на рабочей станции, установлено ПО клиента сетевой операционной системы Nowell 4.11, а на самой рабочей станции установлен и сконфигурирован PLCNet OPC Server 3.05 фирмы Fastwel.

Разработанное ПО состоит из двух исполняемых файлов Resid.exe и Uvd 92h.exe, а также группы служебных файлов. Программа Resid.exe написана на языке Turbo Pascal 7.0 и является резидентной. Основная программа Uvd 92h.exe использует средства UltraLogik, после загрузки она обращается к подпрограммам резидента. Это вызвано соображениями удобства разработки. Для запуска используется пакетный файл Start.bat, вызов которого

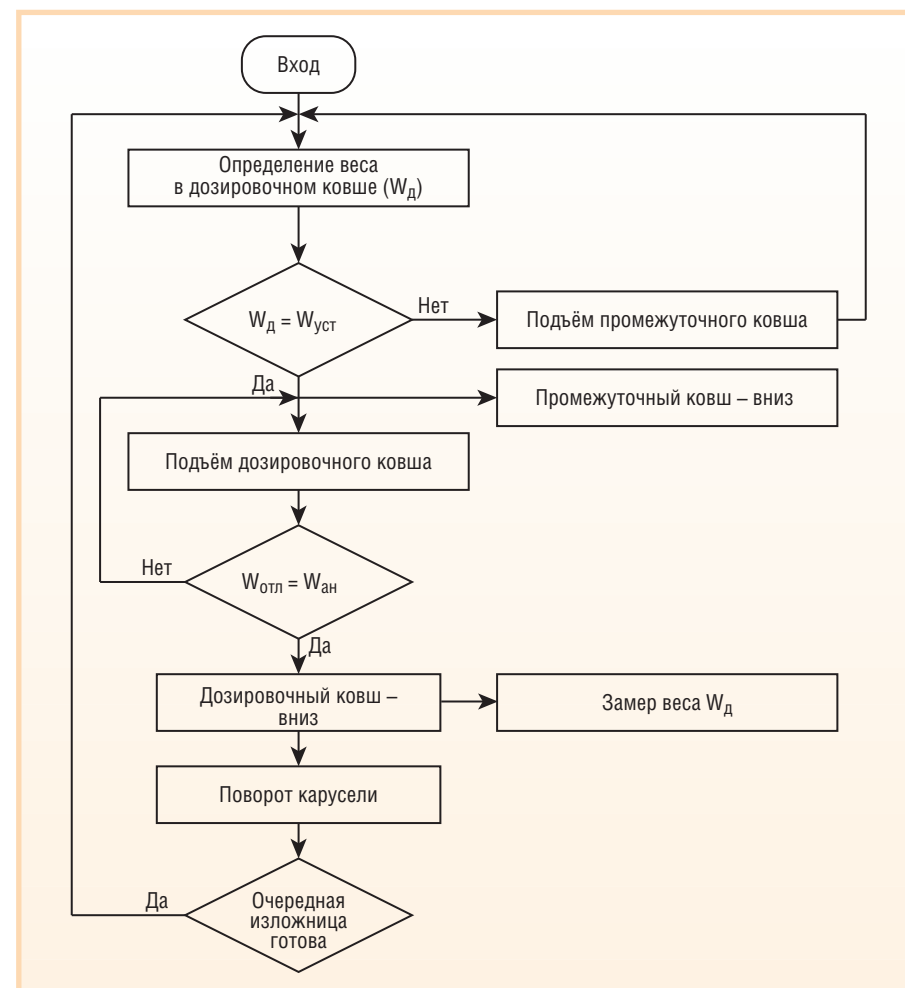

Условные обозначения:  $W_{ycr}$  – заданный вес меди в дозировочном ковше;  $W_{\sigma\tau\eta}$  – вес отливки;  $W_{aH}$  – заданный вес анода;  $W_n$  – вес меди в дозировочном ковше.

Рис. 7. Укрупнённая блок-схема алгоритма разлива анодов (основной цикл)

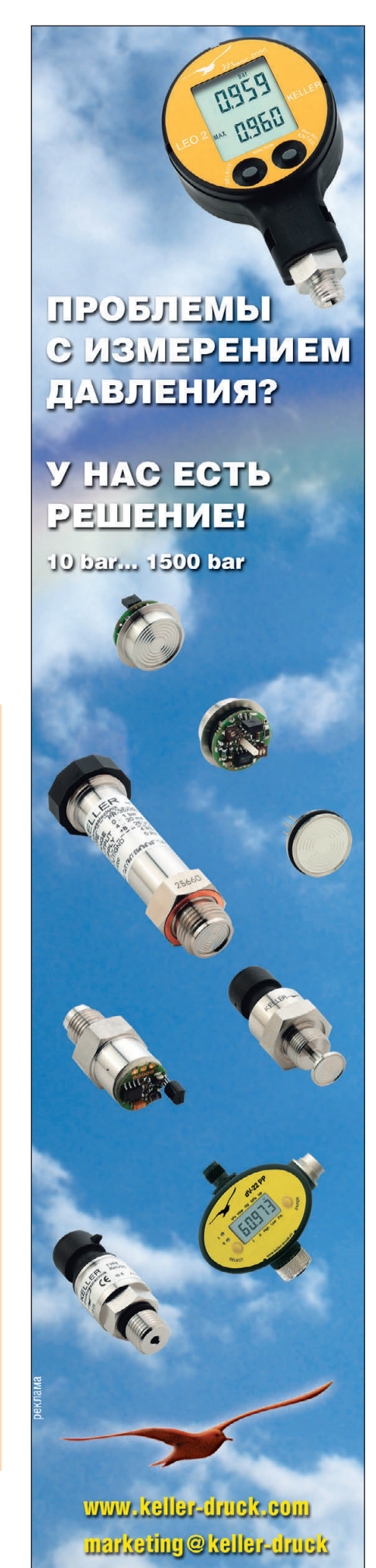

помещён в файл автозапуска MS-DOS autoexec.bat.

Основной цикл работы программы состоит из следующих шагов:

- считывание состояния входных дискретных и аналоговых сигналов;
- логическая обработка;
- выдача выходных сигналов.

Привязка входных и выходных сиг налов к каналам плат УСО осуществле на средствами пакета UltraLogik. Связь с весоизмерительными устройствами фирмы Scaime поддерживается по про токолу Modbus RTU через порт СОМ2 на скорости 19200 бод.

Алгоритм работы программы в авто матическом режиме разлива построен в соответствии с приводимой да лее последовательностью опера ций.

- Ожидание нажатия на кнопку «Старт».
- После нажатия на кнопку «Старт» разрешается работа подпрограммы регулировки расхода меди при переливе из печи в промежуточный ковш.
- Медь из ПК наливается в ДК до достижения установленно го значения начального веса меди в ДК.
- Ожидание срабатывания дат чика установки изложницы.
- Ожидание стабилизации веса ДК (в процессе работы датчи ки веса опрашиваются 50 раз в секунду; если в течение по следних 40 опросов разброс измеренных значений относи тельно среднего не превышает для каждого из них заданного 1 кг, то вес считается стабили зированным).
- Регистрация начально го веса ДК, подъём ДК.
- В процессе отливки анода постоянно реги стрируются текущий вес меди, расход меди, налитой в изложницу, и изменение этого рас хода; на основе этих параметров по коэф фициентам регресси онного уравнения про изводятся расчёт поро гового веса и определе ние момента опуска ния ДК.
- Опускание ДК и выда ча команды на поворот

чала опускания ДК регистрируются вес, расход и изменение расхода).

- Опускание ДК производится не пол ностью, а на заданную длину штока гидроцилиндра; в процессе движе ния ДК ожидается момент стабили зации его веса.
- Регистрируется конечный вес меди в ДК, рассчитывается вес отливки и вес меди, налитой в изложницу в процес се опускания; этот добавленный вес вместе с зарегистрированным в мо мент начала опускания расходом и изменением расхода служат для рас чёта коэффициентов регрессионного уравнения, в расчёте принимают участие последние 10 отливок.

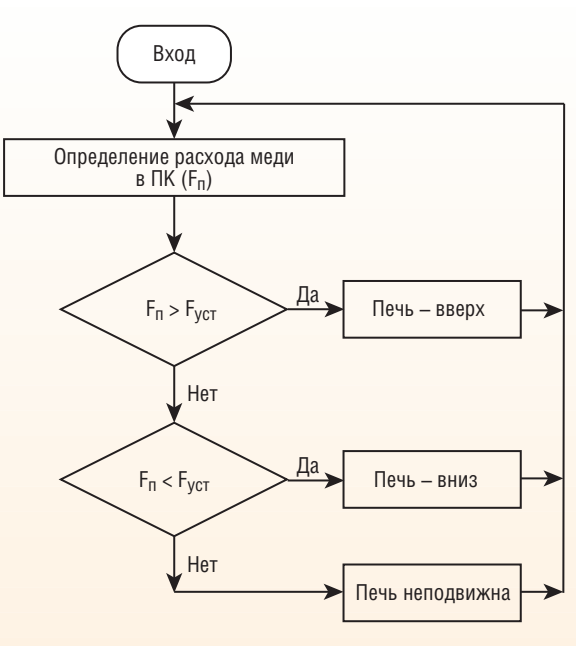

Условные обозначения: F<sub>n</sub> – вычисленный расход меди в промежуточном ковше;  $F_{ycr}$  – заданный расход.

#### Рис. 8. Укрупнённая блок-схема алгоритма управления **расходом меди из печи**

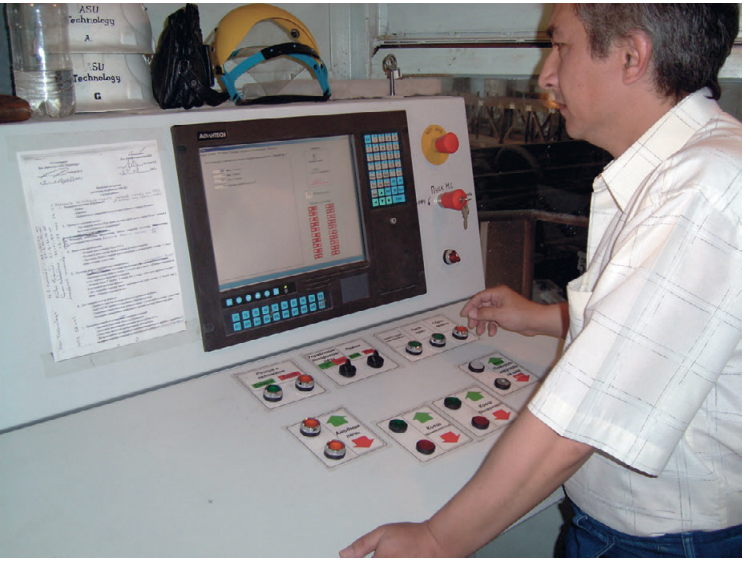

карусели (в момент на 52 **[zamdir@asutechnology.uz](mailto:zamdir@asutechnology.uz) Рис. 9. АРМ оператора с пультом управления и рабочей станцией** 

- Далее процесс повторяется с подъё ма ПК.
- При нажатии кнопки «Стоп» разлив меди из ДК в изложницу не прекра щается до установки заданного веса анода.

#### **ЗАКЛЮЧЕНИЕ**

Разработанная ООО «ASU Teсhno logy» автоматизированная система уп равления процессом изготовления медных анодов на Алмалыкском ГМК прошла промышленные испытания и передана в эксплуатацию металлурги ческому цеху.

Система функционирует в тяжёлых ус ловиях металлургического производства,

> характеризующихся повышенным содержанием окислов серы в возду хе, высокой температурой пироме таллургических процессов, опас ностью работы с жидким металлом.

> Благодаря удачному выбору технических средств, отличаю щихся высокой надёжностью и точностью в работе, и эффектив ным алгоритмам управления сис тема безотказно выполняет свои функции в круглосуточном режи ме эксплуатации.

> Основной показатель работы системы – среднеквадратичес кое отклонение веса анода от нормы – по данным на многие тысячи отлитых анодов не превы шает 0,5 кг, что является одним из лучших показателей работы среди аналогичных систем на медепла вильных заводах. По нашему мне нию, этот результат достигнут благодаря тому, что программы управления дозированием в ДК и в изложницу учитывают динами

ку выливки, которая зависит от многих факторов, непре рывно изменяющихся в про цессе разлива. Кроме того, в процессе разлива использу ется информация о послед них 10 отливках, что позво ляет считать систему адап тивной, а следовательно, бо лее точно выполняющей функцию стабилизации веса отливок. ●

**Авторы – сотрудники ООО «ASU Teсhnology» Телефон: ([+9987061\) 48495](+9987061) 484 95) Email:**

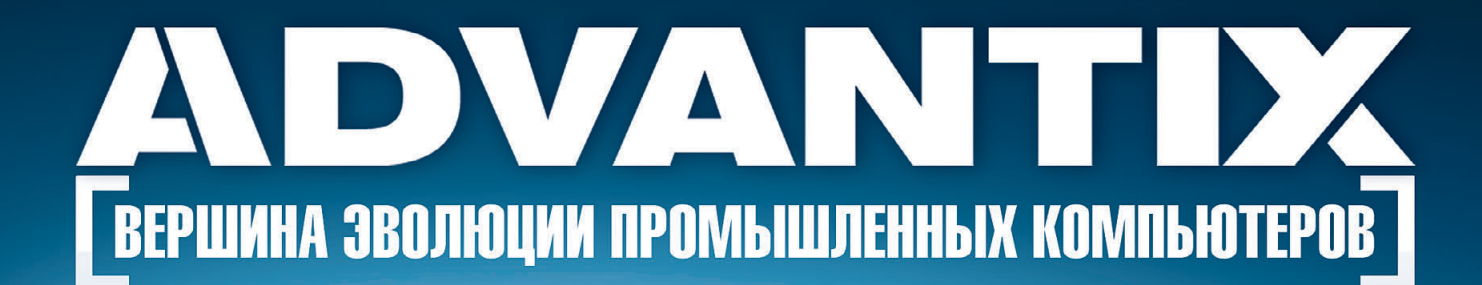

- Преимущества передовых технологий
- Автоматизация предприятия любой отрасли
- Расширенная поддержка операционных систем
- Улучшенный термодизайн п
- $\blacksquare$ Поставка со склада

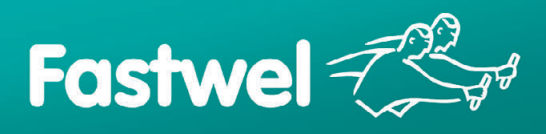

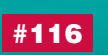

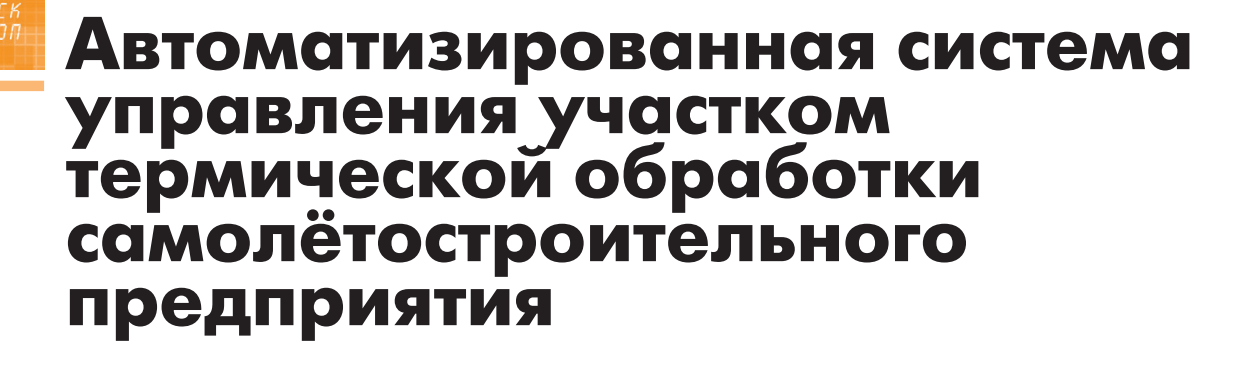

Наиль Хайруллин, Михаил Кривенков, Герман Ильин, Олег Морозов, Николай Дорогов

Представленная в статье система предназначена для автоматизированного контроля температурных процессов на участке термической обработки самолётостроительного предприятия. Описана структура системы, приведены результаты использования системы с различными типами регулирующих элементов.

#### **ВВЕДЕНИЕ**

Не секрет, что замена старого оборудования на новое требует больших капитальных вложений. Кроме того, на всё время проведения переоборудования, как правило, приходится останавливать производство. Следовательно, к затратам непосредственно на модернизацию оборудования добавляются потери, вызванные остановкой технологического процесса. Можно стараться не замечать данную проблему, однако рано или поздно возникает ситуация, когда откладывать модернизацию дальше уже нельзя, хотя бы по причине отсутствия материальной ба-

зы для поддержания оборудования в надлежащем виде. Часто такая ситуация усугубляется тем, что выводить технику из эксплуатации на ллительный срок, требуемый для полного переоборудования, тоже не представляется возможным. В ряде случаев выход из подобной ситуации можно найти в обновлении только системы поддержания технологических параметров. К числу таких случаев следует отнести модерниза-

цию участка термической обработки металлических изделий на машиностроительном предприятии. Если сами печи могут работать десятилетиями (в настоящее время на многих предприятиях продолжают функционировать печи, введённые в эксплуатацию 20-30 и более лет назад), то приборы контроля, управления и регистрации параметров технологических процессов морально и физически устаревают в течение существенно более короткого промежутка времени. Причём если к самим печам зачастую претензий не возникает, то к системам контроля и управления часто предъявляются требо-

вания, которые они выполнить уже не в состоянии.

В данной статье описывается пример реализации автоматизированной системы, выполняющей функции формирования, регистрации, архивирования данных и управления с использованием устройств дистанционного вводавывода серии ADAM-4000 в комплекте с программным пакетом GeniDAQ. Представленная система разработана специалистами Казанского государственного технического университета им. А.Н. Туполева и опробована на Казанском авиастроительном производственном объединении (КАПО) им.

 $7/$  С.П. Горбунова.

#### **НАЗНАЧЕНИЕ** И ЦЕЛИ **ВНЕДРЕНИЯ СИСТЕМЫ**

Автоматизированная система управления технологическими процессами термического участка предназначена для контроля, поддержания температуры печей и формирования временных интервалов согласно технологичестребованиям, ким предъявляемым в каждом конкретном случае.

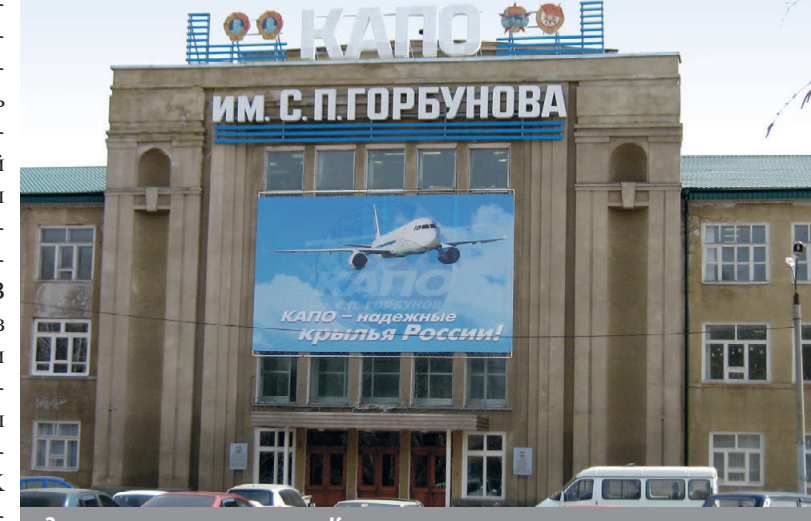

Здание заводоуправления Казанского авиастроительного производственного объединения им. С.П.Горбунова

www.cta.ru

Целями внедрения системы являлись:

- замена морально устаревших контрольно-регистрирующих и управляющих устройств;
- перевод устройств архивирования параметров термической обработки на электронные носители информании:
- автоматизация процессов сбора и обработки информации о температурных режимах выдержки изделия;
- объединение всех устройств визуализации, управления, контроля и архивирования в единый центр управления.

#### ТРЕБОВАНИЯ, ПРЕДЪЯВЛЯЕМЫЕ К СИСТЕМЕ

Заказчик поставил условие, чтобы модернизация проводилась без вывода печей из эксплуатации на срок более двух суток подряд, и предъявил следующие требования к системе управления:

- система должна обеспечивать характеристики не хуже, чем характеристики используемого оборудования:
- система должна подавать звуковые сигналы при возникновении аварийной ситуации;
- архивирование данных должно производиться как на электронных носителях, так и в бумажном виде;
- система должна быть унифицирована для всех типов печей, используемых на участке термической обработки;
- режим работы при необходимости круглосуточный;
- при аварийном отключении питания нагревательных элементов печей должен обеспечиваться режим, позволяющий избежать потери поступающей информации;
- выдаваемая на экран оператора информация должна быть полной, то есть иметь максимально допустимую применяемым программным пакетом частоту дискретизации, и без каких-либо пропусков;
- система лолжна работать в реальном масштабе времени протекания технологических процессов;
- управление процессами должно быть простым;
- система должна контролировать время технологического процесса;
- должен быть обеспечен контроль реакции термиста на сигнал завершения процесса.

#### Описание аппаратного **ОБЕСПЕЧЕНИЯ**

Для построения автоматизированной системы управления технологическими процессами термического участка было использовано оборудование и программное обеспечение фирмы Advantech. В качестве температурных латчиков использовались штатные термопары, установленные в термошкафах. Количество термопар в термошкафах различного типа колеблется от одной до трёх. Первичный сбор информации осуществлялся модулями аналогового ввода ADAM-4011D. Данный модуль удобен тем, что имеет встроенный цифровой дисплей. Это предоставляет термисту возможность контролировать температуру, не отходя от рабочего места. Так как данный модуль предполагает подключение только одной термопары, количество используемых модулей определяется количеством термопар. Включением нагревателей управляют цифровые сигналы, поступающие с модуля дискретного ввода-вывода АDAM-4050. В качестве исполнительных устройств используются твердотельные реле фирмы Sharp. Для обеспечения управления реле, а также для согласования модулей АDAM-4050 с датчиками состояния заслонок термошкафов и кнопками «Старт/Стоп» используется специально разработанная интерфейсная плата. На этапе разработки системы нами было заложено в схему два модуля АDAM-4050. В качестве преобразователя интерфейса RS-232 компьютера оператора в интерфейс RS-485, связывающий модули ввода-вывода, применён модуль ADAM-4520.

Для сохранения работоспособности в случае отключения электроэнергии все регистрирующие устройства, а также устройства системы обработки и архивации данных снабжены источниками бесперебойного питания. Эти источники выбирались по паспортному времени работы от батарей, исходя из условия, что температура в термошкафу выходит за пределы допустимой нормы приблизительно за двадцать минут. Мы использовали источники Back-UPS мощностью 1000 В·А компании АРС. Применение источников бесперебойного питания позволило продолжать слежение за ходом технологического процесса даже в условиях прекращения подачи электроэнергии от основного источника и по полученным данным принимать решение о

дальнейшей судьбе (отправлять в брак или нет) обработанного в таких условиях изделия.

В качестве компьютера оператора на сталии провеления экспериментальных и отладочных работ применялся обыкновенный офисный компьютер. Требования к нему не выходили за рамки требований, предъявляемых к компьютеру со стороны разработчиков программного пакета GeniDAQ. Единственное отличие - увеличение объёма жёсткого лиска ло 120 Гбайт, что вызвано только расширением возможностей по части хранения архивов и никакого влияния на работоспособность системы не оказывает. Впоследствии. уже на сталии отлалки системы. заказчик решил, что данный вариант его устраивает, и удовольствовался ранее установленным компьютером.

Структурная схема системы управления технологическими процессами термического участка представлена на рис. 1.

#### ПРОГРАММНОЕ ОБЕСПЕЧЕНИЕ

Программное обеспечение было разработано при помощи прикладного программного пакета GeniDAQ. Для облегчения процесса наблюдения за состоянием технологического процесса и установки заданных параметров используется многооконный режим. В основном окне выводится информация о температуре, уставке, времени и стадии технологического процесса по всем печам. Для изменения значения уставки температуры, включения печи, задания времени выдержки, графического отображения изменения температуры и включения/выключения по каждой печи используются отдельные окна (по количеству печей). Вид главного окна и одного из установочных окон представлен на рис. 2 и 3 соответственно.

Принцип работы достаточно прост. После запуска программа выводит на дисплей главное окно отображения информации (рис. 2). В данном окне выводится информация только о состоянии печей, то есть загружена печь или нет, текущая температура, включена или выключена, время выдержки детали в печи. При достижении времени окончания выдержки детали цветовой сигнализатор, расположенный рядом со счётчиком времени, меняет цвет с зелёного на красный. Одновременно на участке автоматически включается сирена. Выключение сирены происхо-

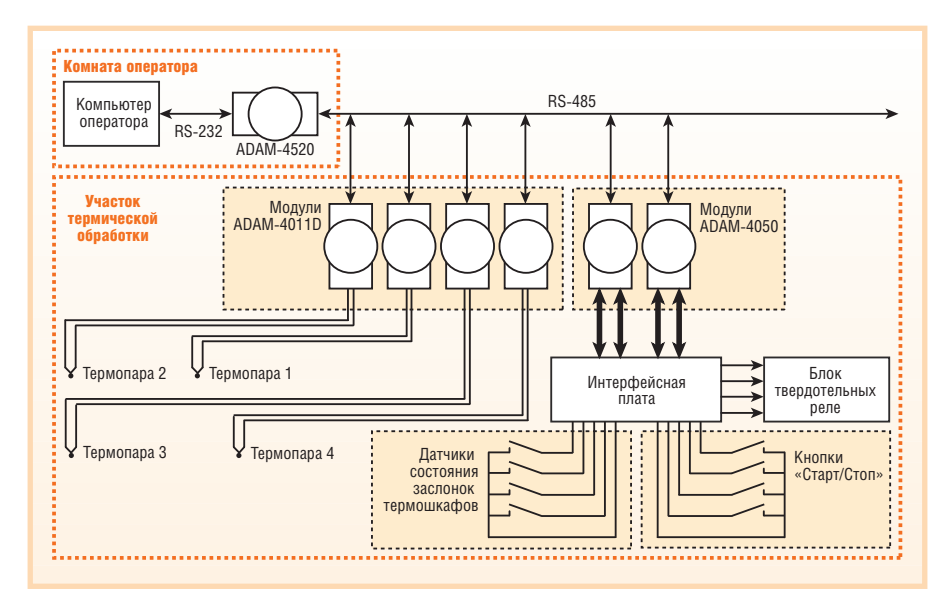

**Рис. 1. Структурная схема системы управления технологическими процессами термического участка**

дит только после открывания печи, свидетельствующего о том, что термист приступил к выгрузке заготовок. Как только печь открывается, сирена вы ключается, цветовой сигнализатор ста новится зелёным, а счётчик времени обнуляется. Новый цикл начинается после того, как в печь будет загружена заготовка, о чём термист просигнали зирует нажатием кнопки «Старт», рас положенной рядом с соответствующей печью. Следует отметить, что запуск цикла начнётся только в том случае, если нажатие кнопки «Старт» произой дёт в течение короткого промежутка времени (10-20 минут, конкретная величина определяется типом термошка фа) после того, как будет открыта и за крыта печь. Такой порядок работы реа лизуется интерфейсной платой, распо ложенной вместе с модулями дискрет ного ввода-вывода. Использование в этих целях интерфейсной платы позво ляет не загружать компьютер операто ра обработкой временных задержек.

По просьбе представителя заказчика

Для ввода параметров технологическо го процесса достаточно выбрать печь, где будет проводиться обработка заго товок, далее указать тип и толщину за готовок, отметить номер технологичес кого процесса и нажать в окне клавишу «Ввод», соответствующую заданной печи. Программа самостоятельно уста новит температурный режим и опреде лит время, необходимое для проведе ния процесса в зависимости от типа за готовки и её толщины.

Включение печей осуществляется из установочного окна. На рис. 3 в качес тве примера представлено окно печи отпуска ПН15. Из рисунка видно, что печь включена и с момента начала вы держки прошло 5 минут. Для просмот ра динамики изменения температуры в реальном масштабе времени использу ется элемент отображения «Просмотр архива данных» редактора форм отоб ражения. Хранение информации про изводится с помощью блока архивиро вания данных редактора задач про

граммы GeniDAQ.

в бумажном виде используется интер фейс программы связывания и внедре ния (встраивания) объектов OLE Automation. Интерфейс связывания и внедрения объектов OLE Automation предназначен для организации взаи модействия между GeniDAQ и другими приложениями Windows, поддержива ющими механизм OLE. В нашем слу чае это программа Excel. Так как ско рость изменения параметров среды до статочно низкая (выборка точек произ водится с интервалом в 1 минуту), то данная программа позволяет строить графики технологического процесса в реальном масштабе времени с последу ющей их распечаткой в бумажном ва рианте. Отличие графиков, получен ных при помощи интерфейса OLE Automation и элемента отображения «Просмотр архива данных», в том, что первый запоминает данные только с момента, когда температура достигла уровня уставки (с учётом минусового уровня допуска), а во втором случае за поминаются все события с момента за пуска программы.

#### ЭКСПЕРИМЕНТАЛЬНАЯ ЧАСТЬ

Первоначально в качестве регулиру ющего элемента был выбран простей ший пороговый элемент с температур ным гистерезисом, равным ±0,2°С. Ис пытания, проведённые с использова нием такой схемы регулирования, по казали вполне удовлетворительные ре зультаты: точность поддержания тем пературы укладывалась в допустимый диапазон согласно техническому зада нию (рис. 4). Однако проведённые экс перименты для более высоких темпе ратур и при различных исходных со стояниях печи выявили некоторые не достатки данной схемы. Несмотря на то, что температура находится в преде лах допуска, видно, что график на рис.

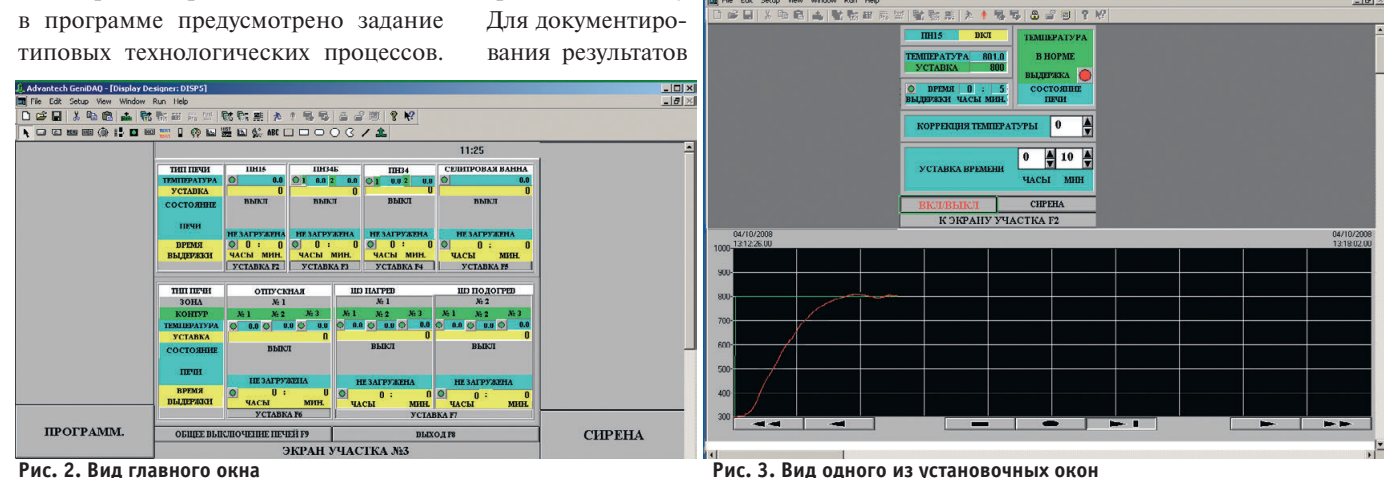

56

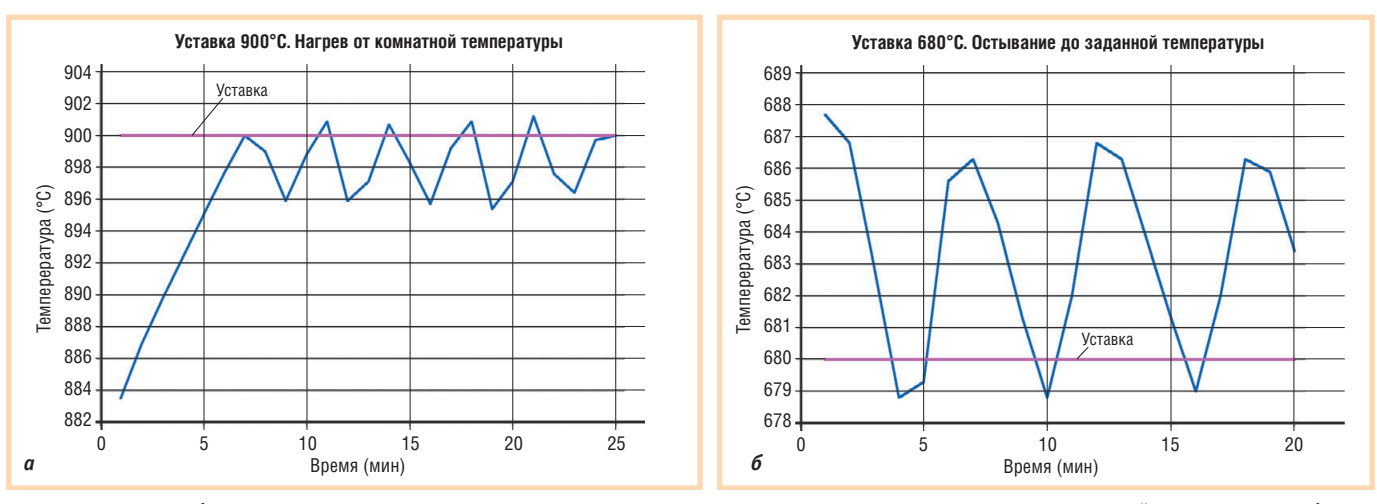

Рис. 4. График колебания температуры при регулировании пороговым элементом: а - уставка 900°С, выход с меньшей температуры на более высокую; б - уставка 680°С, выход на требуемую температуру с более высокой

4 а несимметричен относительно заданной уставки, причём средняя температура в этом случае ниже требуемой. Данный эксперимент проводился при условии, что печь предварительно была холодной и нагрев осуществлялся от температуры участка. В другом случае, когда выход на требуемую температуру проходил от высокой температуры к более низкой, наблюдалось смещение среднего уровня разброса вверх (рис. 4 б). Таким образом, в первом случае средняя температура была ниже

Коммутаторы

для промышленного Ethernet

КИЕВ<br>УФА

Тел.: Ten:

заданной, а во втором - выше. И хотя лабораторные исследования образцов показали, что качество обработки соответствует требуемым характеристикам, заказчики попросили устранить данный недостаток.

Для устранения выявленного недостатка вместо порогового элемента нами был использован ПИД-регулятор. Этот переход не потребовал каких-либо доработок схемных решений, так как в состав программного пакета GeniDAQ входит стандартный блок

ПИД-регулирования. Выходной сигнал блока определяется выражением:

$$
U(t) = Pe(t) + PIT_sS_e(k) +
$$

$$
+\frac{PD}{6T_s}(e(t)+3(e(t-1)-e(t-2)-e(t-3))),
$$

гле

(+380-44) 206-2343/2478/2496 • Факс: (+380-44) 206-2343 • info@prosoft-ua.com • www.prosoft.ru<br>(347) 2925-216; 2925-217 • Факс: (347) 2925-218 • info@ufa.prosoft.ru • www.prosoft.ru

 $U(t)$  — уровень выходного сигнала блока ПИД;

 $P$  – пропорциональный коэффициент; I - интегральный коэффициент;

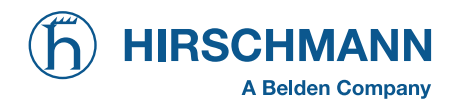

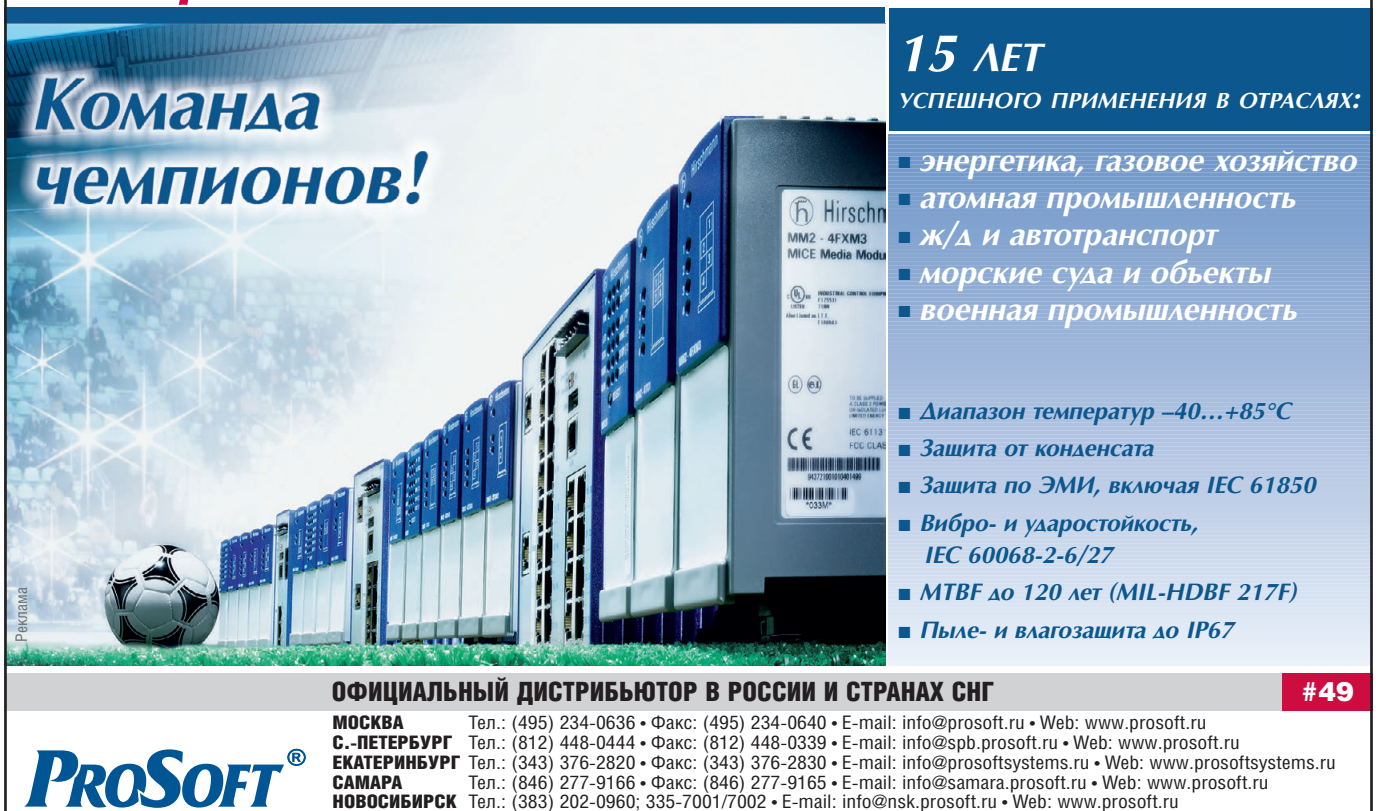

57

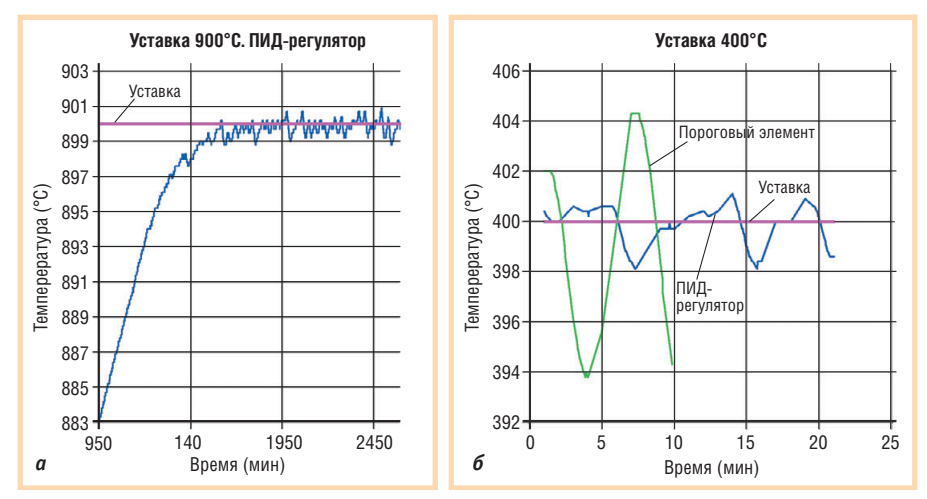

Рис. 5. Графики колебания температуры:  $a$  — при использовании ПИД-регулятора, разогрев печи до 900°С; б - при работе с ПИД-регулятором (синяя линия) и с пороговым элементом (зелёная линия), уставка 400°С

 $D$  - дифференциальный коэффициeHT;

 $e(t)$  — ошибка регулируемого параметра  $(t -$  текущее время);

 $T_{\rm s}$  — период сканирования задачи в ми-HVTaX:

 $S_{o}(k)$  — накопленная ошибка за  $k$  измепений.

Для использования данного блока с ключевым исполнительным механизмом выходной сигнал был пропущен через пороговый элемент с гистерезисом ±0,1. Применение такой схемы регулирования значительно изменило всю картину (рис. 5). Как видно из рис. 5 а, значительно увеличилась точность поддержания температуры (разброс значений температуры уменьшился с 5 до 2°С при уставке 900°С). Распределение колебаний температуры вокруг уровня уставки стало более симметричным по сравнению с рис. 4. Особенно наглядно видно, как уменьшился разброс температуры при изменении схемы регулирования, на рис. 5 б: разница между максимальным и минимальным значениями при работе с ПИД-регулятором равна 3°С (рис. 5 б, синяя линия), в то время как при использовании порогового регулятора эта величина превышала 10°С (рис. 5 б, зелёная линия).

Стратегия, заложенная в редакторе задач, реализует с помощью элементов управления окна отображения следующие функции:

- включение каждой конкретной печи по отдельности;
- выключение каждой конкретной печи по отдельности и выключение всех печей сразу;
- ПИД-регулирование температуры термоэлементов печей;
- архивирование с помощью интерфейса связывания и внедрения объектов OLE Automation;
- задание заранее запрограммированных технологических процессов, исходя из марки материала, типа заготовки, толшины заготовки и типа печи, где будет производиться обработka:
- отслеживание аварийных ситуаций по отклонению от заданного значения температурной уставки на величину, большую допуска, и подача си-

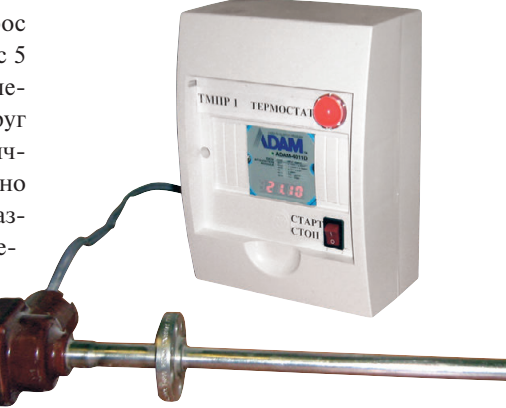

гналов управления на устройства звуковой и визуальной сигнализации;

• включение режима отсчёта времени выдержки по команде, поступившей от термиста после достижения заданной температуры.

Внешний вид типового модуля регулирования температуры показан на рис. 6. Модуль выполнен на базе устройства ADAM-4011D. Количество устанавливаемых модулей регулирования температуры определяется количеством зон нагрева конкретного шкафа.

#### **ЗАКЛЮЧЕНИЕ**

В результате проведённой описанным способом модернизации участка термической обработки заготовок удалось как существенно снизить затраты на приобретение новой материальнотехнической базы, так и обеспечить минимальный простой оборудования в период замены устаревшего контрольно-регистрирующего оборудования (монтаж оборудования проводился при работающем термошкафе, для переключения термопар и силового коммутирующего модуля понадобилась остановка оборудования на время всего около 30 минут). Одновременно был усовершенствован процесс документирования данных о термической обработке в бумажном виде и внедрён режим архивирования в электронном виде с последующим копированием на оптических носителях. Хранение информации производится в виде файлов редактора Excel; фрагмент заархивированных данных, иллюстрирующий их состав и форму представления, приведён в табл. 1. Система позволяет проводить просмотр архивов на удалённых рабочих местах.

В процессе эксплуатации система управления показала высокую надёжность и гибкость. Весь процесс её работы проходит в реальном масштабе времени. ●

Рис. 6. Внешний вид типового модуля регулирования температуры

Таблица 1

Фрагмент хранимых в табличном виде данных технологического процесса

| <b>NH15</b> |                    |           |      |     |    |       |          |  |
|-------------|--------------------|-----------|------|-----|----|-------|----------|--|
| Минуты      | <sup>I</sup> реал. | ' уставки | Дата |     |    | Время |          |  |
|             | 107,9              | 100       | Mon  | May | 19 | 2008  | 11:38:50 |  |
| 2,03        | 113,7              | 100       | Mon  | May | 19 | 2008  | 11:39:52 |  |
| 3,03        | 117,2              | 100       | Mon  | May | 19 | 2008  | 11:40:52 |  |
| 4,02        | 119                | 100       | Mon  | May | 19 | 2008  | 11:41:51 |  |
| 5,02        | 119,7              | 100       | Mon  | May | 19 | 2008  | 11:42:51 |  |
| 5,9         | 119,5              | 100       | Mon  | May | 19 | 2008  | 11:43:44 |  |
| 5,95        | 119,5              | 100       | Mon  | May | 19 | 2008  | 11:43:47 |  |
| 6           | 119,5              | 100       | Mon  | May | 19 | 2008  | 11:43:50 |  |

# ПЛА ХАЙТЕМРІ<br>Шиле сметемрі

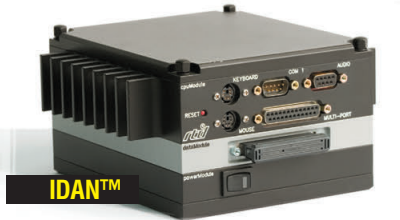

- **•** Широкий выбор процессорных плат и плат расширения
- **•** Использование монтажной концепции PC/104
- **•** Фрезерованный алюминиевый каркас для каждой платы
- **•** Теплоотвод на стенки корпуса встроенными медными трубками
- **•** Быстрая сборка и замена модулей
- **•** Стандартные компьютерные разъемы
- **•** Диапазон рабочих температур от –40 до +85°C
- **•** Виброгасящая платформа
- **•** Размеры 130×152 мм в сечении

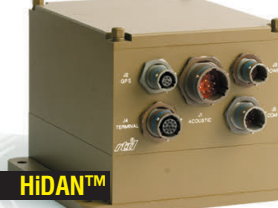

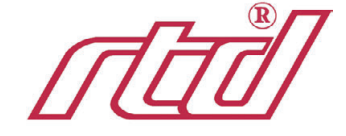

- **•** Система конфигурируется пользователем на основе линейки продуктов фирмы RTD
- **•** Используются разъемы, выполненные в соответствии с MIL-C-38999

–40...+85°<sup>C</sup>

- **•** Пользователь задает кабельную разводку внутри корпуса
- 
- **•** Экранированный водонепроницаемый корпус **•** Все модули подсоединяются к каркасу процессорного модуля
- 
- **•** Фрезерованный алюминиевый каркас с защищенными разъемами **•** Теплоотвод на стенки корпуса встроенными медными трубками
- **•** Диапазон рабочих температур от –40 до +85°C
- **•** Виброгасящая платформа
- **•** Определяемые пользователем монтажные опции
- **•** Размеры 130×160 мм в сечении

#### #417 ЭКСКЛЮЗИВНЫЙ ДИСТРИБЬЮТОР КОМПАНИИ RTD НА ТЕРРИТОРИИ РОССИИ, СТРАН СНГ И БАЛТИИ

**PROSOFT®** 

МОСКВА Телефон: (495) 234-0636 • Факс: (495) 234-0640 • E-mail: [info@prosoft.ru](mailto:info@prosoft.ru) • Web: [www.prosoft.ru](http://www.prosoft.ru/) С.ПЕТЕРБУРГ Телефон: (812) 448-0444 • Факс: (812) 448-0339 • E-mail: [info@spb.prosoft.ru](mailto:info@spb.prosoft.ru) • Web: [www.prosoft.ru](http://www.prosoft.ru/)  ЕКАТЕРИНБУРГ Телефон: (343) 376-2820 • Факс: (343) 376-2830 • E-mail: [info@prosoftsystems.ru](mailto:info@prosoftsystems.ru) • Web: [www.prosoftsystems.ru](http://www.prosoftsystems.ru/) САМАРА Телефон: (846) 277-9166 • Факс: (846) 277-9165 • E-mail: [info@samara.prosoft.ru](mailto:info@samara.prosoft.ru) • Web: [www.prosoft.ru](http://www.prosoft.ru/) НОВОСИБИРСК Телефон: (383) 202-0960; 335-7001; 335-7002 • E-mail: [info@nsk.prosoft.ru](mailto:info@nsk.prosoft.ru) • Web: [www.prosoft.ru](http://www.prosoft.ru/) КИЕВ Телефон [\(+380-44\) 206-2343/](+380-44) 206-2343)2478/2496 • Факс: ([+380-44\) 206-2343](+380-44) 206-2343) • E-mail: [info@prosoft-ua.com](mailto:info@prosoft-ua.com) • [www.prosoft.ru](http://www.prosoft.ru/) УФА Телефон: (347) 2925-216; 2925-217 • Факс: (347) 2925-218 • E-mail: [info@ufa.prosoft.ru](mailto:info@ufa.prosoft.ru) • Web: [www.prosoft.ru](http://www.prosoft.ru/)

Реклама

# IIINHOCTPOFHNF

# Система управления<br>иглопробивной машиной

#### Дамир Микеев, Михаил Белороссов

В статье описывается реализованная компанией «ПОИСК» на базе современных аппаратно-программных средств глубокая модернизация системы управления иглопробивной машиной — станком по производству нетканого полотна.

#### **ВВЕДЕНИЕ**

**NACK** 

Иглопробивная машина М72 была произведена в 1976 году в США и некоторое время спустя введена в эксплуатацию на одном из предприятий Ульяновской области. За прошедшие годы машина порядком износилась, и если механическая часть поддерживалась в относительно хорошем состоянии, то электронная система управления постепенно выходила из строя, теряя функцию за функцией.

На момент привлечения компании «ПОИСК» к восстановлению системы управления машина управлялась практически вручную, и оператор позиционировал отдельные механизмы кнопками на пульте, ориентируясь по индикаторам.

Первоначально система управления была построена по достаточно распространённому в те годы принципу. Использовались кулачковые командоаппараты, сельсины, контактные концевые выключатели, релейная логика, жёсткая логика на транзисторах и микросхемах низкой степени интеграции. Силовая часть была представлена двигателями постоянного тока, управляемыми тиристорными регуляторами и пневматическими исполнительными механизмами. На поверхности пульта управления было расположено несколько лесятков кнопок и переключателей, ламп, регуляторов, цифровых и стрелочных индикаторов.

Перед специалистами компании «ПОИСК» были поставлены задачи:

- заменить физически изношенную систему управления с полным восстановлением функций;
- реализовать ряд новых возможностей, направленных на стабилизацию

параметров технологического процесса и облегчение труда оператора;

- заменить приводы некоторых исполнительных механизмов машины;
- заменить большинство имеющихся латчиков на более налёжные и современные.

К новой системе управления были предъявлены следующие требования:

- обеспечение функциональности старой системы (описание работы сохранилось):
- автоматическое выполнение исполнительными механизмами заданных действий с учётом установленных параметров работы;
- автоматическая подготовка машины к выполнению рабочих операций;
- возможность избирательного управления любым исполнительным механизмом в ручном режиме;
- минимизация количества кнопок и индикаторов на пульте управления;
- сохранение параметров работы в энергонезависимой памяти контроллера в виде «программы сшивания» (совокупности наборов параметров, соответствующих определённому виду продукции) с возможностью последующей загрузки любой ранее сохранённой «программы сшивания» и выполнения работы по ней;
- реализация подсистемы блокировок на нижнем уровне системы управления лля зашиты исполнительных механизмов машины и их приводов от взаимных столкновений и поломок во время возникновения нештатных ситуаций;
- ведение журнала работы (сохранение параметров процесса сшивания с привязкой ко времени).

Предварительная оценка числа контролируемых дискретных и аналоговых сигналов, каналов управления и регулирования, объёма и сложности реализуемых функций показала, что управление машиной под силу промышленному контроллеру «не слабее» Fastwel CPU686 с соответствующим набором плат расширения, а пультовые функции лучше всего реализовать на основе сенсорного монитора с «актуальными» кадрами. Таким и было выбрано основное направление проектирования системы.

#### Описание работы машины

Иглопробивная машина предназначена для создания нетканых материалов, широко используемых в промышленности. Наиболее распространёнными среди них являются сушильные полотна, применяемые в бумажной промышленности, материалы для разнообразных фильтров, материалы для изготовления формованных панелей элементов интерьера автомобилей, материалы для утепления и шумоизоляции и т.д.

Принцип создания нетканого полотна довольно прост. На так называемый каркас полотна (замкнутое кольцо из переплетённой лески или холщового материала) наносятся несколько слоёв ваты (нетканого прочёсанного материала равномерной толщины), каждый из которых вбивается в каркас тысячами зазубренных игл, сосредоточенных на игольных брусьях. Полотно проходит под ударами игольных брусьев заданное количество кругов с наложением ваты, а затем - несколько кругов без наложения. Каждый круг характеризуется индивидуальными значениями параметров работы, чем обеспечивается получение необходимой марки готового полотна. Каркас и вата в зависимости от марки полотна могут иметь

60

различный состав и плот ность. В процессе сшива ния игольные брусья осу ществляют 350400 ударов в минуту.

Размеры изготавливае мых полотен достигают 10 м в ширину и десятков метров в длину (полотно замкнуто в кольцо). В ряде случаев их применяют не посредственно в таком ви де, а для других примене ний полотна разрезают на куски требуемых размеров. Впечатляют и габариты са мой машины: высота 6 м, Общий вид иглопробив

ной машины М72 показан на рис. 1.

Технологический цикл машины состо ит из выполнения трёх основных опера ций: «Транспорт», «Протяжка», «Сшива ние». Во время операции «Транспорт» происходит установка каркаса перед на чалом работы и снятие готового полотна после сшивания. Во время операции «Протяжка» проверяется и выравнивает ся каркас перед сшиванием, происходит замер длины каркаса и готового полотна, а также подготовка полотна к снятию. Во время операции «Сшивание» выполня ется сшивание ваты с каркасом для полу чения готового полотна.

На рис. 2 приведён эскиз иглопробивной машины в поперечном разрезе с обозна чением основных узлов.

Основным действием опе рации «Транспорт» является горизонтальное перемещение на расстояние до 10 м нижне го бруса – устройства весом порядка 30 тонн, на котором расположены тянущий, тор мозной и выпускной валы, обеспечивающие поддержа ние натяжения и перемеще ние полотна в процессе рабо ты. Такое перемещение ниж него бруса необходимо для за правки кольцевого каркаса в рабочее пространство маши ны перед сшиванием и для извлечения готового полотна из машины после сшивания. Процесс перемещения ниж него бруса контролируется концевыми датчиками, кото рые обеспечивают коррект ное завершение каждой опе рации.

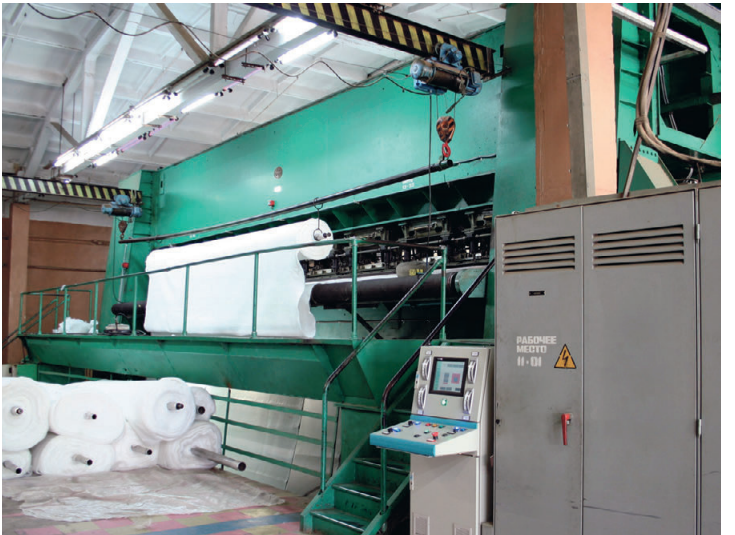

ширина 16 м, глубина 5 м. **Рис. 1. Общий вид иглопробивной машины**

Во время операции «Протяжка» про изводятся прокрутка полотна при по мощи тянущего вала и подготовка к снятию готового полотна при помощи выпускного вала. Также во время этой операции выполняется автоматический замер длины полотна с завершением по сигналу от фотодатчика (длина полотна может изменяться в процессе сшива ния). Управление операцией «Протяж ка» возможно с выносного дублирую щего пульта, расположенного на про тивоположной от основного пульта стороне машины. Контроль вертикаль ного положения нижнего бруса осу

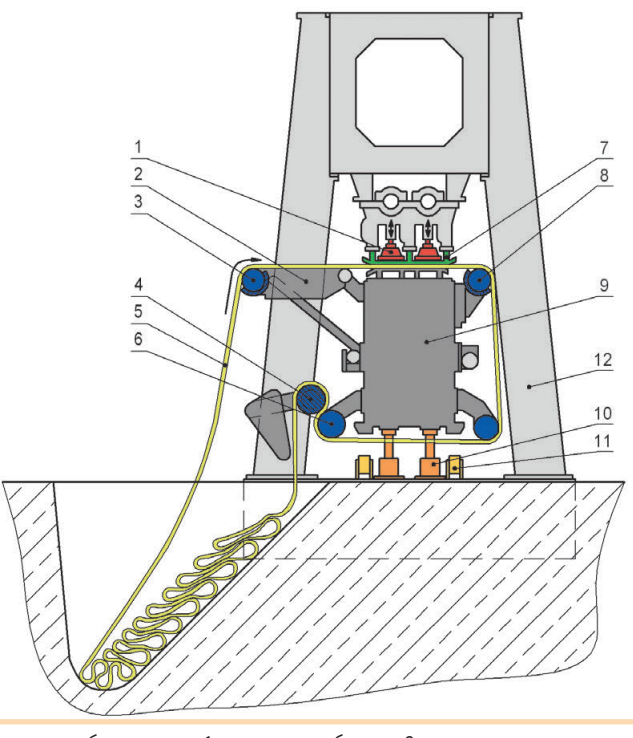

Условные обозначения: 1 — игольные брусья; 2 — стол подачи; 3 — тормозной вал; 4 — прижимной вал; 5 — полотно; 6 — тянущий вал; 7 — съёмник; 8 — выпускной вал; 9 — нижний брус; 10 — домкрат; 11 — ролик; 12 — станина.

**Рис. 2. Эскиз иглопробивной машины в поперечном разрезе**

ществляется при помощи дат чика линейных перемеще ний.

Операция «Сшивание» – основная рабочая операция иглопробивной машины. Сшивание ваты с каркасом осуществляется двумя вала ми с игольными брусьями. Производится несколько проходов каркаса под иголь ными брусьями с наложени ем ваты, а затем и самого по лотна при разных технологи ческих параметрах процесса сшивания. Марку готового изделия определяют количе

ство циклов (проходов полотна), глу бина проникновения игл в полотно и плотность прошивки (общее количес тво ударов игл на единицу площади). Глубина проникновения игл обеспечи вается вертикальным перемещением нижнего бруса, на котором установле но полотно. Плотность прошивки за даётся скоростью тянущего вала. Так же в процессе сшивания задаются три дополнительных параметра: скорость вращения валов игольных брусьев оп ределяет общее время производства готового изделия; натяжение полотна позволяет регулировать длину полот на, а в итоге и готового изделия; от крытие съёмника — величина зазора

> между нижним брусом и съём ной плитой, которая предотвра щает поднятие полотна иголь ными брусьями. Контроль по ложения съёмника осуществля ется при помощи отдельного датчика линейных перемеще ний. В процессе сшивания ис полнительные механизмы авто матически отрабатывают задан ные параметры после ввода их оператором.

> При переходе от одной опера ции к другой выполняются под готовительные действия. В за висимости от выбранной опера ции исполнительные механиз мы автоматически переходят в соответствующие состояния.

> Помимо описанного автома тического режима существует ручной режим, в котором про исходит индивидуальное управ ление каждым исполнительным механизмом. Контроль положе ния исполнительных механиз мов осуществляют около двух десятков концевых датчиков.

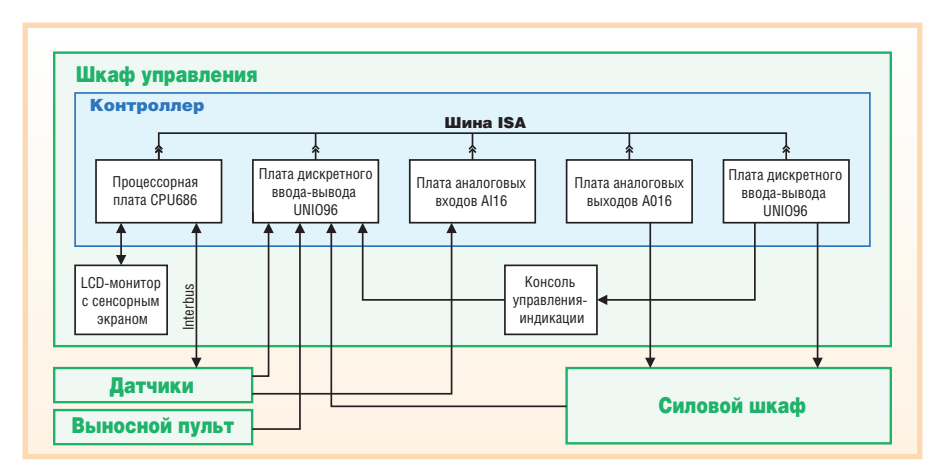

Рис. 3. Структура системы управления иглопробивной машиной

#### **РЕАЛИЗАЦИЯ СИСТЕМЫ УПРАВЛЕНИЯ**

На рис. 3 показана структура системы управления иглопробивной машиной. Компоненты системы управления расположены в напольном шкафу Rittal серии AP с консолью. Общий вид конструкции шкафа управления приведён на рис. 4.

Управляющий контроллер реализован на модулях ввода-вывода и процессорной плате фирмы Fastwel, выполненных в формате MicroPC:

- IBM PC совместимая процессорная плата CPU686 для сбора и обработки данных, вывода информации на монитор и приёма команд от сенсорного экрана, реализации алгоритмов работы машины и формирования управляющих сигналов;
- программируемый модуль ввода-вывода UNIO96 для приёма дискретных сигналов от датчиков, кнопок и переключателей, а также от модулей силового шкафа иглопробивной машины;
- модуль AI16 для приёма аналоговых сигналов от датчиков;
- модуль АО16, обеспечивающий аналоговое управление исполнительными механизмами машины<sup>.</sup>
- модуль ввода-вывода UNIO48, выдающий дискретные сигналы для управления исполнительными механизмами и индикаторами на консоли шкафа управления.

Модули ввода-вывода и процессорная плата установлены в каркас фирмы Octagon Systems с блоком питания модели 7155 этой же фирмы.

Для отображения графической информации, задания параметров работы и управления в шкаф установлен LCDмонитор щитового исполнения FPM-3120TV-T фирмы Advantech с сенсорным экраном.

На языке C++ написаны DOS-приложение для контроллера и библиотека графических объектов. Графическая библиотека содержит описания, свойства и методы, необходимые для отображения данных на сенсорном мониторе в виде индикаторов состояния исполнительных механизмов, текстовых и графических индикаторов, виртуальных кнопок, регуляторов числовых значений и параметров.

В программе реализованы:

- алгоритмы автоматической работы для каждой операции;
- автоматическая подготовка исполнительных механизмов к выбранной операции:
- ручное управление каждым исполнительным механизмом:
- возможность создания «программ сшивания» с индивидуальными технологическими параметрами, а также

возможность сохранения этих программ в энергонезависимой памяти контроллера;

- ведение журнала работы с привязкой к реальному времени;
- контроль положения исполнительных механизмов и система блокировок;
- приём и обработка аварийных сигналов.

Основная часть элементов управления и индикации отображается на LCD-мониторе с сенсорным экраном. На основе подготовленной заранее библиотеки графических элементов были разработаны графические кадры для каждой операции, а Рис. 4. Общий вид конструкции также кадры для режима шкафа управления

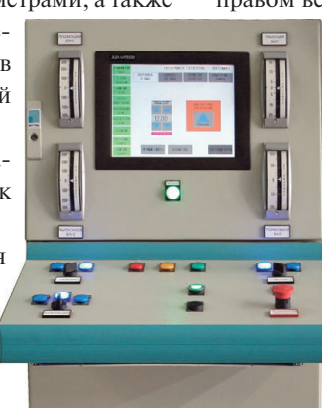

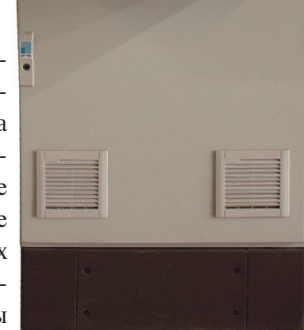

ручного управления. Отдельный кадр предусмотрен для создания, сохранения и загрузки программы сшивания. Выбор кадра осуществляется с помощью переключателей на консоли шкафа управления. Графический кадр объединяет в себе элементы управления и визуализации, необходимые для конкретной операции или выбранного режима. Таким образом удалось минимизировать количество элементов на консоли и повысить удобство работы оператора, поскольку в каждый момент времени отображаются только необходимые кнопки и параметры.

На рис. 5 в качестве примера приведён графический кадр, соответствующий операции «Сшивание». В левой части кадра расположены индикаторы состояния исполнительных механизмов. Система осуществляет контроль состояния непрерывно, как во время выполнения операций, так и во время простоя. Индикаторы состояния в зависимости от выбранной операции изменением цвета сигнализируют о состоянии исполнительных механизмов: зелёный цвет - механизм находится в «правильном» положении; жёлтый цвет - ожидается перемещение механизма в необходимое положение или механизм совершает перемещение; красный цвет - произошла авария механизма или механизм при перемещении не достиг необходимого положения. В нижней части кадра находятся виртуальные кнопки управления. В правом верхнем углу кадра расположе-

> ны индикаторы, отображающие во время работы числовые значения дополнительных параметров процесса. Остальную часть кадра занимают регуляторы числовых величин с разными граничными значениями, количеством разрядов и положением точки. На регуляторах расположены кнопки. позволяющие за-

давать значения параметров работы. Под отдельными регуляторами расположены числовые индикаторы, отображающие актуальное (замеренное) значение параметров.

В программе контроллера реализованы два контура ПИД-регулирования. На основе данных от датчиков угла поворота происходит

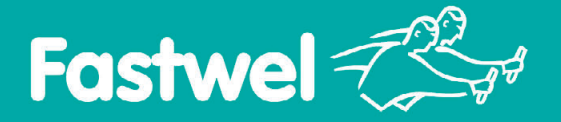

# На новом витке технологий!

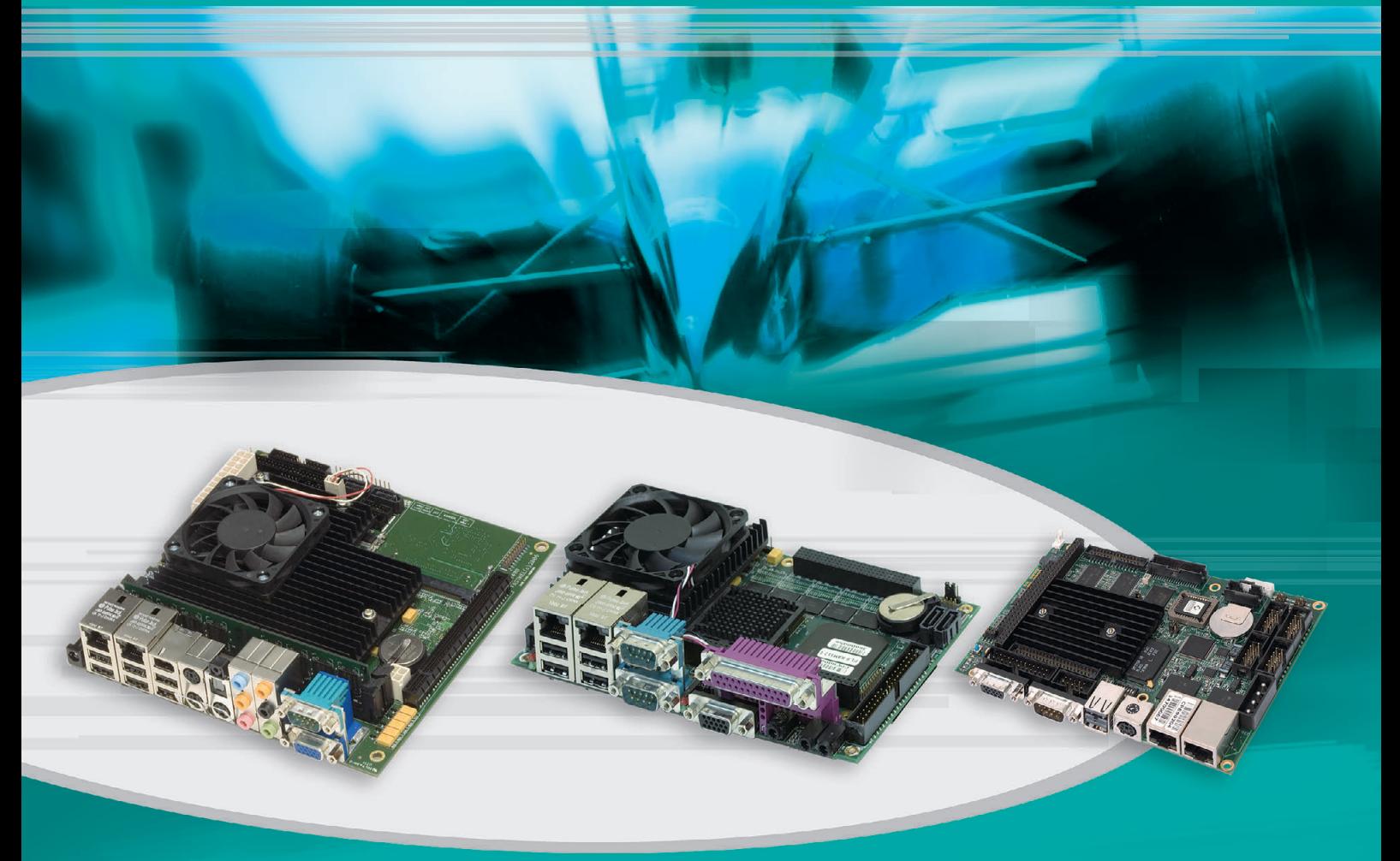

# **ОДНОПЛАТНЫЕ ВСТРАИВАЕМЫЕ КОМПЬЮТЕРЫ FASTWEL:** малый размер - большие возможности

#### СРС1400

- **Одноплатный компьютер стандарта Mini-ITX**
- Двухъядерные процессоры Intel Core Duo/ Core 2 Duo с частотами до 2,13 ГГц из долгосрочной производственной программы
- До 4 Гбайт DDR2 SDRAM
- Видеоинтерфейс с поддержкой ЭЛТ до 2048×1536 пикселов при 75 Гц и двухканальный интерфейс LVDS для TFT-панелей
- 1×16 PCI Express
- Порты IEEE1394a (Fire Wire), S-video, TV-out
- 5.1-звуковой выход
- 2 порта Gigabit Ethernet
- $= 2 \times SATA$  2.0, IDE Ultra ATA, CF-I/II
- Интерфейс Mini PCI
- Размеры 170×170 мм

#### (intel) (intel) Core<sup>-2</sup>

#### СРС800

- *Одноплатный компьютер стандарта EPIC* ■ Процессоры Intel Pentium M с частотами до 1,8 ГГц
- из долгосрочной производственной программы
- Оперативная память 512 Мбайт/1 Гбайт DDR SDRAM c функцией коррекции ошибок (ECC), запаяна
- Поддержка модулей расширения: 32 бит PCI, 16 бит ISA
- Видеоинтерфейс с поддержкой ЭЛТ и LVDS до 2048×1536 пикселов
- 2 порта Gigabit Ethernet
- 2×SATA, EIDE Ultra ATA, Compact Flash Type I/II
- $\blacksquare$  4×USB 2.0, 4×COM (RS-232/RS-485)
- Размеры 165×115×31,45 мм

#### CPB902

- *Одноплатный компьютер формата 3,5"*
- Процессор STPC Vega 200 МГц, запаян
- Оперативная память 32/128 Мбайт SDRAM, запаяна
- Поддержка модулей PC/104 (16 бит ISA)
- Видео ЭЛТ/TFT/STN / LVDS с разрешением до 1280×1024 пикселов
- Накопители: напаянный флэш-диск 32 Мбайт 2 порта IDE; разъем CompactFlash Type I/II

Реклама

- Сетевые интерфейсы: 2×Fast Ethernet
- $\blacksquare$  Порты ввода/вывода: 2×RS-232. 4×RS232/422/485, 2×USB, 16 DIO TTL
- Размеры 107×147×26 мм
- **Диапазон рабочих температур –40…+85/0…+70°C**
- **Высокая вибро и ударостойкость**
- **Поддержка Windows 2000/XP/XP Embedded/CE, Linux, QNX**

#### #449 Официальный дистрибьютор в России и странах СНГ

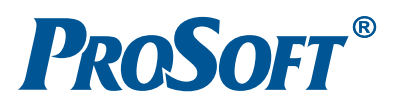

**МОСКВА** Телефон: (495) 2340636 ● Факс: (495) 2340640 ● Email: [info@prosoft.ru](mailto:info@prosoft.ru) ● Web: [www.prosoft.ru](http://www.prosoft.ru/) **С.-ПЕТЕРБУРГ** Телефон: (812) 448-0444 • Факс: (812) 448-0339 • E-mail: [info@spb.prosoft.ru](mailto:info@spb.prosoft.ru) • Web: www.prosoft.ru **ЕКАТЕРИНБУРГ** Телефон: (343) 376-2820 ● Факс: (343) 376-2830 ● E-mail: [info@prosoftsystems.ru](mailto:info@prosoftsystems.ru) ● Web: [www.prosoftsystems.ru](http://www.prosoftsystems.ru/) **САМАРА** Телефон: (846) 2779166 ● Факс: (846) 2779165 ● Email: [info@samara.prosoft.ru](mailto:info@samara.prosoft.ru) ● Web: [www.prosoft.ru](http://www.prosoft.ru/) НОВОСИБИРСК Телефон: (383) 202-0960; 335-7001; 335-7002 · E-mail: [info@nsk.prosoft.ru](mailto:info@nsk.prosoft.ru) · Web: [www.prosoft.ru](http://www.prosoft.ru/) **КИЕВ** Телефон ([+38044\) 2062343](+380 44) 206 2343); 2062478; 2062496 ● Факс: [\(+38044\) 2062343](+380 44) 206 2343) ● Email info@prosoft[ua.com](http://ua.com/) ● Web: [www.prosoft.ru](http://www.prosoft.ru/) **УФА** Телефон: (347) 2925216; 2925217 ● Факс: (347) 2925218 ● Email: [info@ufa.prosoft.ru](mailto:info@ufa.prosoft.ru) ● Web: [www.prosoft.ru](http://www.prosoft.ru/)

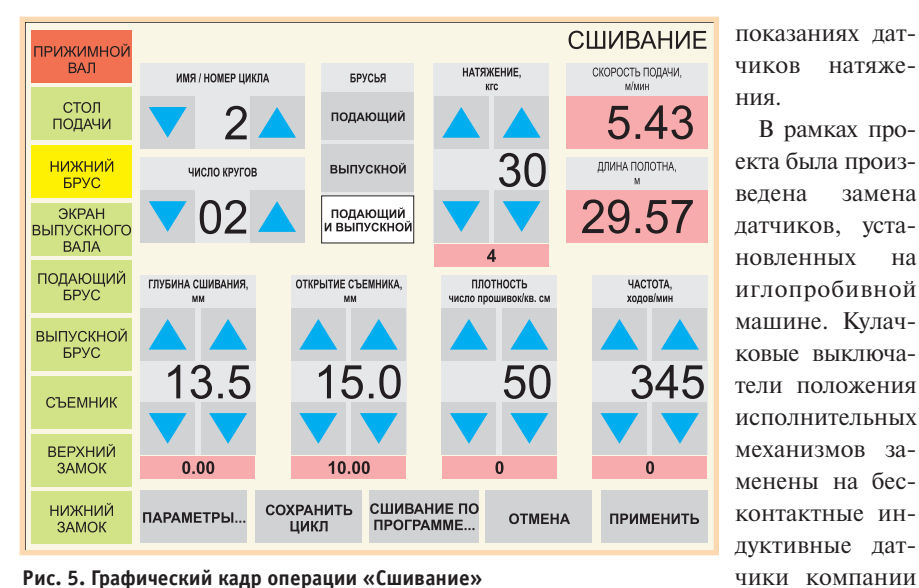

**Рис. 5. Графический кадр операции «Сшивание»**

поддержание синхронного вращения двух валов игольных брусьев с точнос тью ±0,5 градуса (при скорости враще ния валов от 10 до 400 об./мин), а также устранение небольших рассогласований валов, возникающих в процессе работы. Синхронность вращения валов иголь ных брусьев имеет большое значение, поскольку в противном случае при больших скоростях возникают сильные колебания машины и происходит поломка игл. Второй контур регулиро вания управляет поддержанием натяже ния сукна посредством изменения ско рости тормозного вала, основываясь на Контроль линейного положения обес печен датчиками Turck с потенциаль ным выходом. Для определения поло жения и обеспечения синхронной рабо ты валов игольных брусьев были приме нены датчики угла поворота Pep perl+Fuchs с интерфейсом Interbus вза мен использовавшихся сельсинов. При помощи датчика давления реализован контроль давления в системе пневмати ки. Помимо этого в приводе вертикаль ного перемещения нижнего бруса была произведена замена двигателя постоян ного тока на асинхронный двигатель мощностью 30 кВт с одновременной за

В рамках про

Pepperl+Fuchs.

#### **HERROLLE MARRITISH WEIGHTER HARACTER**

#### **Интеграция подразделений Lambda: встречайте Lambda EMEA**

С апреля 2008 **LANRAIA** года подразде ление партнёра компании ПРОСОФТ Nemic Lambda Ltd., именуемое Nemic Lambda Israel, объединено с европейским подразделением компании Lambda (Lambda Europe Compani es). Новая структурная единица компании Lambda ([www.lambda.ru](http://www.lambda.ru/)) будет носить имя Lambda EMEA, его президентом назначен Aдам Равитц (Adam Rawicz), ранее занимав ший пост управляющего директора евро пейского подразделения Lambda.

Интеграция израильского и европейского подразделений Lambda позволит объеди нить потенциал двух команд высококвали фицированных специалистов и благодаря совместным действиям и разработкам этих подразделений даст возможность увеличить долю компании на рынках Европы, Ближнего Востока и Африки.

Слияние не только подразделений, но и

рынка в последние годы. Так, в 2006 году компанию Lambda приобрела корпорация TDK: таким образом обе компании значи тельно усилили свои позиции в маркетинге, продажах, производстве и разработке изде лий и, как следствие, укрепили свой бизнес в области источников электропитания, пред лагая потребителям широкий спектр разно образных решений.

По оценкам экспертов, объединение про изводственных возможностей TDK и Lambda привело к появлению одного из крупнейших игроков рынка, сразу вошедшего в список лидеров рейтинга ведущих мировых произ водителей источников питания промышлен ного назначения.

64 | различных компаний − общая тенденция IT- в 2006 году - 730 млн. долларов США.● **E-mail: root@poisk-[company.ru](http://company.ru/)** В результате данного альянса на рынке поя вилась торговая марка TDK
Lambda, под кото рой сегодня поставляются высокоэффектив ные источники электропитания для промыш ленных применений. Согласно данным, пре доставленным TDK
Lambda, сегодня доля ком пании на мировом рынке источников электро питания составляет 24%, а совокупный оборот в 2006 году – 730 млн. долларов США.●

меной блока тиристорного регулятора в силовом шкафу на частотный преобра зователь SEW-Eurodrive. Дополнительно был изготовлен новый выносной пульт, посредством которого можно управлять машиной с противоположной стороны от основного пульта во время выполне ния операции «Протяжка».

Для коммутации силовых цепей в шкаф управления установлены твердо тельные реле компании Omron. Пита ние датчиков, цепей управления и си гнализации осуществляется от источни ков питания Siemens. Для коммутации низковольтных цепей управления и под ключения дискретных сигналов исполь зованы клеммные платы Fastwel TBI.

Для обеспечения большей надёжнос ти системы была разработана подсисте ма релейных блокировок на нижнем уровне, не зависящая от работы конт роллера и действий оператора. Подсис тема блокировок исключает перемеще ние подвижных частей исполнительных механизмов за границы рабочей зоны, тем самым предотвращает их столкно вение и выход приводов из строя. Под система реализована на электромехани ческих реле Omron и использует сигна лы от индуктивных датчиков.

#### **ЗАКЛЮЧЕНИЕ**

Система управления иглопробивной машиной была смонтирована, отлаже на и успешно внедрена в эксплуатацию в 2006 году.

Благодаря внедрению новой систе мы управления, помимо обновления аппаратной части, были восстанов лены утраченные функции машины, тем самым была повышена надёжность её работы и сокращена доля ручного труда. Кроме того, были внедрены но вые функции, такие как программа сшивания и ведение журнала работы, а новый пользовательский интерфейс облегчил восприятие сигналов систе мы оператором и упростил процесс уп равления иглопробивной машиной.

Использованные в описанном про екте технические решения, такие как контроллер с модулями ввода-вывода, программное обеспечение с библиоте кой графических элементов и другие, можно в будущем применять для реа лизации систем управления станками и агрегатами. ●

**Авторы — сотрудники ЗАО «ПОИСК», г. Ульяновск** Телефон: (8422) 300-150

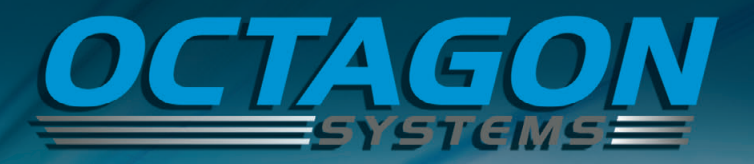

от платы - к системе

#### XE-900

81 I I I

- Процессор с частотой до 1 ГГц
- ОЗУ до 256 Мбайт
- $\blacksquare$  Последовательные порты: 4×RS-232; RS232/422/485; RS422/485

- Шина расширения: PC/104 и PC/104-Plus
- 24 канала цифрового ввода/вывода
- Диапазон рабочих температур от –40 до +70/85°С
- Поддержка Windows Embedded Linux

#### XE-900

#### с кондуктивным охлаждением

- Полностью кондуктивное охлаждение
- Ударовибростойкая конструкция
- Монтаж на любой поверхности
- Диапазон рабочих температур от –40 до +85°С

#### Сервер ХМВ

- Процессор VIA Eden 1 ГГц
- 03У 512 Мбайт
- Расширение: слот miniPCI, 2 платы PC/104 или PC/104-Plus, до 4 модулей XBLOK
- Размеры: 152,4×106,68×274,32 мм
- Диапазон рабочих температур от –40 до +75°С; не требует вентилятора
- Полная совместимость с ОС Windows®ХРе и Linux

#### **Эксклюзивный дистрибьютор компании Octagon Systems в России и странах СНГ и Балтии**  $\blacksquare$  **#11**

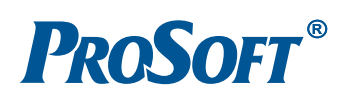

МОСКВА Тел.: (495) 2340636 • Факс: (495) 2340640 • Email: [info@prosoft.ru](mailto:info@prosoft.ru) • Web: [www.prosoft.ru](http://www.prosoft.ru/) **С.-ПЕТЕРБУРГ** Тел.: (812) 448-0444 • Факс: (812) 448-0339 • E-mail: [info@spb.prosoft.ru](mailto:info@spb.prosoft.ru) • Web: [www.prosoft.ru](http://www.prosoft.ru/) ЕКАТЕРИНБУРГ Тел.: (343) 3762820 • Факс: (343) 3762830 • Email: [info@prosoftsystems.ru](mailto:info@prosoftsystems.ru) • Web: [www.prosoftsystems.ru](http://www.prosoftsystems.ru/) САМАРА Тел.: (846) 2779166 • Факс: (846) 2779165 • Email: [info@samara.prosoft.ru](mailto:info@samara.prosoft.ru) • Web: [www.prosoft.ru](http://www.prosoft.ru/) НОВОСИБИРСК Тел.: (383) 2020960; 3357001/7002 • Email: [info@nsk.prosoft.ru](mailto:info@nsk.prosoft.ru) • Web: [www.prosoft.ru](http://www.prosoft.ru/) КИЕВ Тел.: [\(+38044\) 2062343](+380 44) 206 2343)/2478/2496 • Факс: ([+38044\) 2062343](+380 44) 206 2343) • info@prosoft[ua.com](http://ua.com/) • [www.prosoft.ru](http://www.prosoft.ru/) **УФА** Тел.:  $(347) 2925-216$ ; 2925-217 • Факс:  $(347) 2925-218$  • [info@ufa.prosoft.ru](mailto:info@ufa.prosoft.ru) • [www.prosoft.ru](http://www.prosoft.ru/)

# *MOGMMECTPOFHMF*

# Телеметрическая система для дорожных испытаний автомобильных трансмиссий

Анатолий Ярусов, Тимофей Тенюшко, Дмитрий Швец

Описаны технические и программные средства системы для дорожных испытаний автомобильных трансмиссий. Первичная информация снимается с тензометрических датчиков, установленных на вращающихся полуосях. Данные, полученные после усиления сигналов и преобразования в цифровую форму, передаются по радиоканалам Bluetooth в кабину, где регистрируются на флэш-диске, а затем вводятся в ноутбук.

#### **ВВЕДЕНИЕ**

В многостадийном процессе разработки и создания новых автомобилей существенное место занимают дорожные испытания. Задачей этих испытаний является экспериментальное определение технических характеристик автомобилей в реальных условиях эксплуатации. Для проведения исследований прочности и надёжности трансмиссий автомобилей с целью дальнейшего совершенствования их конструкции и технологии изготовления необходимо иметь автоматизированную измерительную систему на базе современных компьютерных и микропроцессорных средств. Такая система разработана сотрудниками Объединённого института машиностроения Национальной академии наук Республики Беларусь и НИИ средств автоматизации ГНПО «Агат».

Испытательное оборудование обычно содержит датчики, средства преобразования и измерения сигналов, средства передачи, накопления и обработки данных.

Механические трансмиссии, широко применяемые на современных грузовых и легковых автомобилях, содержат вращающиеся детали и узлы: карданные валы, полуоси, шестерни и т.д. При испытаниях прочности и надёжности таких трансмиссий возникает проблема съёма сигналов с датчиков, установленных на вращающихся деталях, для последующего их измерения и обработки на компьютере. Примене-

ние токосъёмников в виле скользящих контактных устройств имеет большие недостатки: они изнашиваются, при дорожных вибрациях в измерительных каналах создают помехи, от которых в дальнейшем трудно избавиться. Альтернативой таким решениям является применение беспроводных систем, обеспечивающих передачу данных от вращающихся датчиков до компьютера по радиоканалам.

Другая проблема состоит в необходимости накопления больших объёмов экспериментальных данных. Компьютер (ноутбук) с накопителем данных на жёстком вращающемся диске (винчестере) не может обеспечить надёжность работы в условиях вибраций, возникающих при движении автомобиля. Необходим промежуточный регистратор данных, реализованный на базе твердотельного флэш-диска. При таком решении ноутбук, находящийся в кабине автомобиля, включается только после окончания цикла измерений, то есть при остановленном автомобиле в отсутствие вибраций. После ввода полученных данных с флэш-диска в ноутбук и оперативной их обработки принимается решение о продолжении или прекращении испытаний.

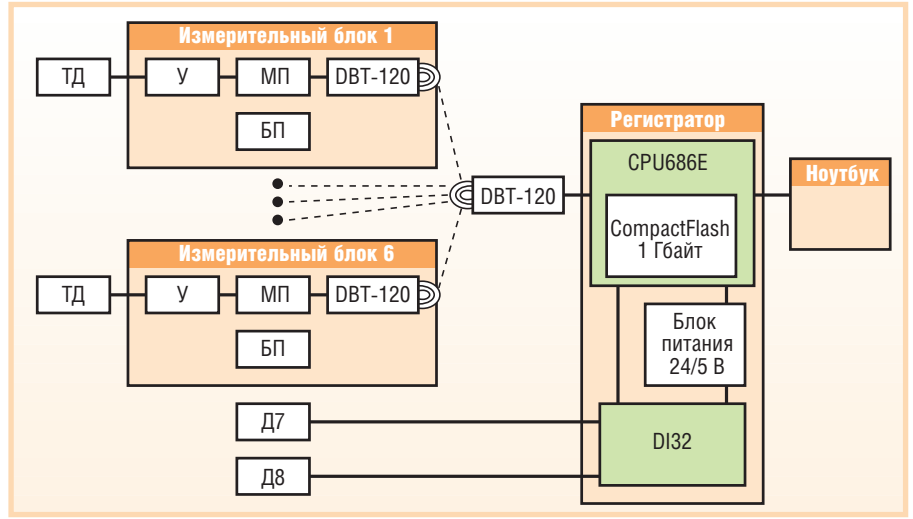

Условные обозначения: ТД - тензометрический датчик; У - усилитель; МП - микропроцессор с аналого-цифровым преобразователем; БП - батарея питания; DBT-120 - радиоадаптер Bluetooth; Д7 — датчик скорости вращения коленвала дизеля; Д8 — датчик скорости автомобиля; СРИ686Е — центральный процессорный блок; DI32 — модуль ввода дискретных сигналов.

Рис. 1. Структурная схема телеметрической системы для дорожных испытаний автомобильных трансмиссий

#### Структурная схема **СИСТЕМЫ**

На рис. 1 представлена структурная схема телеметрической системы для дорожных испытаний автомобильных трансмиссий.

Первичная информация о крутящих моментах и деформациях полуосей ведущих мостов получается с помощью тензодатчиков (ТД). В зависимости от колёсной формулы автомобиля количество ТД может изменяться от двух до шести. Сигналы тензодатчиков поступают в соответствующие измерительные блоки, которые установлены на ступицах колес и вращаются совместно с испытываемыми полуосями.

В каждом измерительном блоке имеется тензометрический усилитель (У), микропроцессор (МП) с аналого-цифровым преобразователем и адаптер Bluetooth DBT-120. Питание измерительных блоков производится от батарейного блока (БП). Цифровые данные по радиоканалам через приёмный адаптер DBT-120 поступают в регистратор, выполненный на базе процессорного модуля CPU686E (фирма Fastwel, формат MicroPC), и записываются на флэш-диск ёмкостью 1 Гбайт.

Кроме основных шести тензолатчиков, в системе имеются ещё два дополнительных датчика, сигналы которых характеризуют условия проведения испытаний: Д7 - для измерения скорости вращения коленвала дизеля и Д8 - для измерения скорости автомобиля (спидометр). Импульсные сигналы с этих датчиков вводятся через модуль DI32 (фирма Fastwel, формат MicroPC), связанный с CPU686E через шину ISA. Измеренные периоды сигналов также регистрируются на флэш-диске.

Питание регистратора производится от бортовой сети автомобиля напряжением 24 В, которое преобразуется в напряжение 5 В.

После общей характеристики телеметрической системы переходим к более подробному описанию её отдельных блоков.

#### **ТЕНЗОМЕТРИЧЕСКИЙ УСИЛИТЕЛЬ**

Тензометрический усилитель выполнен на базе микросхемы AD623 Analog Devices. Схема усилителя представлена на рис. 2.

Питание тензодатчика производится стабилизированным напряжением +3,3 В. Для ограничения предельного тока от батарейного источника пита-

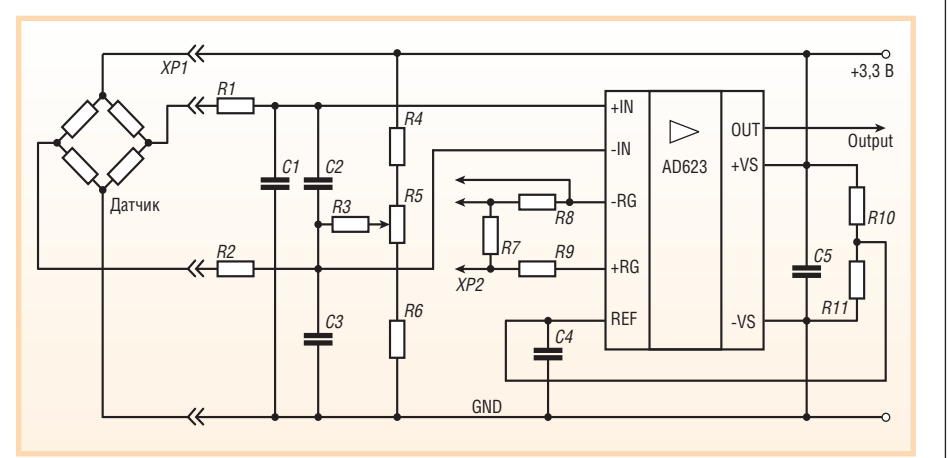

Рис. 2. Схема тензометрического усилителя

ния сопротивления тензорезисторов, включённых по схеме моста, должны быть не менее 200 Ом, а при использовании полумоста - не менее 100 Ом. В этих случаях ток через датчик не будет превышать 16,5 мА.

Резисторы R1 и R2 и конденсаторы С1...СЗ во входных цепях измерительного блока служат для фильтрации помех, которые могут навестись на тензодатчике и подводящих проводах. С помощью переменного резистора R5 производится балансировка датчика, то есть компенсация разброса параметров установленных тензорезисторов.

С целью повышения стабильности параметров измерительного тракта при воздействии вибраций на выходе переменного резистора R5 установлен RCфильтр из резистора R3 и конденсаторов С2, С3. Для обеспечения точности и температурной стабильности параметров в измерительном блоке используются проволочные прецизионные резисторы с погрешностью номиналов 0,1%.

Микросхема усилителя AD623 имеет следующие характеристики:

- диапазон питающих напряжений от  $+2,7$  до  $+12$  В (однополярное питание):
- потребляемый из источника питания ток 0,55 мА, входной ток 25 нА;
- при коэффициенте усиления 100 полоса частот простирается от нуля до  $100$   $\kappa$ T<sub>II</sub>:
- температурный диапазон от -40 до  $+85^{\circ}$ C.

Коэффициент усиления С может быть задан в пределах от 1 до 1000 в зависимости от единственного внешнего резистора R<sub>G</sub>, включаемого между выводами 1 и 8, и рассчитывается по формуле:

$$
G = 1 + \frac{100 \text{ (KOM)}}{R_G \text{ (KOM)}}
$$

Для уменьшения влияния вибраций на коэффициент усиления резистор R<sub>G</sub> выполнен не в виде переменного резистора, а составлен из трёх постоянных резисторов R7, R8, R9 с номиналами 300, 200 и 100 Ом. Выбор необходимого коэффициента усиления производится установкой перемычек на разъёме ХР2. В таблице 1 приведены возможные значения коэффициента усиления G в зависимости от суммарного сопротивления резисторов R7, R8, R9.

Дифференциальный усилитель АD623 предназначен для усиления разностного сигнала  $U_{23}$  на входных ножках 2 и 3. При входном сигнале  $U_{23} = 0$ выходной сигнал на ножке 6 обычно также равен нулю  $(U_6 = 0)$ . При нагружении тензодатчика входной сигнал  $U_{23}$  может оказаться как положительным, так и отрицательным. Это должно было бы создать на выходе усилителя соответствующие разнополярные сигналы. Но получение отрицательных напряжений  $U_6$  < 0 невозможно, так как усилитель AD623 имеет однополярное питание напряжением +3,3 B. Поэтому на дополнительный вход усилителя (ножка 5) подано напряжение

Таблица 1

Зависимость коэффициента усиления G от суммарного сопротивления резисторов R7, R8, R9

| Суммарное сопротивление резисторов R7, R8, R9 (Ом) | Коэффициент усиления G |
|----------------------------------------------------|------------------------|
| $300 + 200 + 100 = 600$                            | 167.7                  |
| $300 + 100 = 400$                                  | 251                    |
| $200 + 100 = 300$                                  | 334.3                  |
| 100                                                | 1001                   |

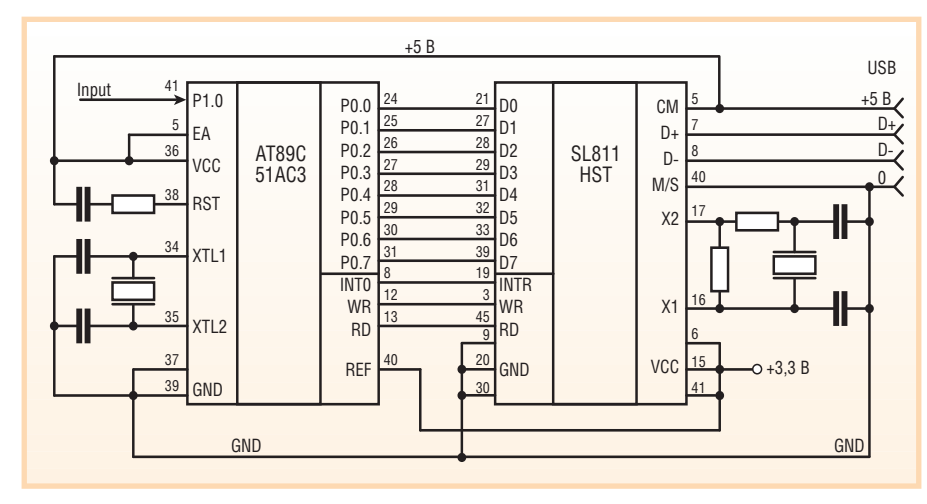

**Рис. 3. Схема сопряжения микропроцессора и микроконтроллера**

смещения  $U_5$  = +1,65 В, которое получено путём деления на 2 напряжения +3,3 В резисторами  $R_{10}$  и  $R_{11}$ . В результате указанного смещения на ножке 5 нулевому сигналу на дифференциаль ных входах 2 и 3 усилителя  $(U_{23} = 0)$  соответствует на выходной ножке 6 сиг нал  $U_6$  = +1,65 В. При знакопеременном сигнале  $U_{23}$  со средней нулевой составляющей на выходе 6 будет сиг нал  $U_6 = +1,65 \pm \Delta U_6$ , где  $\Delta U_6 = GU_{23}$ . Общий диапазон напряжений на выхо де 6 находится в пределах от нуля до +3,3 В, что соответствует входному ди намическому диапазону напряжений используемого далее аналого-цифрового преобразователя (АЦП).

#### МИКРОПРОЦЕССОР

В качестве основного средства уп равления в измерительном блоке вы бран микропроцессор AT89C51AC3 фирмы Atmel, имеющий следующие основные характеристики:

- разрядность 8 бит, быстродействие 2060 МГц;
- ОЗУ 256-2048 байт;
- флэш-память 64 кбайт;
- три 16-битовых таймера-счётчика;
- 10разрядный АЦП с диапазоном входных напряжений от 0 до +3,3 В;
- напряжение питания  $3,0...5,5$  В;
- $\bullet$  температурный диапазон от  $-40$  до  $+85^{\circ}$ C.

Как видно из схемы, представленной на рис. 2, питание тензодатчика и уси лителя производится от общего стаби лизированного источника напряжени ем +3,3 В. Это же напряжение исполь зуется в качестве опорного (REF) для АЦП в микропроцессоре AT89C51AC3. Такая схема обеспечивает повышен ную точность измерений, так как воз можные колебания напряжения +3,3 В

говых сигналов компенсируются изме нениями динамического диапазона АЦП, не отражаясь на полученных цифровых данных.

Программное обеспечение микро процессора AT89C51AC3 реализует следующие основные функции:

- управление аналого-цифровым преобразователем (период опроса датчи ка 1 мс, разрядность 10 бит);
- накопление результатов измерений в буфере ёмкостью 256 байт (128 двух байтовых слов);
- управление передачей пакетов дан ных из измерительного блока в реги стратор данных (рис. 1) по радиока налу с помощью аппаратуры Blue tooth (адаптеров DBT-120).

#### МИКРОКОНТРОЛЛЕР

Для вывода данных из микропроцес сора АТ89С51АС3 в адаптер DBT-120 Bluetooth по интерфейсу USB исполь зуется микроконтроллер SL811HST фирмы Cypress. Схема сопряжения микропроцессора и микроконтроллера представлена на рис. 3.

Микроконтроллер SL811HST имеет следующие основные характеристики:

- функция ведущего или ведомого контроллера USB 1.1 с программным управлением, поддержка низкой (1,5 Мбит/с) и полной (12 Мбит/с) скорости передачи данных;
- двунаправленный 8-битовый порт ввода-вывода, поддерживающий DMA в ведомом режиме;
- 256-байтовый внутренний SRAMбуфер, работающий в режиме приё ма-передачи;
- совместимый с 5-вольтовой логикой интерфейс;
- $\bullet$  питание напряжением 3,3 В.

68 | и соответствующие изменения анало- SL811HST представляет собоймост, не имые из буфера измерительного блока в По существу, микроконтроллер SL811HST представляет собой мост, не

имеющий своей памяти для програм мы, поэтому для него требуется внеш нее управление, которое обеспечивает ся микропроцессором AT89C51AC3 по 8-разрядной шине передачи данных. Разъём USB, показанный на рис. 3, предназначен для подключения адап тера DBT-120 Bluetooth, обеспечивающего пакетную передачу данных по ра диоканалу.

#### БЕСПРОВОДНАЯ ПЕРЕДАЧА ДАННЫХ (СТАНДАРТ BLUETOOTH)

Как было указано в разделе «Введе ние», особенность описываемой теле метрической системы для испытаний трансмиссий состоит в использовании беспроводной передачи данных от дат чиков, установленных на вращающих ся полуосях, в регистратор, находя щийся в кабине автомобиля. Для этой цели применяются (рис. 1) семь адап теров DBT-120 Bluetooth фирмы D-Link, образующих локальную радиосеть Piconet. Адаптер имеет свой мик ропроцессор с готовым программным обеспечением, приёмник и передатчик сигналов, встроенную антенну. Ис пользуемый частотный диапазон сети от 2,402 до 2,480 ГГц разбит на 78 кана лов. Модули Bluetooth работают такта ми (слотами) длительностью 625 мкс. Каждому модулю в пределах каждого такта назначается соответствующий частотный канал и режим передачи или приёма.

Адаптер DBT-120, подключённый к регистратору данных, исполняя роль ведущего в сети Piconet, назначает шести адаптерам измерительных бло ков персональные частотные каналы и времена для передачи или приёма. Час тотное и временное разделение кана лов позволяет исключить конфликт ные ситуации в сети Piconet.

В каждом такте приёма-передачи длительностью 625 мкс адаптеры DBT 120 имеют возможность передать пакет фиксированного формата, содержа щий служебную информацию и пере даваемые данные. Служебная инфор мация имеет 72-разрядный код доступа, обеспечивающий, в частности, синхронизацию устройств, 54-разрядный заголовок пакета, содержащий контрольную сумму пакета и информа цию о его параметрах. Поле для записи пересылаемых данных может иметь от 0 до 2745 бит.

В нашей системе данные, пересылае

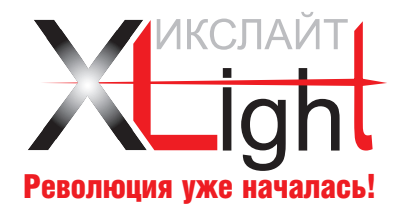

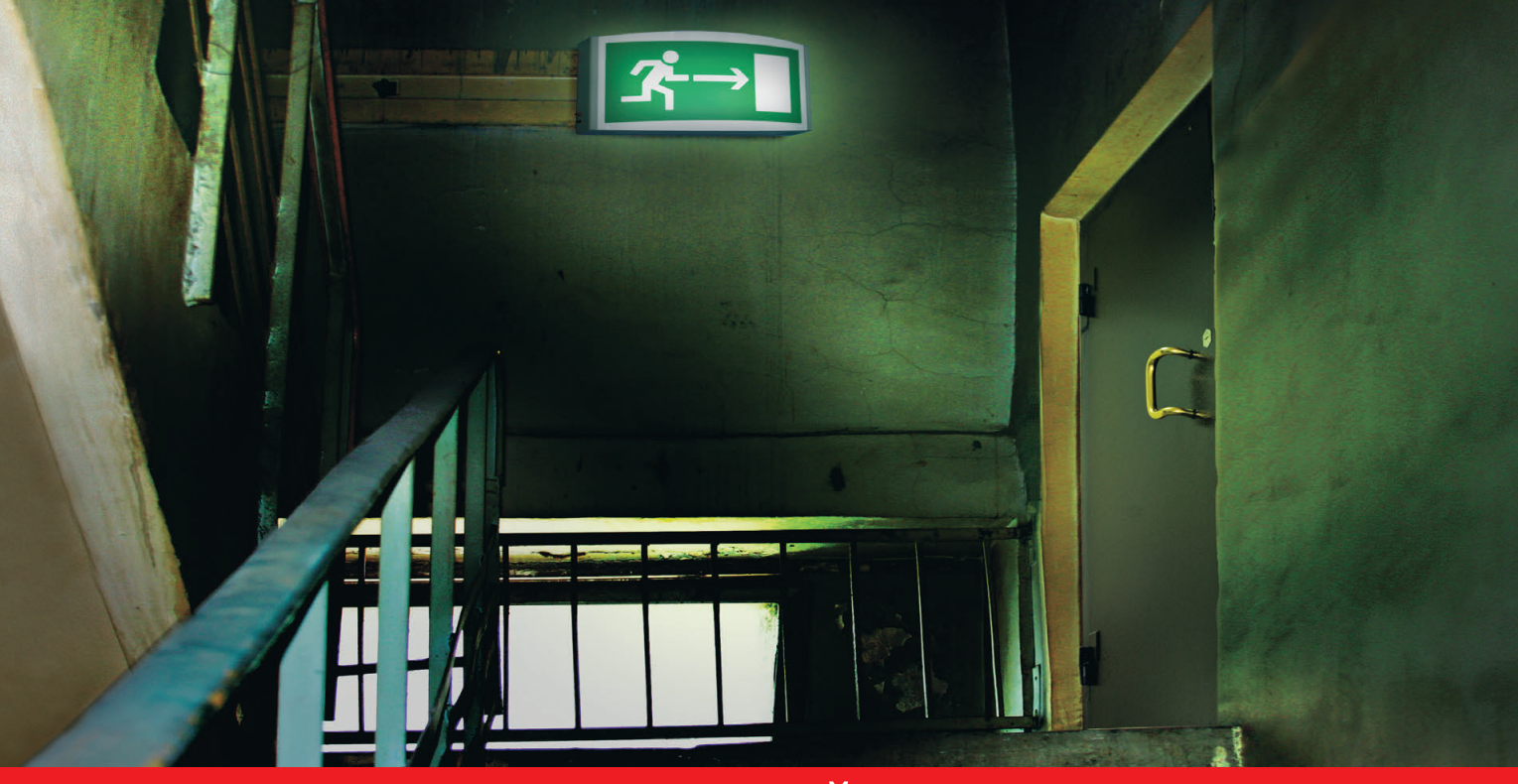

# СВЕТОДИОДНЫЕ АВАРИЙНЫЕ СВЕТИЛЬНИКИ

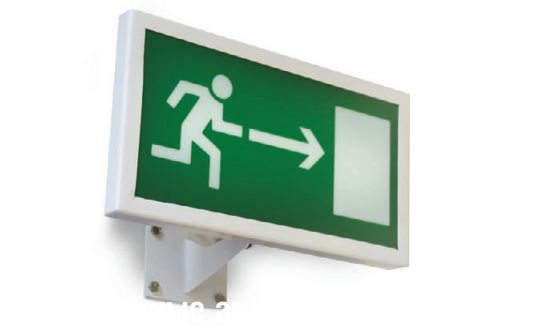

#### **ДЛЯ НАРУЖНОГО ПРИМЕНЕНИЯ**

- Высокая эффективность
- Экономичность: экономия электроэнергии по сравнению с КЛЛ более 30%
- Надежность: гарантийный срок эксплуатации 5 лет, ресурс более 8 лет непрерывной работы
- Пожаро- и взрывобезопасность
- Время автономной работы 3 часа
- Отсутствие вредных и опасных веществ (ртуть, свинец)
- Высокая стабильность светового потока в аварийном режиме
- Подвижное крепление к вертикальной поверхности
- Класс защиты IP67

Реклама

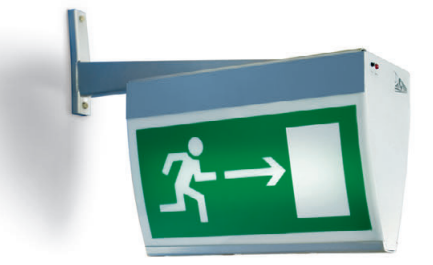

#### **ДЛЯ ВНУТРЕННЕГО ПРИМЕНЕНИЯ**

- Высокая эффективность
- Экономичность: экономия электроэнергии по сравнению с КЛЛ более 30%
- Надежность: гарантийный срок эксплуатации 5 лет, ресурс более 8 лет непрерывной работы
- Пожаро- и взрывобезопасность
- Время автономной работы 3 часа
- Отсутствие вредных и опасных веществ (ртуть, свинец)

#368

- Высокая стабильность светового потока в аварийном режиме
- Различные варианты крепления (на вертикальную поверхность, на кронштейне, к горизонтальной поверхности на штанге)
- Класс защиты IP65

#### **ЭКСКЛЮЗИВНЫЙ ПОСТАВЩИК ПРОДУКЦИИ XLIGHT В РОССИИ И СТРАНАХ СНГ**

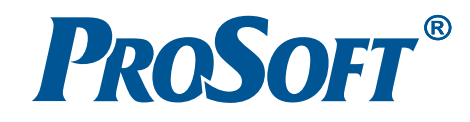

регистратор, могут иметь размер до 256 байт. Большие пакеты, размер которых может достигать 64 кбайт, передаются путём предварительного сегментирования. Процедуры сегментирования передаваемого большого пакета и обратной сборки принятых с помощью программных средств адаптеров DBT-120.

Скорость передачи данных в сети Piconet зависит от режима работы и может изменяться от 57,6 до 721 кбит/с.

#### **ПИТАНИЕ** ИЗМЕРИТЕЛЬНОГО БЛОКА

Питание измерительного блока производится от пяти батареек типа АА напряжением по 1,5 В фирмы Duracell или Energizer, которые имеют ёмкость 2,85 А·ч и гарантийный срок хранения 5-7 лет.

Начальное напряжение пяти батареек равно примерно 7,5 В. Поскольку в процессе эксплуатации это напряжение снижается, то для получения требуемых стабильных напряжений 5,0 и 3,3 В используются последовательно включённые стабилизаторы TC55RP50 и TC55RP33. Такая схема включения обеспечивает повышенную стабильность напряжения 3,3 В, используемого для питания аналоговой части системы и в качестве опорного напряжения АЦП. Кроме того, пониженное входное напряжение стабилизатора TC55RP33 (5 В вместо 7,5 В) уменьшает потери мощности на самом стабилизаторе.

Экспериментально установлено, что измерительный блок потребляет в среднем 60 мА, совместно с тензодатчиком из батарейного источника потребляется ток 75 мА.

Ёмкость, отданная батареей при разрядном токе  $I_p$  за время  $T_p$  в пределах допустимого разряда, вычисляется по формуле:

$$
C_{\rm T} = I_{\rm p} \cdot T_{\rm p}
$$

Для химических источников тока (ХИТ) номинальная ёмкость, гарантируемая заводом-изготовителем (в на-

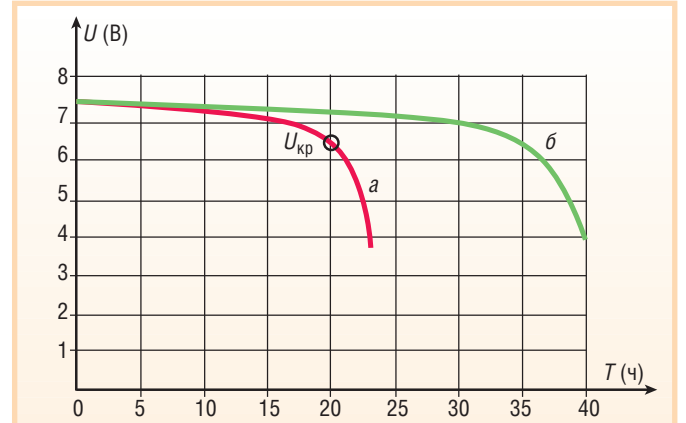

сегментов реализу- Рис. 4. Изменение напряжения батарейного питания при постоянном ются автоматически разрядном токе: а - ток разряда 142,5 мА; б - ток разряда 75 мА

> шем случае 2,85 А·ч), представляет собой ёмкость, которую ХИТ может отдать в течение 20 часов током, численно равным 5% от номинальной ёмкости:

> > $C_{\text{uOM}} = 0.05$   $|C_{\text{uOM}}|$  20,

где  $|C_{\text{HOM}}|$  — разрядный ток (A), численно равный значению номинальной ёмкости.

После отдачи ёмкости С<sub>ном</sub> напряжение на ХИТ должно остаться не менее критического  $(U_{\text{KD}})$ , которое для различных ХИТ может отличаться, но примерно равно 0,85 от начального напряжения (напряжения заряженного XMT).

На рис. 4 график показывает изменение напряжения батарейного источника питания измерительного блока от начального напряжения 7,5 В до  $U_{\text{kn}}$  = 6,4 В при 5-процентном токе  $I_p$  =  $0,05$  |  $2,85$  |  $= 142,5$  MA.

В измерительном блоке фактический ток из батарейного источника равен 75 мА, что составляет 2,6% от числа 2,85. Поэтому разряд источника будет происходить по кривой б и достигнет напряжения  $U_{\text{KD}} = 6.4 \text{ B}$  примерно за 35 часов.

Экспериментально установлено, что измерительные блоки системы работают при минимальном напряжении 3,6 В, что существенно ниже  $U_{\text{kn}}$ .

Исходя из сказанного, можно сделать вывод о продолжительности непрерывной работы системы от одного комплекта батарей 35-40 часов. Поскольку обычно испытания автомобильных трансмиссий проходят с большими перерывами на изготовление и монтаж новых конструкций, выезд на испытательный полигон и т.д., а собственно измерительный процесс длится не более 15-20 минут, то ресурс батарейного питания 35-40 часов можно считать достаточным.

#### **Конструкция** ИЗМЕРИТЕЛЬНОГО БЛОКА

Конструкция измерительного блока показана на рис. 5. Измерительный блок имеет круглое металлическое основание для крепления к ступице полуоси автомобиля. На основание установлена электронная плата с отсеком батарейного питания. На оси вращения блока установлен адаптер Bluetooth. прикрываемый зашитным стеклотекстолитовым колпаком, проницаемым для радиоволн.

#### **Функциональные** ЭЛЕМЕНТЫ РЕГИСТРАТОРА ДАННЫХ И ДАТЧИКИ

Основным элементом регистратора данных является модуль CPU686E. Согласно документации модуль имеет процессор с тактовой частотой 300 МГц, ОЗУ 32/128 Мбайт, возможность подключения твердотельных дисков CompactFlash, контроллеры USB и Ethernet. В программном отно-

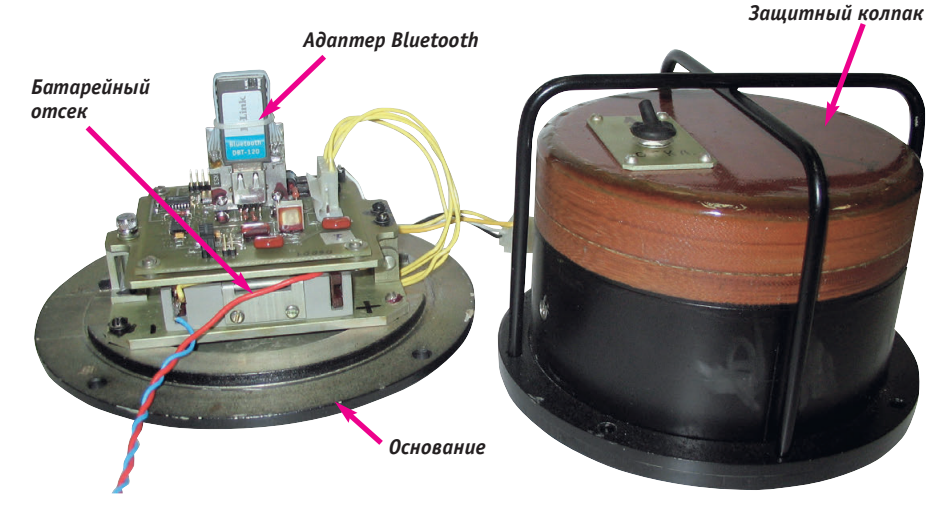

Рис. 5. Конструкция измерительного блока
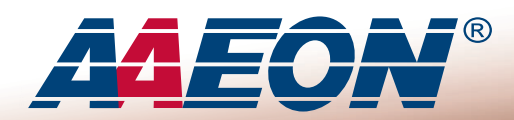

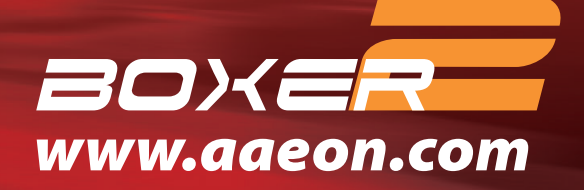

**Nº 1** Core<sup>™</sup> 2 Duo Без вентиляторов Без кабелей Гарантия 2 года

## **AEC-6920**

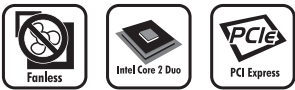

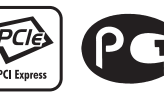

Расширяемый безвентиляторный встраиваемый компьютер, процессор Intel® Core™ 2 Duo, слот расширения PCI-Express

- Безвентиляторная конструкция
- Процессор Intel® Core™ 2 Duo до 2,0 ГГц
- Слоты расширения 1 PCI-E/1 PCI
- Широкий диапазон напряжений питания
- 2 Ethernet/ 4 COM/ 4 USB/аудио/ СF-накопитель
- Устойчивость к вибрации до 5g и ударам до 50g

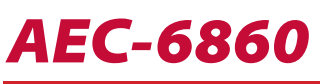

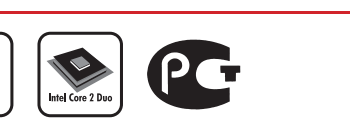

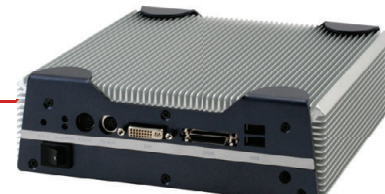

mmaa

Компактный безвентиляторный мультимедийный компьютер, процессор Intel® Core™ 2 Duo

- Безвентиляторная конструкция и компактный размер
- Процессор Intel® Core™ 2 Duo до 1,6 ГГц
- Широкие графические возможности (VGA, S-Video, DVI, LVDS)
- Поддержка LCD TV с разрешением HDTV
- Богатые коммуникационные возможности Gigabit Ethernet, WLAN, 4 USB, 4 COM

Официальный дистрибьютор компании AAEON в России и странах СНГ

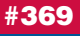

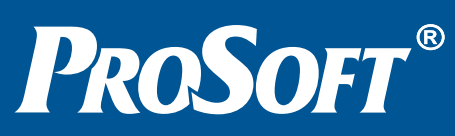

Реклама

MOCKBA Телефон: (495) 234-0636 • Факс: (495) 234-0640 • E-mail: info@prosoft.ru • Web: www.prosoft.ru<br>C.-ПЕТЕРБУРГ Телефон: (812) 448-0444 • Факс: (812) 448-0339 • E-mail: info@spb.prosoft.ru • Web: www.prosoft.ru EKATEPUH5YPF Tenecpon: (343) 376-2820 · Oakc: (343) 376-2830 · E-mail: info@prosoftsystems.ru · Web: www.prosoftsystems.ru CAMAPA Tenechon: (846) 277-9166 • Факс: (846) 277-9165 • E-mail: info@samara.prosoft.ru • Web: www.prosoft.ru<br>HOBOCUSUPCK Tenechon: (846) 277-9166 • Факс: (846) 277-9165 • E-mail: info@samara.prosoft.ru • Web: www.prosoft. КИЕВ Телефон (+380-44) 206-2343; 206-2478; 206-2496 • Факс: (+380-44) 206-2343 • E-mail info@prosoft-ua.com • Web: www.prosoft.ru УФА Телефон: (347) 2925-216; 2925-217 • Факс: (347) 2925-218 • E-mail: info@ufa.prosoft.ru • Web: www.prosoft.ru

## **• Международные патенты и награды**

**AAEON** 

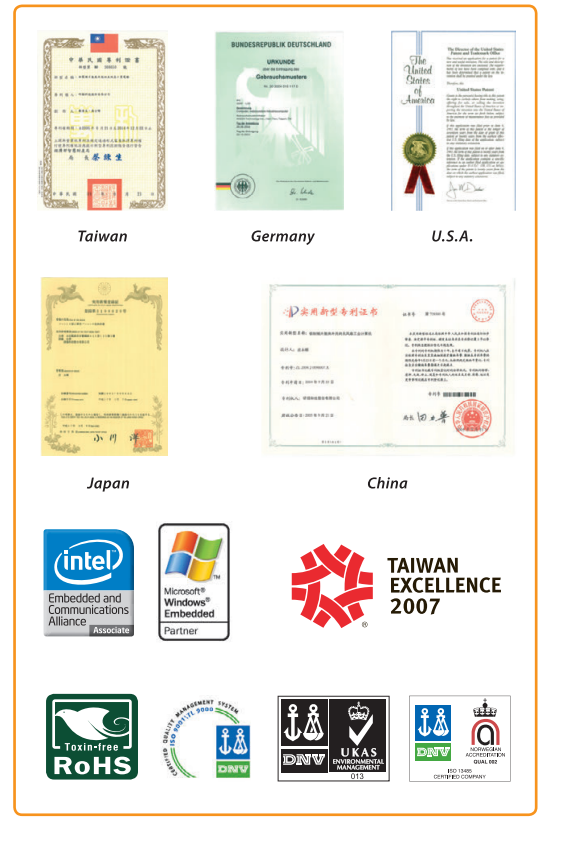

шении СРU686Е совместим с DOS и Windows, причём версия DOS 6.22 встроена в поставляемый мо-ЛУЛЬ.

В нашей телеметрической системе предусмотрено подключение выносного алаптера Bluetooth **DRT-120**  $\mathbf K$ CPU686E через интерфейс USB 1.0. Фак-

тически оказалось, что встроенная в CPU686E версия DOS не содержит драйвера USB, поэтому мы были вынуждены использовать операционную систему Windows 98, которая устанавливается на CompactFlash, занимая здесь часть места, предназначенного для накопления экспериментальных ланных.

Другим функциональным элементом регистратора данных является модуль дискретного ввода с гальванической развязкой DI32, к которому предусмотрено подключение датчиков Д7 и Д8.

Датчик Д7 предназначен для измерения частоты вращения коленчатого вала двигателя автомобиля. Первичный сигнал этого датчика представляет собой синусоидальное напряжение, получаемое с одной из фаз трёхфазного генератора, из которого после выпрямителя образуется бортовое напряжение 24 В. Амплитуда синусоиды изменяется в диапазоне от 10 до 40 В, частота - от 30 до 100 Гц.

В блоке регистратора данных отрицательная полуволна этого синусоидального напряжения обрезается, а положительная полуволна ограничивается стабилитроном на уровне 4,7 В. Трапецеидальные импульсы, полученные таким образом из синусоиды, вводятся в модуль DI32 с целью измерения их частоты.

В качестве датчика Д8 используется электронный спидометр. Частота импульсов Д8, определяющая скорость движения автомобиля, изменяется в пределах от 5 до 100 Гц, низкий уровень сигнала находится в пределах от 0 до 1,9 В, а высокий уровень равен +8 В. Схема ввода этих импульсов в модуль DI32 аналогична схеме для датчика Д7.

Для измерения частот импульсов датчиков Д7 и Д8 используется измеритель частоты, встроенный в модуль DI32. Измеритель имеет аппаратный 16-разрядный счётчик (регистр данных), который в течение времени изРегистратор данных

Рис. 6. Регистратор данных, ноутбук и блок питания (этап лабораторной наладки)

мерений заполняется импульсами собственного тактового генератора. Измерения частоты входных импульсов можно производить в течение одного или (для повышения точности) в течение нескольких периодов этих импульсов. Запуск измерителя частоты производится программно  $\Omega$ CPU686E путём задания номера канала входных импульсов. В момент окончания процесса измерений измеритель частоты вырабатывает аппаратное прерывание CPU686E, свидетельствующее о готовности результата в регистре данных.

Внешний вид регистратора данных показан на рис. 6.

## ПРОГРАММНОЕ ОБЕСПЕЧЕНИЕ **РЕГИСТРАТОРА ДАННЫХ**

Программное обеспечение регистратора данных (CPU686E) реализует следующие основные функции:

- последовательное формирование запросов в 6 измерительных блоков, передача их через USB и адаптеры Bluetooth DBT-120 (период запросов в каждый блок задан равным 90 мс);
- приём от измерительных блоков через адаптеры Bluetooth и USB ответных пакетов с накопленными тензометрическими данными;
- измерение периодов импульсных сигналов от датчиков Д7 и Д8;
- $\bullet$  запись на CompactFlash пакетов с тензометрическими данными и периодов импульсов датчиков Д7 и Д8 с указанием текущего времени.

Как уже было сказано, в связи с отсутствием в DOS драйвера USB мы были вынуждены использовать операционную систему Windows 98. Но при измерении частот импульсных датчиков Д7 и Д8 возникла проблема обработки аппаратных прерываний CPU686E от модуля DI32. В операционной системе

Windows, разработанной для решения офисных задач, не предусмотрены прерывания от внешней аппаратуры, необходимые в системах реального времени. Эта причина привела нас к необходимости разработки программы для измерения периодов импульсных сигналов с помошью DI32 под управлением DOS.

## РЕЗУЛЬТАТЫ РАБОТЫ **CHCTEMMI**

В результате работы описываемой системы при испытаниях трансмиссии в общем файле на диске CompactFlash оказываются записанными функции крутящих моментов на полуосях автомобиля, полученные на основе данных измерительных блоков, переданных в регистратор по радиоканалам, а также вспомогательные данные о режиме работы двигателя и скорости движения автомобиля, полученные с помощью датчиков Д7 и Д8.

После окончания испытаний (при остановленном автомобиле) экспериментальные данные с CompactFlash по каналу Ethernet вводятся в ноутбук Panasonic CF W2. В ноутбуке производятся разделение общего файла данных на файлы, соответствующие отдельным каналам, поканальное масштабирование и визуальный просмотр полученных функций в графической форме. После этого файлы данных вводятся в пакет Catman, имеющий богатый сервис для дальнейшего анализа и документирования результатов испытаний.

## **ЗАКЛЮЧЕНИЕ**

На описанную систему получен патент Республики Беларусь № 1743 «Телеметрическая система для испытаний транспортных средств».

Система используется на Минском автомобильном заводе.

Ранее при дорожных испытаниях трансмиссий сигналы тензодатчиков, установленных на вращающихся полуосях, снимались с помощью скользящих контактов и передавались в кабину автомобиля по многочисленным проводам. Основное преимущество представленной системы - в беспроводной передаче данных и существенном повышении помехоустойчивости измерительных трактов. ●

**Graphic OIT** 

Plus

## **HMI5000**

## Сенсорные панели оператора

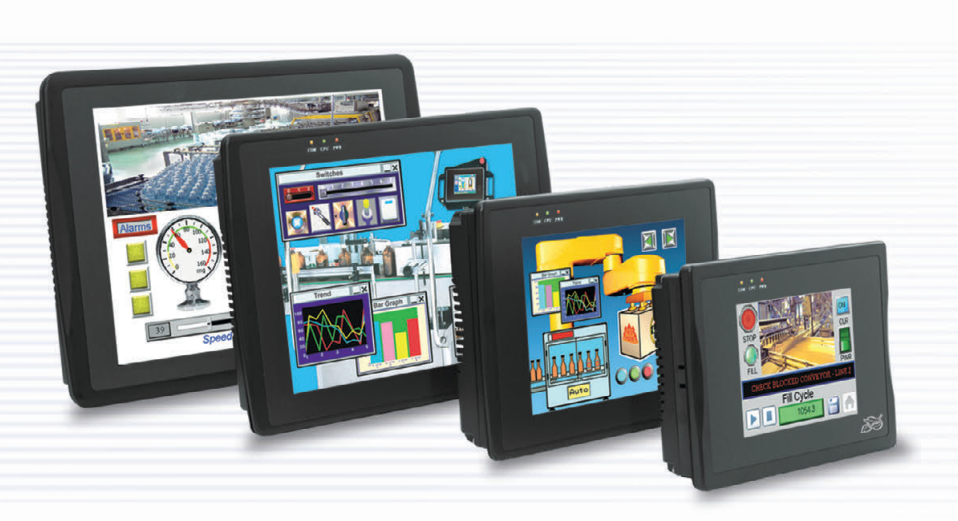

## *Больше чем просто устройство отображения*

Новое поколение сенсорных панелей оператора имеет яркие TFT-дисплеи с широкими углами обзора по вертикали и горизонтали. Изображение может иметь как ландшафтную, так и портретную ориентацию.

Наличие встроенного порта Ethernet обеспечивает подключение к панелям большого числа контроллеров, поддерживающих протоколы Modbus TCP/IP и Ethernet/IP. Используя сеть Ethernet, панели могут обмениваться данными не только с контроллерами, но и между собой, а также с удаленным компьютером.

Последовательные порты RS-232 и RS-485 также могут быть использованы для подключения нескольких контроллеров к одной панели. При этом панель может выступать в качестве шлюза данных, обеспечивая обмен информацией между контроллерами, использующими различные интерфейсы и протоколы.

- **Дисплей TFT 5,6"; 8,0"; 10,4" и 12,1", 65536 цветов**
- **Сенсорный экран резистивного типа**
- **Встроенные порты Ethernet, USB, RS-232 и RS-485**
- **Одновременная работа до 4 коммуникационных протоколов**
- **Драйверы для большинства популярных типов ПЛК**
- **Использование шрифтов TrueType**
- **Всплывающие и анимированные окна**
- **Управление тревогами и рецептами**
- **Архивирование данных**
- **Отладка проекта в режиме эмулятора**
- **2 года гарантии**

## **Every Machine** Needs the **Human Touch**

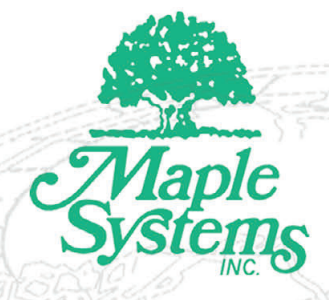

## www.maplesystems.com

Реклама

ОФИЦИАЛЬНЫЙ ДИСТРИБЬЮТОР MAPLE SYSTEMS НА ТЕРРИТОРИИ РОССИИ И СТРАН СНГ **#136** 

**МОСКВА** Телефон: (495) 234-0636 • Факс: (495) 234-0640 • E-mail: [info@prosoft.ru](mailto:info@prosoft.ru) • [Web:www.prosoft.ru](web:www.prosoft.ru)  **С.-ПЕТЕРБУРГ** Телефон: (812) 448-0444 • Факс: (812) 448-0339 • E-mail: [info@spb.prosoft.ru](mailto:info@spb.prosoft.ru) • Web: [www.prosoft.ru](http://www.prosoft.ru/)  **ЕКАТЕРИНБУРГ** Телефон: (343) 376-2820 • Факс: (343) 376-2830 • E-mail: [info@prosoftsystems.ru](mailto:info@prosoftsystems.ru) • Web: [www.prosoftsystems.ru](http://www.prosoftsystems.ru/) **САМАРА** Телефон: (846) 277-9166 • Факс: (846) 277-9165 • E-mail: [info@samara.prosoft.ru](mailto:info@samara.prosoft.ru) • Web: [www.prosoft.ru](http://www.prosoft.ru/) **НОВОСИБИРСК** Телефон: (383) 202-0960; 335-7001; 335-7002 • E-mail: [info@nsk.prosoft.ru](mailto:info@nsk.prosoft.ru) • Web: [www.prosoft.ru](http://www.prosoft.ru/) **КИЕВ** Телефон: ([+380-44\) 206-2343;](+380-44) 206-2343) 206-2478; 206-2496 • Факс: [\(+380-44\) 206-2343](+380-44) 206-2343) • Е-mail [info@prosoft-ua.com](mailto:info@prosoft-ua.com) • Web: [www.prosoft.ru](http://www.prosoft.ru/) УФА Телефон: (347) 2925-216; 2925-217 • Факс: (347) 2925-218 • E-mail: [info@ufa.prosoft.ru](mailto:info@ufa.prosoft.ru) • Web: [www.prosoft.ru](http://www.prosoft.ru/)

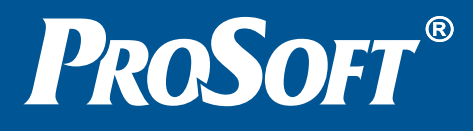

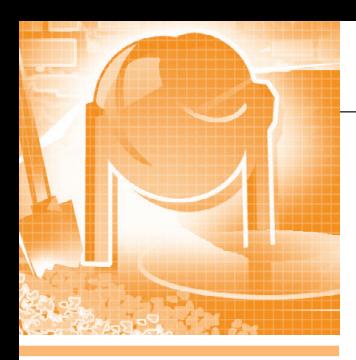

# **ПЕННОСТЬ СТРОЙМАТЕРИАЛОВ**

# Автоматизированная система<br>управления работой камеры сушки древесины

Сергей Зубов

Показаны возможности использования контроллеров FX в системах управления камерами сушки древесины.

Современное развитие деревообрабатывающих производств подразумевает постоянное совершенствование технологий предварительной обработки древесины. Соблюдение всех основных параметров технологических процессов на этапе предварительной обработки обеспечивает стабильность качества готовой продукции, уменьшая отбраковку и повышая качество изделий.

го, подобный способ управления сопровождается перерасходом электроэнергии. Именно поэтому стали востребованы автоматические системы управления сушильными камерами. На автоматическую систему управления технологическим процессом сушки возлагается реализация эффективных алгоритмов управления процессом - управление работой исполнительных меха-

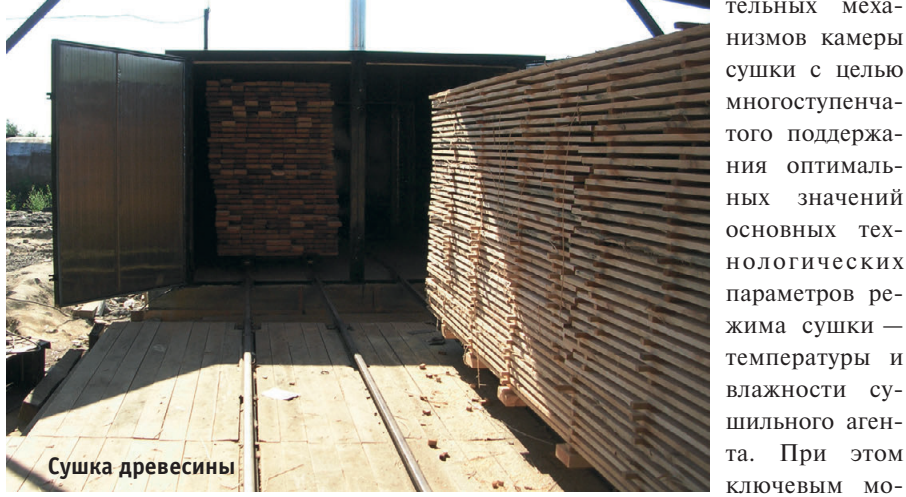

В первичной обработке основную роль играет сушка пиломатериала и подготовка его к дальнейшей обработке. Данный этап характеризуется необходимостью строгого соблюдения параметров технологического процесса с целью получения высококачественного высушенного материала - без короблений, растрескиваний, остаточных напряжений в древесине и прочего, а также длительностью времени цикла, и как следствие - большими энергозатратами. Широко практикующееся ручное управление сушильными камерами не обеспечивает стабильности характеристик материала, кроме то-

ключевым моментом является налёжность аппаратной части системы управления и совершенство её алгоритмов, а стоимость системы автоматики должна быть приемлемой для данного сектора деревообрабатывающей промышленности.

Компания Ривкора (г. Екатеринбург) разработала комплексную систему управления сушильными камерами, пригодную для применения как на серийно изготавливаемых камерах, так и для автоматизации сушильных камер, устраиваемых в готовых производственных помещениях. Применение средств автоматизации от мирового лидера -

компании Mitsubishi Electric позволило построить оптимальную систему, обладающую широкими возможностями масштабирования: от систем для небольших предприятий до крупных деревообрабатывающих комбинатов.

Автоматическая система управления лесосушильной камерой (АСУЛК) состоит из нескольких блоков - шкафа автоматики (ША-ЛСК-04, рис. 1), шкафа регулируемого электропривода (ШЧП-ЛСК-04) и блока сбора данных от контрольно-измерительных приборов (ВВ-ЛСК-02). В качестве ядра системы используется надёжный и высокопроизводительный контроллер серии FX (рис. 2) с графической панелью оператора серии GOT-1000 компании Mitsubishi Electric. Кроме того, применяются преобразователи частоты для управления вентиляторами серии FR-F740 компании Mitsubishi Electric.

Стоит отметить, что Mitsubishi Electгіс была первой компанией в мире, начавшей почти 30 лет назад производство программируемых логических контроллеров моноблочной конструкции, которые объединяют в одном корпусе источник питания, процессор, память и встроенные каналы дискретного ввода/вывода. На сегодняшний день выпущено более 8 миллионов контроллеров серий F и FX.

В зависимости от модели число встроенных каналов дискретного ввода/вывода составляет от 10 до 128. При необходимости расширения количества каналов базовых модулей предусмотрена возможность подключения к внутренней высокоскоростной шине ПЛК модулей расширения, при этом общее число каналов ввода/вывода

www.cta.ru

 $\mathbb{Z}$ 

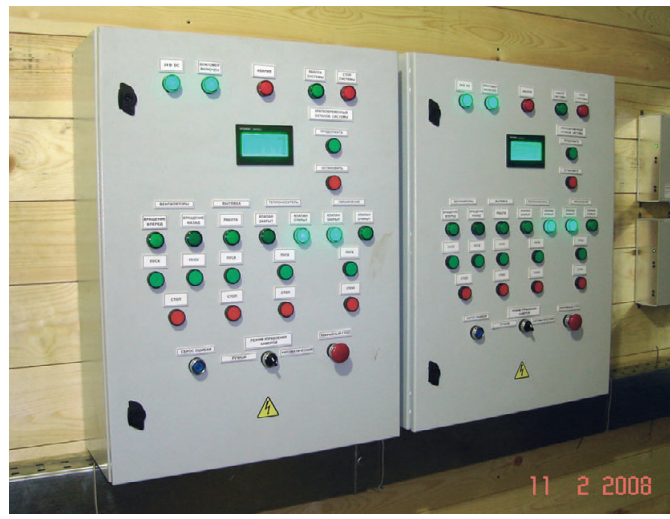

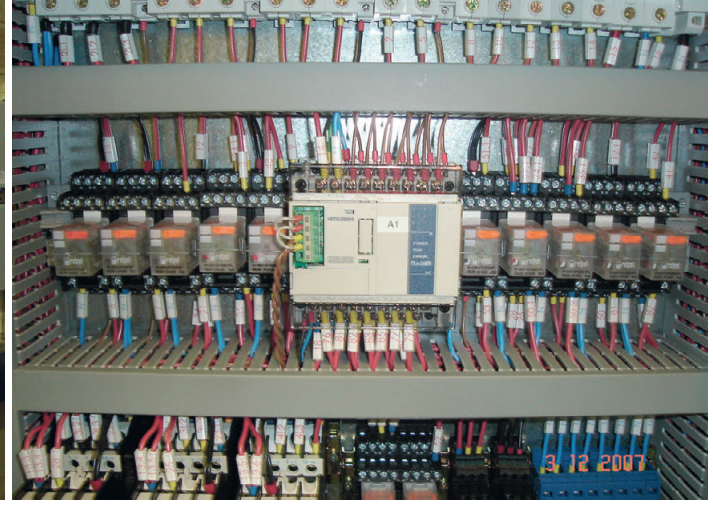

Рис. 2. Расположение контроллера FX в шкафу управления ША-ЛСК-04

Рис. 1. Внешний вид шкафа автоматики ША-ЛСК-04

• выбор режима сушки;

- изменение (ввод) значений параметров режимов сушки;
- управление стадиями процесса;
- отображение технологической информации процесса;
- контроль и отображение аварийных и нештатных ситуаций;
- протоколирование значений технологических параметров процесса;
- контроль и управление исполнительными механизмами:
- лвигателями вентиляторов.
- двигателями вентилей и задвижек магистрали теплоносителя,
- двигателями приточно-вытяжной установки и дополнительной подачи влаги.

Управление электродвигателями вентиляторов осуществляется при помощи преобразователей частоты серии FR-F700, позволяющих значительно экономить электроэнергию в режимах частичной мощности. Просмотр и печать графиков технологического процесса осуществляется при помощи программного обеспечения верхнего уровня (MX Sheet или MX4 SCADA).

Системы автоматизации нескольких сушильных камер могут объединяться в единую сеть и подключаться к инженерной рабочей станции (станции оператора), с помощью которой выполняется удалённый мониторинг и управление камерами сушки.

Таким образом, сушильные камеры, оборудованные системами управления на основе оборудования Mitsubishi Electric обладают следующими преимуществами:

• повышение качества высушиваемого сырья и повышение производительности существующих производственных мощностей;

- упрощение обслуживания системы (за счёт функций контроля и визуализации технологического про-Hecca):
- уменьшение энергопотребления в процессе сушки сырья (за счёт автоматического поддержания оптимальных режимов работы исполнительных механизмов);
- снижение затрат на эксплуатацию технологического оборудования (за счёт увеличения ресурса исполнительных механизмов и межремонтного периода).

В настоящее время компанией Ривкора организован серийный выпуск АСУЛК, которые показали целесообразность и актуальность применения на деревообрабатывающих предприятиях Свердловской, Пермской, Челябинской, Курганской областей и Ханты-Мансийского автономного округа.

Компания Ривкора планирует и в дальнейшем использовать в своих системах управления средства автоматизации Mitsubishi Electric, поскольку оборудование данного производителя зарекомендовало себя как исключительно высоконадежное, простое в конфигурировании и наладке, отличающееся при этом невысокой стоимостью. По итогам трехлетнего опыта разработок серийной продукции и внедрений в проектах оборудования для промышленной автоматизации Mitsubishi Electгіс компании Ривкора был присвоен статус привилегированного партнера Mitsubishi Electric. ·

**Автор - сотрудник** Mitsubishi Electric Europe B.V. Телефон: +7 (495) 721-2070  $E$ -mail: automation@mitsubishielectric.ru

может быть увеличено до 384. В качестве модулей расширения предлагается более 80 типов модулей дискретного ввода/вывода, аналогово-цифровых и цифро-аналоговых преобразователей, преобразователей сигналов термопар и

термометров сопротивлений, быстрого счета импульсов, одно- и двухосевых сервоприводов, ПИД-регуляторов, а также коммуникационных молулей.

Для высокоскоростного обмена данными между контроллерами, создания систем управления с распределенной архитектурой или интеграции ПЛК в существующие промышленные сети предлагаются специальные коммуникационные модули, позволяющие подключать ПЛК семейства FX по станлартным интерфейсам Ethernet (TCP/IP), Modbus RTU, PROFIBUS-DP, DeviceNet, CANopen, CC-Link, AS-Interface.

Контроллеры FX легко интегрируются с панелями оператора GOT-1000, а также преобразователями частоты Mitsubishi Electric, что позволяет создать систему управления, отличающуюся повышенной надёжностью, простотой конфигурирования и невысокой ценой.

Для построения верхнего уровня системы используется пакет MX Sheet для базовых конфигураций АСУЛК (эконом-варианты для небольших лесоперерабатывающих производств) или SCADA-система МХ4 - для расширенных конфигураций АСУЛК (для больших деревообрабатывающих предприятий).

В системе управления сушильной камеры на контроллеры FX, оборудованные панелями оператора GOT-1000, возложены следующие задачи:

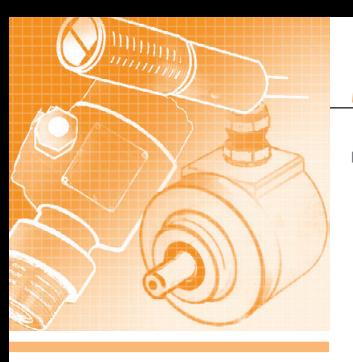

## THHE CPEACT

# Обуздать стихию

## Андрей Бородин

В статье речь идёт об особенностях датчиков давления производства компании Schneider Electric, которые применяются для регулирования двигателей компрессорного и пневматического оборудования.

За всю историю своего существования человечество покорило и подчинило себе растительный и животный мир, научилось извлекать пользу из всего, что предоставляет планета. Человеку даже удалось научится контолировать огонь, использовать энергию ветра, приливов и отливов и солнца. Всему этому человек научился довольно давно. Но сегодня наиболее важным является оптимизация затрат, безотказное функционирование техники и получение наилучшего результата. Чтобы не только подчинить себе энергию воды и сжатого воздуха, но и заставить её действовать согласно нашим требованиям, были разработаны и созданы различные контролирующие и управляющие устройства. Среди этих устройств очень важное место занимают датчики давления.

Именно датчики давления позволяют рационально использовать электроэнергию, затрачиваемую на технологические процессы в пневматических и гидросистемах. Если уст-

ройство срабатывает или перестаёт работать именно в ту долю секунды, когда это действительно необходимо, и при этом исключены возможности ложного срабатывания, это и есть энергоэффективное и надёжное функционирование.

Датчики давления Schneider Electгіс применяются для измерения и регулирования давления. Они переводят значение давления среды в электронный сигнал, который получается в результате изменения состояния контактов при достижении заранее установленного значения давления. Если эти контакты являются силовыми, то датчик способен самостоятельно отключать и включать компрессор или насос. Такой датчик часто называют реле давления. Датчики давления Schneider Electric способны определять два уровня давления, то есть осуществлять регулировку давления в заданном диапазоне. Как только давление достигает значения верхнего порога срабатывания, меняется состояние контактов. Возвращение контактов в исходное положение произойдет, когда давление опустится до уровня нижнего порога срабатывания.

Существует два способа настройки этих уровней. У датчиков с постоянной разницей уровней можно настроить только один порог срабатывания, второй порог будет рассчитан по формуле  $P2 = P1 \pm \Delta P$ , где  $\Delta P$  — постоянная величина. У датчиков давления с независимой подстройкой уровней можно выставлять различные комбинации верхнего и нижнего порогов срабатывания в пределах допустимых значений.

Также существуют датчики, которые способны на выходе давать сигнал по току или по напряжению пропорционально значению давления в системе. Такие датчики называются аналоговыми.

Датчики Schneider Electric разделяются по принципу действия на электромеханические и электронные. В основе конструкции электромеханических датчиков лежит мембрана или

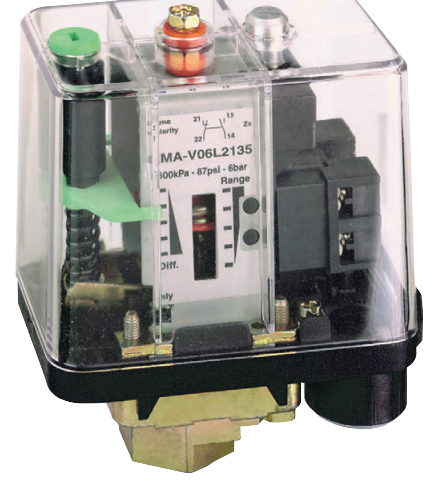

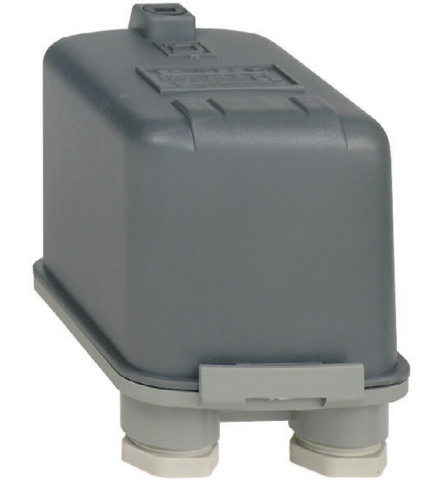

Датчик типа FSG

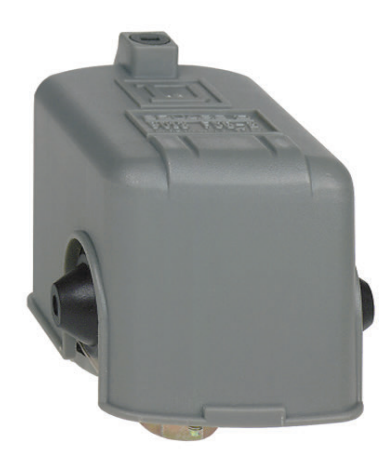

Датчик типа FSG1

Датчик типа ХМА

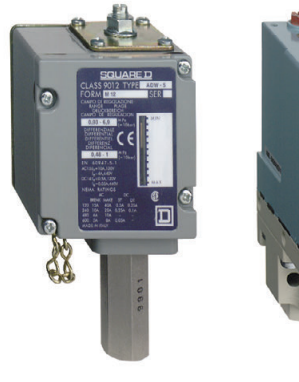

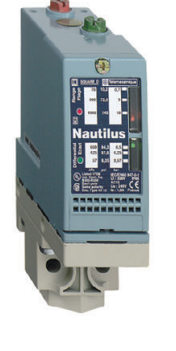

Датчик типа ADW

Датчик типа XMLB

пистон (в датчиках высокого давления) и две пружины, механически соединённые с контактами. Пороги срабатывания устанавливаются за счёт сжатия или расслабления пружин. Понятно, что датчик с таким принципом работы не может обладать высокой точностью, поэтому для его настройки требуется применение манометра, так как шкала с делениями, расположенная на самом датчике, служит только для ориентирования. Электромеханические датчики могут быть как с силовыми контактами, так и с контактами управления.

Принцип действия электронных датчиков основан на пьезоэффекте. В качестве пьезоэлемента выступает керамическая пластина. Такие датчики обладают более высокой точностью и способны выдавать аналоговый сигнал. Если датчик оснащён электронным табло, то он не требует применения манометра. Электронные датчики протестированы на работу с частотными преобразователями Schneider Electric и рекомендованы к совместному применению, так как обладают максимальной совместимостью.

Поскольку цена датчиков разных технологий существенно отличается, очень важно правильно подобрать датчик для конкретного применения, так как самый точный интеллектуальный датчик не всегда является наиболее рациональным решением для конкретной системы. С другой стороны, датчик передаёт показания управляющему устройству, и от точности его показаний зависит дальнейшая работа всей системы. Поэтому всегда необходимо находить разумный компромисс при подборе оборудования.

Для простых насосов и компрессоработающих  $\, {\bf B}$ диапазоне DOB.

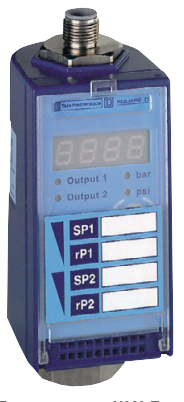

Датчик типа XMLF

0-25 бар, лучше применять электромеханические реле типа XMP (для воды и воздуха, IP65) или FSG (только морская или пресная вода, IP20, IP65). Также для этих нужд можно использовать электромеханические датчики давления XMX, XMA (для воды и воздуха, IP54). Реле давления ХМР способно коммутировать как однофазный, так и трёхфазный двигатель.

Для более сложных систем, когда давление меняется в диапазоне от 0 до 500 бар и в качестве среды выступают не только вода или газ, но также коррозийно-опасные жидкости и масла, Schneider Electric предлагает использовать более сложные электромеханические датчики типов **XMLA/B/C/D.** Датчики этого типа обладают более высокой степенью стойкости к скачкам лавления и избыточному давлению.

Гордостью компании по праву считаются электронные пьезорезистивные датчики типа XMLF. Помимо высоких технических характеристик, датчик обладает собственным «интеллектом» и способен запоминать различные программы и выдавать широкий спектр информации. Диапазон измеряемого давления от -1 до 600 бар. Температура среды может достигать отметки 150°С. Важными характеристиками являются высочайшая точность измерений (погрешность <0,6%) и способность выдерживать броски давления с амплитудным значением, в три раза превышающим номинальное (длительно выдерживает 2-кратное избыточное давление).

Четырёхсимвольный экран позволяет не только легко и просто читать информацию, но также быстро настроить датчик и запрограммировать в нужном режиме работы. Датчик имеет три уровня программирования: меню программирования (ProG), в

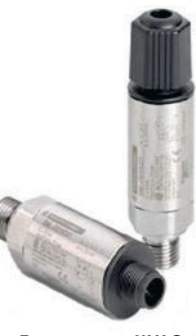

Датчик типа XMLG

котором задаются все конфигурации датчика, меню отображения данных (rEAd) и меню пользователя (uSEr), в котором задаются уставки пользователя и производится калибровка датчика. Пользователь может запрограммировать тип выхода (аналоговый или дискретный), который будет у датчика, систему вывода значений (bar или psi) и прочее. Датчик способен запоминать все уставки, значения избыточного давления и многое другое.

В сложных системах с большим количеством датчиков, единой системой управления и сбора данных более целесообразно (с экономической точки зрения) использовать электронные пьезорезистивные датчики давления типов **XMLE** и **XMLG**. По своим характеристикам они идентичны датчикам XMLF, но для программирования и считывания необходимы дополнительные управляющие устройства (частотные преобразователи или ПЛК).

Одной статьи не хватает, чтобы описать все особенности даже одного датчика, не говоря уже о целой серии. На сегодняшний день Schneider Electric предлагает своему заказчику полный комплект оборудования для вентиляционного оборудования, прессов, компрессоров и прочих гидравлических и пневматических систем. За подробной информацией о продукции обращайтесь в центр поддержки клиентов. Специалисты компании помогут решить любую задачу. ●

Автор - сотрудник ЗАО «Шнейдер Электрик»

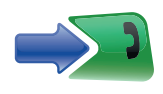

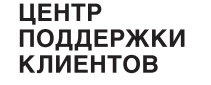

т. 8-800-200-6446 (многоканальный)<br>т. (495) 797-3232, ф. (495) 797-4002<br>ru.csc@ru.schneider-electric.com www.schneider-electric.ru

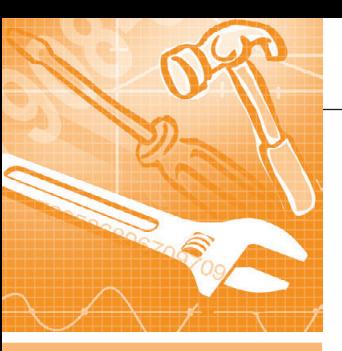

## *<u> ПРОГРАММНОЕ ОБЕСПЕЧЕНИЕ</u>* **FUTANLULE CUCTEMLI**

## **Инструментальные** средства программирования судовых информационноуправляющих комплексов<br>в среде ОСРВ QNX

Вадим Василенко, Леонид Тотьменинов, Юрий Черныш

В статье рассмотрена система разработки, отладки и моделирования программного обеспечения судовых АСУ ТП - система Dlogic v. 2.0, которая соответствует МЭК 61131-3 и представляет собой интегрированный пакет инструментальнотехнологических программ, позволяющий в среде под ОС РВ QNX разрабатывать распределённую АСУ ТП судна как единый проект. Интеграция входящих в состав АСУ ТП систем осуществляется на основе интерфейсов MIL-STD-1553B (ГОСТ Р 52070-2003), Ethernet и RS-485 с использованием встроенных в Dlogic v. 2.0 протоколов обмена.

## **ВВЕДЕНИЕ**

Современные информационно-управляющие комплексы создаются на базе программируемых цифровых вычислительных средств, обладающих достаточно большими вычислительными ресурсами и высокой производительностью. Это создаёт предпосылки для перехода при проектировании систем управления от профессионального программирования с использованием языков высокого уровня и связанных с этим оригинальных решений программистов к прикладному программированию с использованием унифицированных стандартных решений, понятных системным интеграторам и разработчикам систем управления.

В соответствии с требованиями стандарта МЭК 61131-3 при программировании промышленных систем управления технологическими процессами рекомендуется применять графические языки функциональных блоков (ФБ). релейных схем (РС), граф-схем и др. Наибольшее распространение среди разработчиков систем управления получил графический язык функциональных блоков - мнемонических изображений типовых операций, например логических функций «И» и «ИЛИ», «Задержка времени», «Блок нелинейности» и т.д.

В настоящее время целым рядом зарубежных и отечественных фирм предлагаются системы программирования программно-логических контроллеров **SoftPLC**  $\overline{M}$ SCADA-системы (компания GENESIS32 Iconics) CoDeSys 3.0 (3S - Smart Software Solutions), Trace Mode (AdAstra) для Windows, программные пакеты RTWin (SWD Software), RealFlex (RealFlex) Systems), ISaGRAF (CJ International), DACHS (Steinhoff) для QNX и др. Сметодологической точки зрения инструментально-технологические системы разработки программного обеспечения (ПО) можно разделить на две группы:

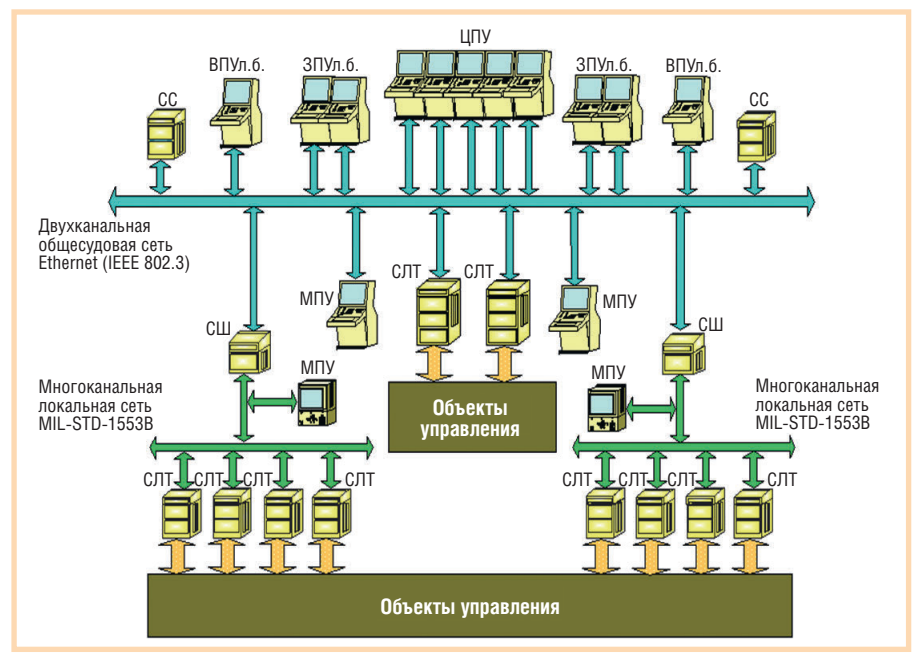

Условные обозначения: ЦПУ (ЗПУ, ВПУ, МПУ) - центральный (запасной, выносной, местный) пульт управления; СЛТ - станция локальная технологическая; СС - сетевой сервер; СШ - сетевой шлюз.

Рис. 1. Обобщённая структура судового информационно-управляющего комплекса, программируемого инструментальными средствами системы Dlogic v. 2.0

системы, основанные на компиляционном методе, и системы, в основу которых положен интерпретационный метод. В системах первой группы на основе анализа графического изображения алгоритма управления синтезируется исходный текст программы, а в системах второй группы синтезируются таблицы настройки, посредством которых инициализируется стандартный код программы на реализацию конкретного алгоритма функционального управления объектом. Каждый из этих методов имеет свои достоинства и недостатки, рассмотрение которых выходит за рамки данной публикации.

В настоящей статье рассматривается система программирования Dlogic v. 2.0, разработанная в ФГУП НПО «Аврора» (г. Санкт-Петербург) [1]. Эта система предназначена для программирования судовых информационно-управляющих комплексов (ИУК), реализованных на аппаратнопрограммных средствах фирм Advantech, SBS Technologies и др. Также система Dlogic v. 2.0 широко применяется для моделирования объектов управления на испытательных стендах при отладке и сдаче систем управления.

Обобщённая структура ИУК изображена на рис. 1, а на рис. 2 показан общий вид испытательного стенда, выполненного на базе аппаратных средств фирмы Advantech.

## Структура системы **DLOGIC V. 2.0**

Система Dlogic v. 2.0 разработана в соответствии со стандартом МЭК 61131-3 с использованием языка ФБ на основе интерпретационного метода. Это интегрированный пакет инструментально-технологических программ, позволяющий в единой технологической среде осуществлять разработку, отладку и моделирование всех составляющих программного обеспечения (баз данных, алгоритмов управления и контроля, протоколов сетевого обмена, видеокадров и др.) и объединять эти составляющие в едином проекте системы.

Система Dlogic v. 2.0 предоставляет единые инструментальные средства как для разработки ПО операторских станций, так и для программирования локальных технологических станций (СЛТ), обеспечивая разработку распределённой комплексной системы управления как единого проекта. Встроенные протоколы обеспечивают

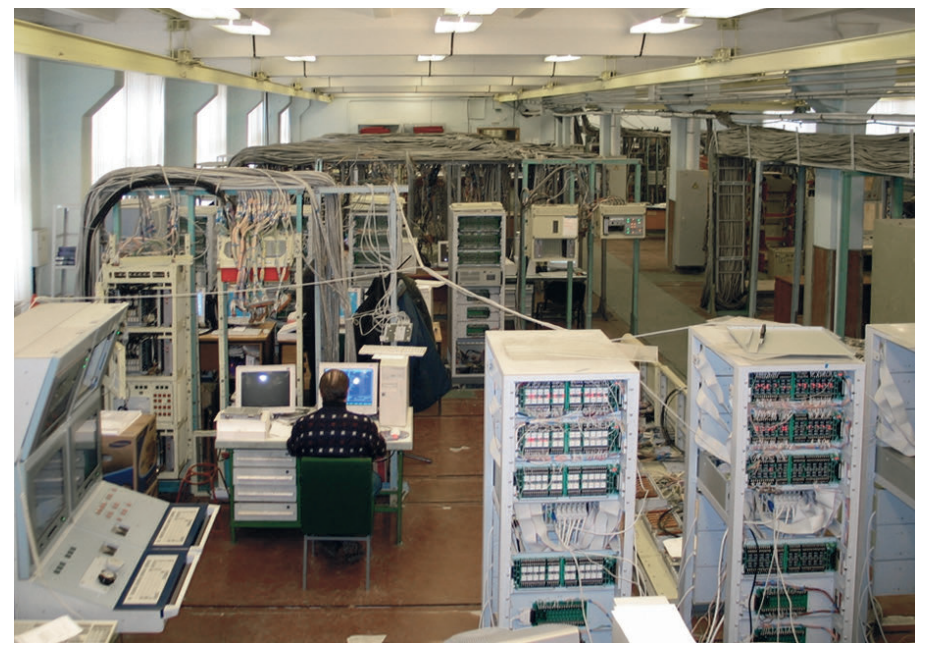

Рис. 2. Испытательный стенд, построенный на контроллерах фирмы Advantech

обмен данными с использованием физических интерфейсов Ethernet (IEEE 802.3), MIL-STD-1553В и RS-485.

Инструментально-технологическая система Dlogic v. 2.0 состоит из двух программных комплексов (рис. 3):

- 1) системы автоматизированного проектирования функционального программного обеспечения (САПР ФПО);
- 2) специализированной прикладной операционной системы реального времени (СПОС РВ).

Процесс проектирования ФПО с использованием программных средств системы Dlogic v. 2.0 заключается в автоматизированном формировании таблиц и файлов настройки СПОС РВ на реализацию конкретных алгоритмов функционального управления техническими средствами, а именно:

- алгоритмов вычисления управляющих воздействий на объект управления;
- алгоритмов вывода на экран дисплея видеокадров с информацией, харак-

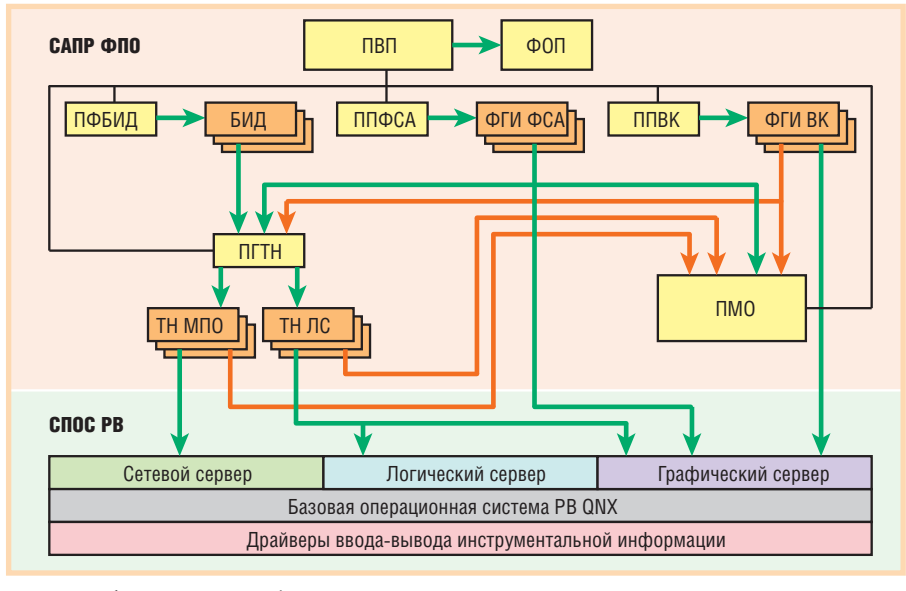

Условные обозначения: САПР ФПО - система автоматизированного проектирования функционального программного обеспечения; СПОС РВ - специализированная прикладная операционная система реального времени; ФОП - файл описания проекта; ПВП - подсистема ведения проектов ФПО; БИД - базы исходных данных; ПФБИД - подсистема формирования баз исходных данных; ППФСА - подсистема проектирования функциональных схем алгоритмов (ФСА) управления; ФГИ ФСА - файлы с описаниями графических изображений ФСА; ППВК - подсистема проектирования видеокадров; ФГИ ВК - файлы с описаниями графических изображений видеокадров; ПГТН - подсистема генерации таблиц настройки для СПОС РВ; ТН МПО - таблицы настройки межприборного обмена данными; ТН ЛС - таблицы настройки логического сервера; ПМО - подсистема моделирования и отладки ПО.

Рис. 3. Структура инструментальных средств программирования системы Dlogic v. 2.0

теризующей состояние и параметры технических средств и самой системы управления;

• алгоритмов, реализующих протоколы обмена данными между вычислительными приборами в проектируемой системе.

## Структура САПР ФПО

В состав САПР ФПО входят следующие программные подсистемы:

- $\bullet$  подсистема ведения проектов ФПО  $(TBR)$ :
- подсистема формирования баз исходных данных (ПФБИД);
- подсистема проектирования функциональных схем алгоритмов (ФСА) управления (ППФСА);
- подсистема проектирования видеокадров (ППВК);
- подсистема генерации таблиц настройки для СПОС РВ (ПГТН);
- подсистема моделирования и отладки ПО (ПМО).
- Результатами проектирования, получаемыми посредством САПР ФПО, являются:
- $\bullet$  файл описания проекта (ФОП);
- базы исходных данных (БИД);
- файлы с описаниями графических изображений ФСА (ФГИ ФСА);
- файлы с описаниями графических изображений видеокадров (ФГИ ВК);
- таблицы настройки межприборного обмена данными (ТН МПО);
- таблицы настройки логического сервера (ТН ЛС).

Разработка ФПО осуществляется на ІВМ РС совместимом компьютере с ОС Windows 2000/XP. Удалённая загрузка ФПО в вычислительные приборы проектируемой системы управления производится через локальную сеть Ethernet.

## Структура СПОС РВ

СПОС РВ представляет собой исполнительную программу, реализующую алгоритмы управления объектом. Основной отличительной особенностью СПОС РВ является то, что кодовая часть программы является стандартной, не зависящей от реализуемых в её среде алгоритмов функционального управления. На реализацию конкретных алгоритмов она настраивается с помощью таблиц, формируемых посредством САПР ФПО и содержащихся в сегменте данных.

То обстоятельство, что кодовая часть СПОС РВ является стандартной и не зависит от алгоритмов управления, является чрезвычайно важным, так как позволяет, во-первых, существенно повысить качество и надёжность ПО, а вовторых, сократить сроки и затраты на разработку и сопровождение ПО в процессе эксплуатации систем управления.

СПОС РВ состоит из следующих основных программных подсистем:

- базовая операционная система реального времени (ОС PB) QNX v. 4 или v. 6:
- драйверы устройств ввода-вывода;
- логический сервер;
- графический сервер;
- сетевой сервер.

Каждый из серверов состоит из головной управляющей программы и библиотеки отдельных подпрограммфункций, реализующих под управлением головной программы типовые фрагменты функциональных задач соответствующего сервера.

## Логический сервер

Логический сервер является основной программой СПОС РВ. Именно в среде логического сервера реализуется главная задача функционального управления объектом - расчёт управляющих воздействий на аппаратуру объекта управления (ОУ). Библиотека подпрограмм логического сервера состоит из

- библиотеки программ начальной инициализации логического сервера;
- библиотеки программ, управляющих процессом сборки алгоритма вычисления управляющих воздействий на ОУ или представления информации о состоянии ОУ на монитор;
- библиотеки подпрограмм-функций типовых ФБ.

Взаимодействие программ логического сервера между собой осуществляется через разделяемую память.

Взаимодействие программ логического сервера с программами графического сервера, а также с программами сетевого сервера и программами вводавывода инструментальной информации осуществляется на основе заявок на изменения параметров отображения тех или иных графических объектов, на передачу пакета с данными по магистрали межприборного обмена и т.д.

## Графический сервер

В среде графического сервера реализуется графический интерфейс пользователя. Его программами реализуются следующие функции системы:

• поддержка видеокадров, баз данных реального времени и изображений функциональных схем алгоритмов;

- ввод с экрана монитора команд дистанционного управления оборудованием объекта посредством различного типа виртуальных кнопок и всплывающих меню;
- вывод на мониторы операторских станций текстовых сообщений и их регистрация;
- вывод на экран монитора окна со списком событий и их регистрация;
- представление в графической форме аналоговых параметров и их регистрация.

Программа управления процессом вывода на экран монитора последовательности графических объектов, приёма сигналов управления от этих графических объектов и передачи их логическому серверу функционирует на основе данных настройки, содержащихся в файле описания видеокадров, сформированном в САПР ФПО.

## Сетевой сервер

Программами сетевого сервера реализуется информационное взаимодействие между вычислительными приборами системы по магистралям двух типов:

- 1) шестиканальной магистрали обмена данными на основе интерфейса MIL-STD-1553B;
- 2) дублированной магистрали обмена данными на основе интерфейса Ethernet с использованием протокола ТСР/ІР.

Построение системы обмена информацией на основе шестиканальной магистрали MIL-STD-1553В позволяет не только обеспечить практически 100-процентную её безотказность, но и существенно повысить быстродействие проектируемых систем.

Библиотека программ сервера состо-ИТ ИЗ

- программы инициализации межприборного обмена;
- программы формирования пакета с данными для передачи по магистрали:
- программы управления процессом передачи информации;
- программы приёма информации.

В магистралях всех типов обеспечена диагностика состояния каналов обмена. В случае потери связи с абонентом в конкретном канале программные средства абонента-источника формируют соответствующий признак исправности/неисправности, доступный программам логического сервера.

# МАКСИМАЛЬНАЯ СЕТЕВАЯ ЭФФЕКТИВНОСТЬ И НАДЁЖНОСТЬ

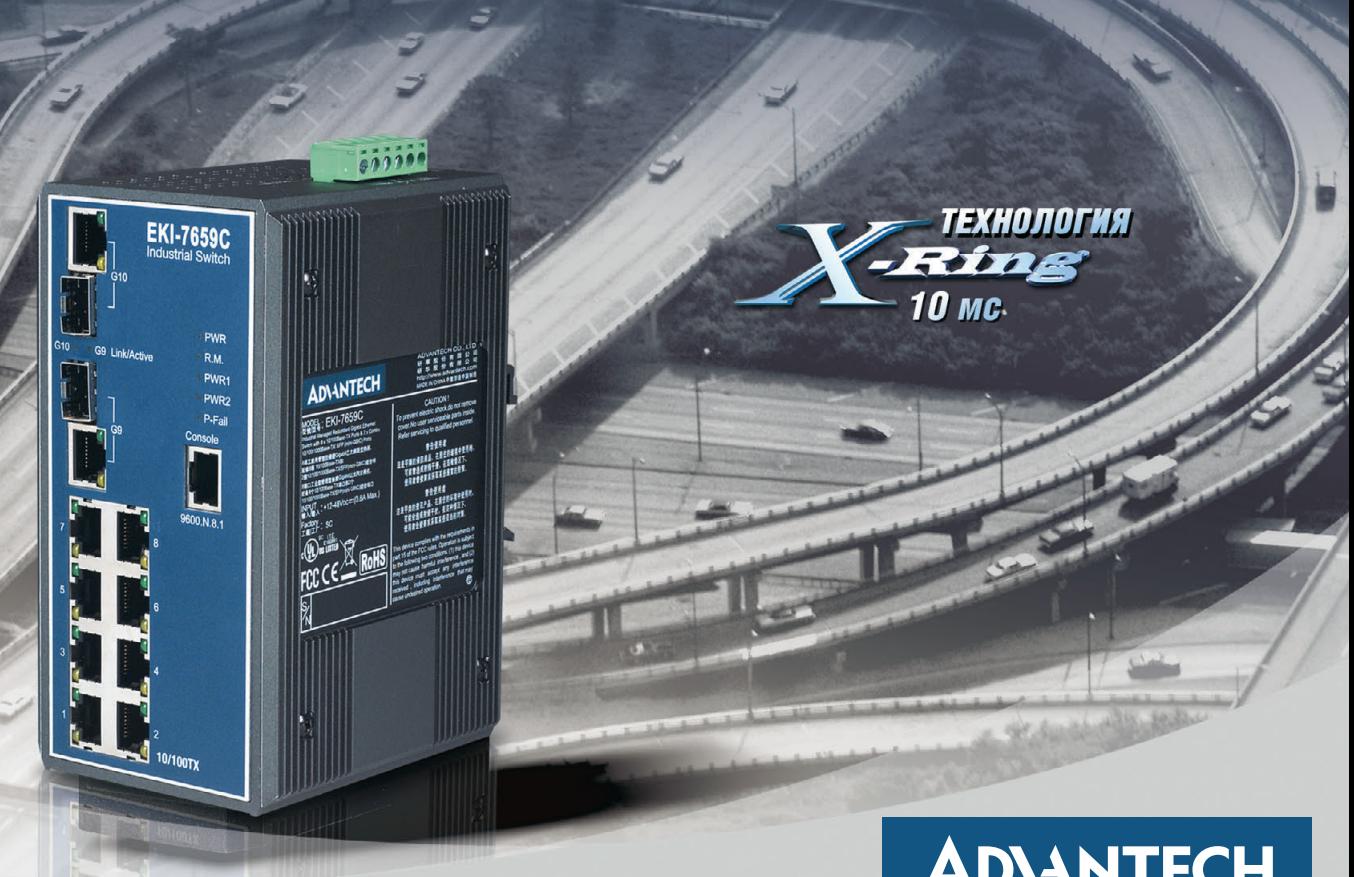

# **ADVANTECH**

eAutomation

# ПРОМЫШЛЕННЫЕ КОММУТАТОРЫ GIGABIT ETHERNET

- Скорость передачи 10/100/1000 Мбит/с
- Поддержка технологий резервирования X-Ring (время восстановления менее 10 мс), RSTP/STP (802.1w/1D), Dual Homing, Couple Ring
- Сменные SFP-модули для оптических линий связи
- Защита портов от электростатического разряда до 4 кВ пост. тока
- Защита цепей питания от перенапряжения до 3 кВ пост. тока

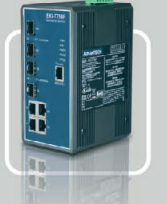

**EKI-7758F Управляемый коммутатор с поддержкой функций резервирования** • 4 порта  $10/100/1000$ Base-TX

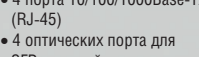

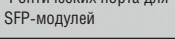

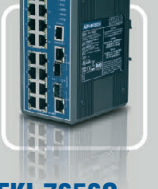

**EKI-7656С Управляемый коммутатор с поддержкой функций резервирования** • 16 портов 10/100Base-TX (RJ-45)

- 2 комбинированных порта
- 10/100/1000BaseTX/SFP

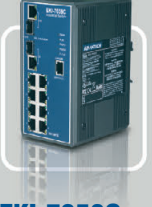

**EKI-7659С Управляемый коммутатор с поддержкой функций резервирования**

- 8 портов 10/100BaseTX  $(RJ-45)$
- 2 комбинированных порта 10/100/1000BaseTX/SFP

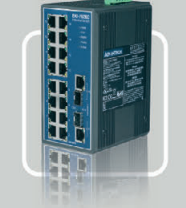

**EKI-7626С Неуправляемый** 

**коммутатор**  • 16 портов 10/100Base-TX  $(RJ-45)$ 

• 2 комбинированных порта 10/100/1000BaseTX/SFP

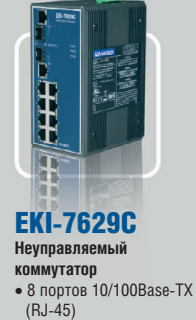

• 2 комбинированных порта 10/100/1000BaseTX/SFP

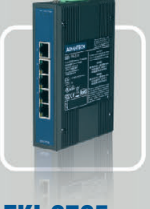

**EKI-2725 Неуправляемый коммутатор**  • 5 портов 10/100/1000BaseTX  $(RJ-45)$ 

**Реклама Официальный дистрибьютор компании Advantech в России и странах СНГ #130** 

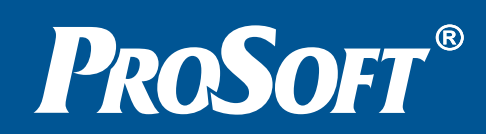

**МОСКВА** Телефон: (495) 234-0636 • Факс: (495) 234-0640 • E-mail: [info@prosoft.ru](mailto:info@prosoft.ru) • [Web:www.prosoft.ru](web:www.prosoft.ru)  **С.-ПЕТЕРБУРГ** Телефон: (812) 448-0444 • Факс: (812) 448-0339 • E-mail: [info@spb.prosoft.ru](mailto:info@spb.prosoft.ru) • Web: [www.prosoft.ru](http://www.prosoft.ru/)  **ЕКАТЕРИНБУРГ** Телефон: (343) 376-2820 • Факс: (343) 376-2830 • E-mail: [info@prosoftsystems.ru](mailto:info@prosoftsystems.ru) • Web: [www.prosoftsystems.ru](http://www.prosoftsystems.ru/) **САМАРА** Телефон: (846) 277-9166 • Факс: (846) 277-9165 • E-mail: [info@samara.prosoft.ru](mailto:info@samara.prosoft.ru) • Web: [www.prosoft.ru](http://www.prosoft.ru/) **НОВОСИБИРСК** Телефон: (383) 202-0960; 335-7001; 335-7002 • E-mail: [info@nsk.prosoft.ru](mailto:info@nsk.prosoft.ru) • Web: [www.prosoft.ru](http://www.prosoft.ru/) **КИЕВ** Телефон: ([+380-44\) 206-2343;](+380-44) 206-2343) 206-2478; 206-2496 • Факс: [\(+380-44\) 206-2343](+380-44) 206-2343) • Е-mail [info@prosoft-ua.com](mailto:info@prosoft-ua.com) • Web: [www.prosoft.ru](http://www.prosoft.ru/) **УФА** Телефон: (347) 2925216; 2925217 • Факс: (347) 2925218 • E-mail: [info@ufa.prosoft.ru](mailto:info@ufa.prosoft.ru) • Web: [www.prosoft.ru](http://www.prosoft.ru/)

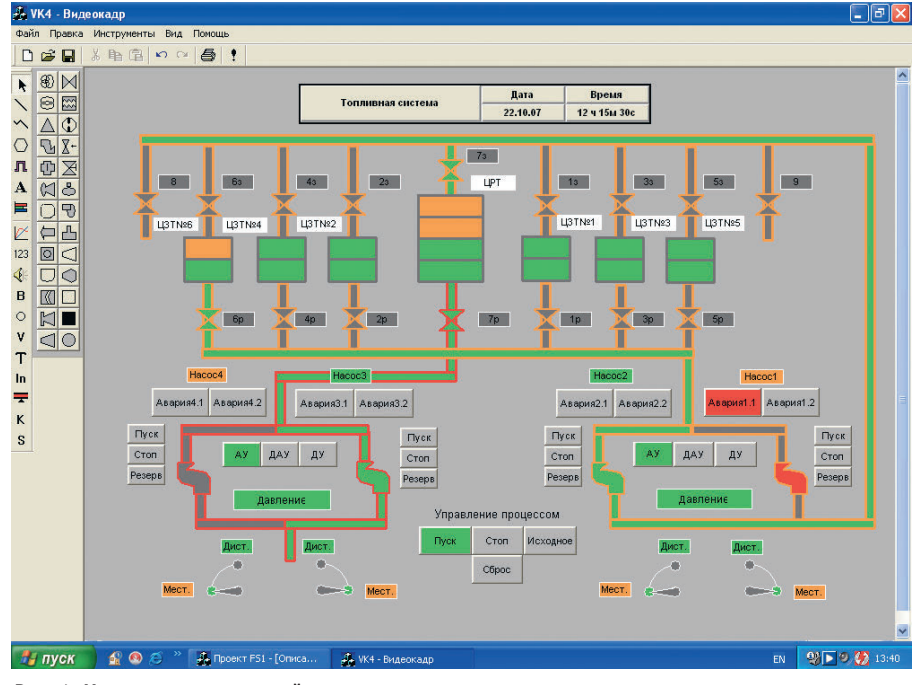

Рис. 4. Мнемосхема топливной системы судна

## ПРИМЕРЫ ПРИМЕНЕНИЯ CHCTEMbl DLOGIC V. 2.0

В настоящей статье в качестве примеров применения системы Dlogic v. 2.0 для программирования судовых систем управления рассмотрены система автоматизированного управления и контроля перекачки топлива в топливной системе судна и система управления судном по курсу.

## Пример 1. Система управления перекачкой топлива

Мнемосхема топливной системы, отображаемая на мониторе операторской станции в системе Dlogic v. 2.0, представлена на рис. 4. На этом рисунке изображено шесть запасных цистерн ЦЗТ№1...ЦЗТ№6, расходная цистерна ЦРТ, управляемая арматура (клапаны заполнения 1з... 73, клапаны 8 и 9 для приёма топлива с берега и расходные клапаны 1р...7р), две насосные

станции, каждая из которых состоит из двух дублированных насосов Н1-Н2 и НЗ-Н4 соответственно.

Математическая модель топливной системы описывается системой логических и дифференциальных уравнений:

- динамики изменения уровня топлива в ЦЗТ:
- динамики изменения уровня топлива в ЦРТ;
- производительности и состояния на- $COCOR$
- динамики изменения давления за насосами.

На рис. 5 в качестве примера показана функциональная схема модели **HPT** Автоматическое заполнение ЦРТ осуществляется перекачивающими насосами Н1 или Н2 при понижении уровня топлива в ЦРТ ниже предельно допустимого значения, наличии топлива в одной из запасных цистерн ЦЗТ, а также при открытых

клапанах 7з и одного из группы 1р... бр. Функциональная схема алгоритма управления насосом Н1 представлена на рис. 6.

На рис. 7 приведены результаты моделирования процесса автоматического управления насосами Н1 и Н2 при заполнении расходной цистерны из четырёх запасных цистерн одновременно в нормальном и аварийном режимах работы (на рисунке показано изменение уровня только в одной из четырёх задействованных запасных цистерн в ЦЗТ№6). При включении режима автоматического управления насосами АУ осуществляется запуск основного насоса Н1 и устанавливается рабочее давление за этим насосом Pressure1, с этого момента начинается процесс заполнения расходной цистерны и повышение уровня топлива в ней FDTLevel. Уровень топлива Level6 в запасной цистерне ЦЗТ№6, из которой перекачивается топливо в расходную цистерну, уменьшается. При возникновении аварийной ситуации, связанной с падением давления топлива за насосом H1 (Pressure1) ниже установленного значения, система управления с временной задержкой 5 с, необходимой лля исключения ложных срабатываний датчика давления и случайных колебаний давления топлива, запускает резервный насос Н2 и поднимает давление перекачки топлива до нормального значения. Затем при выполнении определённых условий система управления отключает насос Н1 и переводит его в резервный режим. Процесс заполнения расходной цистерны продолжается до достижения установленного предельного верхнего уровня, после чего насос Н2 останавливается и процесс перекачки топлива из запасной цистерны в расходную цистерну прекращается.

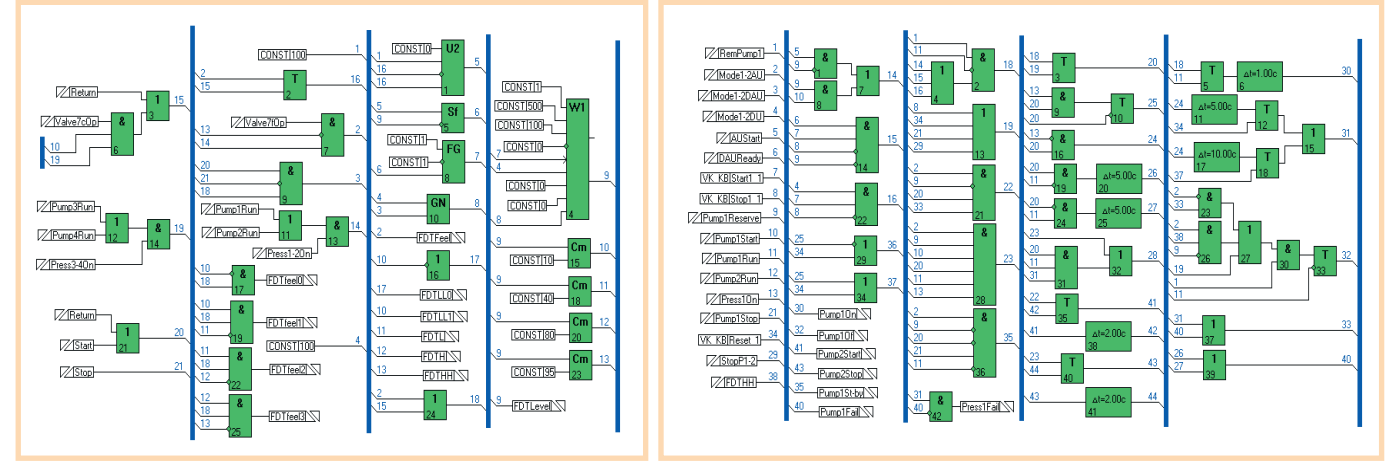

82

Рис. 5. Функциональная схема модели расходной цистерны

Рис. 6. Функциональная схема алгоритма управления насосом

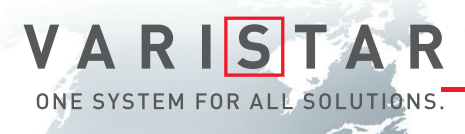

# БРОНЕЖИЛЕТ ДЛЯ ВАШИХ ДАННЫХ

**Schroff®** 

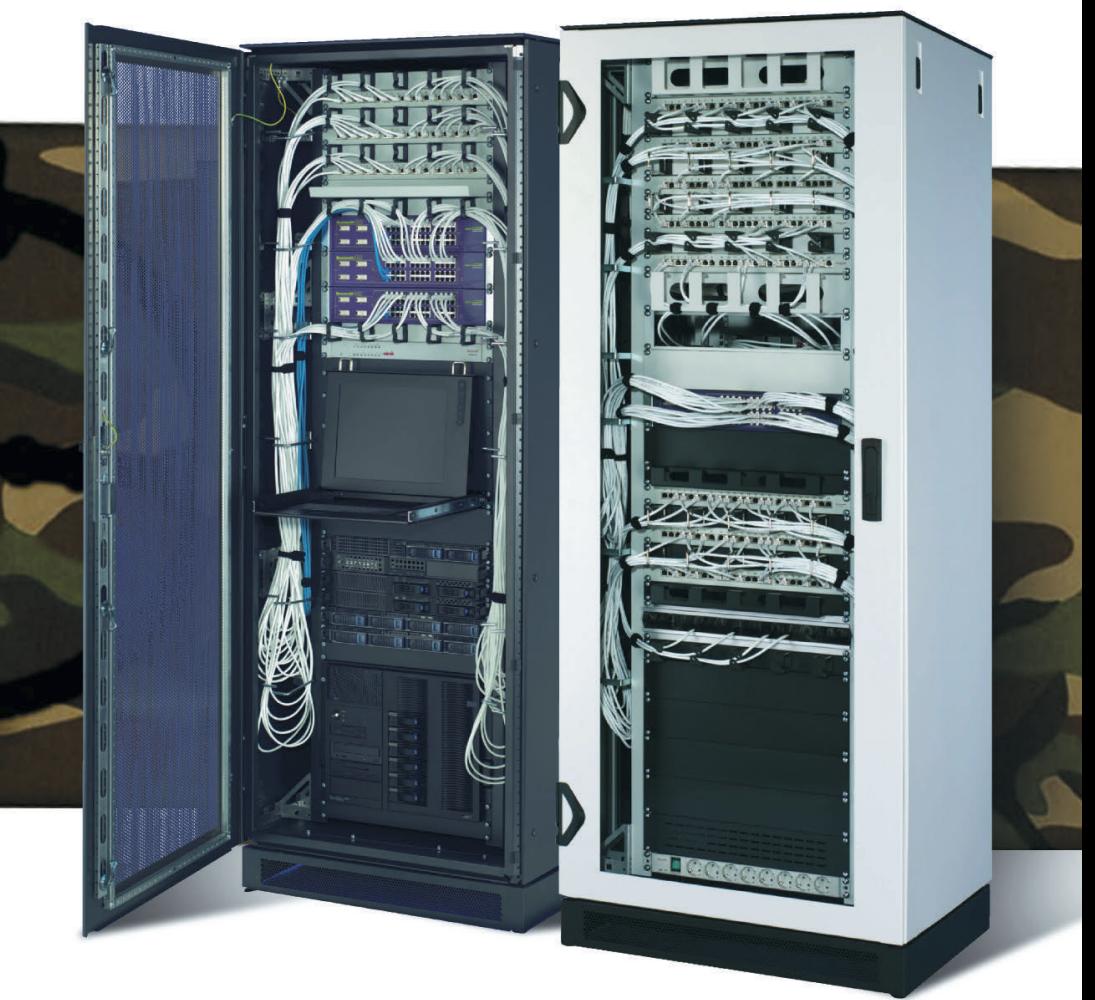

## Шкаф Varistar для передачи данных и сетевых приложений

- Статическая нагрузка до 1000 кг
- Глубина до 1200 мм
- Степень защиты от проникновения воды и пыли до IP55
- Эффективная система электромагнитной защиты
- Простой и эффективный внутренний монтаж, принадлежности для удобной разводки кабелей
- Сейсмосмостойкость соответствие требованиям российских стандартов
- Различные варианты теплоотвода: вентиляция, кондиционирование, водяное охлаждение

## ОФИЦИАЛЬНЫЙ ДИСТРИБЬЮТОР В РОССИИ И СТРАНАХ СНГ **1996 году и 1996 году в 1997**

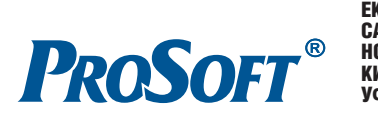

Реклама

МОСКВА Тел.: (495) 2340636 • Факс: (495) 2340640 • Email: [info@prosoft.ru](mailto:info@prosoft.ru) • Web: [www.prosoft.ru](http://www.prosoft.ru/) **С.-ПЕТЕРБУРГ** Тел.: (812) 448-0444 • Факс: (812) 448-0339 • E-mail: [info@spb.prosoft.ru](mailto:info@spb.prosoft.ru) • Web: [www.prosoft.ru](http://www.prosoft.ru/) ЕКАТЕРИНБУРГ Тел.: (343) 3762820 • Факс: (343) 3762830 • Email: [info@prosoftsystems.ru](mailto:info@prosoftsystems.ru) • Web: [www.prosoftsystems.ru](http://www.prosoftsystems.ru/) САМАРА Тел.: (846) 2779166 • Факс: (846) 2779165 • Email: [info@samara.prosoft.ru](mailto:info@samara.prosoft.ru) • Web: [www.prosoft.ru](http://www.prosoft.ru/) **НОВОСИБИРСК** Тел.: (383) 202-0960; 335-7001/7002 • E-mail: [info@nsk.prosoft.ru](mailto:info@nsk.prosoft.ru) • Web: [www.prosoft.ru](http://www.prosoft.ru/) КИЕВ Тел.: (+380-44) 206-2343/2478/2496 • Факс: (+380-44) 206-2343 • info@prosoft-[ua.com](http://ua.com/) • [www.prosoft.ru](http://www.prosoft.ru/) УФА Тел.: (347) 2925216; 2925217 • Факс: (347) 2925218 • [info@ufa.prosoft.ru](mailto:info@ufa.prosoft.ru) • [www.prosoft.ru](http://www.prosoft.ru/)

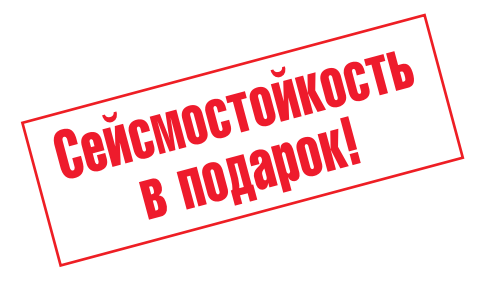

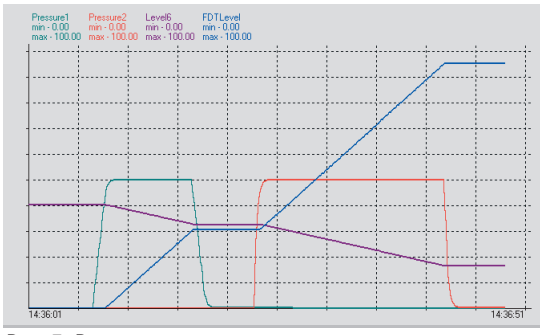

**Рис. 7. Результаты моделирования процесса автоматического управления насосами**

## **Пример 2. Система управления судном по курсу**

Система Dlogic v. 2.0 может также ус пешно использоваться при программи ровании цифровых систем непрерыв ного управления в жёстком реальном времени, таких, например, как систе мы управления судном по курсу [2].

На мониторе системы (рис. 8) в графи ческом виде отображаются дата и время, осадка, крен, курс и скорость хода судна, положение рулей, состояние навигаци онных систем, рулевых машин, главных двигателей и системы электропитания, а также задаются режимы управления (ав томатический, следящий или дистанци онный), загрузка судна (порожний или гружёный), параметры волнения и кур совой угол к волне и др.

На рис. 9 представлены результаты мо делирования процесса автоматической стабилизации судна на заданном курсе  $(F_i(t) = 0$  град.) при движении со скоростью 25 м/с. Здесь приняты следую щие обозначения: *Fi*[±180 град.] – ошиб ка стабилизации (отклонение судна от

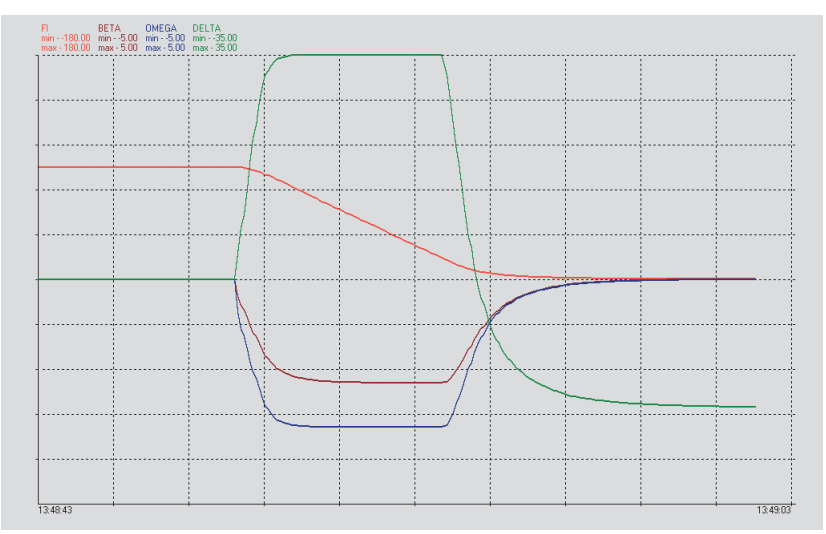

**Рис. 9. Результаты моделирования процесса управления судном по курсу**

заданного курса); ВЕТА [±5 град.] – угол дрейфа; OMEGA [±5 град./c] – угловая скорость циркуляции судна по курсу; DELTA [±35 град.] – угол перекладки рулей направления. Начальные значе ния параметров движения судна  $(t = 0)$  составляют  $F_i(0) = 90$  град., ВЕТА $(0) = 0$  град., ОМЕGА $(0) =$ 0 град./с, DELTA $(0) = 0$  град. Внешнее возмущающее воздействие на судно, эквивалентное перекладке рулей на +20 градусов, учтено в математической модели динамики движения судна, реа лизованной в системе Dlogic v. 2.0 в ви де функциональных схем. Как видно из осциллограмм, представленных на рис. 9, система управления судном по курсу устраняет начальную ошибку и обеспечивает стабилизацию судна на заданном курсе  $(F_i(t) = 0$  град.). Вместе с тем обеспечивается астатизм системы управления при действии внешних воз

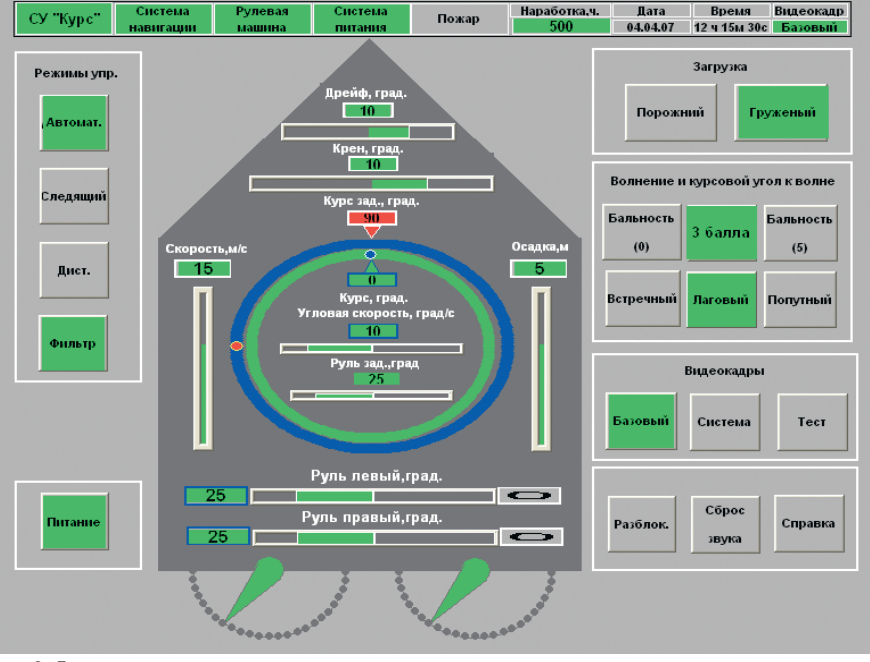

мущений за счёт соответствующей пе рекладки рулей (DELTA(*t*) = –20 град.), компенсирующей эти воздействия.

## **ЗАКЛЮЧЕНИЕ**

Как видно из приведённых примеров, система Dlogic v. 2.0 обеспечивает вы полнение целого комплекса задач, свя занных с программированием судовых информационно
управляющих комп лексов. При этом она обеспечивает рабо ту систем управления в жёстком реаль ном времени с циклом не более 20 мс.

Система Dlogic v. 2.0 прошла стендо вые испытания, имеет документацию на русском языке и внедрена в ряде систем управления судовыми энерге тическими установками, что позволяет рекомендовать её для программирова ния широкого класса судовых инфор мационно
управляющих комплексов различного назначения.

В настоящее время продолжаются работы по дальнейшему развитию системы Dlogic v. 2.0. Они направле ны на расширение библиотек функ циональных блоков и графических объектов.●

### ЛИТЕРАТУРА

- 1. 1. Василенко В.С., Тотьменинов Л.В. Система автоматизированного проекти рования DLogic v. 2.0 функционального программного обеспечения автоматизи рованных систем управления технологи ческими процессами // Системы управ ления и обработки информации. 2002. Вып. 4
5. — СПб. : ФГУП НПО «Аврора».
- 2. Корчанов В.М., Василенко В.С., Черныш Ю.Н. Моделирование систем управления движением судов по курсу // XXXIV сборник трудов Междуведомственного совета по уп равлению движением морских судов и спе 84 циальных аппаратов. — М. : ИПУ РАН, 2007. **Рис. 8. Лицевая панель пульта системы управления судном**

# CPU 312SC/313SC/314SC:

Высокопроизводительные и доступные компактные контроллеры на базе технологии SPEED7

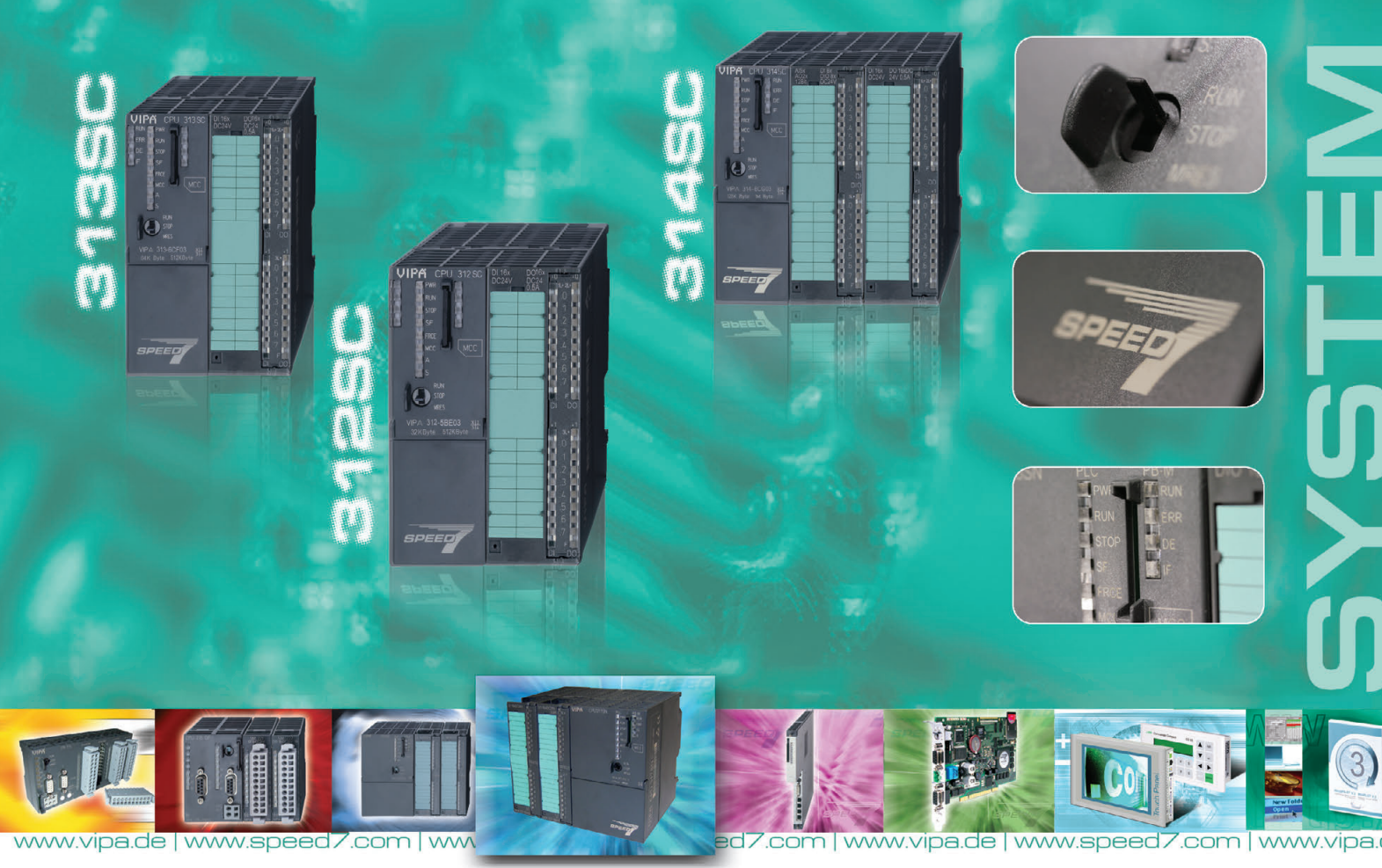

- Программирование с помощью STEP<sup>®</sup> 7 фирмы Siemens
- Высокое быстродействие (до 30 раз быстрее аналогов)
- Возможность расширения объёма рабочей памяти до 1 Мбайт
- Встроенный порт Ethernet для PG/OP
- Встроенные интерфейсы MPI, PROFIBUS-DP, RS-485 (PtP), SSI

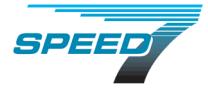

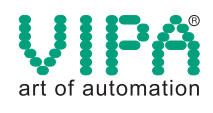

#287

*Дополнительную информацию Вы можете получить по адресу: [vipa@prosoft.ru](mailto:vipa@prosoft.ru)*

ЭКСКЛЮЗИВНЫЙ ДИСТРИБЬЮТОР КОМПАНИИ VIPA В РОССИИ, БЕЛОРУССИИ И КАЗАХСТАНЕ

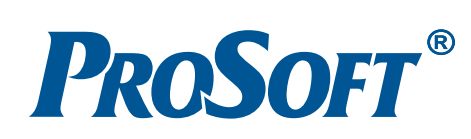

Реклама

## **ЦЕНТРЫ КОМПЕТЕНЦИИ:**

**МОСКВА**  Телефон: (495) 234-0636 • Факс: (495) 234-0640 • E-mail: [info@prosoft.ru](mailto:info@prosoft.ru) • Web: [www.prosoft.ru](http://www.prosoft.ru/)  **С.-ПЕТЕРБУРГ** 

Телефон: (812) 448-0444 • Факс: (812) 448-0339 • E-mail: [info@spb.prosoft.ru](mailto:info@spb.prosoft.ru) • Web: [www.prosoft.ru](http://www.prosoft.ru/) **ЧЕЛЯБИНСК, КОМПАНИЯ ИСК** Телефон: (351) 790-64-69 • E-mail: [anat@isk.su](mailto:anat@isk.su) • Web: [www.isk.su](http://www.isk.su/)

Татьяна Кузьмина

# Подключение модулей ввода/вывода Advantech<br>к SCADA-системе ICONICS<br>GENESIS32 с помощью **ActiveX-компонентов**

Существует несколько методов подключения оборудования к SCADA-системам. Самыми распространенными из них являются использование специальных драйверов, разработанных для конкретной SCADA-системы, а также применение универсальных ОРС-серверов. К сожалению, разработчики программного обеспечения SCADA предоставляют драйверы только для небольшого ряда продуктов самых известных фирм, а использование ОРС не всегда доступно и при этом является недешёвым решением для небольших систем.

Компромиссом в данной ситуации является возможность использования библиотек элементов управления ActiveX. Производитель оборудования предоставляет для своих устройств библиотеку элементов управления, которая может использоваться в любых SCADA-системах, поддерживающих технологию ActiveX. Работа с элементами управления при этом осуществляется с помощью стандартных языков программирования или упрощённых скриптоподобных функций.

## **ТЕХНОЛОГИЯ АСТІVEX**

Изначально технология ActiveX разрабатывалась для использования в области мультимедиа-приложений в сети Интернет, но впоследствии благодаря ряду преимуществ она нашла своё применение в SCADA-системах.

Элементы управления ActiveX представляют собой универсальные готовые компоненты, которые интегрируются в приложения и позволяют выполнять различные предопределённые действия. Технология ActiveX возникла в процессе модификации элементов управления ОСХ (управляющих элементов OLE), которые в свою очередь базируются на технологиях СОМ и DCOM. Это позволяет элементам взаимолействовать как локально, так и в сетевых приложениях. Важной особенностью элементов управления ActiveX является возможность работать совместно друг с другом и другими приложениями независимо от языка программирования, с помощью которого они были созданы.

Интерфейс элементов управления ActiveX представлен свойствами (properties), методами (methods) и событиями (events). Использование свойств позволяет отображать или изменять характеристики объекта ActiveX. Метод - это действие или функция, которые способен выполнять элемент, а событие - это внешнее условие, на которое может реагировать элемент ActiveX и при этом выполнять какое-либо предопределённое действие.

В статье рассматриваются основные принципы работы с элементами управления ActiveX в SCADA-системах на примере подключения модуля аналогового ввода Advantech к SCADA-системе ICONICS GENESIS32.

## **УСТАНОВКА БИБЛИОТЕКИ ЭЛЕМЕНТОВ АСТІVEX** для модулей ввода/вывода **А**руантесн

Для плат и модулей ввода/вывода серий РСІ-17хх, МІС-37хх и USB-47хх компания Advantech не предоставляет OPCсерверов, а SCADA-системы различных производителей не включают в себя драйверы для работы с ними.

Разработка проекта возможна благодаря библиотеке ActiveX-компонентов ActiveDaq Pro, которая доступна для скачивания с сайта производителя своболного (www.advantech.com.tw/support). Перед началом работы необходимо установить данную библиотеку, а также драйвер для используемого модуля ввода-вывода, который прилагается в его комплекте поставки.

Замечание. При установке библиотеки ActiveDaq Рго необходимая информация о компонентах ActiveX будет автоматически внесена в регистр Windows. Регистрацию можно осуществить также с помощью команды RegSvr32. (Выберите меню Start->Run, в командной строке наберите СМD, после чего введите REGSVR32 "С:\<nymb к ОСХ control>\<Имя ActiveX  $Control$  $\geq$ ,  $OCX$ ".)

Библиотека ActiveDaq Pro включает в себя такие компоненты, как AI Control, AO Control и DIO Control (для системы аналогового и дискретного ввода/вывода), Thermo Control (для модулей подключения термопар), Counter Control (для плат счетчиков/таймеров), Pulse Control (для модулей с частотным/импульсным выходом).

## РАССМАТРИВАЕМЫЙ ПРИМЕР

Чтобы проиллюстрировать удобство и простоту использования готовых ActiveX-элементов, рассмотрим в качестве примера следующую задачу. Имеется многоканальный модуль аналогового ввода, необходимо создать проект в SCADA-системе, позволяющий осуществлять:

- выбор устройства из списка подключённых;
- выбор канала, с которого будет считываться информация;
- получение данных и их отображение в текстовом блоке и на динамическом графике.

В данном примере рассматривается система аналогового ввода, поэтому будет использоваться элемент ActiveX ActiveDAO Pro AI Control (AdvAI). Для решения поставленной задачи необходимы следующие атрибуты объекта  $AdvAI$ :

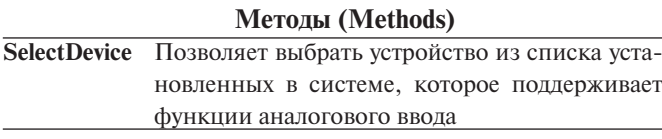

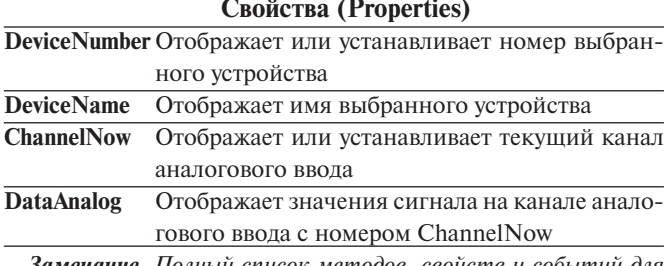

замечание. Полныи список методов, свойств и событий для ActiveX-элементов доступен в документации ActiveDaa Pro.

## Создание проекта в SCADA-системе **ADVANTECH STUDIO**

Перед тем как рассмотреть принципы внедрения элементов управления ActiveX в ICONICS GENESIS32, необходимо сказать пару слов об их использовании в программе Advantech Studio. Интеграция элементов управления в данную SCADA-систему происходит по несколько упрощённой схеме - с помощью специальных скриптоподобных функций, которые представлены в таблице 1.

Замечание. Приставка str указывает на то, что переменная должна быть строковой.

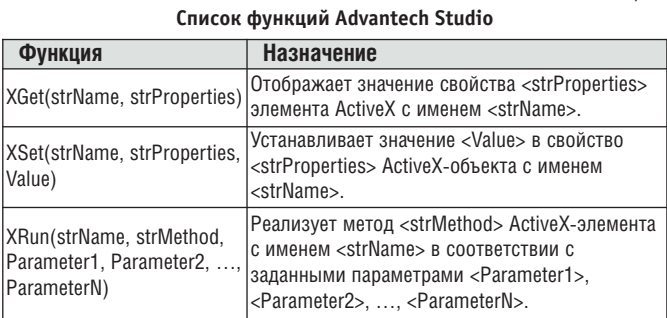

Элемент управления ActiveX добавляется в проект с помощью пункта меню Insert-ActiveX object или кнопки на Панели Инструментов ОСХ ([sox]).

Для дальнейшей работы требуется введение любого имени этого элемента в поле NAME в окне свойств, доступном при двойном щелчке мышью на появившемся значке Advantech ActiveDAQ Pro AI Control (рис. 1).

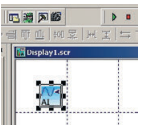

Рис. 1. Значок Advantech ActiveDAO Pro AI Control

В данном окне свойств доступны также настройки ActiveXобъекта (тип устройства, настройка параметров каналов и т.д.), а также список свойств, методов и событий для этого элемента.

Функции, позволяющие работать с элементом, заносятся в лист вычислений Math (рис. 2) в поле Expression. Синтаксис имеет вид, например, XGet("AdvAI-N1", "DeviceNumber"), где AdvAI-N1 - имя ActiveX-компонента, DeviceNumber свойство, позволяющее отобразить номер выбранного уст-

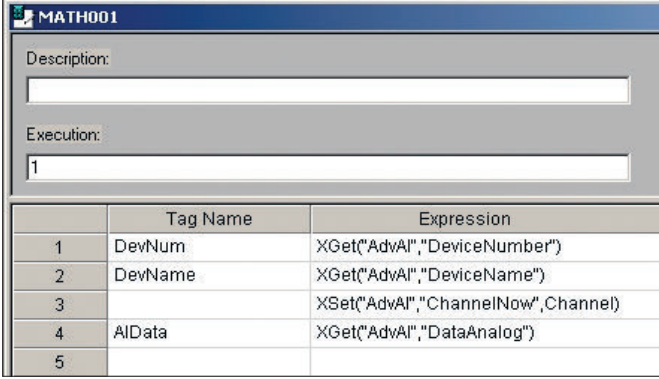

Рис. 2. Лист вычислений Math

ройства. Прописав в поле Tag Name переменную (tag), мы получаем возможность использовать значение функции в дальнейших вычислениях или при построении графиков.

## Создание проекта в SCADA-системе **ICONICS GENESIS32**

Интеграция элементов управления ActiveX в SCADA-систему ICONICS GENESIS32 имеет более сложную схему, поэтому целесообразно рассмотреть данный процесс более подробно. Обращение к ActiveX осуществляется с помощью скриптов VBscript, Jscript или VBA. В данном руководстве рассмотрен пример создания кода VBA.

## Создание проекта

Таблина 1

Создадим новую экранную форму в GraphWorX32. Введите ActiveX-компонент Advantech ActiveDAQ Pro AI Control с помощью кнопки **в на Панели инструментов** либо через меню Правка - Вставить новый объект (рис. 3).

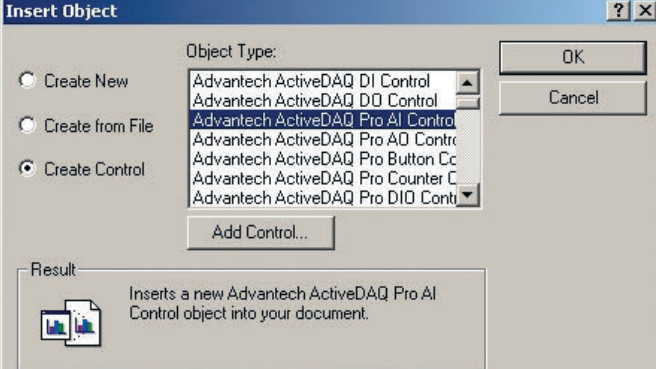

Рис. 3. Добавление элемента управления ActiveDAQ Pro AI Control

## Выбор устройства

Настроим возможность выбора устройства из списка подключённых.

Добавьте на рабочий лист объект Кнопка. В диалоговом окне объекта Инспектор свойств (рис. 4) введите текст «Выбрать устройство», который будет отображаться на кнопке, а также выберите из выпадающего списка действие Выполнить сценарий VBA. Нажмите кнопку Создать для создания нового сценария VBA.

Введите имя сценария SelectDevice в пункте Имя сценария, после чего нажмите ОК. Программа создаст модуль GwxSelectDevice Main и откроет редактор VBA. Для того чтобы с помощью данного сценария работать с ActiveX-компонентом, необходимо создать новый экземпляр класса AdvAI, назовем его AdvAI1. Для выбора устройства исполь-

### В ЗАПИСНУЮ КНИЖКУ ИНЖЕНЕРА

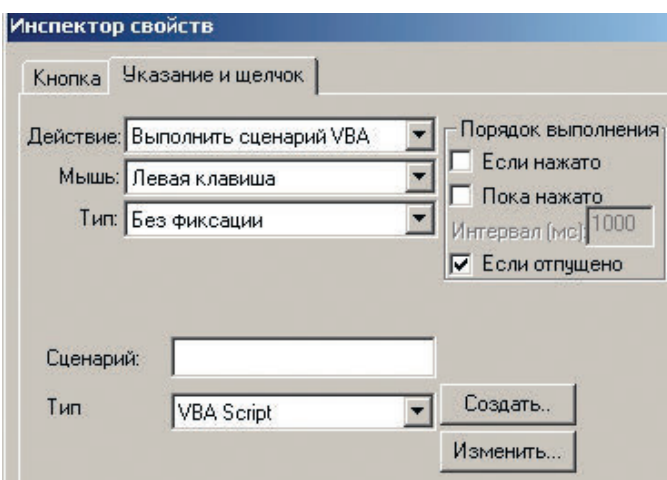

Рис. 4. Диалоговое окно свойств объекта Кнопка

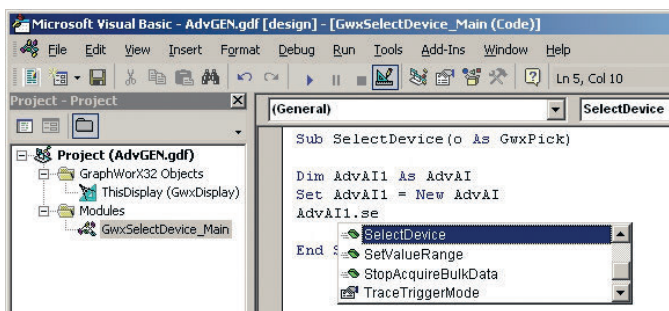

Рис. 5. Написание сценария в редакторе VBA

зуем метод SelectDevice (рис. 5). Код VBA при этом будет иметь вил:

## Sub SelectDevice(o As GwxPick) Dim AdvAI1 As AdvAI  $Sat$  AdvAT1 = New AdvAT AdvAI1. SelectDevice **Fnd Sub**

Настроим текстовые блоки для вывода информации о номере и названии выбранного устройства. Для этого воспользуемся свойствами DeviceNumber и DeviceName.

Добавьте на рабочий лист объект Значение параметра (кнопка вза на Панели инструментов). В поле Источник данных диалогового окна Инспектор свойств укажите локальную переменную GraphWorX32 ~~ DeviceNumber~~ (рис. 6). Выберите запрашиваемый и отображаемый типы данных FLOAT (действительное) и формат данных ххх (целое число).

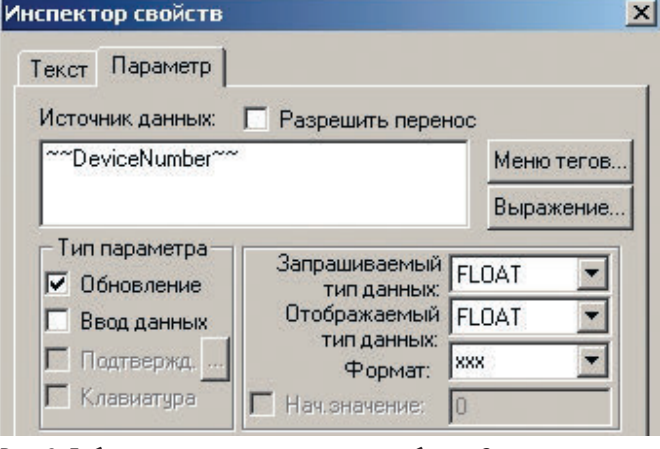

Рис. 6. Добавление источника данных для объекта Значение параметра

Перейдите к VBA-коду, выполняемому при нажатии кнопки Выбрать устройство.

Замечание. Для открытия редактора VBA можно использовать клавиши быстрого доступа Alt+F11.

Определяем новую переменную VBA, принадлежащую классу GwxPoint, устанавливаем взаимосвязь с локальной переменной GraphWorX ~~ DeviceNumber~~ и используем свойство DeviceNumber для получения номера устройства и отображения его в локальной переменной.

Код VBA будет иметь вид:

```
Dim DeviceNumber As GwxPoint
Set DeviceNumber =
ThisDisplay.GetPointObjectFromName("~~DeviceNumber~~")
DeviceNumber. Value = AdvAI1. DeviceNumber
```
Для настройки текстового блока с названием устройства по аналогичной схеме конфигурируем объект Значение параметра (кнопка в на Панели инструментов) с локальной переменной ~~DeviceName~~ типа String (строка) и устанавливаем связь с переменной VBA DeviceName. Код VBA будет иметь вил:

```
Dim DeviceName As GwxPoint
Set DeviceName =
ThisDisplay.GetPointObjectFromName("~~DeviceName~~")
DeviceName.Value = AdvAI1.DeviceName
```
Общий код сценария VBA, выполняемого при нажатии кнопки Выбрать устройство:

```
Sub SelectDevice(o As GwxPick)
Dim AdvAI1 As AdvAI, DeviceName As GwxPoint, DeviceNumber As GwxPoint
Set AdvAI1 = New AdvAI
Set DeviceName = \overline{\phantom{a}}ThisDisplay.GetPointObjectFromName(«""DeviceName""»)
Set DeviceNumber = _
ThisDisplay.GetPointObjectFromName(«""DeviceNumber""»)
AdvAI1.SelectDevice
DeviceName. Value = AdvAT1. DeviceName
DeviceNumber. Value = AdvAI1. DeviceNumber
Fnd Sub
```
Протестируем проект с помощью режима Исполнение (рис. 7).

## Выбор канала

Настроим возможность выбора рабочего канала, а также отображение в текстовом блоке значения сигнала на этом канале.

Откройте редактор VBA. В древовидном списке с левой стороны окна двойным нажатием на элемент This Display откройте окно редактора кода. В этом окне в выпадающем списке в левом углу выберите GwxDisplay, а в выпадающем

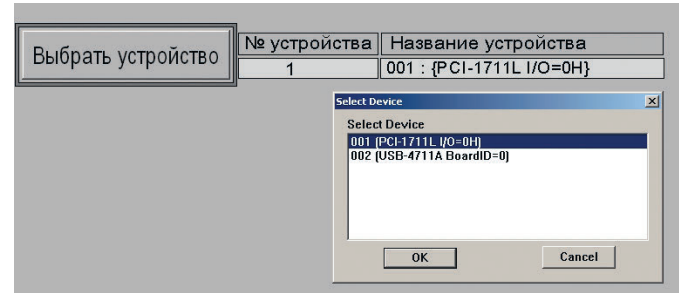

Рис. 7. Тестирование проекта в режиме Исполнение

O

 $\overline{\phantom{a}}$ 

÷

÷

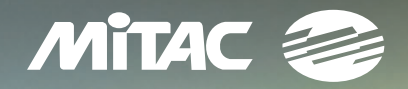

## Только в ПРОСОФТ:

• документация на русском языке

• драйверы для ОС QNX

• возможность военной приемки

# **БРОНЯ КРЕПКА**<br>ЗАЩИЩЁННЫЕ НОУТБУКИ МІТАС

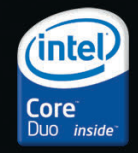

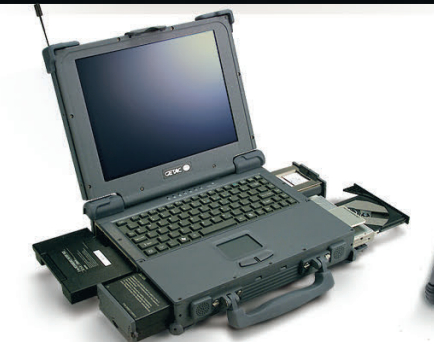

## **A790** (**расширяемый**)

- **•** Безвентиляторное исполнение
- **•** Дисплей 12,1" или 14,1"
- **•** Множество опций

#173

- **•** Степень защиты IP54
- **•** Соответствие стандартам MIL-STD-810F и MIL-STD-461E

## **M230** (**мобильный**)

- **•** Безвентиляторное исполнение
- **•** Малая толщина
- **•** Дисплей 14,1" или 15"
- **•** Степень защиты IP54
- **•** Соответствие стандартам MIL-STD-810F и MIL-STD-461E

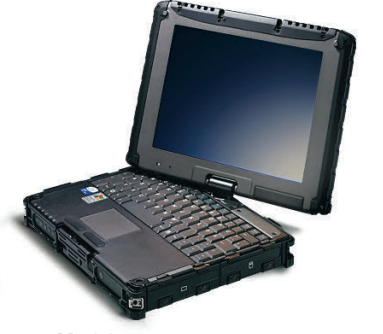

## **V100** (**трансформер**)

- **•** Ноутбук/планшетный ПК
- **•** Безвентиляторное исполнение
- **•** Дисплей 10,1" или 12,1"
- **•** Встроенная камера
- **•** Степень защиты IP54
- **•** Соответствие стандартам MIL-STD-810F и MIL-STD-461E

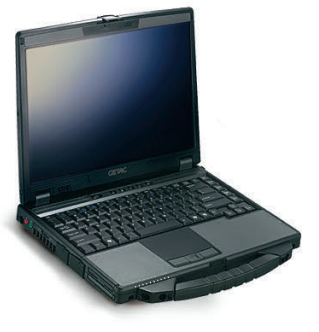

## **P470** (**помощник инженера**)

- **•** Повышенная производительность
- **•** Малый вес
- **•** Дисплей 14,1"
- **•** Встроенная камера
- **•** Степень защиты IP54
- **•** Соответствие стандарту MIL-STD-810F

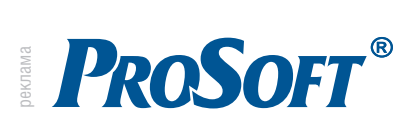

**МОСКВА** Тел.: (495) 234-0636 • Факс: (495) 234-0640 • E-mail: [info@prosoft.ru](mailto:info@prosoft.ru) • Web: www.prosoft.ru **С.-ПЕТЕРБУРГ** Тел.: (812) 448-0444 • Факс: (812) 448-0339 • E-mail: [info@spb.prosoft.ru](mailto:info@spb.prosoft.ru) • Web: www.prosoft.ru **ЕКАТЕРИНБУРГ** Тел.: (343) 376-2820 • Факс: (343) 376-2830 • E-mail: [info@prosoftsystems.ru](mailto:info@prosoftsystems.ru) • Web: [www.prosoftsystems.ru](http://www.prosoftsystems.ru/) САМАРА Тел.: (846) 2779166 • Факс: (846) 2779165 • Email: [info@samara.prosoft.ru](mailto:info@samara.prosoft.ru) • Web: [www.prosoft.ru](http://www.prosoft.ru/) **НОВОСИБИРСК** Тел.: (383) 202-0960; 335-7001/7002 • E-mail: [info@nsk.prosoft.ru](mailto:info@nsk.prosoft.ru) • Web: [www.prosoft.ru](http://www.prosoft.ru/) КИЕВ Тел.: ([+38044\) 2062343/](+380 44) 206 2343)2478/2496 • Факс: [\(+38044\) 2062343](+380 44) 206 2343) • info@prosoft[ua.com](http://ua.com/) • [www.prosoft.ru](http://www.prosoft.ru/) УФА Тел.: (347) 2925216; 2925217 • Факс: (347) 2925218 • Email: [info@ufa.prosoft.ru](mailto:info@ufa.prosoft.ru) • Web: [www.prosoft.ru](http://www.prosoft.ru/)  **КРАСНОДАР** Тел.: (861) 224-9513 • Факс: (861) 224-9513 • E-mail: [krasnodar@prosoft.ru](mailto:krasnodar@prosoft.ru)

списке действий  $\overline{B}$ правом **УГЛУ** выберите DataEntryValueEntered:

## Private Sub GwxDisplay\_DataEntryValueEntered(ByVal dataEntry As Object)

Для корректной работы программы необходимо задать номер устройства, которое выбирается с помощью кнопки Выбрать устройство. Используем для этого ранее созданную локальную переменную GraphWorX32 ~~ DeviceNumber~~. Определим новую переменную VBA DevNum, привяжем ее к локальной переменной ~~ DeviceNumber~~:

## Dim DevNum As GwxPoint Set DevNum =  $\sqrt{ }$ ThisDisplay.GetPointObjectFromName(«~~DeviceNumber~~») AdvAI1.DeviceNumber = DevNum.Value

Выберем канал этого устройства, для чего используем свойство объекта ActiveX ChannelNow. Создадим блок Значение параметра (кнопка ВЗЗ на Панели инструментов). В диалоговом окне Инспектор свойств установите в поле Источник данных локальную переменную ~~InsertChannel~~ тип Float (действительное), разрешите ввод данных с помощью опции Ввол ланных.

Создадим новую переменную VBA InsertChannel, определим её как экземпляр класса GwxPoint, а также свяжем её с локальной переменной ~~InsertChannel~~:

Dim InsertChannel As GwxPoint Set InsertChannel =  $-$ ThisDisplay.GetPointObjectFromName(«""InsertChannel""») AdvAI1. ChannelNow = InsertChannel. Value

Общий код сценария VBA будет выглядеть следующим образом:

Private Sub GwxDisplay\_DataEntryValueEntered(ByVal dataEntry As Object)

Dim DevNum As GwxPoint, InsertChannel As GwxPoint Set DevNum =  $\sqrt{ }$ ThisDisplay.GetPointObjectFromName(«""DeviceNumber""») Set InsertChannel =  $-$ ThisDisplay.GetPointObjectFromName(«""InsertChannel""»)

AdvAI1.DeviceNumber = DevNum.Value AdvAI1. ChannelNow = InsertChannel. Value

### End, Sub

Выведем данные из выбранного канала в текстовый блок с помощью свойства объекта ActiveX DataAnalog. Так как данные должны периодически обновляться, необходимо использовать GENESIS32 ActiveX-компонент Таймер (Iconics AxTimer Control Properties). Добавим данный компонент через пункт меню Правка-Вставить новый объект или с помощью кнопки **во на Панели инструментов**. Щёлкнем два раза на таймере, установив значение интервала времени 100 мс.

Добавим на рабочий лист блок Значение параметра (кнопка на Панели инструментов), в котором будут показываться текущие данные из канала аналогового ввода. Определим локальную переменную ~~AnalogData~~ (тип String). Нам потребуется свойство объекта ActiveX DataAnalog для получения данных из текущего канала. В редакторе VBA создадим процедуру Private Sub AxTimer1 Timer() (аналогично созданной ранее процедуре GwxDisplay DataEntryValueEntered).

Определим новую переменную VBA AnalogData и свяжем её с локальной переменной ~~AnalogData~~:

## Private Sub AxTimer1\_Timer()

Dim AnalogData As GwxPoint Set AnalogData = ThisDisplay.GetPointObjectFromName(«""AnalogData""») AnalogData. Value = AdvAI1. DataAnalog

### **Fnd Sub**

### Построение графика

Встроенный в ICONICS GENESIS32 компонент Тренд (график) позволяет отображать данные от ОРС-тега. Поэтому необходимо привязать полученные данные аналогового ввода к ОРС. Для этого создадим новый ОРС-тег с помощью программы OPC Simulator типа Float и без определения функции, назовём его, например, tag1. Создадим Кнопку Построение графика, в диалоговом окне Инспектор Свойств укажем действие Передать значение, поставим признак Пока нажато и интервал 100 мс. Установим опцию Начальное состояние - нажато. В поле Источник данных возьмём tag1 из меню тегов, а в поле Пока нажато - локальную переменную  $\sim$ AnalogData $\sim$  (puc. 8).

Добавим Тренд с помощью кнопки [ ] на Панели инструментов. Установим необходимые диапазоны осей координат графика и привяжем к нему созданный ОРС-тег tag1 через закладку Перья->теги ОРС.

Протестируем проект с помощью режима Исполнение (рис. 9).

## ЗАКЛЮЧЕНИЕ

Использование элементов управления ActiveX значительно облегчает процесс разработки проекта. Благодаря универсальности и завершённости компонент легко интегрируется как готовый блок, позволяющий получать данные, изменять настройки и удалённо производить мониторинг состояния устройства. Управлять параметрами данного блока можно с

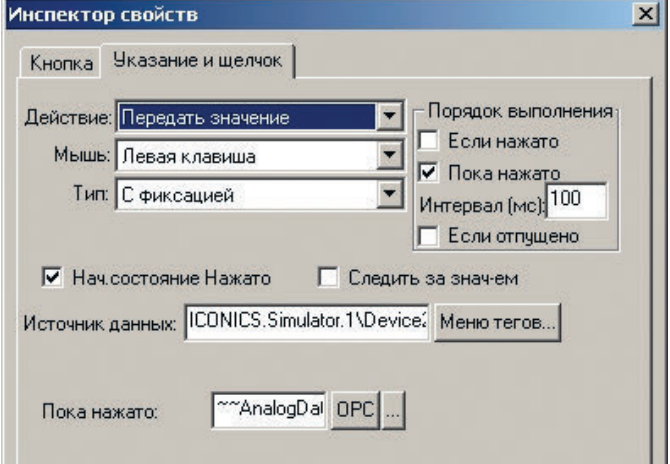

Рис. 8. Добавление локальной переменной в диалоговом окне Инспектора Свойств объекта Кнопка

×.

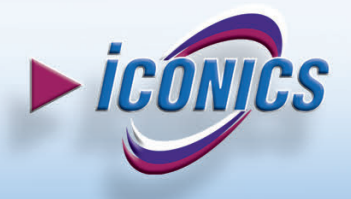

РЕАЛЬНЫЕ ТЕХНОЛОГИИ ДЛЯ СОЗДАНИЯ ИНТЕЛЛЕКТУАЛЬНОГО ПРОИЗВОДСТВА ЛЮБОГО УРОВНЯ

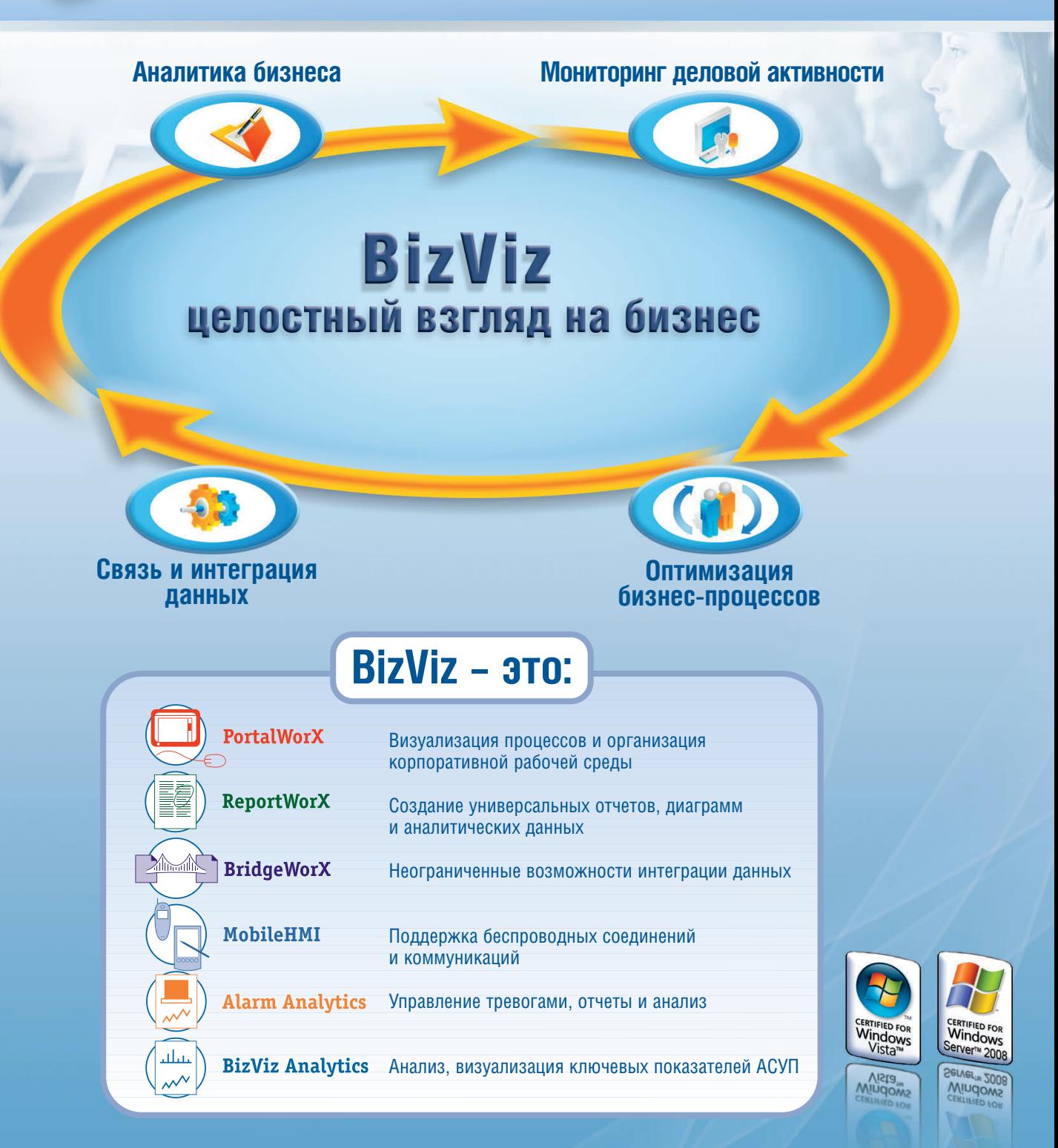

## Нужно повысить эффективность производства? Используйте BizViz!

## **Официальный дистрибьютор компании Iconics в России, странах СНГ и Балтии** #253

Реклама

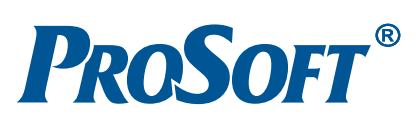

**МОСКВА** Телефон: (495) 234-0636 • Факс: (495) 234-0640 • E-mail: [info@prosoft.ru](mailto:info@prosoft.ru) • [Web:www.prosoft.ru](web:www.prosoft.ru) **С.-ПЕТЕРБУРГ** Телефон: (812) 448-0444 • Факс: (812) 448-0339 • E-mail: [info@spb.prosoft.ru](mailto:info@spb.prosoft.ru) • Web: [www.prosoft.ru](http://www.prosoft.ru/) **ЕКАТЕРИНБУРГ** Тел.: (343) 376-2820 • Факс: (343) 376-2830 • E-mail: [info@prosoftsystems.ru](mailto:info@prosoftsystems.ru) • [www.prosoftsystems.ru](http://www.prosoftsystems.ru/) **САМАРА** Телефон: (846) 277-9166 • Факс: (846) 277-9165 • E-mail: [info@samara.prosoft.ru](mailto:info@samara.prosoft.ru) • Web: [www.prosoft.ru](http://www.prosoft.ru/) **НОВОСИБИРСК** Телефон: (383) 202-0960; 335-7001; 335-7002 • E-mail: [info@nsk.prosoft.ru](mailto:info@nsk.prosoft.ru) • Web: [www.prosoft.ru](http://www.prosoft.ru/) **КИЕВ** Телефон: [\(+380-44\) 206-2343](+380-44) 206-2343)/2478/2496 • Факс: [\(+380-44\) 206-2343](+380-44) 206-2343) • Е-mail [info@prosoft-ua.com](mailto:info@prosoft-ua.com) • Web: [www.prosoft.ru](http://www.prosoft.ru/) **УФА** Телефон: (347) 2925-216; 2925-217 • Факс: (347) 2925-218 • E-mail: [info@ufa.prosoft.ru](mailto:info@ufa.prosoft.ru) • Web: [www.prosoft.ru](http://www.prosoft.ru/)

## В ЗАПИСНУЮ КНИЖКУ ИНЖЕНЕРА

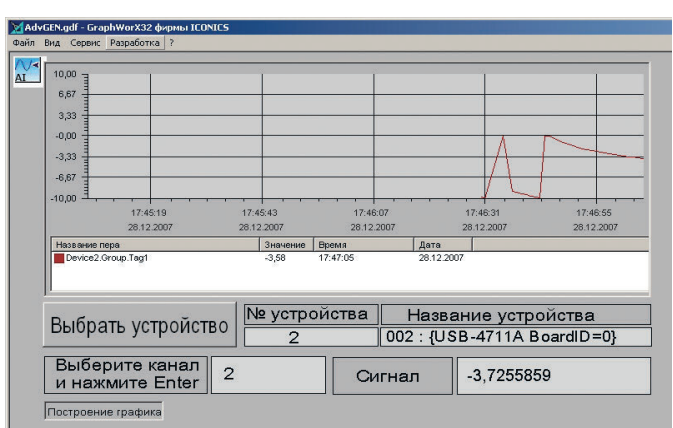

Рис. 9. Тестирование готового проекта в режиме Исполнение **E-mail:** [info@prosoft.ru](mailto:info@prosoft.ru)

помощью любого доступного языка программирования: Visual Basic, Visual C++, Delphi, [VB.Net](http://vb.net/) и т.д. Это не только сокращает время разработки проекта, но и позволяет исклю чить вероятность возникновения ошибок при написании сложного кода.

Принципы интеграции элементов управления являются универсальными, поэтому описанные в данной статье ме тоды и советы могут быть использованы при работе с лю бой SCADA-системой, поддерживающей технологию ActiveX. ●

**Автор — сотрудник фирмы ПРОСОФТ** Телефон: (495) 234-0636

### HOROCTU HOROCTU EUNIUM IN ST **EXECUTIVE SECTION**

## **Новости ISA**

18-19 апреля 2008 года в Мадриде (Испа ния) была проведена конференция руково дителей 12-го округа ISA ( [http://isaeur.org\)](http://isaeur.org/), объединяющего в своих рядах специалис тов из Европейского, Ближневосточного и Африканского регионов. Во второй день работы конференции состоялось ежегод ное заседание Исполкома округа 12. В ра боте конференции приняли участие пред ставители 9 стран: Великобритании, Испа нии, Италии, Нидерландов, Франции, Ир- Португалии. Делегация Российской секции **Мадриде** ISA, состоявшая из шести профессоров

(Оводенко А.А. – глава делегации, Боер В.М., Шепета А.П., Пав лов И.А., Лосев К.В., Бобович А.В.), приняла участие в работе кон ференции. Программа конференции была очень насыщенной: ру ководителями ISA и округа 12 было сделано 15 презентаций. В ра боте конференции приняли участие президент ISA госпожа Kim Miller Dunn (США) и её предшественник на посту президента ISA господин Gerald Wilbanks (США).

Большая делегация представляет округ 12 на ежегодном летнем собрании ISA в го роде West Palm Beach (США) в конце мая: Александр Бобович (Россия), Pino Zani (Италия), Billy Walsh, Kevin Dignam, Declan Lordan (все – Ирландия).

Очередная ежегодная конференция ок руга 12 состоится в Нидерландах в апреле мае 2009 года. Окончательное решение о дате и месте проведения конференции будет принято в октябре в Хьюстоне (США) во время работы ежегодного собрания ISA.

19 апреля в Мадриде были объявлены победители IV Европейского конкурса ISA на лучшую студенческую научную работу (ESPC-2008). Победителями стали пред ставители 5 стран: Италии, Испании, США, Кении и Российской Федерации. Огромно го успеха в очередной раз добились сту денты и аспиранты Санкт-Петербургского государственного университета аэрокос мического приборостроения (ГУАП): золо- **Ректор ГУАП А.А. Оводенко**

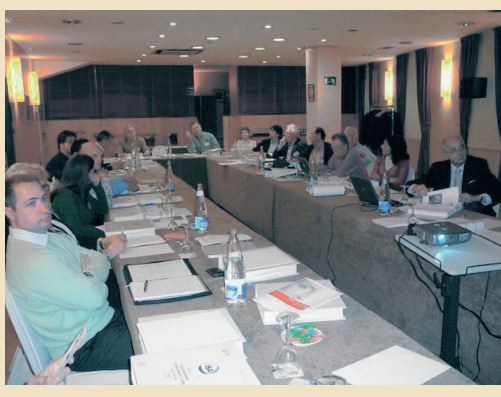

ландии, США, Российской Федерации, **На конференции руководителей 12-го округа ISA в** 

тых медалей удостоены аспирант Евге ний Бакин и студент Георгий Куюмчев (недавно получивший приз за лучший студенческий проект в области про мышленной автоматизации на выстав ке «ПТА Санкт-Петербург 2008»); сере бряными медалями награждены вы пускница ГУАП 2008 года Ирина Ки пяткова и студент Симон Одундо; бронзовыми медалями награждены студенты Алексей Тыртычный, Иван Спиндзак и Константин Гурнов.

Президентом Российской секции ISA на 2009 год впервые избрана женщи на – член-корреспондент РАН, доктор

технических наук, профессор, декан факультета интеллектуаль ных систем управления и нанотехнологий ГУАП Чубраева Лидия Игоревна.

29 апреля 2008 года в Москве в Екатерининском зале Кремля Президент Российской Федерации Владимир Владимирович Пу тин вручил государственные награды 54 выдающимся деятелям

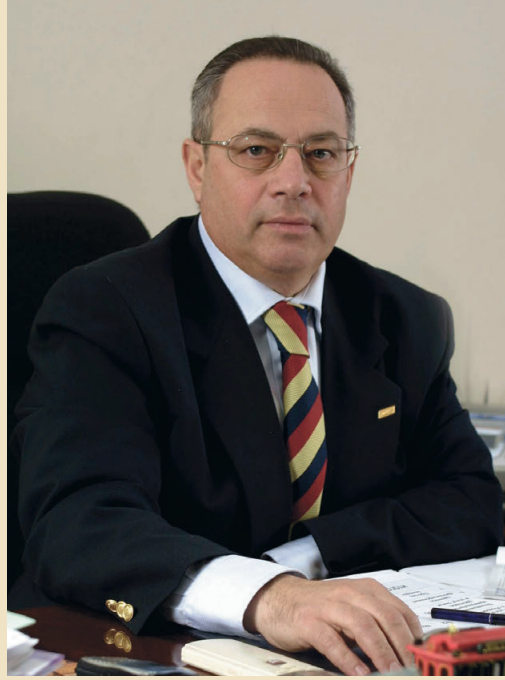

науки, культуры, образования, пред ставителям промышленности и сель ского хозяйства, военнослужащим. Орденом «За заслуги перед Отечест вом» IV степени награждён ректор ГУАП, глава представительства ISA в Российской Федерации Оводенко Анатолий Аркадьевич. Выступая на це ремонии награждения, В.В. Путин ска зал: «Высокие награды Родины вруча ются сегодня и за мирные свершения в науке, медицине и образовании, за трудовые успехи на производстве. Из таких достижений и складывается экономическая и технологическая мощь страны, её весомый интеллектуальный багаж, благополучие граждан.

Биография каждого из вас достойна стать примером, и в первую очередь для молодёжи, но думаю, что самым убедительным для неё является, прежде всего, авторитет учителя, наставника, педагога». ●

# SHARP Strong2 **LCD**

# НЕЗАМЕНИМ В ЖЁСТКИХ УСЛОВИЯХ

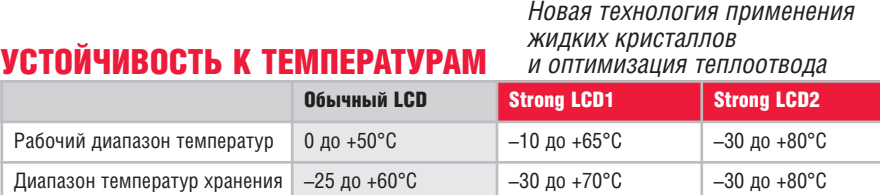

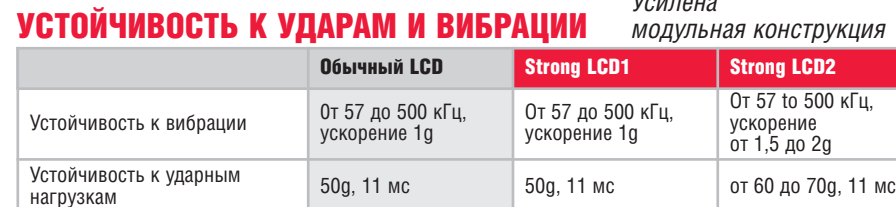

ЯРКОСТЬ

*Значительно повышена благодаря улучшению прозрачности панели и разработке яркой системы задней подсветки*

1999, 11 мс 50g, 11 мс 50g, 11 мс 50 до 70g, 11 мс

*Усилена* 

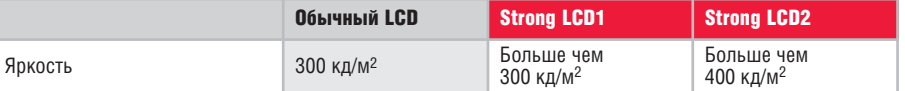

*Подавляя яркость экрана при отображении чёрного и адаптируя новую систему управления,* КОНТРАСТНОСТЬ *получаем повышенную контрастность*

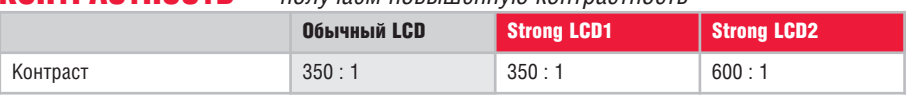

## *SHARP Strong2 LCD-панели*

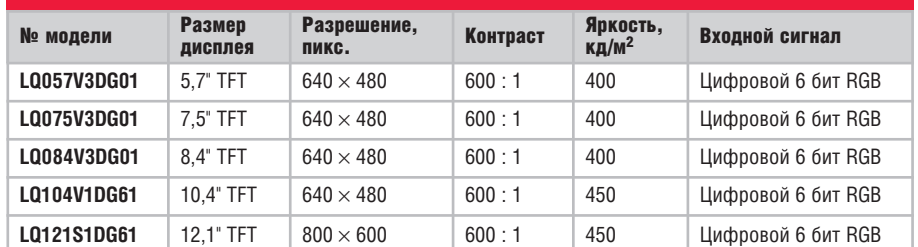

Официальный дистрибьютор SHARP на территории России с стран СНГ **#267** 

# PROSOFT®

## **АКТИВНЫЙ КОМПОНЕНТ ВАШЕГО БИЗНЕСА**

(495) 232-2522 • [info@prochip.ru](mailto:info@prochip.ru) • [www.prochip.ru](http://www.prochip.ru/)

Виктор Денисенко

## **Аппаратное резервирование в промышленной автоматизации**

## ЧАСТЬ 2

## **Резервирование процессорного модуля**

Процессорный модуль (для краткости далее будем гово рить «процессор») следует резервировать в первую очередь, так как при его отказе наступает отказ всей системы. Одно временно с процессором обычно резервируют блок питания и промышленную сеть.

Резервирование процессора с целью повышения отказоус тойчивости и живучести выполняют методом замещения с «горячим» (рис. 14 *а*) или «тёплым» (рис. 14 *б*) резервом, а также методом голосования по схеме 2oo3 (рис. 15). Для сис тем, связанных с безопасностью, используют резервирова ние по схеме 1оо2 или 2оо2, в том числе с диагностикой (1оо2D и 2оо2D).

Сложность резервирования процессоров заключается в том, что в момент замещения резервный процессор должен иметь внутренние состояния, идентичные состояниям основного. В системах резервирования замещением для быстрой перезаписи внутренних состояний используется специализированная высо коскоростная шина или оптический канал синхронизации (рис. 14 *а*). В системах с голосованием большинство внутренних со стояний процессоров идентичны, поскольку они работают од новременно с одними и теми же входными данными и исполня ют одну и ту же программу, поэтому синхронизация необходима только во время «горячей» замены отказавшего процессора.

Для систем, некритичных ко времени перехода на резерв, может быть использован медленный последовательный ка нал синхронизации с интерфейсами (например, RS-232, USB, RS485) или обычная промышленная сеть (CAN, Modbus, PROFIBUS и др.) общего назначения (рис. 14 *б*). Та кие системы относят к системам с «тёплым» резервом.

К резервированным процессорным модулям предъявля ются следующие основные требования:

- безударное переключение на резерв (без внесения возму щений в управляемый процесс);
- малая длительность переключения;
- высокая надёжность общих средств, выполняющих функ цию переключения (шина синхронизации и программное обеспечение).

Контроль работоспособности процессоров может выпол няться на каждом контроллерном цикле, перед считыванием сигналов с модулей ввода и перед выводом сигналов на испол нительные устройства. Для выполнения контроля без останов ки процесса функционирования системы источники сигнала и нагрузки отключаются на короткое время (например, 1 мс) с целью подачи тестовых воздействий и измерения реакции на них. При достаточно малой продолжительности отключённого состояния в работу системы не вносятся возмущения вслед ствие инерционности исполнительных устройств.

### **«Горячее» резервирование замещением**

Основной сложностью при резервировании процессорно го модуля является обеспечение синхронизации между ос новным и резервным процессором. Для того чтобы перейти в рабочее состояние, резервный процессор должен иметь воз можность:

- обнаружить отказ основного процессора;
- синхронизировать с основным процессором работу приклад ной программы, накопленные данные, состояния регистров, состояния входов и выходов, таблицы неисправностей;
- заместить отказавший процессор.

При первоначальном включении резервного процессора из выключенного состояния или после «горячей» замены он должен получить от основного следующую информацию:

- все данные, полученные со входов;
- все данные, отправленные на выходы;
- состояния ПИД-регуляторов;
- уставки и другие значения, заданные пользователем в про цессе работы системы;
- содержимое регистров, в том числе счётчиков-таймеров;
- другие данные, которые пользователь считает нужным синхронизировать.

После первоначальной синхронизации она повторяется в каждом контроллерном цикле. Это позволяет иметь уверен ность, что резервный контроллер всегда готов к замещению ос новного. В этом заключается суть термина «"горячий" резерв».

Процедура перехода на резерв обычно занимает один кон троллерный цикл. В течение этого времени выходные состо

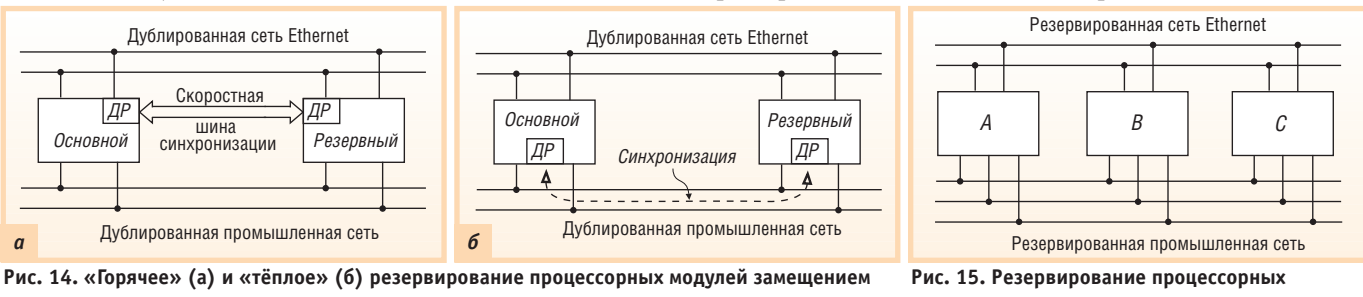

**(ДР – драйвер резервирования)**

**модулей и сетей с голосованием по схеме 2oo3**

яния всех модулей вывода сохраняются неизменными. Процедуру перехода на резерв выполняет специальный драйвер резервирования (ДР), который

- определяет, какой из процессоров является основным, какой - резервным (обычно основным является тот, который раньше был включён или назначен пользователем);
- убирает из основного процессора уставки, идентифицировавшие его как основной;
- рассылает всем участникам сети сообщения о том, какой процессор стал основным и какого типа система получилась после перехода на резерв (в соответствии со схемой деградации);
- выполняет синхронизацию;
- выполняет диагностический тест, который идентифицирует ошибки шины, потерю связи с сетевыми устройствами, изменение статуса процессора.

Переключение процессора обычно выполняется без коммутатора, с помощью изменения в сетевых устройствах адреса процессора. Например, если по умолчанию основной процессор имеет адрес 31, но после отказа драйвер резервирования указал, что основной процессор изменил адрес на 30, то модули вывода не принимают данные с адреса 31, а принимают с адреса 30. Если данные не поступают ни с адреса 31, ни с адреса 30, то модули вывода переводят свои выходы в безопасные состояния.

Приложения-клиенты верхнего уровня системы автоматизации, которые используют данные из контроллера, во время переключения на резерв должны перерегистрироваться на получение информации от нового процессора.

Для выполнения безударного переключения необходим быстрый обмен информацией между процессорами в течение одного или максимум двух-трёх контроллерных циклов. Для этого используется быстродействующий канал связи (может быть использован канал прямого доступа в память [16]), выполненный в виде параллельной электрической шины или с помощью оптического кабеля. Оптоволоконный канал, в отличие от параллельной шины, может использоваться для разнесения основного и резервного контроллеров на большое расстояние (километры), что необходимо для снижения вероятности отказа по общей причине, например вследствие стихийного бедствия.

Необходимость постоянной синхронизации является причиной того, что у резервированных процессоров контроллерный цикл длиннее или используются более мощные процессоры, чем обычно.

Поскольку продолжительность синхронизации является очень важным параметром, от которого зависит коэффициент готовности системы и возможность безударного переключения на резерв, появляется задача минимизации объёма передаваемой информации. Одним из путей решения этой проблемы является передача данных только при наступлении определённых событий в системе, которые могут приводить к различию во внутренних состояниях основного и резервного процессоров. В частности, синхронизация по событиям выполняется, если

- происходит обмен информацией с модулями ввода-вывода;
- поступает запрос на прерывание;
- срабатывают запрограммированные пользователем таймеры;
- изменяются данные в результате обмена по сети.

Синхронизация по событиям должна выполняться средствами операционной системы контроллера в фоновом режиме и не должна быть связанной с программой пользовате-

ля. Это позволяет использовать одну и ту же прикладную программу как на резервированных процессорах, так и в системах без резервирования.

Недостатком систем с резервированием замещением является наличие нерезервированных подсистем: канала синхронизации, программного драйвера резервирования и процессора, на котором этот драйвер исполняется. Отказ этих элементов приводит к отказу всей резервированной системы.

## Резервирование методом голосования

Метод голосования проще, чем резервирование замещением, поскольку не требует постоянной синхронизации состояний процессоров. Кроме того, метод голосования позволяет выполнять задачу управления без остановки во время перехода на резерв. Однако голосование с целью обеспечения безотказности возможно только в системе, состоящей не менее чем из трёх процессоров, что достаточно дорого. Два процессора, включённых по схеме голосования, могут быть использованы только в системах безопасности.

Типовая система с голосованием по схеме 2003 показана на рис. 16. В ней три процессорных модуля А, В и С исполняют одну и ту же программу пользователя, получая одни и те же данные от датчиков через модули ввода АІ. Каждый процессорный модуль имеет три сетевых контроллера, которые исполняют протокол обмена по сети.

Работает система следующим образом. Каждый из трёх параллельно работающих процессоров (А, В и С) отсылает в модули ввода запрос (команду). Каждый из трёх модулей ввода получает эти три команды и выполняет голосование по схеме 2003, в результате которого из трёх полученных входных значений выбирается одно, которое используется для выработки ответа на команду. Поскольку модулей ввода три, в процессор отправляется также три ответа на его команду, из которых каждый из трёх процессоров выбирает один ответ по схеме 2003, который и используется в дальнейшей работе прикладной программы.

Аналогично происходит процедура вывода. Каждый процессор посылает в модули вывода команду вывода, каждый из модулей вывода  $(1, 2, 3)$ и 4 на рис. 16) принимает три команды. Далее в каждом модуле вывода выполняется голосование по схеме 2003, в результате которого для исполнения выбирается одна команда из трёх, по которой включается или выключается исполнительное устройств (в нашем примере — ключ).

Таким образом, голосование выполняется не отдельным блоком резервирования, а каждым элементом системы отдельно, поэтому отказ любого блока голосования не приводит к отказу всей системы.

После отказа одного из процессоров система продолжает непрерывно работать, поскольку схема голосования выдаёт правильной результат по итогам мажоритарного голосования. После отказа двух процессоров наступает отказ системы. Однако в системах безопасности достаточно резервировать только функцию безопасности, что позволяет использовать голосование по схеме 1002 или 2002 и использовать результат диагностики неисправности в качестве одного из «голосов». Поэтому после отказа одного из процессоров в системе 2003 она может перейти в режим 1002 (или 2002), после отказа второго процессора — в режим loo1 и только после отказа третьего перевести свои выходы в безопасные состояния.

В системах с голосованием непрерывная синхронизация процессоров не требуется, поскольку при идентичных входных и выходных сигналах внутренние состояния процессоров оказываются также идентичными. Однако синхронизация необходима после «горячей» замены процессора, когда новый процессор должен получить стартовую информацию для своего функционирования синхронно с остальными процессорами. Отсутствие общего аппаратного и программного обеспечения, выполняющего функции перехода на резерв, повышает отказоустойчивость всей резервированной системы.

Несмотря на отсутствие необходимости в синхронизации, между процессорами выполняется обмен диагностическими данными и статусом. Данные, доступные всем элементам системы, называются глобальными и передаются от каждого процессора двум другим. Эти данные используются прикладными и системными программами, в частности, для реализации схемы деградации при появлении отказов. Для голосования по схеме 2003 в качестве третьего «голоса» каждый процессор использует свои собственные данные.

## Тестирование процессорного модуля

Тестирование необходимо для своевременного перехода на резерв в системах с резервированием замещением, а также для информирования обслуживающего персонала о необходимости ручной замены отказавшего процессора. Поэтому каждый процессор постоянно исполняет программу самотестирования для обнаружения неисправностей.

Обычно тестируются следующие компоненты и функции:

- скоростной канал связи между процессорами;
- ядро центрального процессора;
- внутренние ОЗУ центрального процессора;
- флэш-память;
- шины ввода-вывода.

Каждый процессор выполняет также сравнение контрольной суммы своей программы с другими процессорами в резервированной группе, и если возникает различие, то сигнализирует об ошибке. Ошибки памяти обнаруживаются в процессе чтения-записи с помощью анализа паритета или контрольной суммы. Зависание обнаруживается с помощью сторожевого таймера и обработки нештатных состояний процессора.

Поскольку объём тестирования существенно зависит от отведённого для него времени, постоянно исполняемый тест является достаточно сокращённым. Поэтому может быть предусмотрен второй, более полный тест, который занимает несколько минут времени и выполняется только при включении системы, до начала её функционирования или по инициативе оператора.

с кремниевыми. В состав промышленной сети входят линии связи, комму-

таторы, сетевые мосты, маршрутизаторы, сетевые контроллеры, преобразователи интерфейсов и источники питания. Однако чаще всего резервируются только линии связи как наименее налёжные элементы.

Основной характеристикой метода резервирования промышленных сетей является длительность перехода на резерв.

## Резервирование сетей PROFIBUS, **Modbus, CAN**

Резервирование промышленных сетей выполняется обычно одновременно с резервированием контроллеров (см. раздел «Резервирование процессорного модуля»). Для этого в каждом ПЛК используют два (реже - три) сетевых порта, к одному из них подключают основную промышленную сеть, к другому - резервную (рис. 14). Каждый контроллер имеет средства контроля работоспособности сети и в случае её отказа переключает свой порт на резервную сеть. В системах с голосованием резервирование выполняется проще: исходящий поток сообще-

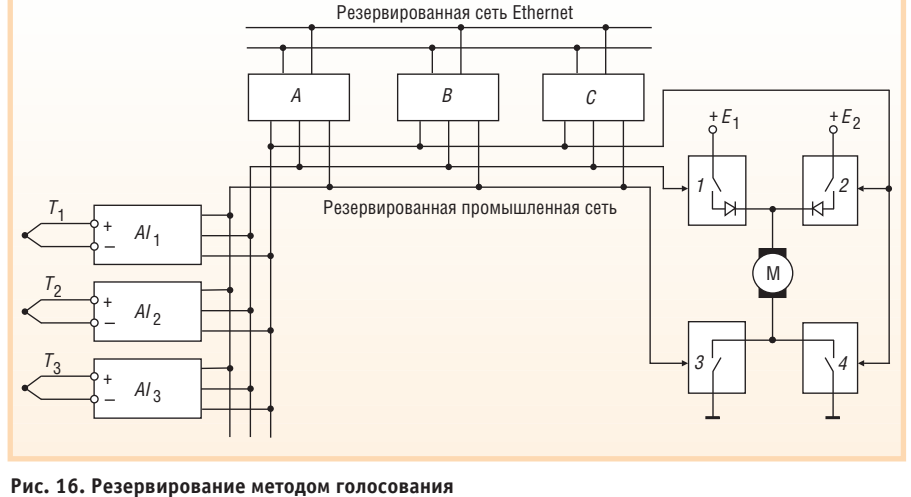

## Резервирование источников питания

Соединение источников питания с целью «горячего» резервирования замещением выполняется через диоды, как и соединение дискретных выходов (рис. 9 а). Поскольку падение напряжения на кремниевых диодах составляет около 1 В, напряжение источников питания следует выбирать на 1 В больше, чем требуемое напряжение на нагрузке. При падении напряжения основного источника соединённый с ним диод запирается, и питание нагрузки осуществляется от резервного источника. Однако такая схема не может быть использована при отказах, когда напряжение основного источника становится больше допустимого. Эта проблема решается применением внутри источника питания резервированных элементов, снижающих вероятность отказа такого типа.

Если в качестве резервного источника используется батарея, которая не должна разряжаться, пока она находится в резерве, то напряжение основного источника должно быть больше напряжения батареи на величину разброса напряжений открытых диодов.

Для уменьшения потерь энергии используют германиевые диоды или диоды Шоттки, которые отличаются меньшим падением напряжения в открытом состоянии по сравнению

Информация об отказе источника питания индицируется на его передней панели и пересылается на пульт оператора для принятия решения о замене.

## РЕЗЕРВИРОВАНИЕ ПРОМЫШЛЕННЫХ СЕТЕЙ

÷

÷

€

 $\blacksquare$  $\bullet$ 

 $\bullet$ 

 $\bullet$ 

 $\bullet$ 

 $\bullet$ 

 $\bullet$ 

 $\blacksquare$ Ó

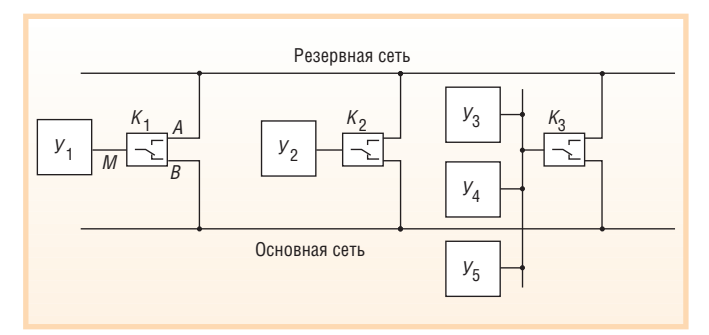

Рис. 17. Резервирование промышленной сети с помощью коммутации портов  $(Y_1, Y_5 - 0k$ онечные устройства,  $K_1...K_3$  – модули резервирования сети)

ний посылается во все сети одновременно, а входящие потоки из всех сетей проходят через схему голосования (см. раздел «Общие принципы резервирования»).

Для контроллеров, имеющих один сетевой порт и не предназначенных для работы в резервированных сетях, выпускаются специальные модули резервирования, которые имеют один разъём (М на рис. 17) для подключения к порту оконечного устройства, например ПЛК, и два разъёма (А и В) для подключения к основной и резервной сети (рис. 17). Модули могут работать в многомастерных сетях как с ведущими, так и с ведомыми устройствами. Ведомых устройств, подключаемых к одному модулю резервирования, может быть несколько ( $V_3...V_5$  на рис. 17). Модуль работает как коммутируемый повторитель интерфейса, одновременно контролируя исправность сети. Отказ обнаруживается по первому символу в передаваемом сообщении, и при его появлении модуль переключается на резервный порт.

Основной проблемой резервирования сетей методом замещения является обнаружение отказа. Поскольку после отказа (например, обрыва) сети на некотором участке доставка сообщений к отсоединённой части сети невозможна, обнаружение отказа должно выполняться каждым участником сети автономно. Но это возможно только в многомастерных сетях или в сетях, имеющих специальные аппаратные средства контроля.

Протоколы резервирования промышленных сетей являются узкоспециализированными закрытыми разработками фирм-производителей контроллеров и в общедоступной литературе не описаны.

## Резервирование промышленных сетей Ethernet

Резервированию в промышленных сетях Ethernet с коммутаторами посвящена серия стандартов IEEE [17, 18]. Однако первоначально они были предназначены только для исключения замкнутых контуров в сетях, поэтому требования к быстродействию алгоритмов учтены не были. В связи с резким ростом спроса на промышленный Ethernet (рост около 50% в год с 2004 г., [19]) возросли требования ко времени переключения на резерв. Поэтому в 2005 году началась работа над новым стандартом IEC 62439 "High Availability Automation Networks" («Сети промышленной автоматизации с высокой готовностью»), которая была инициирована комитетом IEC по цифровой коммуникации TC65C.

Основной проблемой при резервировании сетей Ethernet с коммутаторами является устранение замкнутых логических контуров (петель, циклов). Логические петли не допускаются потому, что при их наличии коммуникационные пакеты могли бы вечно путешествовать по сети, ограничивая её про-

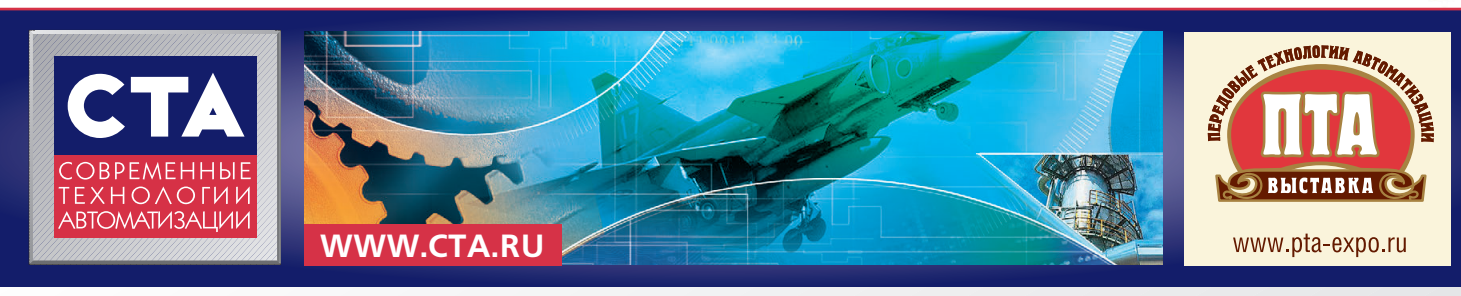

## Победителей ждут призы и дипломы

## журнала «СТА» на выставке «ПТА»! Победители определяются в двух номинациях:

Участвуйте в конкурсе

- «Лучший проект промышленной автоматизации»
- «Лучший доклад на конференции по АСУ ТП и встраиваемым системам»

Начиная с 2006 года, среди участников выставок «ПТА» в Санкт-Петербурге, Москве, Екатеринбурге проводится конкурс журнала «СТА». Среди победителей конкурса были такие компании, как ПЛКСистемы, SWD Software, ПРОСОФТ, Шатл, Siemens VAI, Инфоком, Феникс Контакт Рус, Advantech, Трайтек, МЗТА, Альбатрос, СтройГруппАвтоматика

Тематика конкурсных материалов охватывает такие сферы автоматизации, как доменное производство, управление элеватором, система управления энергоснабжением, управление очистными сооружениями, применение программных средств во встраиваемых системах, АСДУ Казанского метрополитена, система телемеханики и диспетчерского управления, цифровые встраиваемые видеосистемы, автоматизация нефтегазовой отрасли и АЗС, взрывобезопасное производство, пищевая промышленность, автоматизация зданий

 $\bullet$ 

Заявки на участие принимаются на сайте http://www.pta-expo.ru/moscow/competition.htm ×.

÷

بأزره

÷.

 $\blacksquare$ 

 $\bullet$  $\bullet$ 

 $\bullet$ 

 $\bullet$ 

 $\bullet$ 

 $\bullet$ 

 $\blacksquare$ T.

 $\left($ 

 $\overline{1}$  $\mathbf{L}$ 

 $\blacksquare$ 

 $\bigcirc$ 

O

Z.

 $\Box$ 

£

**AND** 

۰

O  $\qquad \qquad \blacksquare$ 

 $\bullet$ 

 $\mathbb{C}$ 

 $\bullet$ 

۸

 $\bullet$  $\overline{a}$ 

G

-0  $\sqrt{2}$ 

 $\overline{\phantom{a}}$ 

O

 $\triangle$ 

J.

 $\bullet$ 

 $\bullet$  $\bullet$ 

 $\blacksquare$ 

 $\bullet$ 

 $\bullet$ 

 $\bullet$ 

50

ه

÷

98

пускную способность. При возрастании трафика был бы возможен также отказ в обслуживании из-за превышения пропускной способности сети. Кроме того, в таблице МАС-адресов коммутаторов появились бы одни и те же адреса для разных портов.

Для исключения логических петель служит стандартизованный алгоритм STP [17], выполняющий блокировку портов коммутатора, через которые петли замыкаются. После появления промышленного Ethernet оказалось, что алгоритм STP позволяет искусственно вводить в сеть резервные ветви, которые, однако, не создают логических петель благодаря STP-алгоритму. При отказе некоторых ветвей протокол STP выбирает новые сетевые маршруты, в которых участвуют зарезервированные ранее связи.

Существует несколько методов резервирования промышленного Ethernet:

- агрегирование линий связи;
- резервирование на основе протоколов STP и RSTP;
- организация в сети физического кольца;
- полное резервирование всей сети.

Первые два метода стандартизованы, вторые два являются нестандартными разработками фирм-производителей, и многие из них зашишены патентами.

Окончание следует

## Литература

- 16. Zhixun X., Yuejin H. Power System Technology // Proceedings of 2002 Int. Conf. on PowerCon. Vol. 4. P. 2448-2451.
- 17. IEEE Std 802. 1D-2004. IEEE Standard for Local and Metropolitan Area Networks: Media Access Control (MAC) Bridges. - IEEE. 2004. 281 p.
- 18.IEEE Std 802.1Q-2005. IEEE Standard for Local and Metropolitan Area Networks: Virtual Bridged Local Area Networks. - IEEE. 2006. 303 p.
- 19. Prytz G. Redundancy in Industrial Ethernet Networks // 6th IEEE International Workshop on Factory Communication Systems, 27 June 2006. P. 380-385.

### HOBOCTM HOBOCTM **WEIGHTER HOBOCTH** HEIRTHUI **HOBOCTLA**

## Компания ПРОСОФТ **СОВМЕСТНО С FASTWEL** и НИИВК создала УМС для решения прикладных вычислительных задач

Компания ПРОСОФТ (www.prosoft.ru) совместно с ОАО «Научно-исследовательский институт вычислительных комплексов им. М.А.Карцева» (НИИВК, www.niivk.ru) и компанией FASTWEL (www.fastwel.ru) завершила работы по созданию высокопроизводительной универсальной мультипроцессорной системы (УМС), предназначенной для решения прикладных вычислительных задач, требующих параллельных вычислений. Система построена на базе 24 новейших двухъядерных процессоров микроархитектуры Intel Core, объединённых высокоскоростным интерконнектом реального времени Infiniband

Отличительными особенностями данной системы являются рекордные значения плотности вычислений и использование высокоскоростной сети обмена данными между вычислительными узлами с низкими уровнями задержки сигнала. В качестве вычислительных узлов были использованы одноюнитовые серверы компании Intel с двумя двухъядерными процессорами Intel Xeon серии 5100, работающими при пониженном напряжении питания и соответственно с пониженными значениями рассеиваемой тепловой мощности. Это позволило создать компактное решение, в котором все компоненты системы: вычислительные узлы, коммутаторы Gigabit Ethernet, коммутаторы Infiniband и система бесперебойного питания - размещаются в одной стандартной закрытой 19-дюймовой стойке, в качестве которой был использован новый шкаф для электронного

оборудования VARISTAR производства компании Schroff (Германия). Шкаф имеет пылебрызгозащитное исполнение (степень защиты IP54), что позволяет использовать мультипроцессорную систему не просто вне специально подготовленных кондиционированных помещений, а непосредственно в производственных помещениях без предъявления каких-либо требований к их обустройству.

Другой отличительной особенностью выбранной архитектуры является возможность гибкого масштабирования и наращивания возможностей системы. Архитектура вычислительных узлов и характеристики используемых чипсетов позволяют добиться удвоения вычислительной мощности без существенного увеличения теплового бюджета системы и с сохранением объёмных характеристик.

Вычислительные узлы объединены двумя различными типами сетей, предназначенными для обмена данными в процессе вычислений и обмена обслуживающей информацией, - Gigabit Ethernet и Infiniband, каждая из которых коммутируется соответствующим коммутатором сети. Использование сети Infiniband позволяет практически в 10 раз повысить скорость обмена данными между узлами и в 20-30 раз понизить задержки при передаче данных. Результаты тестов, проведённых на УМС, определили реальные значения скорости обмена по сети Infiniband в диапазоне от 700 до 1000 Мбайт/с с латентностью в диапазоне 3-4 мс.

Максимальная теоретическая вычислительная мощность текущей конфигурации составляет 447 GFLOPS при энергопотреблении 4,5 кВт. Таким образом, благодаря оптимизации архитектуры кластера по мощности и использованию низковольтных версий процессоров достигнуто высокое реальное значение вычислительной ПЛОТНОСТИ 75 GFLOPS/кВт. При этом общая архитектура построения УМС настолько гибка, что позволяет провести замену двухъядерных процессоров на четырёхъядерные с ростом теоретической мощности до 890 GFLOPS.●

## **Pepperl+Fuchs** предлагает бесплатно технологию DTM

Компания Pepperl+Fuchs (www.pepperlfuchs.com) была среди основных движущих сил в разработке и становлении технологии FDT/DTM (Field Device Tool/Device **Type Manager). Технология DTM (неболь**шие программы, описывающие не только средства связи, но и данные об устройствах) стала распространённым во всём мире стандартом, она позволяет быстро и легко сконфигурировать даже сложные полевые устройства перед началом их эксплуатации. Заказчики продукции Pepperl+Fuchs одними из первых применили эту передовую технологию конфигурации и установки параметров устройств, подключённых к сети для эффективной эксплуатации устройств Fieldbus, HART-мультиплексоров,

интерфейсных устройств, систем удалённого ввода/вывода (Remote I/O), средств измерения уровня.

В знак признательности заказчикам, использующим эту технологию в тече-

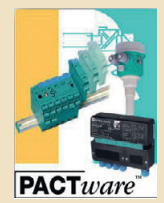

ние многих лет и содействовавшим одобрению FDT/DTM, компания Pepperl+Fuchs решила приостановить начисление лицензионной платы за ряд модулей DTM с января 2008 года. ●

## **Выставка ПЕРЕДОВЫЕ ТЕХНОЛОГИИ АВТОМАТИЗАЦИИ 2008**

## **ТЕМАТИКА:**

## **Автоматизация промышленного предприятия**

- АСУ и КИС масштаба предприятия (MRP, ERP, MES и др.)
- Системы связи и телекоммуникаций для промышленных объектов
- Управление и анализ финансово-хозяйственной деятельности
- Управление снабжением и сбытом. Автоматизация промышленного склада
- АС инженерных сетей, энергосбережение

**INNA** 

ME TEXHONOFHH ABTOMATI

**BLICTABKA** 

• Мониторинг территорий, зданий и помещений, «интеллектуальные» здания

## **Автоматизация технологических процессов**

- SCADA-системы. Системы реального времени. Системы автоматизированного проектирования
- Промышленные компьютеры и сетевое оборудование
- Автоматические линии, автоматизированные производственные и робототехнические комплексы, системы с ЧПУ
- Системы пневмо- и гидроавтоматики
- АС измерения, контроля, диагностики, испытаний. КИП и А
- Контроллеры, датчики, исполнительные устройства, приводы
- СКС, модули сопряжения, модемы, кабели и провода
- Шкафы, пульты, щиты, источники питания
- Оборудование для применения во взрывоопасных зонах
- Тренажеры операторов АСУ

## **Бортовые и встраиваемые системы**

- Компьютеры для ответственных применений
- Бортовые вычислительные системы
- Одноплатные компьютеры для мультимедийных и игровых автоматов
- Панельные компьютеры для систем ЧМИ (HMI)
- Электронные компоненты и модули для жестких условий эксплуатации
- Защищенные вычислительные комплексы: ноутбуки, планшетные, карманные компьютеры
- Системы связи и навигации для мобильных и ответственных применений
- Встраиваемые ОС, СРВ

## **Автоматизация зданий**

- Повышение уровня комфортности
- Оптимизация ресурсов и эксплуатационных затрат
- Эффективное функционирование инженерных сетей в здании
- Безопасность человека в здании

## **Системная интеграция и консалтинг**

- Автоматизация добычи нефти и газа
- Автоматизация на транспорте
- АСКУЭ
- Решения для интеллектуальных зданий
- IT-консалтинг
- Информационно-аналитические системы
- Информационная безопасность

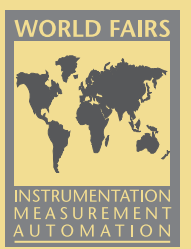

# **13 октября 2008**

## **Москва** • **Экспоцентр павильон 3**

## **Генеральный спонсор:**

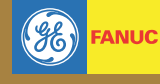

**GE Fanuc** Intelligent Platforms

## Закажите

## **БЕСПЛАТНЫЙ ПРИГЛАСИТЕЛЬНЫЙ БИЛЕТ** www.pta-expo.ru

## **В деловой программе:**

- Международная конференция по АСУ ТП, встраиваемым системам и автоматизации зданий
- Семинары и презентации
- Конкурс журнала СТА

## **Организатор:** Expotronilse

**Телефон:** (495) 234-22-10 **Email:** info@pta-[expo.ru](http://expo.ru/) **Web:** www.pta-[expo.ru](http://expo.ru/)

## **ВЫСТАВКИ, СЕМИНАРЫ, КОНФЕРЕНЦИИ**

## Екатерина Смирнова

## **Отличный старт: успех первого технического семинара «День решений FASTWEL» в Санкт-Петербурге**

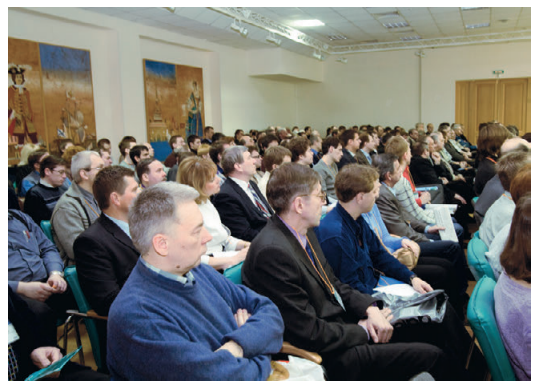

**Участники семинара**

В Санкт-Петербурге успешно завершился первый технический семинар «**День ре шений FASTWEL**», организованный ком панией ПРОСОФТ. Мероприятие было по священо продукции компании FASTWEL – ведущего отечественного разработчика и производителя электронного оборудова ния. FASTWEL занимается разработкой и производством высоконадёжного обору дования для АСУ ТП и встраиваемых сис тем, контрактным производством элект ронного оборудования и заказными разра ботками.

По количеству участников данное меро приятие можно назвать поистине гранди озным: в конференцзалах гостиницы «Россия», где проходил «День решений FASTWEL», не хватало мест — так много тех нических специалистов не только из Санкт Петербурга и Москвы, но и из других горо дов и стран (разработчиков, инженеров, начальников подразделений) интересу ются продукцией, предлагаемой компани ей FASTWEL.

В мероприятии принимали участие руко водители компаний **ПРОСОФТ**, **FASTWEL**, **ЗАО «НПФ «ДОЛОМАНТ»**, **FASTEKO**. С приветственным словом выступили гене ральный директор компании ПРОСОФТ Сергей Сорокин, генеральный директор FASTWEL Константин Корнеев, руководи тель филиала ПРОСОФТ в Санкт-Петербурге Виктор Половинкин. С вводным докла дом выступил Константин Кругляк, руково дитель технического отдела компании ПРОСОФТ, обозначив темы и направления, по которым затем продолжилась работа в рамках трёх секций семинара.

Три секции были посвящены предлагае мым FASTWEL встраиваемым системам, 100 ПЛК FASTWEL I/O и услугам контрактной дополнение были продемонстри-

сборки. В ходе семинара под робно были рассмотрены воп росы, касающиеся ассортимента продукции FASTWEL, новых ус луг и возможностей производ ства. По мнению участников, се минар отличался тем, что, поми

> мо теоретических вопро сов, большое внимание было уделено практичес ким аспектам примене ния продуктов и услуг ектах: для выступлений

были привлечены не только техни ческие специалисты и руководители отделов ПРОСОФТ и FASTWEL, но и главный конструктор FASTWEL Па вел Чучкалов.

На семинаре специалисты ПРОСОФТ и FASTWEL рассказали о перспективах разви тия направления FASTWEL «**Встраивае мые системы**» и возможных комплексных решениях: были затронуты темы построе ния высокопроизводительных модульных систем на базе стандартов CompactPCI, VME и PICMG; эволюции развития контрол леров в форматах MicroPC и PC/104; разра ботки встраиваемых решений на базе СОМ-модулей, процессорных модулей в формате 3,5".

Аудитории также были представлены программируемые логические контролле ры серии **FASTWEL I/O**. Участники семина ра подробно рассмотрели сферы примене ния этих ПЛК, особенности сертификации, возможности разработки специализиро ванных модулей и т.д. В качестве примера инсталляции был представлен демонстра ционный контроллер ПК 902, имеющий в своем составе модуль процессора СРВ 902, блок дисплея БД 03 и набор модулей вво да/вывода системы FASTWEL I/O. По мне нию участников, удачным решением было сочетание общей информативной части (презентаций) с представлением «демоче моданчика» FASTWEL I/O: разработчики могли подойти и непосредственно на рабо чем образце видеть демонстрацию элемен

тов программирования и испол нения программы на контролле ре. В этой секции дискуссия док ладчиков и посетителей была особенно долгой, а общение, по мнению участников, исключи тельно плодотворным.

Большой интерес посетителей вызвала секция, где рассматрива лись особенности **контрактной сборки**, предлагаемой FASTWEL под торговой маркой **FASTEKO**. В

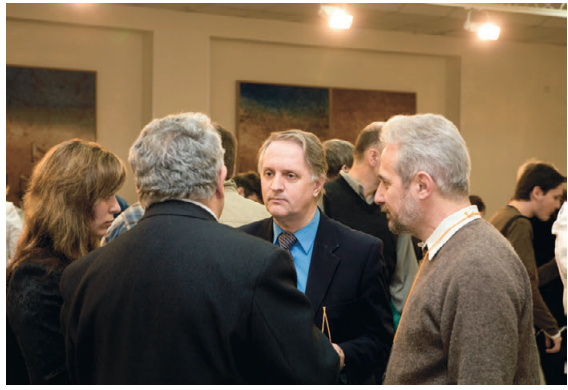

FASTWEL в реальных про **Активное общение заказчиков и разработчиков**

рованы образцы изделий электроники, соб ранные в рамках исполнения контрактных заказов, требующих применения самого ши рокого спектра технологий.

Особый интерес аудитории вызвал до клад руководителя ЗАО «НПФ «ДОЛО МАНТ» Олега Писаренко, посвящённый особенностям применения изделий на предприятиях военно-промышленного комплекса (ВПК) и возможностям поставки изделий с военной приёмкой. Учитывая растущий интерес к теме военных приме нений, можно сказать, что эти возможнос ти сыграют далеко не последнюю роль в бу дущем FASTWEL и FASTEKO.

Посетители с интересом рассматривали организованную в рамках семинара экспо зицию, где были представлены образцы изделий FASTWEL, решения заказчиков на базе продуктов FASTWEL и заказные разра ботки. Последнее особенно важно, по скольку лишь немногие западные произво дители готовы разрабатывать решения по заказу российских компаний в сравнитель но небольших количествах. Особо стоит обратить внимание, что на выставке были представлены законченные решения FASTWEL – этот факт подтверждает, что на сегодня компания-производитель компонентов получает принципиально новый статус поставщика законченных решений (пример – разработанные FASTWEL компь ютеры MK800 и БС01). И генеральная стра тегия развития FASTWEL определена имен но в этом направлении – в разработке и

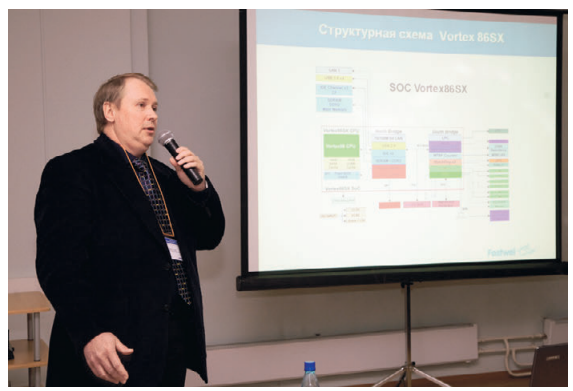

дополнение были продемонстри- Доклад главного конструктора FASTWEL Павла Чучкалова

поставке законченных решений с PCI-системами.

В ходе семинара прошла и закрытая встреча руководителей предприятий про мышленности Санкт-Петербурга с руководством компаний ПРОСОФТ, FASTWEL и ЗАО «НПФ «ДОЛОМАНТ», посвящённая страте гическим вопросам дальнейшего сотруд ничества.

Как отметил руководитель филиала ПРОСОФТ в Санкт-Петербурге Виктор Половинкин, «собрав на этом мероприятии разработчиков и инженеров FASTWEL, мы прежде всего хотели дать возможность по сетителям семинара убедиться не только в качестве предлагаемых решений, но и про демонстрировать интеллектуальный по тенциал FASTWEL, готовность наших инже неров активно взаимодействовать с заказ чиками. Ни один из западных производи телей пока не находился так близко к заказ чику, как мы – буквально на расстоянии вытянутой руки. Мы обеспечили возмож ность участникам семинара пообщаться напрямую, без посредников, с инженера ми, разработчиками FASTWEL – настоящи ми профессионалами, которые открыты для взаимодействия, готовы слушать и слышать заказчиков, подробно отвечать на их вопросы.»

По единому мнению всех участников, се минар прошёл очень успешно – представ ленная информация была исчерпываю щей, а темы – актуальными. Оценивая ус пех первого семинара «День решений FASTWEL», компания ПРОСОФТ рассматри вает возможность в дальнейшем продол жить серию подобных мероприятий.

Подробности – на [www.fastwel.ru](http://www.fastwel.ru/), [www.prosoft.ru.](http://www.prosoft.ru/)●

## Екатерина Смирнова, Дмитрий Швецов

## **Компания ПРОСОФТ успешно провела серию семинаровтренингов по программным продуктам ICONICS**

В марте в офисе компании ПРОСОФТ прошла серия семинаров-тренингов по программным продуктам ICONICS [\(www.iconics.ru\)](http://www.iconics.ru/) для разработки АСУ ТП и интеллектуальных бизнес-систем. На семинаре были представлены самые последние разработки компании: SCADA-система **GENESIS32 V9.10** и пакет нового поколения программного обеспечения для програм мирования АСУ ТП на 64-битовых платформах **GENESIS64**. Семинары с участием ведущих технических специалистов и ме

неджеров компании ICONICS по сложив шейся традиции про водятся ПРОСОФТ ре гулярно 2-3 раза в год.

К участию в семина ре были приглашены руководители IT-департаментов и техни ческие специалисты компаний, занимаю щихся системной ин юцией, являющихся крупными заказчика

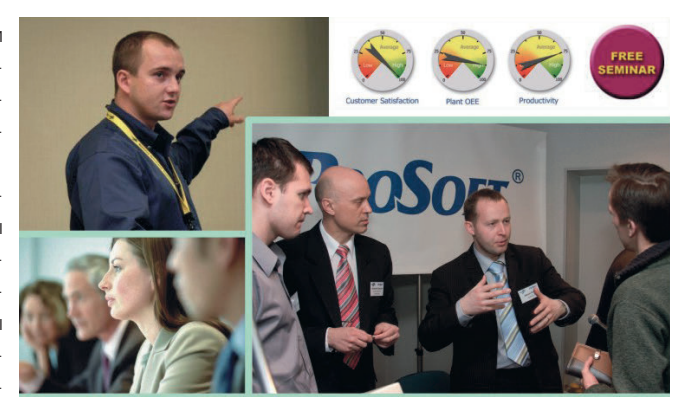

теграцией и дистрибь **Активное обсуждение вопросов АСУ ТП с ведущими специалистами ПРОСОФТ и ICONICS**

ми, а также бизнес-партнерами компании ПРОСОФТ. Главной темой семинара стала представленная ICONICS новая концепция развития программного обеспечения для 32- и 64-битовых платформ, причём акцент был сделан на представлении новей ших технологий и опыте их внедрения, раз работках передовых систем, технологий и программных средств новых версий паке тов **GENESIS32 V9.10** и **BizViz V9.01**.

Половина семинара была посвящена представлению новых технологий **GENESIS32 V9.10** – одной из них является возможность интеграции в SCADA-системе инструментов бизнес-планирования на базе модуля ScheduleWorX32. Различного ро да обновления и улучшения коснулись практически всех основных компонентов системы: GraphWorX32, AlarmWorX32, DataWorX32, TrendWorX32, SNMP Connec tivity, ScriptWorX 2006, подсистемы интер претации данных и лицензирования. Участникам были продемонстрированы

реальные примеры работы различных ком понентов пакета.

Во второй части семинара был предс тавлен новейший продукт **GENESIS64**, проходящий в настоящий момент фи нальную стадию бета-тестирования. Уникальные технологии, реализованные на новой платформе, позволяют разработ чикам проектировать АСУ ТП в едином информационном пространстве, что обеспечивает автоматическую координа цию всех взаимосвязанных элементов проекта. С одинаковой лёгкостью можно воплощать самые смелые идеи с 3D-отображением, а также использовать техно логии трёхмерного проектирования объ ектов промышленных предприятий или готовые библиотечные объекты. Новый пакет построен на базе платформы .NET 3.0, имеет интегрированную систему расчёта и отображения показателей эф фективности в реальном времени, под держку технологии боковых меню и

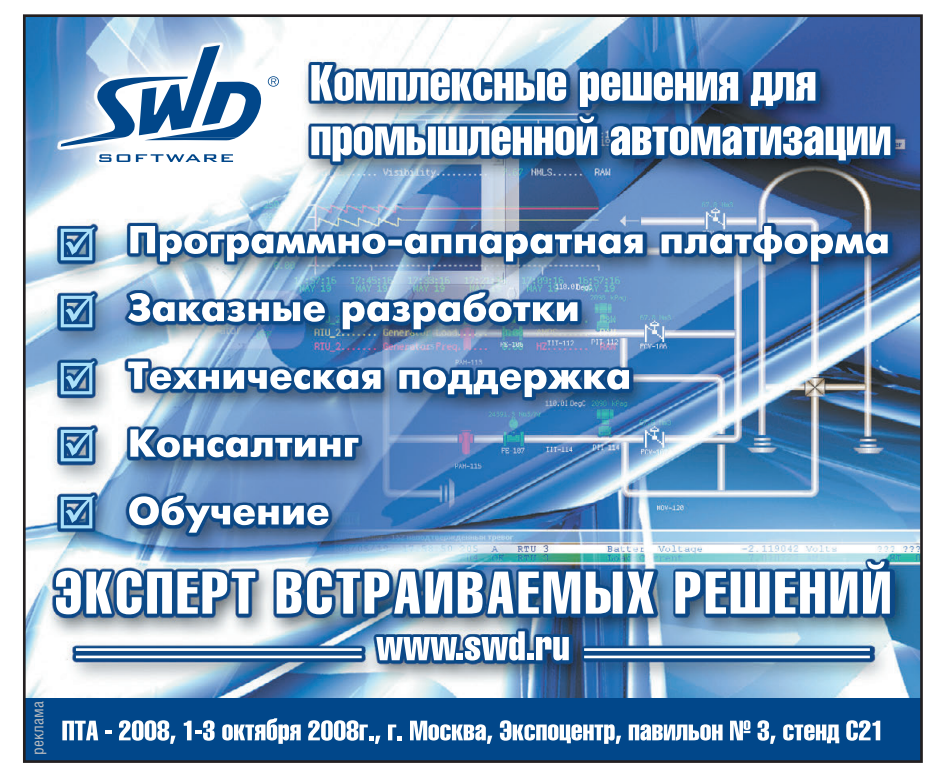

встроенных инструментов поисковой системы **Windows Vista**, позволяет отображать информацию с помощью документов нефиксированного формата.

На протяжении всего семинара участники, имеющие большой опыт практической работы в сфере системного программного обеспечения и создания АСУ ТП, обсуждали вопросы применения новейших технологий. Тематика задаваемых вопросов варьировалась от тенденций развития программных комплексов на двух платформах и средств тестирования до узкоспециализированных профессиональных вопросов по программному обеспечению GENESIS32. В ходе семинара и обсуждений в рамках круглого стола участники смогли проконсультироваться по всем вопросам, связанным с использованием программных технологий ICONICS, и отметили высокую информативность и полезность семи- $H$ apa.

## В Москве состоялась 10-я международная конференция «QNX-Россия-2008»

24 апреля 2008 г. в Москве в гостиничноделовом центре «Рэдиссон САС Славянская» состоялась 10-я юбилейная конференция «ONX-Россия». Мероприятие прошло под девизом «Прогрессивные технологии для интеллектуальных систем» и было посвящено системам управления и встраиваемым системам на основе операционной системы реального времени QNX. Организатором мероприятия традиционно выступила компания SWD Software при поддержке QNX Software Systems (QSS).

Одним из центральных информационных поводов прошедшей конференции стала инновационная программа компании QSS, гибко сочетающая в себе преимущества концепции открытого исходного кода и коммерческого подхода к лицензированию программных продуктов. Открытие компанией QSS в сентябре 2007 г. исходных кодов ОС PB QNX Neutrino стало гигантским шагом навстречу сообществу ОNХ и позволило значительно увеличить количество организаций, строящих свои проекты на этой операционной системе. Открытие исходных кодов ONX также оказало значительное влияние и на развитие экосистемы QNX в России. Подтверждением этого развития служит тот факт, что спонсорами прошедшего мероприятия выступило рекордное количество компаний, среди которых можно отметить Intel, ΠΡΟCΟΦΤ, Freescale, Connect Tech, Teleloдіс, ФГУП «ЭЗАН», СВД Встраиваемые системы, ФГУП «ИТМиВТ им. С.А. Лебедева»,

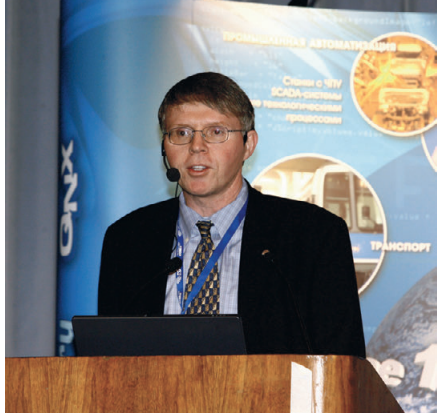

Дэн Додж, QNX Software Systems. Пленарное заседание. Доклад «Ускорение инноваций»

и многочисленных экспонентов выставки партнёров.

В рамках деловой программы конференции состоялось пленарное заседание, прошла работа в четырёх тематических секциях, а также состоялась выставка экосистемы QNX.

Одним из самых ожидаемых выступлений пленарного заседания стал доклад Дэна Доджа, одного из основателей ОС РВ QNX и генерального директора компании QNX Software Systems. Традиционно г-н Додж представил слушателям новейшие технологические тенденции мира встраиваемых систем, рассказал о перспективах развития технологий QNX, раскрыл планы по освоению новых рынков. Не менее интересным был доклад Мирослава Млежнека из корпорации Intel, посвящённый встраиваемым компонентам, инструментам и технологиям, разрабатываемым в компании. Заключительный доклад пленарного заседания был посвящён продукции Fastwel для высокоответственных приложений. С сообщением на эту тему выступил представитель компании ПРОСОФТ, которая занимается продвижением решений Fastwel на российском рынке.

В секции «Продукты и технологии QNX» было продолжено знакомство с решениями QNX и Intel, подробно была представлена гибридная лицензионная политика QNX, освещены элементы формирования нового мирового сообщества QNX-разработчиков. Наибольший интерес у участников вызвал доклад на тему «Использование технологии декомпозиции для обеспечения гарантированного доступа и создания высоконадежных встраиваемых систем», в котором была представлена одна из ключевых технологий ONX.

В секции «Экосистема программно-аппаратных решений» докладчики представили разработки компаний Connect Tech, RealFlex, Freescale и др. В секции «Отраслевые решения» были рассмотрены решения

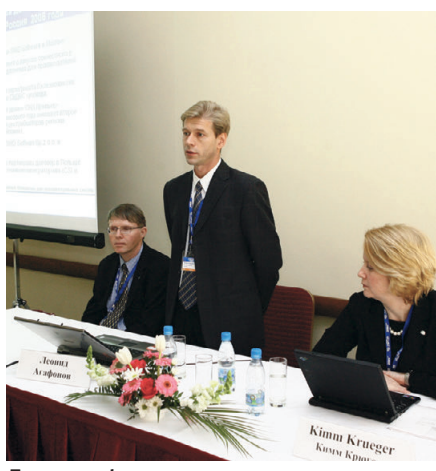

Пресс-конференция в рамках конференции «QNX-Россия-2008». Леонид Агафонов, SWD Software

для отраслей телекоммуникаций и энергетики, обсуждались вопросы обеспечения совместимости решений QNX и других программно-аппаратных разработок. Значительный интерес слушателей вызвал доклад, посвящённый стартовым комплектам SWDTimeMaster, позволяющим развернуть готовый модуль, включающий в себя комплект разработчика QNX Momentics и целевую аппаратную платформу, из «коробки» и приступить к разработке целевого программного обеспечения. Секция «Решения на базе зашишённой ОС РВ» была посвящена решениям QNX, прошедшим сертификацию в Гостехкомиссии при президенте РФ.

Для повышения эффективности общения и презентации широкого спектра решений в рамках конференции прошла выставка компаний-участников экосистемы QNX, среди которых компании ПРОСОФТ, Telelogic, Connect Tech, RealFlex, МикроМакс Системс, Текон, СВД Встраиваемые системы, а также ФГУП «ЭЗАН», НЦ «Науцилус», ФГУП «ИТМиВТ им. С.А. Лебедева» и SWD Software

В рамках торжественной церемонии закрытия конференции организаторы мероприятия высказали слова благодарности и вручили награды компаниям, принимающим активное участие в развитии и пролвижении технологий ONX в России и странах бывших союзных республик. Среди награждённых были компании ПРОСОФТ, ВНИИРА-Навигатор, ФГУП «ИТМиВТ им. С.А. Лебедева». Участники конференции тоже не остались без подарков - памятные призы получили победители викторины, посвящённой истории конференции QNX-Россия, и оригинальный приз - многофункциональный пульт дистанционного управления, разработанный с применением технологии QNX, был вручён победителю лотереи. ●

www.cta.ru

ДЕМОНСТРАЦИОННЫЙ ЗАЛ

В этой рубрике мы представляем новые аппаратные средства. программное обеспечение и литературу.

Если Вы хотите бесплатно получить у фирмы-производителя подробное описание или каталог. возьмите карточку обратной связи и обведите индекс. указанный в колонке интересующего Вас экспоната «Демонстрационного зала», затем вышлите оригинал или копию карточки по почте или факсу в редакцию журнала

## «Современные технологии автоматизации».

Карточку можно также заполнить на сайте журнала «СТА»: www.cta.ru

### 12,1" жидкокристаллический дисплей высокой яркости для жёстких условий эксплуатации

-<br>Компания i-sft (Германия) начала производство 12,1" модели 1501.12X, в системе задней подсветки которой применяются экономичные люминесцентные лампы с холодным катодом собственной разработки

Характеризующаяся ярким изображением (1500 кд/м<sup>2</sup>) и высоким контрастом новая модель (формат изображения XGA) предназначена для применений, которые требуют считывания изображения в условиях яркой внешней засветки при небольшой потребляемой

мощности. Дисплей и встроенный инвертор при максимальной яркости изображения потребляют менее 35 Вт.

.<br>Подобно всем дисплеям компании i-sft модель 150i.12X отличается небольшими габаритными размерами и прочностью конструкции, широким диапазоном рабочих температур и дли-**TARLHHM** службы CDOKOM (50 000 часов до уменьшения первоначальной яркости изображения вдвое). www.prosoft.ru

## Персональный компьютер-навигатор Getac PS535E

Семейство защищённых мобильных устройств марки Getac, позиционируемых для работы в полевых условиях, пополнилось новинкой. Модель Getac PS535E выполнена в удобном наладонном форм-факторе и имеет защиту от внешних воздействий, соответствующую стандартам IP54 и MIL-STD-810F. Особенно привлекательной в соответствии со спецификой использования её делает наличие встроенного GPS-приёмника. PS535E выполнен на основе процессора S3C2440A, работающего на частоте 400 МГц, имеет 03У 64 Мбайт и ТГТ-дисплей с разрешением 320×240 пикселов с возможностью чтения при прямом солнечном све-

те. Беспроводные интерфейсы PS535E - Bluetooth Class 2 и WiFi 802.11 b/g. В системе также есть слот для карт памяти формата SD, защищённый от попадания пыли и влаги. В качестве операционной системы в устройстве применяется Microsoft Windows Mobile 5.0 (Premium Edition).

www.prosoft.ru

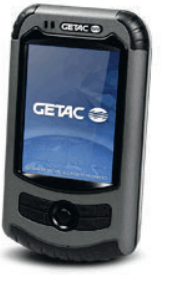

# 227

#171

## Сверхкомпактный панельный компьютер<br>TPC-30T

Выпущенный компанией Advantech панельный компьютер TPC-30T с сенсорным управлением предназначен для использования в качестве операторского интерфейса для различных машин и механизмов. Он имеет 3,5" ЖК-дисплей с разрешением 320×240 пикселов, контрастностью 300:1 и яркостью 200 кд/м<sup>2</sup>. Использование процессора с низким энергопотреблением Intel XScale PXA270 312 МГц в сочетании с эффективной пассивной системой охлаждения позволило получить сверхплоскую безвентиляторную конструкцию. Степень защиты IP65 со стороны передней панели делает возможным использование ТРС-30Т в самых неблагоприятных условиях. Компьютер оснащён стандартными коммуникационными портами (1xRS-232, 1xEthernet, 1xUSB), обеспе-

чивающими подключение пазличных периферийных устройств. Он поставляется с предустановленной операционной системой Windows CE 5.0, Hanpaжение питания 8-28 В постоянного тока. Диапазон рабочих темпе $parvp$  0...50°C. www.prosoft.ru

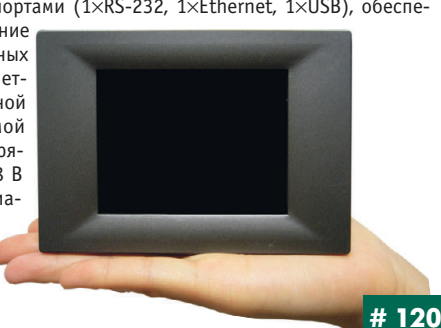

## Процессорная плата VSX104: морозоустойчивость при умеренной цене

Фирма Tri-M Engineering представляет новую процессорную плату в формате PC/104 - VSX104, выполненную на базе процессора Vortex86SX с рабочей частотой 300 МГц. При питании от +5 В постоянного тока максимальное потребление энергии составляет 1,85 Вт. Безвентиляторное исполнение, напаянная память типа DDR2, широкий диапазон рабочих температур от -40 до +85°С и невысокая цена позволяют рекомендовать эту плату для областей, где предъявляются повышенные требования к надёжности и условиям эксплуатации.

В небольших размерах платы 90×96×23 мм заложены широкие функциональные возможности: 128 Мбайт напаянной памяти DDR2 RAM, четыре COMпорта, два порта USB типа 2.0 и порт Ethernet 10/100, а также возможность установки флэшпамяти типов CompactFlash™ и microSD. Осуществлена поддержка встраиваемых ОС Windows CE, Linux и DOS. Функциональность платы может быть увеличена модулями расширения в формате PC/104. www.prosoft.ru

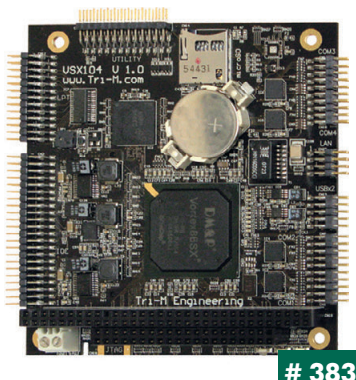

Модульные взрывозащищённые системы удалённого ввода/вывода серий LB и FB

Модульные взрывозащищённые системы ввода/вывода компании Pepperl+Fuchs предназначены для установки во взрывоопасных зонах классов 2/22 (система LB) и 1/21 (система FB). Обе системы характеризуются высокой плотностью компоновки каналов ввода/вывода и легко сопрягаются с системами взрывобезопасной зоны посредством HART-протокола и стандартных промышленных сетей PROFIBUS DPV1 и Modbus. Надёжность передачи данных обеспечивается резервированием каналов передачи данных и цепей электропитания. Применение технологии FDT/DTM позволяет конфигурировать и настраивать HART-устройства нижнего уровня и модули систем удалённого ввода/вывода LB/FB через сеть PROFIBUS. Для повышения уровня безопасности систем управления и защиты технологических процессов применяются блокирующие входы, обеспечивающие интегральный уровень безопасности SIL 2 в соответ-

ствии с требованиями стандарта IEC 61508 «Функциональная безопасность электрических, электронных и программируемых электронных систем, связанных с безопасностью», что необходимо для обеспечения защиты технологических процессов в нефтяной, газовой, химической, нефтехимической и других отраслях промышленности. www.prosoft.ru

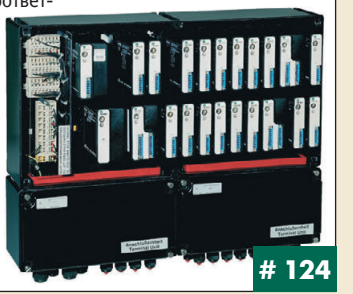

### **Экстремалы от Advantech для сетей Fast Ethernet**

-<br>Компания Advantech выпустила четыре новых управляемых коммутатора Ethernet для расширенного диапазона температур –40…+75°С. Ус тройства EKI-7559MI и EKI-7559SI имеют 8 портов 10/100 Base-T и 2 оптических порта: для многомодового волокна и одномодового волокна  $\overline{0}$  соответственно. EKI-7554MI и EKI-7554SI отличаются от них только вдвое меньшим числом портов 10/100BaseT. Все устройства поддержи вают технологию резервирования X-Ring, обеспечивающую время восстановления обмена менее чем за 10 мс, что позволяет использовать их для создания различных отказоустойчивых сетевых конфигураций с кольцевой топологией, в том числе Dual Ring (сдвоенное

кольцо) и Quad Ring (счетверённое кольцо). Будучи управляемыми, коммутаторы

реализуют такие функции уп равления сетью, как защита по IP- и MAC-адресам, VLAN, QoS, Port Mirroring, IGMP Snoo ping, Port Trunking, CoS/TOS и др. Все они имеют металличе ский корпус, резервирован ный вход питания, защиту портов Ethernet до 4 кВ и це пей питания до 3 кВ. *[www.prosoft.ru](http://www.prosoft.ru/)*

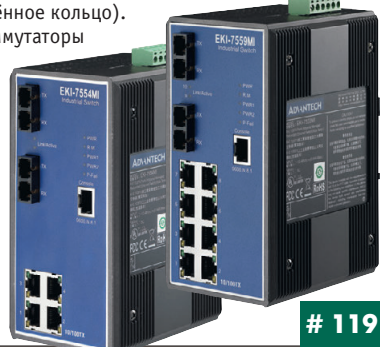

### **Компактный источник Lambda с расширенными функциональными возможностями**

Компания Lambda расширила PFEсерию источников электропитания AC/DC в форм-факторе full-brick моделью PFE500F. Благодаря встроенной функции активного распределения тока нагрузки, реализованной в модуле PFE500F, возможно подключение в параллель до шести модулей. Источники PFE500F доступны с выходными напряжениями 12, 28 и 48 В и возможностью регулировки в диапазоне более ±20% от номинально го значения. Модуль PFE500F с выходным напряжением 12 В обеспечи вает в нагрузке 504 Вт при температуре основания корпуса +85°С , в то время как модели 28 В и 48 В обеспечивают аналогичную мощность при +100°С. Модули снабжены защитами от перенапряжения, перегрузки по

току и перегреву. Изделия серии<br>РЕЕ500Е пол-PFE500E держиваются двухлетней га рантией и отве чают требовани ям стандартов электробезопас ности UL60950-1 и FN 60950-1 $\bullet$ *[www.lambda.ru](http://www.lambda.ru/)*

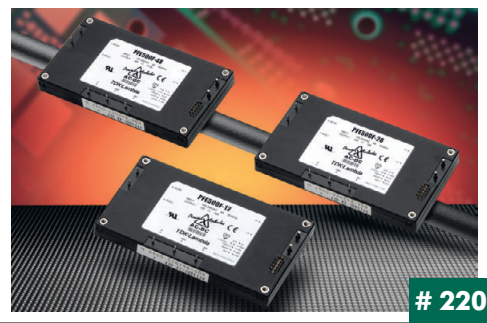

## **Высокопроизводительный компактный встраиваемый компьютер ARK4180**

Компания Advantech пополнила серию компактных защищённых ре шений ARK-4000 новым компьютером ARK-4180. Это одно из самых производительных и выгодных решений на рынке в формате PCI-104 с высокой стойкостью к ударам и вибрации и широким рабочим температур ным диапазоном. ARK-4180 с процессором Intel Celeron М 1,0 ГГц может работать при температурах от –40 до 75°C, обеспечивая более высокую производительность, чем аналогичные изделия.

ARK-4180 строится из модулей PCI-104, устанавливаемых в вертикальный мезонин, обеспечивающий естественную жёсткую конструкцию. Каждая система размещается в специально отлитый и фрезерованный сплошной алюминиевый блок с рёбрами, способствующими отводу тепла. Специально разработанная система охлаждения без вентилято ров со встроенными теплоотводящи

ми трубками позволяет ра ботать в широком диапазоне темпе ратур без актив ного охлажде ния.● *[www.prosoft.ru](http://www.prosoft.ru/)*

**Контроллеры VIPA 300S в компактном исполнении**

Компания VIPA выпустила три новых процессорных модуля: CPU 312SC, CPU 313SC и CPU 314SC, которые относятся к классу компактных контроллеров и предназначены для решения относительно простых за дач управления. Использование в них процессора на базе технологии SPEED7 обеспечило быстродействие, которое до 30 раз выше, чем у пря мых аналогов. В сочетании с возможностью существенного увеличения объёма рабочей памяти прямо в процессе эксплуатации с помощью спе циальных карт MCC это позволяет потребителям значительно сократить номенклатуру используемых контроллеров. Широкий набор встроенных каналов ввода и вывода делает простой организацию непосредствен ной связи с объектом управления. Для обмена данными модули имеют

встроенный порт MPI, а также порт Ethernet с поддержкой PG/OP-функций связи. Дополнительный порт с интер фейсом RS485 с помощью загружаемых драйверов может быть настроен для работы с использованием протоколов PROFIBUS-DP, ASCII, STX/ETX, 3964X, Modbus или USS. <sup>●</sup> *[www.prosoft.ru](http://www.prosoft.ru/)*

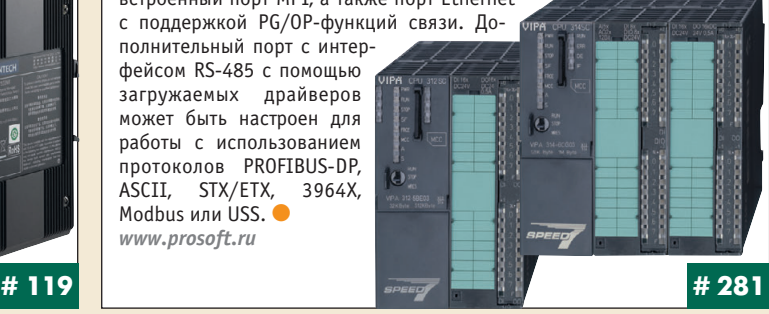

### **Готовое решение AdvantiX с долгим сроком жизни**

На современном рынке компьютерного оборудования срок жизни из делия составляет не более года. Но на промышленном рынке важно, чтобы для заказа была доступна купленная несколько лет назад модель компьютера. Именно для заказчиков, для которых имеет значение не только техническое совершенство закупаемой техники, но и долгий срок жизни, предназначена система FASTWEL AdvantiX IPCLF1A1, срок доступности которой с момента объявления составляет 5 лет.

На момент запуска в производство система отвечает современным тре бованиям по вычислительной мощности. В её состав входят материнская плата производства Advantech на наборе системной логики Intel Q965 и с интегрированной графической подсистемой, высокопроизводитель ный двухъядерный процессор Core 2 Duo E6400, 2 Гбайт оперативной па мяти DDR2, жёсткий диск 320 Гбайт и привод DVD±RW. Питает систему блок мощностью 400 Вт. Форм-фактор корпуса позволяет установить FASTWEL AdvantiX IPC-LF1-A1 в стойку, где она займёт высоту 4U.

В системе также имеются порты: 6 USB, 2 последовательных, 1 па раллельный, а также 2 сетевых кон нектора. Максимально возможно установить до 7 плат расширения (5 PCI, 1 PCI Express x4, 1 PCI Exp  $ress$  x16). *[www.fastwel.ru](http://www.fastwel.ru/)*

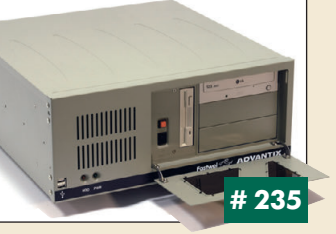

## DC/DC-преобразователи Interpoint **c радиационной стойкостью 30 крад (Si)**

Компания CRANE/Interpoint объявила о начале поставок DC/DC-преобразователей со значением общей накопленной дозы 30 крад (Si) в соответствии с техническими условиями MILPRF38534F (применяется литера «P» для кодирования изделий с гарантированным значением об щей накопленной дозы 30 крад (Si)). Преобразователи характеризуют ся стойкостью к воздействию одиночных заряженных частиц с порого вым значением линейной передачи энергии 40 МэВ·см<sup>2</sup>/мг и более. В исполнении /HP (Class H, стандартный уровень качества для военных применений) доступны популярные DC/DC-преобразователи компании Interpoint серий SLH (выходная мощность 1,5 Вт), SMSA (выходная мощ ность до 5 Вт), SMHF (выходная мощность до 15 Вт), SMTR (выходная

мощность до 30 Вт), SMFL (выходная мощ ность до 65 Вт), (выходная мощность до 100 Вт), выпускавшиеся преж де в исполнениях со значением предель ной накопленной до зы 100 крад (Si). *[www.interpoint.ru](http://www.interpoint.ru/)*

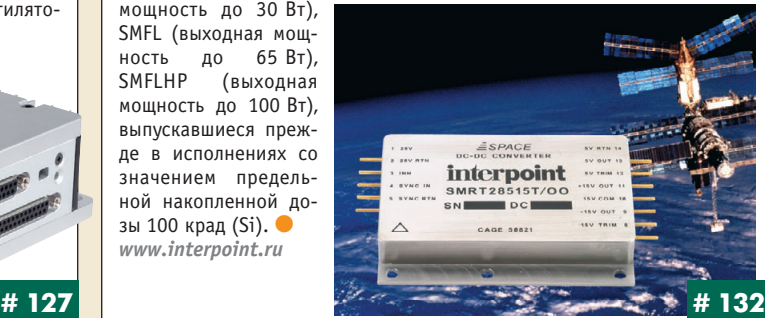

### **Больше возможностей с преобразователем HART-сигнала в аналоговый токовый сигнал**

Преобразователь HART
сигнала (HART Loop Converter, HLC) компании Pepperl+Fuchs объединяет в одном устройстве функции передатчи ка/источника питания и устройства управления HART (Highway Addressable Remote Transducer). Модуль HLC взаимодействует с подклю чённым передатчиком через HART
протокол и преобразует полученные данные в аналоговые токовые сигналы. До четырёх HART
переменных (PV, SV, TV, QV) могут быть преобразованы в три разные линии аналого вого сигнала 4…20 мА и переданы на устройство отображения или ана

логовые входы систем управ ления. Доступны до четырёх релейных выходов предель ных значений (модели KFD2 HLC-Ex1.D, KFD2-HLC-Ex1.D.2W, KFD2
HLC
Ex1.D.4S имеют раз ное число релейных выходов предельных значений). Линии аналогового сигнала 4...20 мА могут соединяться параллель но без нарушения параметров искробезопасности. ● *[www.prosoft.ru](http://www.prosoft.ru/)*

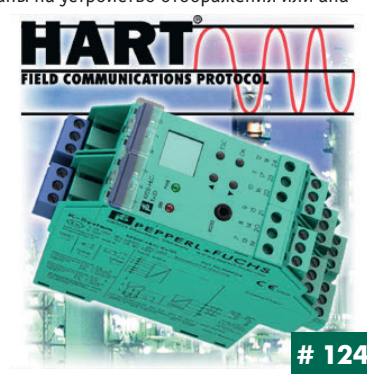

## Плата LVDS-интерфейса **для электролюминесцентных дисплеев**

Компания Planar Systems, известный производитель электролюминес центных дисплеев, предлагает интерфейсную плату для обеспечения LVDS
интерфейса (Low Voltage Differential Signaling, дифференциаль ный интерфейс для скоростной передачи данных) между платой управ ления и электролюминесцентными дисплеями с 4- и 8-битовыми параллельными интерфейсами. Интерфейсная плата преобразует видеодан ные, передаваемые по 4
канальному LVDS
интерфейсу, в формат дан ных, требуемый для EL
дисплеев Planar. Плата поддерживает дисплеи с форматами изображения QVGA (разрешение 320×240 пикселов) и VGA (разрешение 640×480 пикселов). Режим работы платы устанавливается посредством перемычек. Для питания требуются напряжения +5 и +12 В. Диапазон рабочих температур платы от –40 до +85°С, что позво ляет применять плату в жёстких условиях эксплуатации, например на борту автомобилей, самолётов и др., совместно с популярными моделя ми EL-дисплеев в широком диапазоне рабочих температур. <sup>•</sup> *[www.prosoft.ru](http://www.prosoft.ru/)*

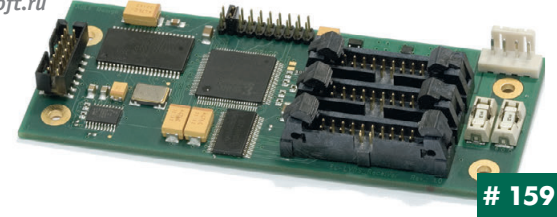

## **GENESIS32 V9.10 компании ICONICS**

Новая версия GENESIS32 V9.10 компании ICONICS содержит более 150 новых свойств. Помимо добавления новых модулей, компания ICONICS усовершенствовала функциональные возможности многих существую щих компонентов:

- Функции управления по расписанию, контроля и распределения ре сурсов реализованы на базе нового модуля ScheduleWorX32.
- Лучшее исполнение и усовершенствования в TrendWorX32 (Report и Viewer).
- Значительно улучшена обработка OPC DA в AlarmWorX32.
- Усиленный Универсальный навигатор данных с интуитивно понятным интерфейсом.
- Новая функция поддержки системы лицензирования для 64
битовых операционных систем.
- Новые функции аппаратного ключа защиты лицензии.
- Новая утилита настройки широко применяемых параметров системы безопасности на этапе инсталля ции и при эксплуатации.
- Полная поддержка Microsoft Vista UAC (User Account Control — контроль учётных записей).
- GENESIS32 сертифицирован для рабо ты на платформах MS Vista, MS Server 2008. ● *[www.iconics.ru](http://www.iconics.ru/)*

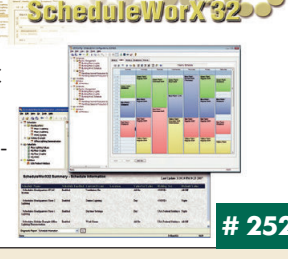

### **Специализированный электропривод Affinity (0,37132 кВт), 200/400/575/690 В, класс защиты IP20 и IP54**

**Affinity** — специализированный электропривод компании **Control Techniques** для систем отопления, вентиляции, кондиционирования воздуха и охлаждения. Позволяет минимизировать расход энергии за счёт оптимизации числа оборотов насосов и вентиляторов в соответ ствии с условиями среды в здании.

- Энергосберегающий режим при падении потребления ниже заданно го значения.
- Предварительный прогрев двигателя для предотвращения конденсации. • Два независимых ПИД-контроллера позволяют отказаться от приме-
- нения внешнего оборудования. ● Низкий уровень шума.
- Встроенный сглаживающий реактор.
- Встроенный контроллер с часами реального времени.
- Встроенные протоколы связи: BACnet, Metasys N2, Modbus RTU.
- Дополнительные модули: LonWorks,
- Ethernet, дополнительные вводы/выводы. • Бесплатное программное обеспечение.

*Представительство Control Techniques*  $Ten.: +7$  (495) 981-98-11 *Email: [ct.russia@controltechniques.com](mailto:ct.russia@controltechniques.com) [www.controltechniques.com](http://www.controltechniques.com/)* **# 124 # 135**

## **Athena II: больше производительности по той же цене**

Плата Athena II Diamond Systems выполнена на базе процессоров VIA Mark с частотами 500 и 800 МГц и с напаянной памятью 256 Мбайт DDR2. Платы предназначены для работы от –40 до +85°С, оснащены контрол лером Ethernet 10/100, видеоконтроллером с поддержкой ЭЛТ
монито ров и LCD
дисплеев с разрешением 1600×1200, 4 портами USB тип 1.1, 2 портами RS
232, 2 портами RS
232/485 и аудиосистемой.

Особенность платы Athena II — встроенная система ввода/вывода с автокалибровкой аналоговых цепей. Athena II имеет 16 каналов анало гового ввода с 16
битовым преобразованием и частотой дискретизации

100 кГц, а также четыре канала аналогового вывода с 12
би товым преобразованием и час тотой дискретизации 100 кГц, 24 канала цифрового ввода/вы вода и 2 счётчика/таймера.

Athena II найдёт применение в областях, где предъявляются повышенные требования к на дёжности при жёстких условиях эксплуатации: на транспорте, в системах распределённого вво да/вывода и других. ● *[www.prosoft.ru](http://www.prosoft.ru/)*

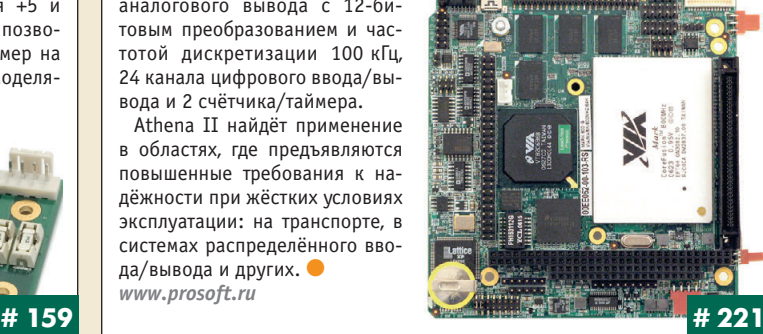

## **Одноплатный компьютер PCA-6008 с низким энергопотреблением**

Новый одноплатный компьютер PCA
6008 формата PICMG 1.0 компа нии Advantech, построенный на наборе микросхем Intel 915GME/ 910GMLE, поддерживает процессоры Pentium M/Celeron M с системной шиной до 533 МГц и до 2 Гбайт ОЗУ DDR2.

- PCA
6008 существует в двух вариантах:
- РСА-6008G2 совместим с процессорами с частотой до 2,0 ГГц. Он идеален для системной интеграции благодаря наличию двух портов Gigabit Ethernet и богатой системе ввода/вывода с шестью COM
 и во семью USB
портами. Встроенный графический контроллер Intel GMA900 поддерживает работу с двумя дисплеями с интерфейсами VGA, DVI и LVDS.
- PCA-6008VG это решение для жёстких условий эксплуатации с напаянным процессором ULV Celeron M 600 МГц и пассивным охлаждени ем. Он имеет один порт Gigabit Ethernet и оптимальную систему вво да/вывода с двумя COM
 и четырьмя USB
портами.

Богатый выбор объединительных плат и длительный жизненный цикл делают PCA

6008 лучшим выбором для новых проек тов. **•** *[www.prosoft.ru](http://www.prosoft.ru/)*

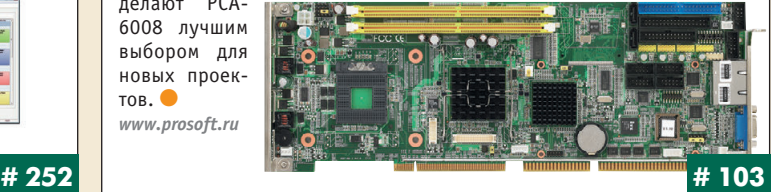

## **Cтанция оператора АСУ настольного исполнения IPCATX7220A1**

Компания FASTWEL приступает к выпуску станции оператора АСУ на стольного исполнения IPC-ATX-7220-A1. Система сделана в промышленном исполнении и предназначена для установки в помещениях, где при сутствуют пыль и вибрации. IPC-ATX-7220-A1 легка в обслуживании. При необходимости воздушный фильтр и вентилятор охлаждения в си стемном блоке легко меняются без использования инструментов. Кро

ме этого, для придания системе дополнительной виброустойчи вости внутри корпуса имеется прижимная планка для плат рас ширения. Станция построена на основе полноразмерной материн ской платы ATX с набором систем ной логики Intel G33. В системе имеется 3 слота PCI, 3 PCI Express x1 и PCI Express x16. В базовом варианте устанавливаются про цессор Pentium E2180 с тактовой частотой 2 ГГц, оперативная па мять 2 Гбайт, жёсткий диск 320 Гбайт и DVD±RW. На передней панели присутствуют 2 USB-порта. <sup>•</sup> *[www.fastwel.ru](http://www.fastwel.ru/)*

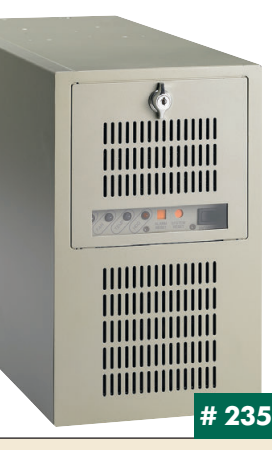

### **Низкопрофильные 250ваттные источники электропитания AC/DC обеспечивают пиковую мощность 600 Вт**

Компания XP Power объявила о начале выпуска серии SDR250 компакт ных 250-ваттных источников питания AC/DC с одним и двумя выходными каналами. Модели в конструктивном исполнении с П-образным шасси имеют габаритные размеры 81,2×127×38,1 мм, характеризуются высоким значением удельной мощности 10,4 Вт/дюйм<sup>3</sup> и обеспечивают в нагрузке 250 Вт при принудительном обдуве небольшой интенсивнос ти. Предлагаются также конструктивное исполнение с вентилируемой крышкой (П-образное шасси) и закрытая модель с охлаждающим вентилятором. С применением только конвекционного отвода тепла одно канальные модели обеспечивают в нагрузке 135 Вт. Блоки питания мо гут обеспечивать в нагрузке пиковую мощность 600 Вт в течение корот

кого периода. Серия включа ет 11 одноканальных и 6 двухканальных моделей. Од ноканальные модели выпус каются с номинальными на пряжениями от +5 до +60 В. Двухканальные модели обес печивают сочетание напря жений из ряда +3,3; +5; +12;  $+24$  и  $+48$  В. *[www.prosoft.ru](http://www.prosoft.ru/)*

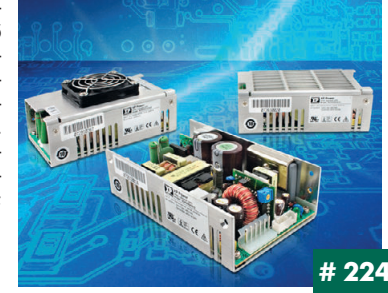

## **Новый Diamond-M-32DX-AT: выше разрядность, меньше шумов**

Diamond Systems представляет новый модуль аналогового ввода/вы вода с автокалибровкой Diamond-M-32DX-АТ в формате PC/104. Отличием от предшествующего флагмана DMM-32X-АТ является 16-битовый ЦАП, программно и аппаратно конфигурируемый, буферированная ши на PC/104 и расширенный универсальный набор драйверов, включаю щий поддержку популярных встраиваемых операционных систем Linux, RT Linux, Windows 2000/XP, Windows CE, VxWorks, QNX и DOS. Применение при проектировании регулируемого и малошумящего источника пита

ния аналоговой части позволило снизить уро вень шумов аналого цифрового преобразова ния в DMM-32DX-AT более чем на 25% по срав нению с предыдущими моделями. Диапазон ра бочих температур со ставляет от –40 до +85°С. Новая плата мо жет стать лучшим выбо ром для построения сис тем сбора данных в фор мате РС/104. ● *[www.prosoft.ru](http://www.prosoft.ru/)*

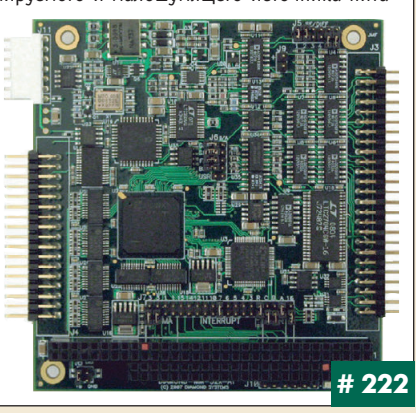

### **Промышленные серверы последовательных интерфейсов с резервированием**

Компания Advantech выпустила три новых модуля: EKI-1521, EKI-1522 ЕКІ-1524, с помощью которых устройства с интерфейсами RS232/422/485 могут быть подключены к сети Ethernet. Наличие в них 2 независимых портов Ethernet 10/100BaseTX позволяет реализовать простейшее резервирование канала связи. Модули поддерживают несколько режимов работы: виртуальный СОМ-порт с множественным доступом, сервер/клиент TCP и UDP. Кроме того, с их помощью можно организовать для двух последовательных устройств прямое соединение через сеть Ethernet, которое будет функционировать без какого-либо программирования или внешнего управления. Скорость обмена через

последовательные интерфейсы достигает 921 бит/с, а время отклика не превышает 10 мс и не за висит от загруженности сети. EKI-1521 имеет  $1$ порт, EKI-1522 — 2, а EKI-1524 — 4 последователь ных порта. Напряжение питания от 12 до 48 В по стоянного тока (2 входа). Рабочая температура от 0 до 60°С.

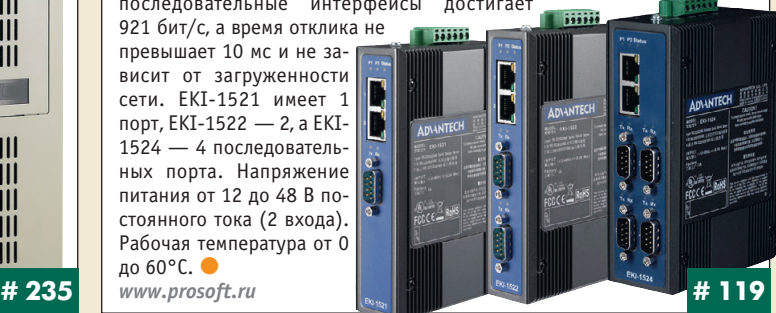

## **Датчики угла наклона серии F99: всё уравновешено**

Компания ПРОСОФТ представляет F99 — новую серию датчиков угла наклона от Pepperl+Fuchs. Прочность, долговечность и простота приме нения при небольших размерах корпуса (IP68/IP69K) делают датчики F99 идеальными для применений в различных промышленных областях.

Датчики имеют стандартный аналоговый интерфейс 4…20 мА, диапа зон измерения угла от 0 до 360° (с разрешением 0,1°). Применение F99 не требует дорогих шинных систем. Благодаря бесконтактному весоиз мерительному принципу действия обеспечивается минимальное время отклика. Датчики поставляются в одно- и двухосевом исполнениях и имеют две настраиваемые точки переключения. Настройка релейных выходов осуществляется с помощью двух кнопок Teach-In непосредственно на подключённом датчике.

Если датчик отклоняется на угол, превышающий заданный предел аналогового выхода, то на аналоговом выходе сохраня ется последнее значение.

Рабочее напряжение датчиков 10… 30 В посто янного тока. В случае падения напряжения пита ния приблизительно до 7 В выходы датчика отклю чаются. При восстановлении значения напряже ния приблизительно до 8 В датчик входит в нормаль ный режим функционирования. Рабочий диапазон температуры -25...+85°С. *[www.prosoft.ru](http://www.prosoft.ru/)* **# 224 # 125**

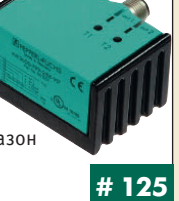

### **Cерия I компактных 1…3 Вт DC/DCпреобразователей расширена до более чем 2000 моделей**

Компания XP Power анонсировала новые дополнения в своей серии I маломощных DC/DC-преобразователей. В настоящее время серия, включающая 11 семейств, предлагает ряд вариантов для монтажа, принятых в промышленности, включая SIP, DIP и DIP24. Доступны четыре вариан та исполнения с выходными мощностями 1, 1,5, 2 и 3 Вт.

Все модели обеспечивают прочность гальванической изоляции вход выход 1000 или 3000 В. Для серий IH и IN также доступны варианты с прочностью изоляции 4000, 5200 и 6000 В.

Входные напряжения охватывают номинальные значения 3,3; 5; 12; 24 и 48 В (±10%); серии IW и IU харак теризуются широким диапазоном входных напряжений (2:1), включая 4,59, 918, 1836 и 3672 В.

Одноканальные модели обеспечива ют на выходе номинальные напряже ния 3,3; 5; 9; 12; 15 и 24 В, двухканаль ные ±3,3; ±5; ±9; ±12; ±15 и ±24 В.

Модули обеспечивают полную мощ ность в диапазоне температур –40…+85°С и являются чрезвычайно надёжными изделиями (MTBF > 1 млн. часов). ●

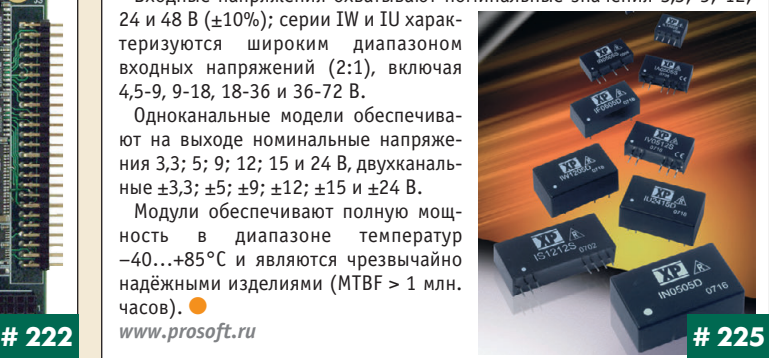
#201

#244

# Конфигурируемые 100 Вт источники<br>электропитания NV-100 от компании Lambda

компания Lambda запустила в производство новый ряд конфигурируемых многоканальных источников электропитания на базе популярной NV-серии.

Источники серии NV-100 отвечают требованиям военного стандарта MIL-STD-810E и рекомендованы к применению в таких приложениях, как серверное оборудование, маршрутизаторы, системы автоматизации и безопасности.

Серия NV-100 доступна в корпусе, на шасси, в конфигурации с принулительным охлаждением; источник может иметь до четырёх конфигурируемых выходов с напряжениями от 3.3 до 24 В.

ток нагрузки до 10 А. NV-100 соответствует классу В по электромагнитным и кондуктивным помехам, отвечает стандартам электробез- $O<sub>II</sub> a C H O C T M$ IEC/EN/UL/CSA 60950-1 и имеет маркировку СЕ. Изделия поддерживаются 3-летней гарантией www.lamhda.ru

### 6 в 1 - новая процессорная плата Neptune

Diamond Systems представляет новую высокоинтегрированную плату в формате EPIC — Neptune. Плата комплектуется модулями ETX с различными процессорами Geode LX 800, 1,0 ГГц Celeron М и 1,4 ГГц Pentium М. Кроме стандартного набора функций: 4 порта USB 2.0, Serial ATA и EIDE, разъём CompactFlash, 10/100 и Gigabit Ethernet-контроллер, 6 портов RS-232 (4 — RS-232/422/485), аудиоинтерфейс AC'97, видеоинтерфейс с поддержкой ЭЛТ и плоских панелей – на плате имеется система сбора данных, включающая 32 однополярных/16 дифференциальных аналоговых входов с 16-битовым АЦП, 4 аналоговых выхода с 12-битовым ЦАП, 24 программируемых канала цифрового ввода/вывода, по 8 оптически изолированных цифровых входов и выходов, 2 счёт-...<br>чика/таймера. Встроенный DC/DC-преобразователь обеспечивает пита-

ние от нестабилизированного напряжения 5...28 В. Рабочий диапазон температур  $0...60^{\circ}C$ или  $-40...+85$ °С (зависит от модуля ETX). ● www.prosoft.ru

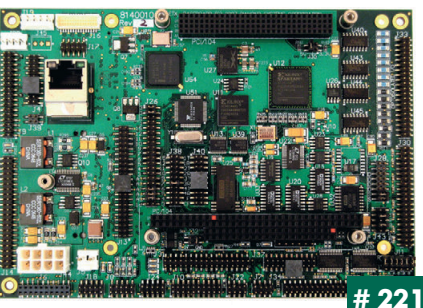

# РСА-6194: одноплатный компьютер<br>формата РІСМG 1.0, поддерживающий<br>процессоры Core™ 2 Quad и<br>Core™ 2 Duo

Компания Advantech представляет одноплатный компьютер PCA-6194 формата PICMG 1.0, построенный на наборе микросхем Q965 и ICH8DO, поддерживающий процессоры Соге™ 2 Quad и Соге™ 2 Duo.

РСА-6194 имеет шесть портов SATA2, поддерживающих RAID-массивы уровней 0, 1, 5 и 10, обеспечивает безопасность и высокую скорость хранения данных. Функция резервного копирования и восстановления CMOS защищает данные BIOS. Сторожевой таймер оберегает систему от зависания при неверном исполнении программы.

РСА-6194 обеспечивает любые требования к вводу/выводу данных, имея шесть портов USB 2.0, два Gigabit Ethernet, два RS-232 и один LPT-порт. Превосходные графические возможности обеспечиваются архитектурой Intel® Extreme Graphics.

Благодаря широким возможностям и высокой производительности РСА-6194 является адекватной платформой для современных промышленных задач.

www.prosoft.ru

# 118

### GSM/GPRS-модем НЕВОД

Радиомодем НЕВОД-GSM предназначен для передачи телеметрической информации по GSM-каналу, позволяет быстро и с минимальными затратами разворачивать системы сбора данных в пределах зон покрытия сетей GSM. Эффективен в городских системах телеметрии. В комплект поставки входит ПО сервера для работы в режиме GPRS с поддержкой виртуального СОМ-порта, обеспечивающее прозрачный канал связи. Это позволяет применять НЕВОД с любым оборудованием в составе узлов учета или АСУ без изменения существующего ПО. Отличительной особенностью является отсутствие необходимости выделения статических IP-адресов, а также автоматическое установление и поддержание соединения в режиме **GPRS** 

Основные прецмущества

- Прозрачный канал передачи данных без АТ-команд;
- Режимы: SMS, GPRS и прямое модемное соединение:
- Интерфейсы RS-485, RS-232;
- ПО сервера для работы в режиме GPRS;
- Широкий диапазон рабочих температур. ●

# 219

000 «Геолинк» | Тел.: (495) 380-1682 Факс: (495) 380-1681 | Web: www.geolink.ru

### Датчик избыточного/абсолютного давления НМР 331

-<br>Компания «БД СЕНСОРС РУС» — ведущий российский производитель приборов для измерения давления представляет датчик избыточного/абсолютного давления НМР 331. Это высокоточный, интеллектуальный датчик с HART-протоколом в полевом корпусе.

- Особенности НМР 331:
- Выходной сигнал: 4...20 мА/НАRT, 0,8...3,2 В/ 3-проводной (опция);
- $\bullet$  Основная погрешность  $\pm$ 0,1% ВПИ;
- Дополнительная температурная погрешность: ±0,02 ВПИ/10°С; • Номинальные диапазоны от 16 кПа до 60 МПа;
- Долговременная стабильность 0,1% ВПИ/год;
- Светодиодный дисплей для работы при низких температурах.

Датчик имеет вид взрывозащиты «взрывонепроницаемая оболочка» или «искробезопасная электрическая цепь». Модель успешно прошла испытания в центре сертификации газовых систем и получила рекомендации для применения на объектах ОАО «Газпром». Датчик внесён в Государственный реестр средств измерительной техники, имеет российские сертификаты и полностью метрологически обеспечен. 000 «БД СЕНСОРС РУС» Телефон: (495) 380-1683

Факс: (495) 380-1681  $$ 

### Самый большой стереоскопический широкоформатный дисплей Planar<br>Systems - SD2620W

До последнего времени в серию стереоскопических дисплеев SD входили три типа устройств со следующими размерами экранов: 17" с форматом изображения SXGA (разрешение 1280×10245 пикселов), 20" с форматом изображения UXGA (разрешение 1600×1200 пикселов) и 24" — широкоформатная модель с форматом изображения WUXGA (разрешение 1920х1200 пикселов). Теперь компания Planar Systems представила модель SD2620W с размером экрана 26". Новая модель обеспечивает отличное 3D-изображе-

ние формата WUXGA; широкоформатный экран позволяет получить очень высокое качество изображения. Несколько человек могут сидеть или стоять перед дисплеем и при этом наблюдать изображение одинакового качества, так как на экране нет «зоны наилучшего восприятия». Яркость SD2620W в стереоре-

жиме 180 кд/м<sup>2</sup>; количество мегапикселов - 2,3. Габаритные размеры (ШхВхГ) -596×628×754 мм. www.prosoft.ru

#157

107

### Новые процессоры Intel теперь в составе промышленных ПК

Компания FASTWEL приступила к сборке промышленных компьютеров AdvantiX IPC-SYS11-A1, оснащённых процессорами Intel Core 2 Duo Е8400 (3,0 ГГц) с кэш-памятью второго уровня 6 Мбайт. Изделие создано на базе материнской платы MB930RF-R, замечательной тем, что в ней сочетаются промышленное исполнение и набор системной логики Intel Q35. Так как система создана для применения в промышленности, в ней имеются не только слоты PCI, но и один ISA. Это даёт возможность установки в изделие применяемых в промышленности ISA-контроллеров. Остальные характеристики устройства типичны для современного компьютера. Это жёсткий диск объёмом 160 Гбайт, 2 Гбайт 03У, накопитель DVD±RW и два порта Gigabit

Ethernet. Новая рабочая станция оператора АСУ выпускается в стоечном исполнении 4U. www.fastwel.ru

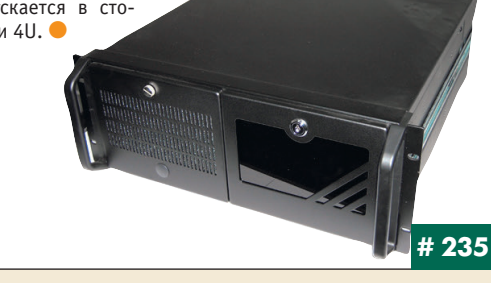

### Коммутатор Ethernet с поддержкой РоЕ

Компания Advantech выпустила промышленный 5-портовый неуправляемый коммутатор EKI-2525P с поддержкой технологии РоЕ (Powerover-Ethernet), которая позволяет передавать по стандартному сетевому кабелю одновременно данные и напряжение питания. Благодаря этому новое устройство может быть широко использовано в составе различных систем IP-телефонии, цифрового ви- $......$ 

деонаблюдения и т.д. Все порты коммутатора поддерживают скорость передачи 10/100 Мбит/с. В соответствии со стандартом IEEE 802.3af 4 порта способны обеспечить сетевые устройства напряжением питания до 48 В постоянного тока при максимальной мощности 15,4 Вт. Эти же порты обладают функцией определения типа подключённого к ним устройства ещё до подачи питания, что делает возможным использование и традиционного Ethernet-оборудования.

Коммутатор EKI-2525P имеет металлический корпус (IP30), резервированный вход питания (12-48 В пост. тока) и защиту портов Ethernet до 4 кВ. Диапазон рабочих температур от -10 до +60°С. ● www.prosoft.ru

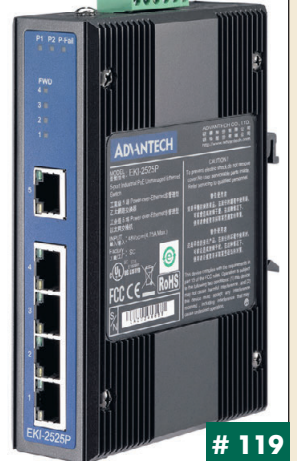

### LogixView - программное обеспечение для создания графического пользовательского интерфейса

Компания Advantech представляет пакет разработчика LogixView для устройств, работающих на базе ОС Windows CE. Данное ПО представляет собой библиотеку законченных компонентов для создания графического операторского интерфейса в среде Microsoft Visual Studio 2005. Проект составляется из конфигурируемых блоков в соответствии с поставленной задачей, при этом исключается необходимость написания сложных кодов и затрат времени на их отладку. Данный подход упрощает и ускоряет процесс создания проекта, при этом позволяя полноценно использовать возможности Visual Studio для создания оптимальной системы ЧМИ

Пакет разработчика базируется на технологии Adam.NET и включает в себя такие элементы, как шкалы, графики, кнопки, выключатели, текстовые блоки и т.д. Кроме того, LogixView позволяет работать с модулями ADAM-4000/5000/5550, UNO и другими устройствами Advantech, под-

держивающими протоколы Modbus/RTU и Modbus/TCP. www.prosoft.ru

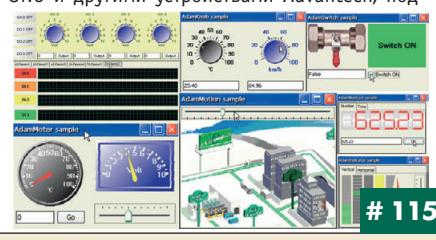

### СогеЕхргеѕѕ™-ЕСО — высокая производительность в малых размерах

Компания LiPPERT предлагает новый СОМ-модуль CoreExpress™-ECO в новом формате CoreExpress™ на базе процессора Intel Atom™, произведённом по 45-нанометровой технологии. Использование этого процессора позволяет получить высокопроизводительный модуль с низким энергопотреблением 5 Вт при частоте процессора 1,6 ГГц. CoreExpress™-ЕСО будет поставляться с процессорами 1,1 ГГц или 1,6 ГГц, с поддержкой до 1 Гбайт напаянной оперативной памяти. Системный чипсет имеет встроенный графический контроллер, поддерживающий LVDS  $(1376\times 768)$  и SDVO (1280 $\times$ 1024), Н.264 и МРЕС2/4-декодирование, а также HV-1 и WMV9-кодирование видеосигналов. 4 аудиоканала управляются HD-контроллером.

В компактных размерах 65×58 мм разработчикам доступны интерфейсы: 2 линии PCI Express x1, 8 nop-TOB USB 2.0, ATA, SDIO/MMC, SMBus, GMBus/DDC и LPC-Bus. Модуль предназначен для работы от -20 до +60°С (или от -40 до +85°С). ● www.prosoft.ru

### Компактное и универсальное решение для промышленной автоматизации

Компания ADLINK Technology Inc., ведущий производитель систем промышленной автоматизации, приступила к производству новой серии устройств DPAC-3000 (DPAC - Distributed Programmable Automation Controller). В них реализована новейшая концепция построения устройств управления с более мощными по сравнению с обычными ПЛК возможностями и широкой универсальностью.

DPAC-3000 - это компактный встраиваемый контроллер, позволяющий • управлять децентрализованными периферийными устройствами ввода-вывода;

• решать широкий спектр задач промышленной автоматизации, включая многоосевое управление движением и аппаратный контроль процессов реального времени.

Система DPAC-3000 выпускается в двух модификациях с процессором AMD Geode LX800 или Celeron M, памятью DDR 512 Мбайт, встроенным накопителем CompactFlash до 4 Гбайт, разъёмами VGA, PS/2, питанием 9-36 В постоянного тока, Windows XP Embedded.

В составе DPAC-3000 имеются два цифровых интерфейса: HSL (High Speed Link) реализует мониторинг до 63 узлов на расстоянии 300 м, MotionNet позволяет осуществлять управление и контроль до 64 осей движения. Кроме этого, модуль имеет следующие коммуникационные порты: 10/100Base-T, 2×USB, RS-232/422/485. Для диагностики и настройки есть цифровой 5-разрядный дисплей и 4 программные кнопки.

Диапазон рабочих температур 0...+60°С. Модуль имеет габаритные размеры 160×160×55 мм, монтируется вертикально на панель.

открытое ПО, универсальные возможности расширения, надёжность, наличие стандартных портов, сетевой сервис делают DPAC-3000 мощным инструментом для построения любых распределённых систем. Программное обеспечение PACwiz на базе хорошо зарекомендовавшего себя пакета CoDeSys с поддержкой всех языков программирования в стандарте IEC 61131-3 во многом упрощает ввод системы в эксплуатацию и делает её поистине универсальной. E-mail: info@prosoft.ru

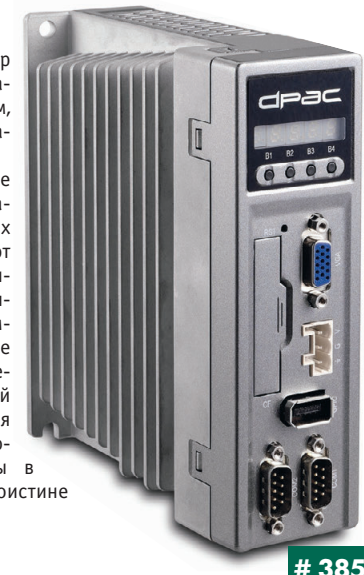

108

#195

Наш журнал продолжает рубрику «Будни системной интеграции». Её появление не случайно и связано с растущим числом интересных системных решений в области АСУ ТП, с одной стороны, а с другой с участившимися запросами в адрес редакции от различных предприятий с просьбами порекомендовать исполнителей системных проектов.

Цель рубрики — предоставить возможность организациям и специалистам рассказать о внедрённых системах управления, обменяться опытом системной интеграции средств автоматизации производства,

### Полномасштабная сеть **Industrial Ethernet** на производстве Volkswagen

На заводе Volkswagen (VW) в Ганновере выпускается микроавтобус Multivan T5. Это новаторская модель, и при её производстве впервые в истории VW все уровни, от низового до корпоративного, соединены в сеть Industrial Ethernet, что позволило принести прозрачность и динамику в производство и бизнес-процессы.

В течение 10 лет на этом заводе использовалась сеть Ethernet с топологией «звезда», которая не позволяла работать в режиме реального времени, поскольку использовала интерфейс 10Base5. Сейчас создана коммутируемая сеть нового поколения на базе оборудования компании Hirschmann: управляемых коммутаторов RS2-FX/FX с возможностью удалённого/локального управления и высокопроизводительных многофункциональных коммутаторов МАСН-3002 с поддержкой протоколов от Ethernet до Ginabit Ethernet OHN Obecnevuвают работу полнодуплексной волоконно-оптической сети кольцевой структуры на 5500 активных портов в режиме реального времени, связывая подразделения на всей территории предприятия. Протокол ТСР/IР поллерживает бесперебойный обмен данными на всех уровнях, причём весь поток, включая циклические данные, движется по сети Ethernet. Важными характеристиками сети являются её высокая скорость, быстрое автоматическое реконфигурирование в случае возникновения неисправностей, полное ре-

зервирование при необходимости, устойчивость к воздействию внешнего электромагнитного излучения, вибраций, работа в широком диапазоне температур.

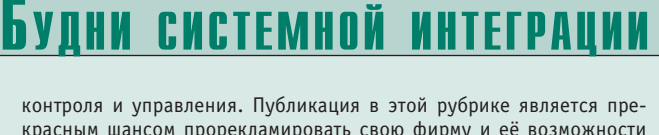

красным шансом прорекламировать свою фирму и её возможности перед многотысячной аудиторией читателей нашего журнала и с минимальными затратами привлечь новых заказчиков. Рубрика призвана расширить для специалистов кругозор в области готовых решений, что, несомненно, создаст условия для прекращения «изобретательства велосипедов» и для выхода на более высокие уровни системной интеграции.

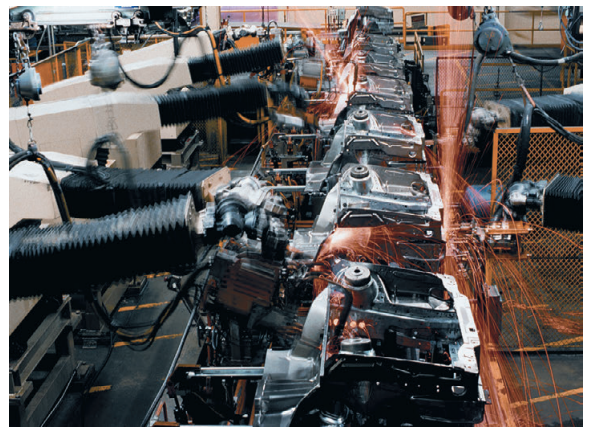

Компания ПРОСОФТ Телефон: (495) 234-0636 E-mail: info@prosoft.ru Web: www.prosoft.ru

### Система ввода медицинских изображений на базе платформы ONYX

Одно из основных изделий компании BMS Bayer GmbH Austria - ScanLX - система объединения нестандартных медицинских изображений от различных приборов (эндоскопия, ангиография, кардиология, лапароскопия и др.) в архивы для общего доступа. Эта система построена на платформе ONYX компании AAEON. Она интегрируется в сеть медицинского учреждения, используя стандарт DICOM, и может быть подключена к любому медицинскому оборудованию

Одиночные изображения и видеоинформация могут быть получены в реальном времени. Вся значимая информация сохраняется в сети после диагностики или даже во время операции.

Требования, предъявленные при разработке  $CUTPMH$ 

- удобство использования с подтверждением лействий специалиста:
- один интуитивно понятный интерфейс сенсорный экран:
- полное соответствие стандарту DICOM; • надёжная аппаратная платформа AAEON
- ONYX, соответствующая CE/FCC Class B, UL 60601-1, EN 60601-1:
- защищённая и стабильная ОС Linux.

Компания BMS Bayer GmbH Austria выбрала AAEON ONYX, исходя из следующих соображений:

- инновационная расширяемая аппаратная платформа:
- чистое и яркое изображение на дисплее; • хорошая техническая поддержка.

Система ScanLX установлена в различных мелицинских учреждениях Австрии и Германии, где получила одобрение специалистов, подтвердивших её надёжность и экономич- $H\Omega T$ 

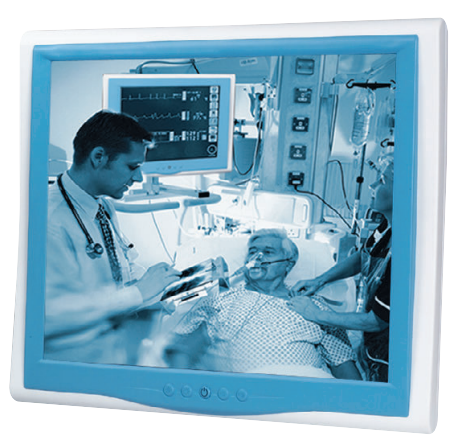

# 49

#369

Компания ПРОСОФТ Телефон: (495) 234-0636 E-mail: info@prosoft.ru Web: www.prosoft.ru

### Подключение сети PROFIBUS к системе удалённого ввода/ вывода через оптоволоконный кабель во взрывоопасной зоне

В химической и нефтехимической промышленности зачастую требуется экономичная и взрывобезопасная эксплуатация оборудования. На одном из крупнейших в мире заводов по производству разрежённого полиэтилена для упаковочной промышленности вблизи Марселя крекинг-установка производит химический продукт из нефти. Он загружается в экструдер, который выдаёт до 320 000 тонн полиэтилена в год. В производственном процессе присутствуют потенциально взрывоопасные химические продукты, поэтому завод является взрывоопасной зоной. Установка управляется 11 контроллерами ABB, к которым подключены 42 одинаковым способом резервированные системы удалённого ввода/вывода серии FB компании Pepperl+Fuchs. Система управления техпроцессом обрабатывает до 3000 сигналов от реактора и экструдера, которые передаются через систему PROFIBUS, и более 1000 сигналов от других технологических установок.

Для подключения сети PROFIBUS к системе удалённого ввода/ вывода в АСУ ТП используются оптоволоконные кабели. Это сделано потому, что интерфейс RS-485 в PROFUBUS-DP не является искробезопасным, должен использоваться электрический кабель с защитой «е» (уровень взрывозащиты - «повышенная надёжность против взрыва»). В качестве альтернативы может применяться модифицированный интерфейс RS-485, обеспечивающий искробезопасность за счёт применения устройств ограничения энергии в узлах сети, что несколько понижает помехоустойчивость сети по сравнению с PROFIBUS с защитой «е». По этой причине на заводе используется PROFIBUS с защитой «е» вместе с системой удалённого ввода/вывода серии FB компании Рерperl+Fuchs.

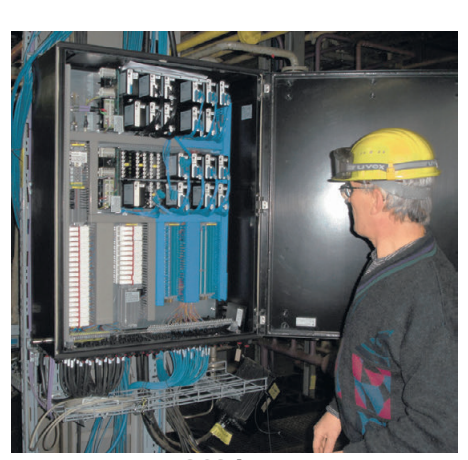

Компания ПРОСОФТ Телефон: (495) 234-0636 E-mail: info@prosoft.ru Web: www.prosoft.ru

109

### **«СТА» в Internet: [www.cta.ru](http://www.cta.ru/)** .<br>Курнап» спроеменные технологии автоматизации» 3 POOR ПСВЕЖИЙ НОМЕР П ЖУРНАЛЕ *<u><u>DOUILINEKA</u>*</u> **РУБРИКИ** СОЛЕРЖАНИЕ КОЛОНКА РЕЛАКТОРА О живнале "Современные технологии автоматизации" ("CTA") это жүрнал для квалифицированных специалистов, работающих в сфере промышленной автоматизации и других смежных областях. Он предназначен как для разработчиков и системных интеграторов, так и Найти лля конечных пользователей систем автоматизации для конечных пользователей систем автоматизации.<br>Кроме того, издание представляет несомненный<br>интерес для консалтинговых и торговых фирм,  $\bullet$  ФОРУМ работающих на рынке высоких технологий  $B$  КАНСИИ... подробнее >> **VITNTE** • П<sup>УБЛИКАЦИИ ON-LINE</sup> 135 py6 События ОНКУРСЫ 27.05.2008 **БЕСПЛАТНАЯ** Успешно прошел московский «Лень решений ПРОСОФТ» tussian English 21.05.2008 Ежегодный Технологический форум IBM ительство<br>271-000 о внесении в Реестр  $N<sup>2</sup>$  Of ых партнеров Торгово-<br>іленной палаты Российской 21.05.2008 зіци В Санкт-Петербурге состоялась выставка «ПТА Санкт-Derepfivor 2008: 14.05.2008

**Приглашаем читателей принять участие в работе форума на сайте журнала «СТА»: [www.cta.ru](http://www.cta.ru/)**

### **Редакция журнала «СТА»** *приглашает к сотрудничеству научных редакторов,*

*авторов и рецензентов.* Телефон: (495) 234-0635,

факс: (495) 232-1653, e-mail: [info@cta.ru](mailto:info@cta.ru)

### **Уважаемые читатели,**

присылайте в редакцию вопросы, ответы на которые вы хотели бы увидеть на страницах журнала. Мы также будем благодарны, если вы сообщите нам о том, какие темы, по ваше му мнению, должны найти своё отражение в журнале.

### **Уважаемые рекламодатели,**

журнал «СТА» имеет большой для специали зированного издания тираж до 20 000 эк земпляров. Журнал распространяется по подписке, в розницу, через региональных распространителей, а также по прямой рас сылке ведущим компаниям стран СНГ, что позволит вашей рекламе попасть в руки лю дей, принимающих решения о применении тех или иных аппаратных и программных средств.

### **Конкурс на лучшую статью**

Продолжается конкурс на лучшую статью, опубликованную в журнале с 1-го номера 2008 г. по 4-й номер 2008 г. Авторы-побе дители получат премии. Подведение ито гов конкурса — во втором номере журна ла за 2009 год.

В качестве жюри будут выступать читатели «СТА», указавшие лучшую статью в карточ ке обратной связи (стр. 111) или в форуме на сайте [www.cta.ru](http://www.cta.ru/)

### **Подписка на журнал «СТА»**

Мы предлагаем вам следующие варианты получения нашего журнала:

### *Для гарантированного и регулярного получения*

*журнала «CTA»* **необходимо оформить платную подписку**

■ через подписное агентство «Роспечать» по каталогу «Роспечать». Подписные индексы: на полугодие — 72419, на год — 81872

через агентство МАП («Межрегиональное агентство подписки») по каталогу «Почта России». Подписной индекс на полугодие (2 номера) — С6820. Телефон: (495) 648-9394, доб. 11-36/ 11-16, факс: (495) 648-9394, доб. 11-14.

### **Подписка за рубежом**

Читатели из дальнего зарубежья могут оформить подписку через агентство «МК-Периодика». Телефоны: [+7 \(495\) 681-](+7 (495) 681 9137)9137/8747, факс: [+7 \(495\) 681-](+7 (495) 681 3798)3798

# *Даже если вы были ранее подписаны,*

### *ДЛЯ ВОЗОБНОВЛЕНИЯ БЕСПЛАТНОЙ ПОДПИСКИ*

**на журнал «СТА» вам необходимо заполнить форму на стр. 111 или на сайте [www.cta.ru](http://www.cta.ru/)**

### **Индексы продукции для карточки обратной связи**

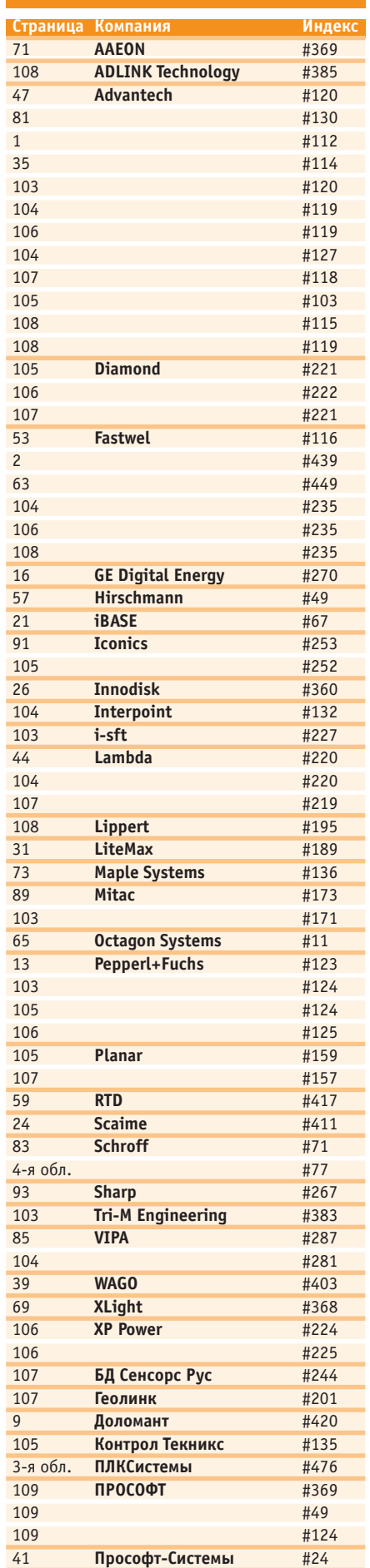

110

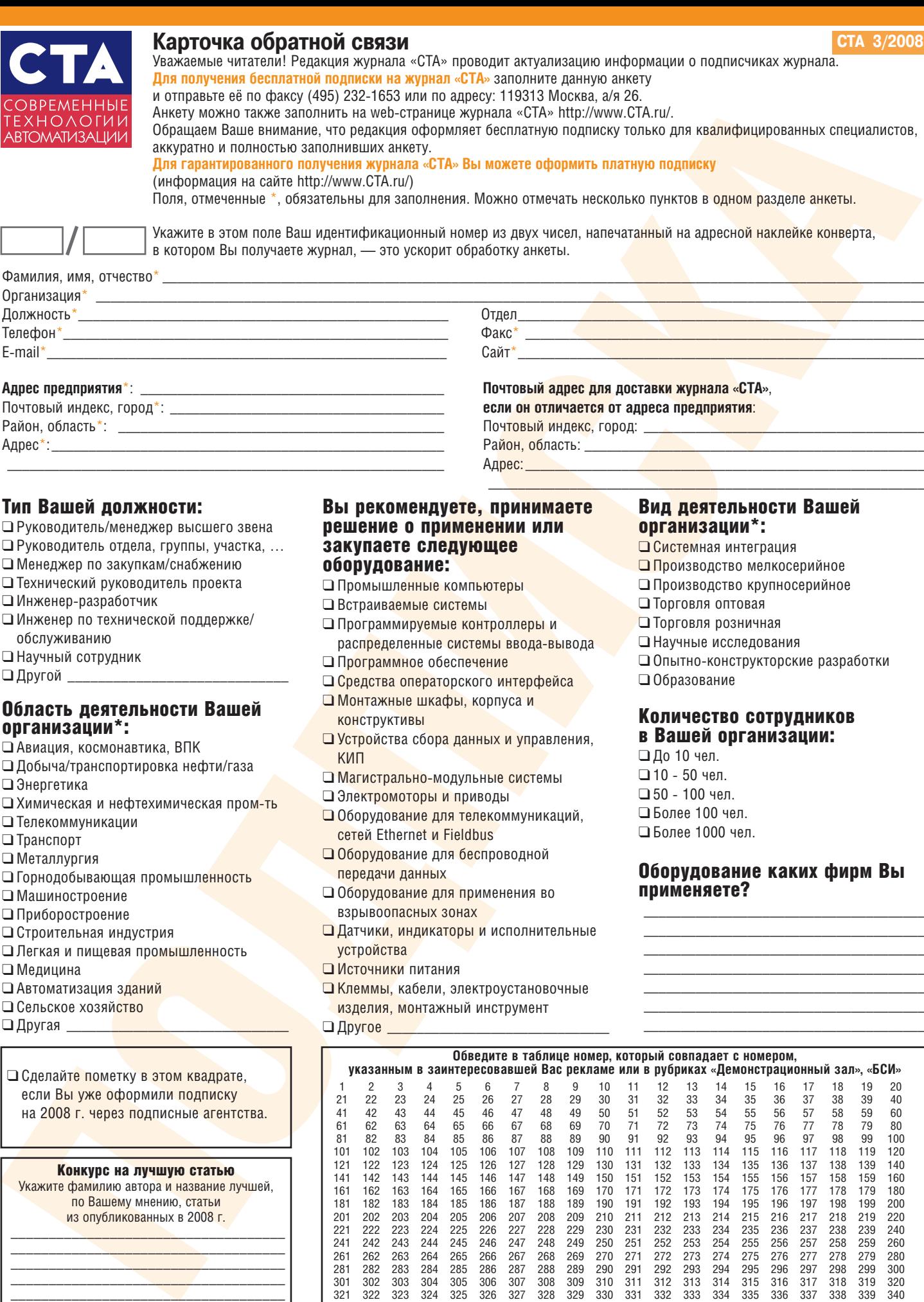

### Тип Вашей должности:

❑ Руководитель/менеджер высшего звена

Адрес\*:\_\_\_\_\_\_\_\_\_\_\_\_\_\_\_\_\_\_\_\_\_\_\_\_\_\_\_\_\_\_\_\_\_\_\_\_\_\_\_\_\_\_\_\_\_\_\_\_\_\_\_\_\_ \_\_\_\_\_\_\_\_\_\_\_\_\_\_\_\_\_\_\_\_\_\_\_\_\_\_\_\_\_\_\_\_\_\_\_\_\_\_\_\_\_\_\_\_\_\_\_\_\_\_\_\_\_\_\_\_\_\_\_

- ❑ Руководитель отдела, группы, участка, …
- ❑ Менеджер по закупкам/снабжению
- ❑ Технический руководитель проекта
- □ Инженер-разработчик
- ❑ Инженер по технической поддержке/ обслуживанию
- ❑ Научный сотрудник
- $\Box$  Другой  $\_$

### Область деятельности Вашей организации\*:

- ❑ Авиация, космонавтика, ВПК
- ❑ Добыча/транспортировка нефти/газа
- ❑ Энергетика
- □ Химическая и нефтехимическая пром-ть
- ❑ Телекоммуникации
- ❑ Транспорт
- ❑ Металлургия
- ❑ Горнодобывающая промышленность
- ❑ Машиностроение
- ❑ Приборостроение
- ❑ Строительная индустрия
- ❑ Легкая и пищевая промышленность
- ❑ Медицина
- ❑ Автоматизация зданий
- ❑ Сельское хозяйство
- $\Box$  Другая

❑ Сделайте пометку в этом квадрате, если Вы уже оформили подписку на 2008 г. через подписные агентства.

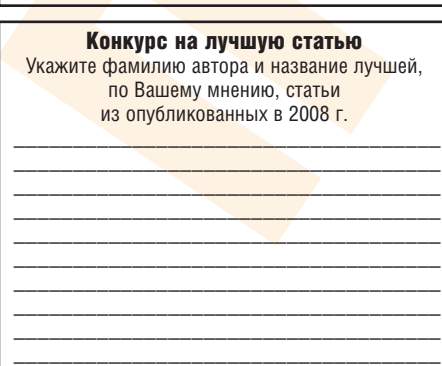

\_\_\_\_\_\_\_\_\_\_\_\_\_\_\_\_\_\_\_\_\_\_\_\_\_\_\_\_\_\_\_\_\_\_\_\_

### Вы рекомендуете, принимаете решение о применении или закупаете следующее оборудование:

Район, область:

- ❑ Промышленные компьютеры
- ❑ Встраиваемые системы
- ❑ Программируемые контроллеры и распределенные системы ввода-вывода
- ❑ Программное обеспечение
- ❑ Средства операторского интерфейса
- ❑ Монтажные шкафы, корпуса и
- конструктивы
- ❑ Устройства сбора данных и управления, КИП
- □ Магистрально-модульные системы
- ❑ Электромоторы и приводы
- ❑ Оборудование для телекоммуникаций, сетей Ethernet и Fieldbus
- ❑ Оборудование для беспроводной передачи данных
- ❑ Оборудование для применения во взрывоопасных зонах
- ❑ Датчики, индикаторы и исполнительные устройства
- ❑ Источники питания
- ❑ Клеммы, кабели, электроустановочные изделия, монтажный инструмент
- $\Box$  Другое

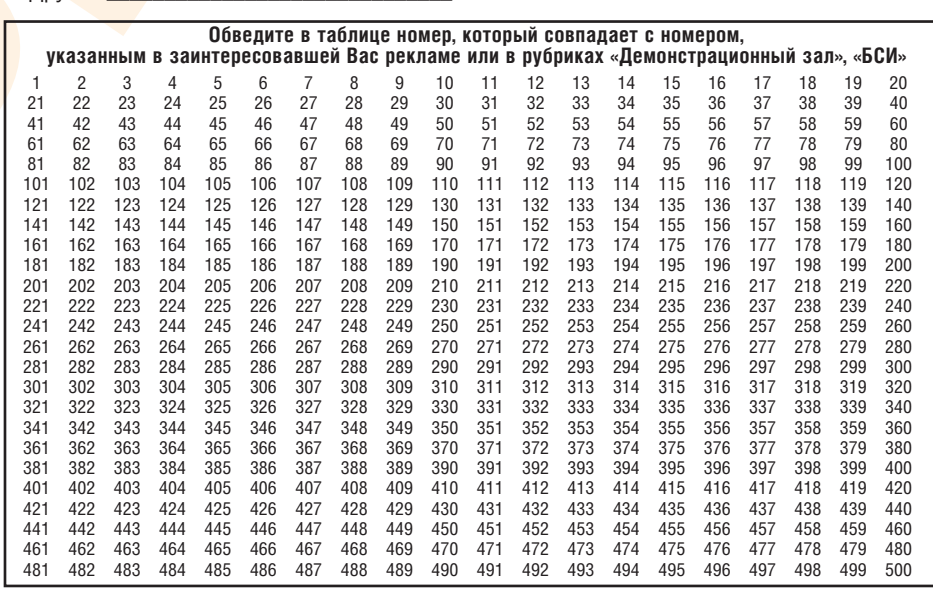

### Вид деятельности Вашей организации\*:

- ❑ Системная интеграция
- ❑ Производство мелкосерийное
- ❑ Производство крупносерийное
- ❑ Торговля оптовая

Адрес:\_\_\_\_\_\_\_\_\_\_\_\_\_\_\_\_\_\_\_\_\_\_\_\_\_\_\_\_\_\_\_\_\_\_\_\_\_\_\_\_\_\_\_\_\_\_\_\_\_\_\_\_\_\_  $\overline{\phantom{a}}$  , and the set of the set of the set of the set of the set of the set of the set of the set of the set of the set of the set of the set of the set of the set of the set of the set of the set of the set of the s

- ❑ Торговля розничная
- ❑ Научные исследования
- □ Опытно-конструкторские разработки
- ❑ Образование

### Количество сотрудников в Вашей организации:

- ❑ До 10 чел.  $\square$  10 - 50 чел.  $\square$  50 - 100 чел. ❑ Более 100 чел.
- ❑ Более 1000 чел.

### Оборудование каких фирм Вы применяете?

\_\_\_\_\_\_\_\_\_\_\_\_\_\_\_\_\_\_\_\_\_\_\_\_\_\_\_\_\_\_\_\_\_\_\_\_\_\_ \_\_\_\_\_\_\_\_\_\_\_\_\_\_\_\_\_\_\_\_\_\_\_\_\_\_\_\_\_\_\_\_\_\_\_\_\_\_ \_\_\_\_\_\_\_\_\_\_\_\_\_\_\_\_\_\_\_\_\_\_\_\_\_\_\_\_\_\_\_\_\_\_\_\_\_\_ \_\_\_\_\_\_\_\_\_\_\_\_\_\_\_\_\_\_\_\_\_\_\_\_\_\_\_\_\_\_\_\_\_\_\_\_\_\_ \_\_\_\_\_\_\_\_\_\_\_\_\_\_\_\_\_\_\_\_\_\_\_\_\_\_\_\_\_\_\_\_\_\_\_\_\_\_ \_\_\_\_\_\_\_\_\_\_\_\_\_\_\_\_\_\_\_\_\_\_\_\_\_\_\_\_\_\_\_\_\_\_\_\_\_\_ \_\_\_\_\_\_\_\_\_\_\_\_\_\_\_\_\_\_\_\_\_\_\_\_\_\_\_\_\_\_\_\_\_\_\_\_\_\_

# **TABLE OF CONTENTS CTA 3/2008** 60 Needle puncher control system

### *REVIEW/Hardware*

### 6 Modular intrinsically-safety remote input/output systems for the hazardous areas

*By Victor Zhdankin* The article provides a brief discussion of the modular intrinsically-safety input/output systems from Pepperl+Fuchs: the LB system for installation in Class 2 or Class 22 hazardous areas and the FB system designed for installation in Class 1 or Class 21 hazardous areas. Both systems feature a high density of the I/O channels in the enclosure, and they are easily integrated with the systems of intrinsically-safety area via the HART protocol and the standard industrial networks (PROFIBUS, Modbus).

### 14 VH Series UPS: versatility without sacrifice of reliability *By Andrey Golovastov*

The article presents the GE VH Series UPS. Also included are the analysis and the discussion of the advantages of circuits with double voltage conversion. The article provides a brief overview of the existing UPS types in accordance with the international classification and gives recommendations on how to choose UPS.

### *SYSTEM INTEGRATION/Railway Transport*

22 Implementation of the automatic control systems for the depots' lines and car-and-wheel repair shops of the Russian Railways on the automation platforms *By Nikolay Kiyanov and Oleg Kryukov*

An increase in the amount of repairs of the undercarriage of the rolling stock of the Russian Railways as well as a rise in the requirements for the efficiency, quality and reliability of the repair works have determined the relevance of development the new car-and-wheel repair shops and modernization of the existing ones based on the modern automatic control systems. The described automatic control system for the intermachine technological equipment of the car- and-wheel repair shops is implemented based on the SIMATIC S7-300 controllers.

### *SYSTEM INTEGRATION/Metallurgy*

28 Automated pitch dosing control system for the mixing stage at the electrode plant *By Stanislav Soshkin, Nikolay Sorokin and Gennadiy Poltorak* The article describes an automated control system for the coal-tar pitch dosing process during the preparation of mass for press forming the electrode feedstock.

Also discussed are the basic requirements for the system, its architecture, functions and modes of operation as well as hardware and software. The implementation of the system considerably improves the pitch dosing accuracy and increases the information content and flexibility of the control.

### *DEVELOPMENT/Metallurgy*

### 36 Automated control system for the working and back-up rolls disassembly-assembly stand

*By Victor Perekhodchenko, Aleksandr Rebedak, Olga Shevchenko, Anna Novikova, AlekseiRyzhak, Vladimir Vedvedev and Vladimir Artyushchenko*

One of the objectives of the revamp of the plate mill 3000 at the Alchevsk Integrated Iron-and-Steel Works was to reduce time and improve quality of the rolls repair. To accomplish this, the working and back-up rolls disassembly-assembly stand was designed at the Novo-Kramatorsk Machine-Building Plant. The article describes the design of the stand, its performance characteristics and work procedure. Particular emphasis is placed on the stand control system based on the SIMATIC hardware-software platform.

### 42 Automated control system for the reversing mill 400 *By Sergey Novitsky*

The article shows experience in constructing the automated process control system for the reversing mill 400 designed for operation with the feedstock made of the metal alloys. Also discussed are the architecture and functions of the system, capabilities offered by the system to the user and the individual aspects of integration of the products made by various manufacturers via the OPC-server.

### 48 Automated process control system for making the copper anodes at the Almalyk Mining and Smelting Works

*By Aleksei Nikitin, Askar Khalimov, Andrey Trifonov, German Zamanov and Dmitriy Skripchak* The article covers the problems and experience in constructing the automated process control system for the pouring and weighing process when making the copper anodes. The system is equipped with the advanced process variables transducers and highly reliable programmable logic controller. Also, the article discusses the task of minimizing a deviation of the anode weight from the norm and ways of solving it.

### *DEVELOPMENT/Machine-building*

### 54 Automated control system for a heat treatment section at the aircraft plant

*By Nail Khairullin, Mikhail Krivenkov, German Ilyin, Oleg Morozov and Nikolay Dorogov* 

The system presented in the article is designed for an automated monitoring of the thermal processes in a heat treatment section of the aircraft plant. The article describes the architecture of the system and provides the results 112 of the use of the system equipped with various types of the control elements.

*By Damir Mikeev and Mikhail Belorossov* The article describes the deep modernization of the control system for the needle puncher – a nonwoven fabric machine. This project has been implemented by POISK company employing the advanced hardware/software products.

### *DEVELOPMENT/Automotive Industry*

### 66 Telemetry system for the road tests of the automobile transmissions

*By Anatoly Yarusov, Timofey Tenyushko and Dmitry Shvets* The article describes hardware and software of the system for the road tests of the automobile transmissions. The initial data is read from the strain-gauge transducers installed on the rotating axles. The data received after the signal amplification and digital conversion are transmitted via the Bluetooth radio channels to the cabin where they are recorded on a flash-disk and are then entered into a notebook.

### *DEVELOPMENT/Construction Materials Industry*

74 Automated control system for the wood drying chamber *By Sergey Zubov*

The article shows the possibilities of using the FX controllers in the wood drying chamber control systems.

### *HARDWARE/Sensors*

### 76 Conquer the forces of nature

*By Andrey Borodin*

The article focuses on the features of the Schneider Electric pressure transducers which are employed to control the engines of the compressor and pneumatic equipment.

### *SOFTWARE/Software Tools*

78 Programming tools of the shipboard information-control complexes under QNX real-time OS

*By Vadim Vasilenko, Leonid Totmeninov and Yurii Chernysh* The article describes the design, debugging and simulation system of the software for the shipboard automatic process control systems. This is the Dlogic v. 2.0 system which meets the IEC 61131-3 requirements. It is an integrated suite of the develop ment software which allows for developing under QNX real-time OS a distributed automatic process control system of a ship as a single project. The integration of the systems comprising the automatic process control system is implemented based on the MIL-STD-1553B (GOST R 52070-2003), Ethernet and RS-485 interfaces using the communication protocols embedded in the Dlogic v. 2.0 system.

### *ENGINEER'S NOTEBOOK*

### 86 Advantech I/O modules connection to ICONICS GENESIS32 HMI/SCADA using ActiveX controls *By Tatyana Kuzmina*

The article describes basic principles of using ActiveX controls library ActiveDAQ Pro for connection Advantech I/O modules PCI-17xx, MIC-37xx and USB-47xx series to ICONICS GENESIS32 HMI/SCADA.

94 Hardware redundancy in industrial automation. Part 2 *By Victor Denisenko* Redundancy is practically the only way for providing fail-safe operation or functional safety of the automatic systems. The article gives an overview of the well-known "hot" and "warm" redundancy methods as well as the voting method performed well in the industrial automation systems.

### *EXHIBITIONS, CONFERENCES, SEMINARS*

- 100 A great start: success of the first technical seminar "FASTWEL Solutions Day" in St. Petersburg *By Ekaterina Smirnova*
- 101 PROSOFT successfully conducted a number of seminar- trainings on the ICONICS software products *By Ekaterina Smirnova and Dmitry Shvetsov*
- 102 The 10th International Conference QNX-Russia-2008 was held in Moscow

### *SHOWROOM*

103

### *SYSTEM INTEGRATION PROJECTS IN BRIEF*

109

### *NEWS*

64, 92, 98

CD-ROMs in this issue ABB, PLCSystems

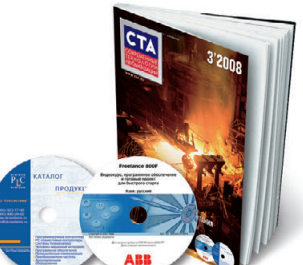

# **Современные средства для систем автоматизации**

# **Программное обеспечение для SCADAсистем**

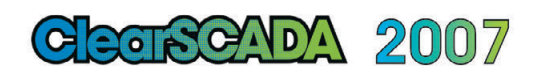

- Полнофункциональная русифицированная SCADA-система
- Интегрированная среда разработки
- Поддержка протоколов DNP3, IEC 60870-101, IEC 60870-104
- Высокая информационная безопасность
- Поддержка программных и аппаратных средств сторонних производителей
- Уникальный инструмент создания шаблонов и библиотек промышленных элементов для ускорения разработки систем
- Синхронизация времени
- WEB сервер

реклама

■ Архивирование в БД РВ

## **Контроллеры для жёстких условий эксплуатации**

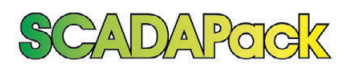

- Диапазон рабочих температур от  $-40^{\circ}$ С до +60°С
- Возможность установки в одном шкафу с силовым электрооборудованием
- Возможность работы при высоком уровне импульсных помех в районах с повышенной грозовой активностью
- Малое энергопотребление, наличие простой и надёжной системы бесперебойного питания
- Организация передачи данных по разным каналам связи, в том числе Ethernet, GSM и радиоканалам
- Поддержка протоколов IEC 60870-5-103, IEC 60870-5-101, DNP3

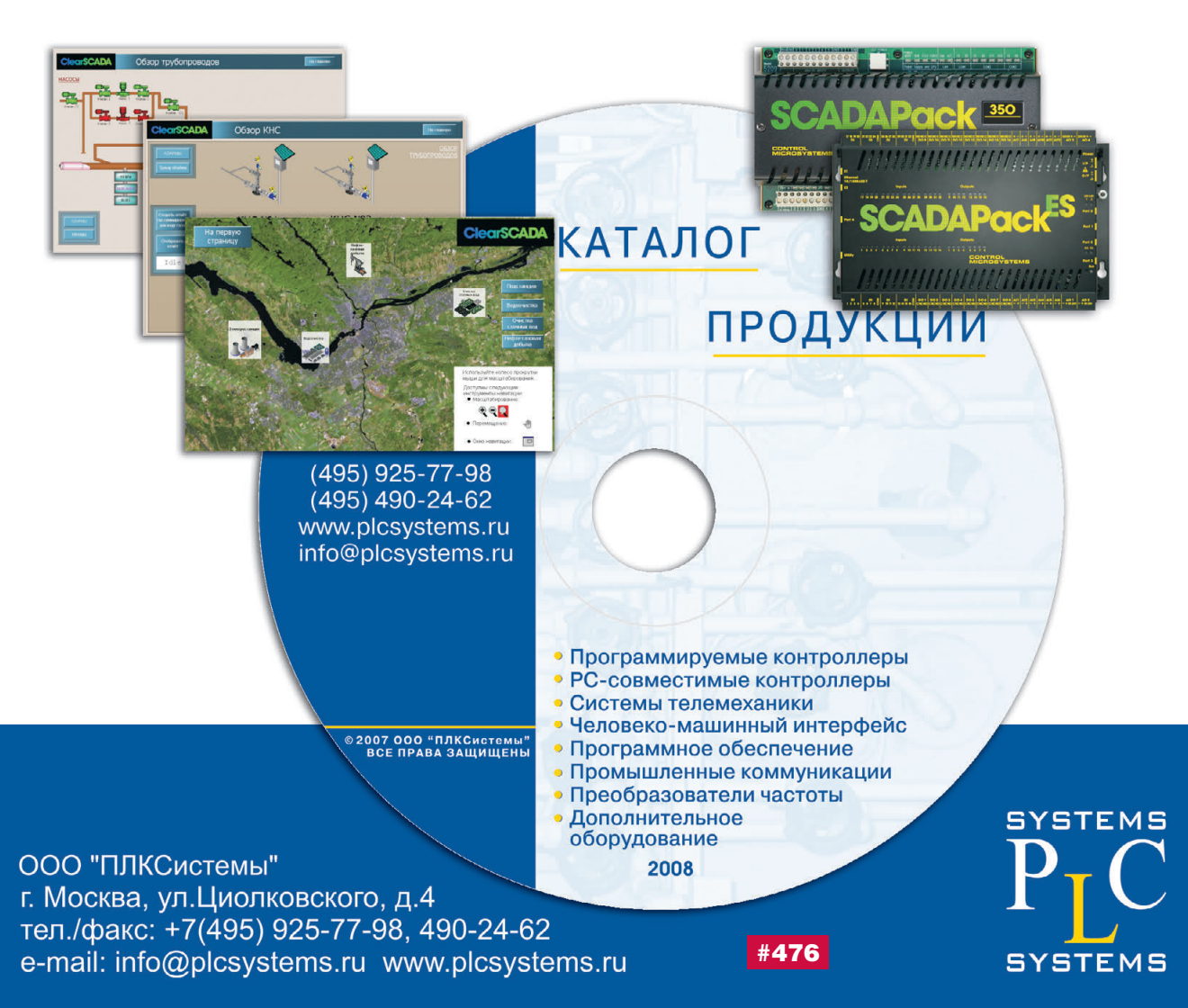

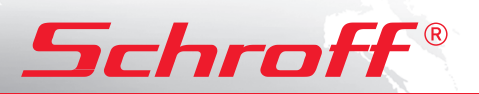

# **Полная линейка приборных корпусов**

# **ГАЛАКТИКА Tехнология EuropacPRO <sup>В</sup>ОЗМОЖНОСТЕЙ**

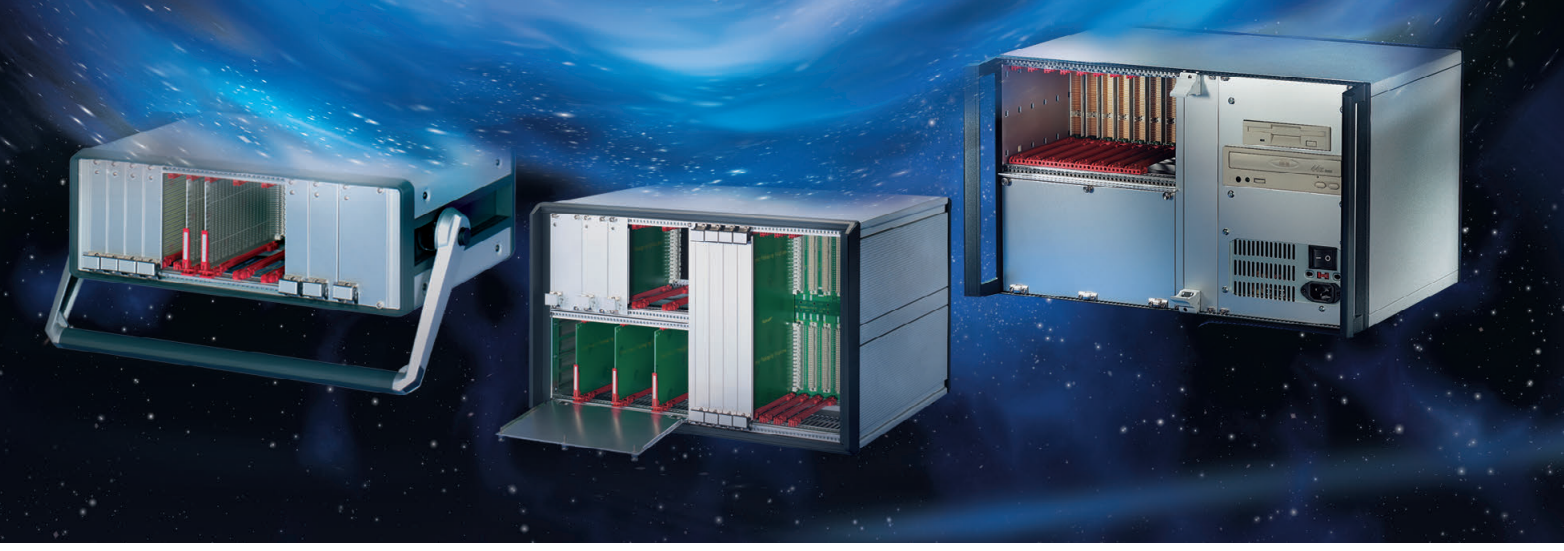

### Простой и удобный переносной корпус

- Разнообразные конфигурации
- Идентичные передняя и задняя рамки
- Простота сборки компоненты фиксируются с внешней стороны
- Высокая прочность и надежность
- Привлекательная цена

### Прочный переносной корпус с системой электромагнитного экранирования

- Разнообразные конфигурации
- Привлекательный дизайн
- Прочная литая передняя рамка
- Возможность электромагнитного экранирования
- Может использоваться для медицинского оборудования

# *CompacPRO PropacPRO RatiopacPRO*

### Универсальный корпус для любых применений

- Настольное, переносное или стоечное исполнение
- Произвольные размеры и разнообразные конфигурации
- Возможность электромагнитного экранирования
- Эффективные системы охлаждения

### ОФИЦИАЛЬНЫЙ ДИСТРИБЬЮТОР В РОССИИ И СТРАНАХ СНГ **1999 F**#77

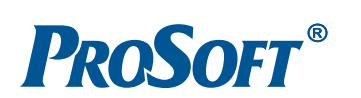

МОСКВА Тел.: (495) 234-0636 • Факс: (495) 234-0640 • E-mail: [info@prosoft.ru](mailto:info@prosoft.ru) • Web: www.prosoft.ru<br>С.-ПЕТЕРБУРГ Тел.: (812) 448-0444 • Факс: (812) 448-0339 • E-mail: info@spb.prosoft.ru • Web: www.proso  $\text{C.-ι}$  ПЕТЕРБУРГ  $\,$  Тел.: (812) 448-0444 • Факс: (812) 448-0339 • E-mail: [info@spb.prosoft.ru](mailto:info@spb.prosoft.ru) • Web: www.prosoft.ru ЕКАТЕРИНБУРГ Тел.: (343) 3762820 • Факс: (343) 3762830 • Email: [info@prosoftsystems.ru](mailto:info@prosoftsystems.ru) • Web: [www.prosoftsystems.ru](http://www.prosoftsystems.ru/) САМАРА Тел.: (846) 2779166 • Факс: (846) 2779165 • Email: [info@samara.prosoft.ru](mailto:info@samara.prosoft.ru) • Web: [www.prosoft.ru](http://www.prosoft.ru/) НОВОСИБИРСК Тел.: (383) 202-0960; 335-7001/7002 • E-mail: [info@nsk.prosoft.ru](mailto:info@nsk.prosoft.ru) • Web: [www.prosoft.ru](http://www.prosoft.ru/) КИЕВ Тел.: (+380-44) 206-2343/2478/2496 • Факс: (+380-44) 206-2343 • info@prosoft-[ua.com](http://ua.com/) • [www.prosoft.ru](http://www.prosoft.ru/) УФА Тел.: (347) 2925216; 2925217 • Факс: (347) 2925218 • [info@ufa.prosoft.ru](mailto:info@ufa.prosoft.ru) • [www.prosoft.ru](http://www.prosoft.ru/)